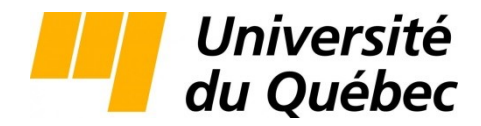

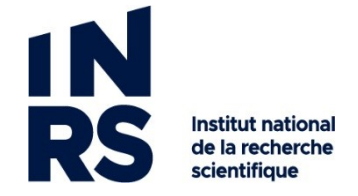

Centre Eau Terre Environnement

## **RÉSEAUX DE NEURONES CONVOLUTIFS APPLIQUÉS AUX DONNÉES GÉOPHYSIQUES AÉROPORTÉES**

Par

Matthieu Cedou

Thèse présentée pour l'obtention du grade de *Philosophiae Doctor*, Ph.D. en Sciences de la Terre

### **Jury d'évaluation**

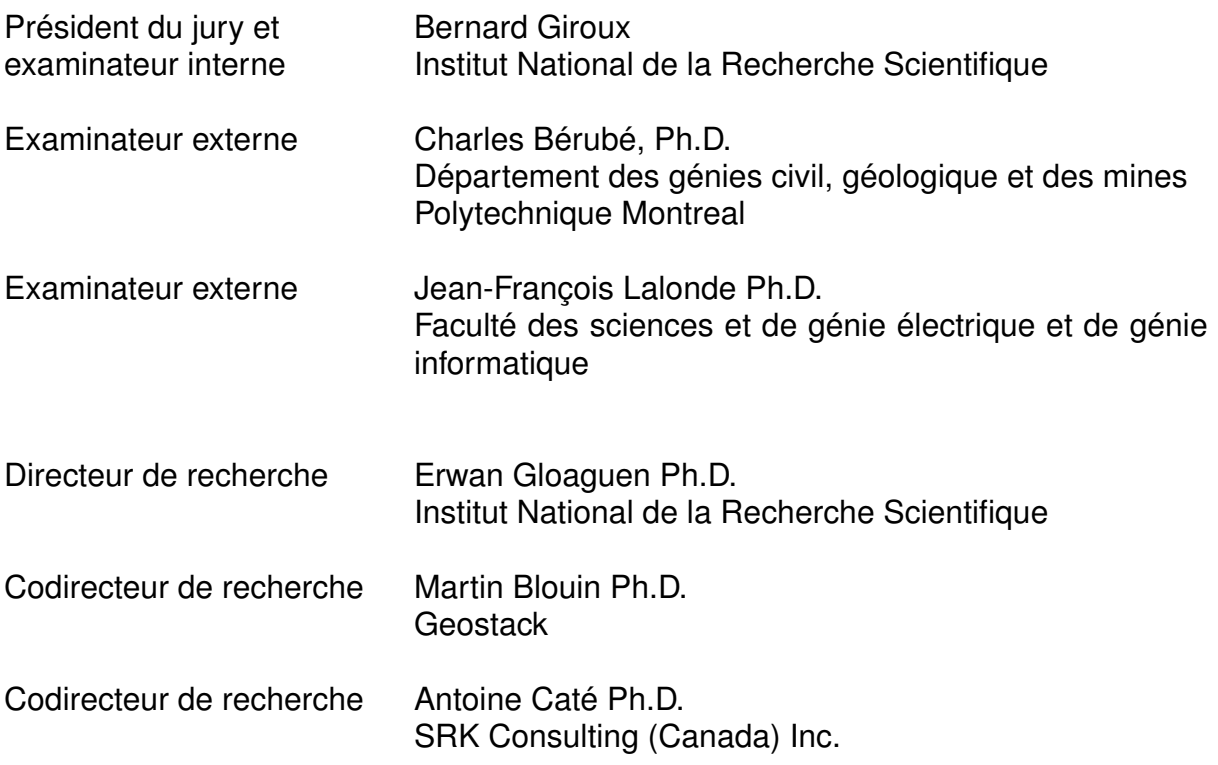

© Droits réservés de Matthieu Cedou, Septembre 2022

### **REMERCIEMENTS**

<span id="page-2-0"></span>Une thèse, ce n'est ni un travail ni vraiment des études. Une thèse, c'est 4 années passées dans les limbes académiques à assembler mot à mot un projet, sans savoir vraiment où l'on va ni comment tout cela a commencé. Et un jour, on fait un pas en arrière, et ça s'arrête. Le projet est fini, se lève, s'en va, et la vie reprend son cours, avec des cheveux en moins et le titre de « PhD » en plus. Et cela a seulement été rendu possible grâce aux personnes qui s'y sont investies.

Ainsi, je remercie en premier lieu mon directeur de thèse, Erwan Gloaguen, de m'avoir accepté comme étudiant, de m'avoir donné des cours particuliers pour combler mes lacunes, d'avoir supporté avec humour mon entêtement, les coups dans les tibias au foot, mes documents fleuves à corriger, tout en m'encourageant et en me conseillant. Je voudrais aussi remercier mes codirecteurs : Martin Blouin, avec qui j'ai eu le plaisir de travailler chez Geolearn à faire mes premiers balbutiements en programmation ; ainsi qu'Antoine Caté, sans qui je n'aurais ni intégré Geolearn, ni l'INRS, et serais en Abitibi à dénigrer les sciences des données. Je souhaite aussi remercier le Ministère des Ressources Naturelles du Québec qui a soutenu financièrement le projet, en particulier Benoit Charrette, Mona Baker et Flavien Solgadi pour leur investissement et leur intérêt dans nos travaux. J'adresse également mes remerciements à Mira Géosciences, qui nous ont transmis des données et une licence de *SKUA-GOCAD® Mining Suite* sans lesquels la thèse n'aurait pas été possible, et tout particulièrement Jean Philippe Payement pour avoir pris part au projet et pour nos conversations sur les sciences des données. Je remercie aussi Bernard Giroux et Jean François Lalonde qui ont corrigé mon document et l'ont amélioré avec leurs commentaires constructifs. Enfin, je veux remercier mes collègues, Shiva, Mojtaba, Jérôme, Maxime, Xiao Xia, Lemuel, Ceci, Jean-Philippe et tant d'autres, qui m'ont apporté leur aide et qui ont supporté ma manie de parler en travaillant.

Ce projet n'aurait non-plus pas abouti sans les personnes qui m'ont soutenues pendant ces 4 ans. Tout d'abord, un grand merci à Laura Guarin pour me supporter tous les jours depuis plus de trois ans malgré tous mes défauts! Merci également à ma famille, Thérèse, Claude et Marie, qui même à distance sont toujours là pour moi. Merci à mes amis de Québec : Karl (qui n'est jamais loin), Antoine, Laure, Maxime, Baptiste (qui lui est plutôt loin), Majo, Margherita et tant d'autres : partenaires d'aventures, d'escalade, de ski ou de bistrot. Et enfin, merci à mes amis de France ou d'ailleurs : Fred, Valentine, Bruno, Angélique, Agathe, James, et tous les autres que je ne peut pas citer par faute de place : anciens camarades de promotion ou anciens scouts. Je ne sais pas où sont passées ces 6 dernières années, il faut qu'on se rattrape!

## **RÉSUMÉ**

<span id="page-4-0"></span>Le monde des géosciences accumule des données depuis plus de 150 ans. Plus récemment, les levés géophysiques aéroportés se sont montrés adéquats pour l'étude du sous-sol de par leur continuité spatiale, leur nature quantitative et leur pénétration en profondeur. L'apprentissage automatique est un outil puissant d'analyse et de mise en valeur des données déjà appliqué avec succès dans de nombreux domaines. Son application aux données géophysiques aéroportées permettrait d'en extraire plus d'information et faciliterait leur utilisation par les géologues. Les réseaux de neurones convolutifs, prenant en compte l'agencement spatial et fournissant de nouvelles représentations des données, semblent particulièrement adaptés à cette tâche. Dans ce cadre, trois projets ont été réalisés pour extraire de l'information, interpréter et mettre en valeur ces données. En premier lieu, un auto-encodeur a été entraîné à décomposer puis recomposer des images obtenues par géophysique aéroportée. Une fois entraîné, il fournit des représentations isolant les différentes composantes du signal d'entrée. Ces représentations peuvent alors être utilisées par un géologue ou par un autre algorithme d'apprentissage automatique à différentes fins. Un deuxième projet génère un jeu de données synthétiques de magnétisme aéroporté et de cartographie géologique grâce à un processus d'augmentation des données, prenant en entrée un modèle géologique et pétrophysique 3D. Un réseau de neurones convolutifs a été entraîné à réaliser une segmentation sur ces données. Un algorithme de regroupement utilise ensuite les représentations du réseau entraîné pour produire une segmentation semi-supervisée. Cette dernière montre des résultats prometteurs pouvant être utilisés en cartographie géologique prédictive préliminaire. Un troisième projet propose d'entrainer un réseau antagoniste génératif à augmenter la résolution des données magnétiques aéroportées, permettant d'obtenir une continuation vers le bas des données. Au-delà de ces réalisations, ces projets définissent un cadre à l'application des réseaux de neurones convolutifs aux données géophysiques aéroportées. La difficulté de cette tâche réside dans le transfert de l'expérience et de la compréhension géologique aux algorithmes, ce qui doit être pensé en amont par : la définition des objectifs, les types de pairs données/étiquettes utilisées, les stratégies d'entrainement et l'architecture des algorithmes. Cette technologie, à court terme, présente un grand potentiel dans le traitement et la mise en valeur des données géophysiques existantes, de par la nature des données, leur disponibilité et les applications matures actuelles de l'apprentissage automatique. Ainsi, la convergence des sciences des données et des géosciences permettrait d'extraire une information précieuse des données historiques, et aider les géologues dans leur compréhension de sous-sol.

**Mots-clés** Intelligence Artificielle ; Apprentissage Automatique ; Géophysique Aéroportée ; Données Magnetiques Aéroportées ; Réseau de Neurones Convolutifs ; Auto-Encodeur ; Augmentation des Données ; Segmentation ; Réseaux Antagonistes Génératifs ; Continuation Vers le Bas

## **ABSTRACT**

<span id="page-6-0"></span>Geosciences have been cumulating data for more than 150 years, including airborne geophysical surveys, which are well adapted to study the subsurface due to their spatial continuity, quantitative nature, and depth penetration. Machine learning is a powerful and mature tool for data analysis and enhancement, already successfully applied in many domains. Applying it to airborne geophysical data would extract new information from them and facilitate their use by geologists. Convolutional neural networks, which take the spatial layout of the data into account and provide new data representations, seem particularly well suited for the task. In this context, three projects have been carried out to extract information, interpret, and enhance these data. First, an autoencoder is trained to decompose and recompose a geophysical signal. Once trained, it provides new representations isolating the different components of an input signal. Then, geologists or another machine learning algorithm can use these representations for various purposes. A second project generates a synthetic airborne magnetic dataset and their counterpart geological maps through a data augmentation process, taking a 3D geological and petrophysical model as input. A convolutional neural network is trained to perform segmentation on this data. A clustering algorithm also uses the representations of the trained network to produce a semi-supervised segmentation. It shows promising results, which can be used in preliminary predictive geological mapping. A third project proposes to train a generative adversarial network to increase the resolution of airborne magnetic data. This task, similar to a downward continuation of the data, could be achieved with this network. Beyond these achievements, these projects define a framework to apply convolutional neural networks to airborne geophysical data. This task's difficulty lies in transferring geological experience and understanding to the algorithms, which must be thought upstream by : defining the objectives, the types of data/label pairs used, the training strategies, and the architecture of the algorithms. Nevertheless, this technology, in the short term, has great potential in the processing and enhancement of existing geophysical data due to the nature of the data, its availability, and the current mature applications of machine learning. Thus, the convergence of data sciences and geosciences would allow the extraction of valuable information from historical data and help geologists understand the subsurface.

**Keywords** Artificial Intelligence; Machine Learning; Airborne Geophysics; Airborne Magnetic Data; Convolutional Neural Network; Auto-Encoder; Data Augmentation; Segmentation; Generative Adversial Network, Downward Continuation

# **TABLE DES MATIÈRES**

<span id="page-8-0"></span>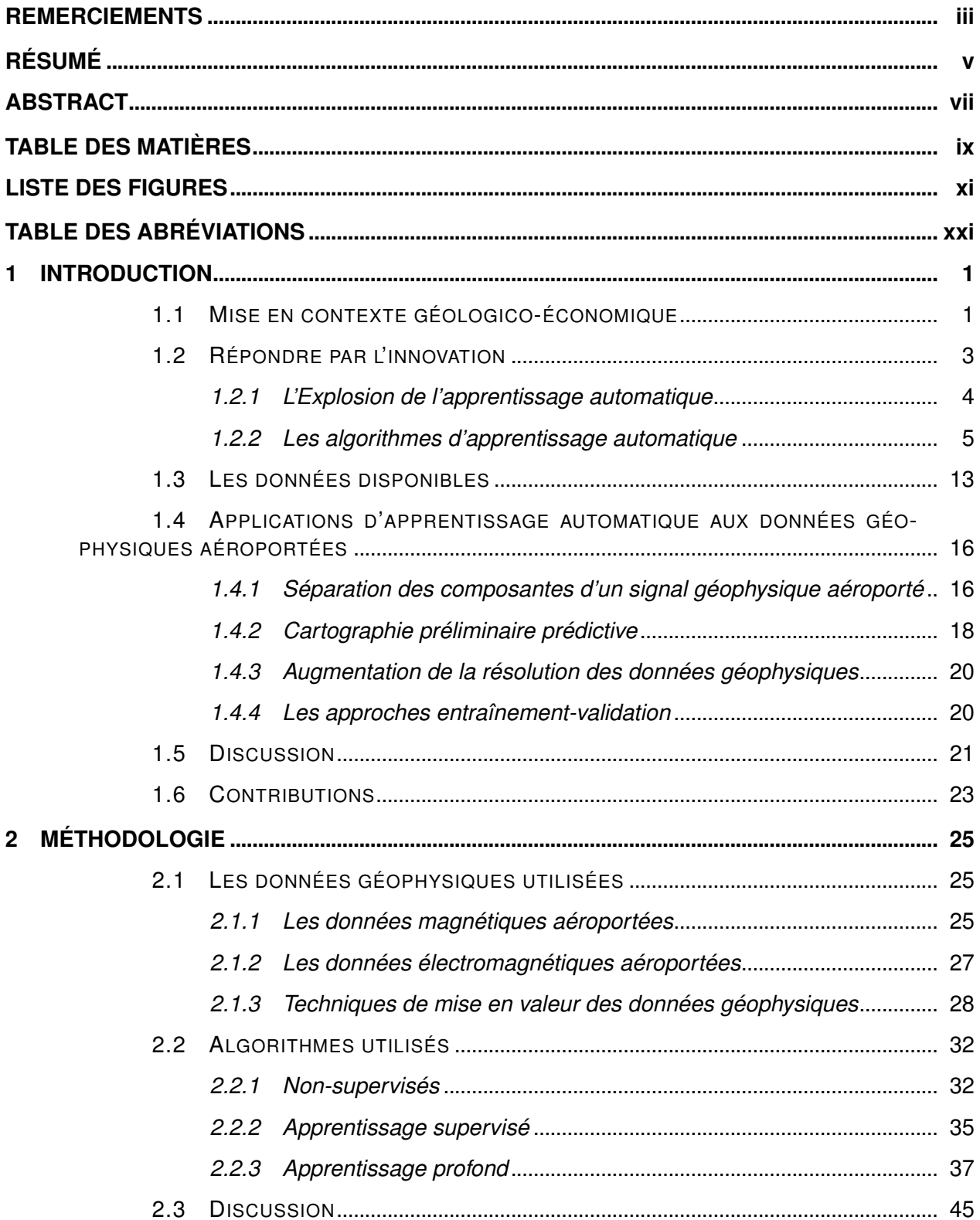

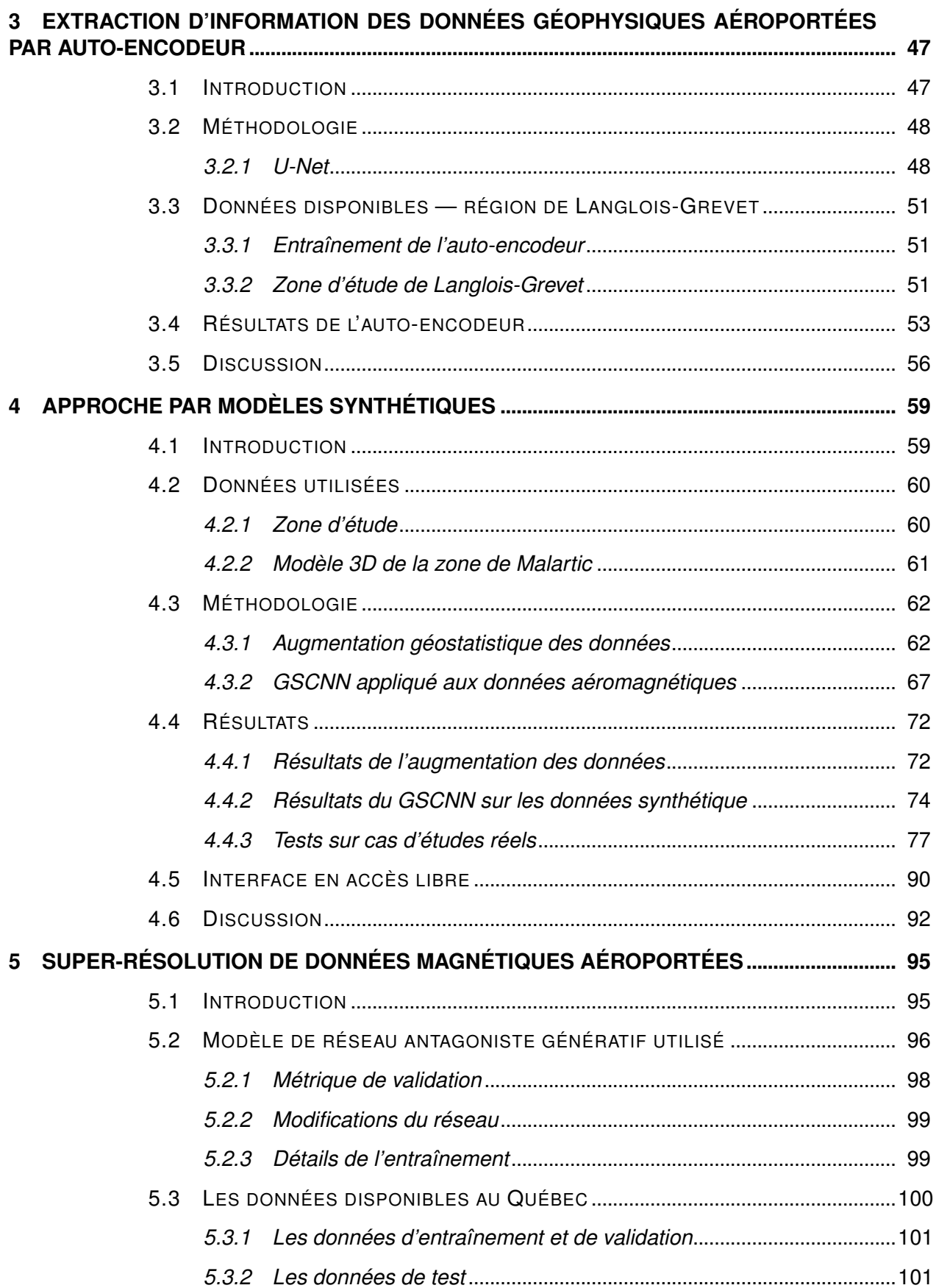

<span id="page-10-0"></span>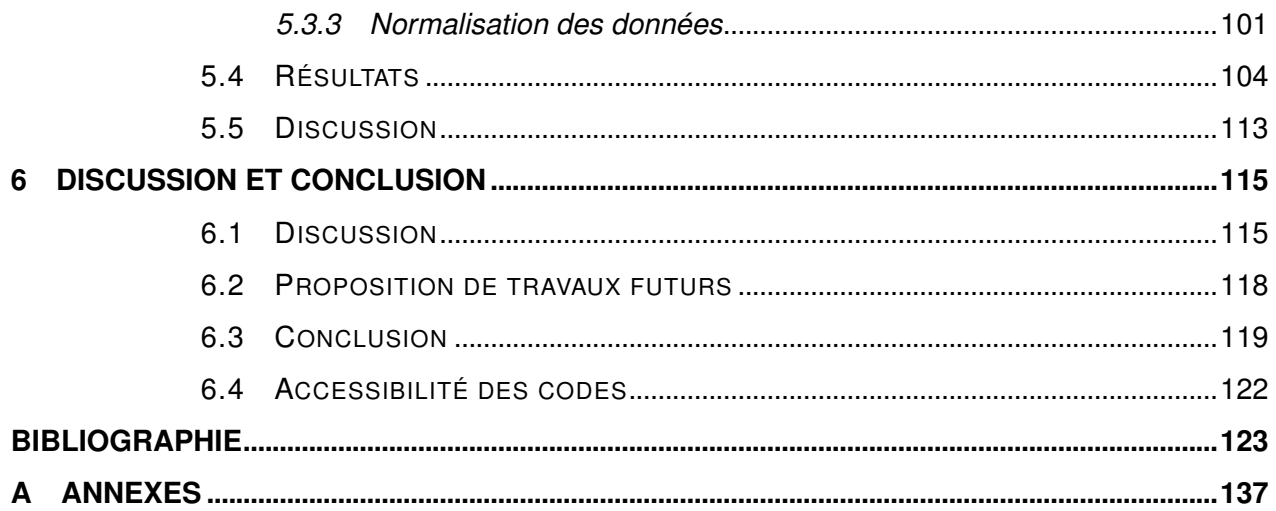

## **LISTE DES FIGURES**

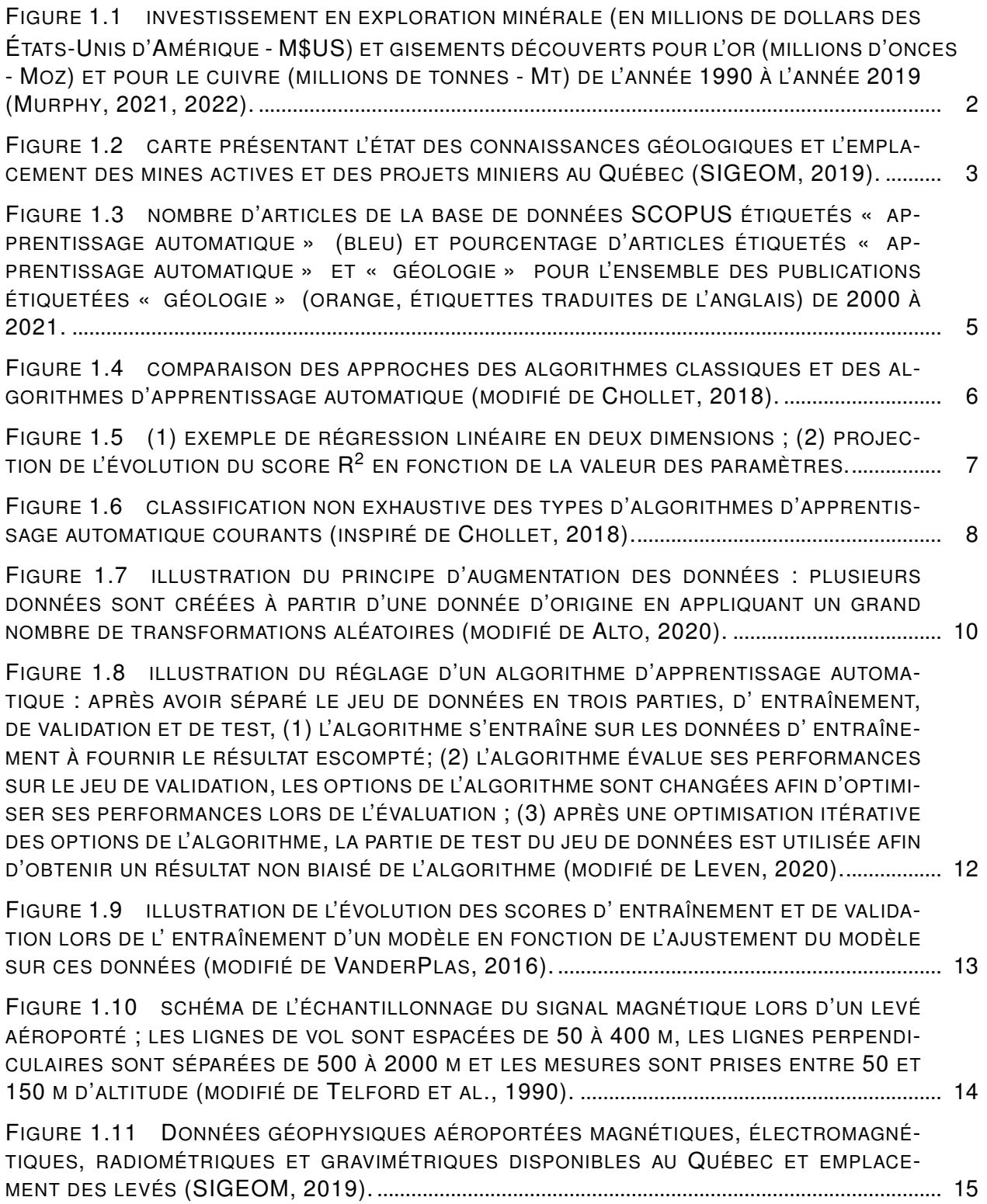

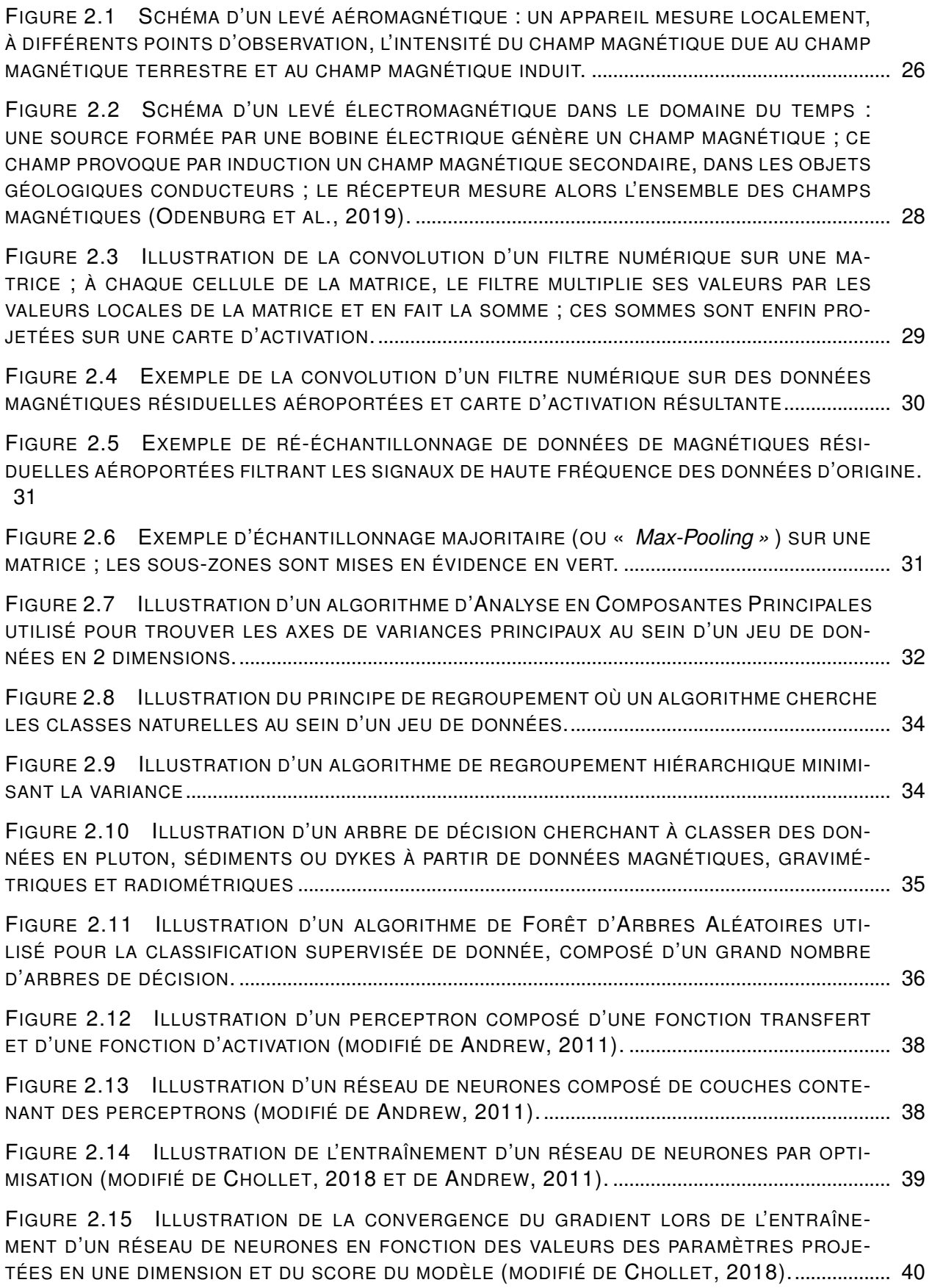

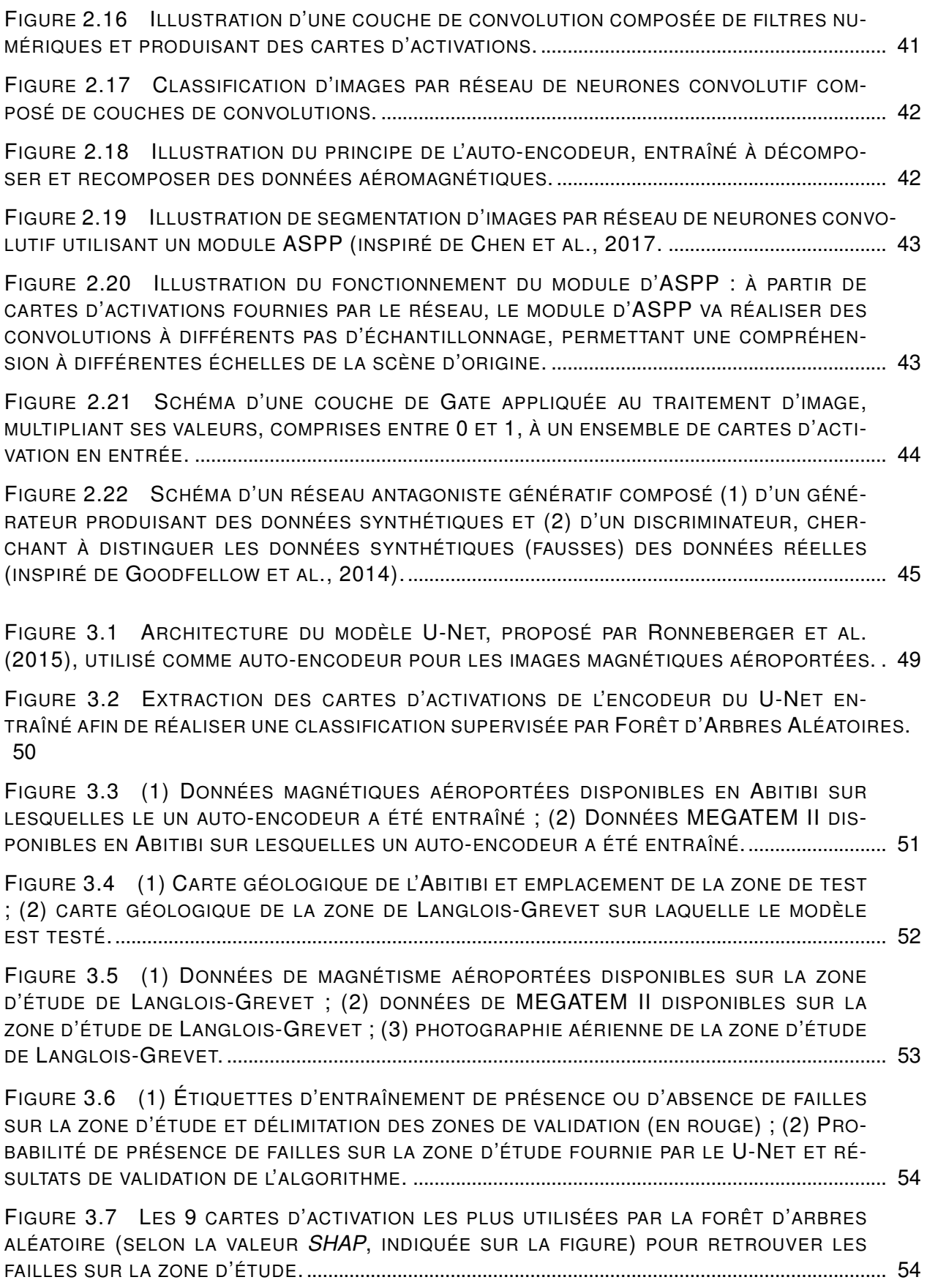

FIGURE 3.8 EXEMPLES DE QUATRE CARTES D'ACTIVATION D'INTÉRÊT (CARTES 1, 2, 6 ET 8 DE LA FIGURE [3.7\)](#page-75-1) ET COMPARAISON AUX FAILLES CONNUES SUR LA ZONE D'ÉTUDE DE LANGLOIS-GREVET. .................................................................................................................................. [55](#page-76-0)

FIGURE 4.1 CARTE GÉOLOGIQUE SIMPLIFIÉE DE LA RÉGION ADJACENTE À LA MINE DE MALARTIC [\(SIGEOM, 2019\)](#page-154-0) SITUÉE LE LONG DE LA ZONE DE FAILLE DE CADILLAC-LARDER LAKE (LIGNE TIRETS ET POINTS NOIRS) ; EMPLACEMENT DU MODÈLE 3D DE LA ZONE DE LA MINE DE MALARTIC (ENCADRÉ TIRETS ROUGES) ; EMPLACEMENT DES ZONES DE TEST (ENCADRÉ TIRETS NOIRS) ; LOCALISATION DE LA ZONE DANS LA PROVINCE DU QUÉBEC (EN HAUT À DROITE)......................................................................................................................................... [61](#page-82-1)

FIGURE 4.2 (1) MODÈLE LITHOLOGIQUE EN 3D DE LA MINE DE MALARTIC (281×401×56 CELLULES SELON LES AXES NORD, EST ET VERTICAL ; TAILLE DES CELLULES DE  $50\times50\times50$ M) PROCURÉ PAR MIRA GEOSCIENCES LTD. (LA ZONE DE FAILLE DE CADILLAC LARDER LAKE ET L'EMPLACEMENT DE LA MINE À CIEL OUVERT SONT DÉLIMITÉS EN POINTILLÉ); (2) LE MÊME MODÈLE 3D PEUPLÉ AVEC DES VALEURS DE SUSCEPTIBILITÉ MAGNÉTIQUE PROCURÉ PAR MIRA GEOSCIENCES LTD. (V[ALLÉE ET AL](#page-155-1)., [2019\)](#page-155-1). .................................................................... [62](#page-83-2)

FIGURE 4.3 LE PROCESSUS D'AUGMENTATION DES DONNÉES PROPOSÉ PRENANT EN EN-TRÉE UN MODÈLE PÉTROPHYSIQUE ET LITHOLOGIQUE 3D, COMPOSÉ (1) D'UN MODULE DE SIMULATION MULTI-POINTS, (2) D'UN MODULE DE SIMULATION GAUSSIENNE SÉQUEN-TIELLE, (3) D'UN MODULE DE MODÉLISATION DIRECTE ET PRODUISANT EN SORTIE UN JEU DE DONNÉES SYNTHÉTIQUE DE GÉOPHYSIQUE AÉROPORTÉE ET DE CARTOGRAPHIE DE SUR-FACE ASSOCIÉE. ........................................................................................................................................ [63](#page-84-0)

FIGURE 4.4 ILLUSTRATION DE L'ALGORITHME DE SIMULATION MULTI-POINTS : À PARTIR D'UN MODÈLE D'ORIGINE (1), LES DIFFÉRENTS SCÉNARIOS SONT EXTRAITS SELON UN PA-TRON (OU VOISINAGE, 2.A) ET LA PROBABILITÉ DE LA NATURE POSSIBLE DES POINTS CEN-TRAUX, EN FONCTION DES SCÉNARIOS, EST CALCULÉE (2.B) ; CHAQUE POINT D'UNE SIMU-LATION EST GÉNÉRÉ PAR UNE SÉLECTION ALÉATOIRE DE LA LITHOLOGIE, RESPECTANT LA PROBABILITÉ CALCULÉE DE LA NATURE DU POINT CENTRAL EN FONCTION DE SON VOISI-NAGE (M[ARIETHOZ ET AL](#page-152-2)., [2014\)](#page-152-2). ........................................................................................................ [64](#page-85-0)

FIGURE 4.5 ILLUSTRATION DE L'ALGORITHME DE SIMULATION GAUSSIENNE SÉQUENTIELLE : UN MODÈLE PÉTROPHYSIQUE D'ORIGINE (1) EST DÉCOMPOSÉ EN RÉGIONS DE MÊMES LI-THOLOGIES, SUPPOSANT QUE LEURS PROPRIÉTÉS PÉTROPHYSIQUES SOIENT HOMOGÈNES ; UN SEMI-VARIOGRAMME EST MESURÉ SUR CHACUNE DE CES RÉGIONS (2.A) ; CHAQUE CELLULE D'UN MODÈLE À PEUPLER (3) EST ENSUITE CALCULÉE PAR KRIGEAGE, BASÉE SUR SES VOISINS CONNUS, AUQUEL EST AJOUTÉ UN BRUIT GAUSSIEN (2.B), MULTIPLIÉ PAR LA VARIANCE LOCALE (2.C ; N[OWAK ET AL](#page-152-3)., [2005](#page-152-3)A). LES EXEMPLES DE MODÈLES PEUPLÉS (3) SONT LES MÊMES QUE LES EXEMPLES DE MODÈLES GÉNÉRÉS PAR SMP DE LA FIGURE [4.4.](#page-85-0) ... [66](#page-87-0)

FIGURE 4.6 CALCUL DE LA RÉPONSE MAGNÉTIQUE AÉROPORTÉE DU MODÈLE 3D DE SUS-CEPTIBILITÉ MAGNÉTIQUE DE MALARTIC (1) EN RÉALISANT LA SOMME DES MOMENTS DI-POLAIRES (2.C) DE CHAQUE CELLULE (2.A) À CHAQUE POINT D'OBSERVATION (2.B) ; LES RÉSULTATS OBTENUS À CHAQUE POINT D'OBSERVATION SONT PROJETÉS SUR UNE IMAGE PERMETTANT D'OBTENIR L'ÉQUIVALENT D'UNE RÉPONSE MAGNÉTIQUE AÉROPORTÉE RÉSI-DUELLE (L[ELIÈVRE ET AL](#page-151-1)., [2006\)](#page-151-1). ........................................................................................................ [67](#page-88-1)

FIGURE 4.7 ARCHITECTURE DU MODÈLE DE SEGMENTATION « *Gated-Shape CNN »* COM-POSÉ DE : UN RÉSEAU DE NEURONES CONVOLUTIFS (« RESNET » ) PRODUISANT DES RE-PRÉSENTATIONS PROFONDES ; UN RÉSEAU SUPERFICIEL DÉTECTANT LES CONTACTS ENTRE LES OBJETS (« *Shape Stream »* ) CONTENANT DES COUCHES FILTRANT L'INFORMATION RE-LATIVE AUX CONTACTS (« *Gate »* ) ; UN RÉSEAU FUSIONNANT L'INFORMATION DES DEUX RÉSEAUX CALCULANT LA SEGMENTATION FINALE (« FUSION » ; T[AKIKAWA ET AL](#page-155-2)., [2019\)](#page-155-2) ....... [68](#page-89-0)

FIGURE 4.8 LES CARTES D'ACTIVATION PRODUITES PAR L'ASPP SONT EXTRAITES AFIN DE RÉALISER UN REGROUPEMENT AGGLOMÉRATIF DES PIXELS DE L'IMAGE ET DE FOURNIR UNE SEGMENTATION SEMI-SUPERVISÉE. ....................................................................................................... [70](#page-91-0)

FIGURE 4.9 RÉSULTATS DE SEGMENTATION POUR LE MODÈLE DE MALARTIC (COLONNE A) ET 3 EXEMPLES DE MODÈLES SYNTHÉTIQUES OBTENUS PAR LE PROCESSUS D'AUGMEN-TATION DES DONNÉES (COLONNES B, C, D) ; LA PREMIÈRE LIGNE (1) CORRESPOND À LA RÉPONSE MAGNÉTIQUE AÉROPORTÉE RÉSIDUELLE, LA DEUXIÈME (2) À LA CARTOGRA-PHIE DE SURFACE, LA TROISIÈME (3) AUX RÉSULTATS DE SEGMENTATION OBTENUS PAR LE « GSCNN » (LE MARRON CORRESPOND AUX PLUTONS, LE BLEU AU GREYWACKES ET LE JAUNE AUX DYKES), LA QUATRIÈME (4) AUX RÉSULTATS DE REGROUPEMENT, LA CINQUIÈME (5) À LA DÉTECTION DES CONTACTS, LA SIXIÈME (6), SEPTIÈME (7) ET HUITIÈME (8) COR-RESPONDENT RESPECTIVEMENT AUX COUCHES GCL1, GCL2 ET GCL3. ......................................... [73](#page-94-0)

FIGURE 4.10 RÉSULTATS DE SEGMENTATION POUR LES DONNÉES MAGNÉTIQUES RÉSI-DUELLES AÉROPORTÉES MESURÉES À L'OUEST DE MALARTIC (GAUCHE), SUR LA ZONE DE MALARTIC (CENTRE) ET À L'EST DE MALARTIC (DROITE) ; LA PREMIÈRE LIGNE (1) PRÉSENTE LES DONNÉES MAGNÉTIQUES AÉROPORTÉES RÉSIDUELLES MESURÉES SUR CES RÉGIONS, LA DEUXIÈME (2) LES RÉSULTATS DE SEGMENTATION OBTENUS PAR LE « GSCNN », LA TROISIÈME (3) LES RÉSULTATS DE LA DÉTECTION DES CONTACTS ET LA QUATRIÈME (4) LES RÉSULTATS DU REGROUPEMENT. ............................................................................................................ [79](#page-100-0)

FIGURE 4.11 LITHOLOGIES DE SURFACE OBSERVÉE DANS LES GÉOFICHES DU MERN [\(SI-](#page-154-0)[GEOM, 2019\)](#page-154-0) PROJETÉES SUR LE REGROUPEMENT OBTENU À DES FINS D'INTERPRÉTATION ..................................................................................................................................................................... [81](#page-102-0)

FIGURE 4.12 SORTIES DES COUCHES GCL1, GCL2 ET GCL3 POUR LES RÉGIONS À L'OUEST (GAUCHE), À L'EST (DROITE) ET CENTRÉE (CENTRE) SUR LA ZONE DE MALARTIC. .................... [82](#page-103-0)

FIGURE 4.13 CARTES GÉOLOGIQUES SIMPLIFIÉES DE LA (1) ZONE DE LA CEINTURE DE CAP SMITH, SITUÉE LE LONG DU CONTACT ENTRE LA PROVINCE DU SUPÉRIEUR ET DE LA FOSSE D'UNGAVA, ET DE LA (2) ZONE DE RACHEL-LAPORTE, SITUÉE LE LONG DU CONTACT ENTRE LES DOMAINES DE RACHEL-LAPORTE ET DE BALEINE [\(SIGEOM, 2019\)](#page-154-0). ....................... [84](#page-105-0)

FIGURE 4.14 RÉSULTATS DE LA SEGMENTATION RÉALISÉE SUR LES ZONES DE CAP SMITH (A) ET RACHEL-LAPORTE (B). LA PREMIÈRE LIGNE (1) PRÉSENTE LES DONNÉES MAGNÉ-TIQUES RÉSIDUELLES MESURÉES DE CES ZONES ; (2) LA SECONDE LA SEGMENTATION RÉA-LISÉE PAR LE GSCNN ; (3) LA TROISIÈME LA DÉTECTION DES CONTACTS ; (4) LA QUATRIÈME LES RÉSULTATS DU REGROUPEMENT ; (5) ET LA CINQUIÈME LA VISUALISATION DE LA CARTE D'ATTENTION DE LA PREMIÈRE GCL. LES LETTRES SUR LA FIGURE INDIQUENT LES OBJETS DISCUTÉS DANS LE TEXTE....................................................................................................................... [85](#page-106-0)

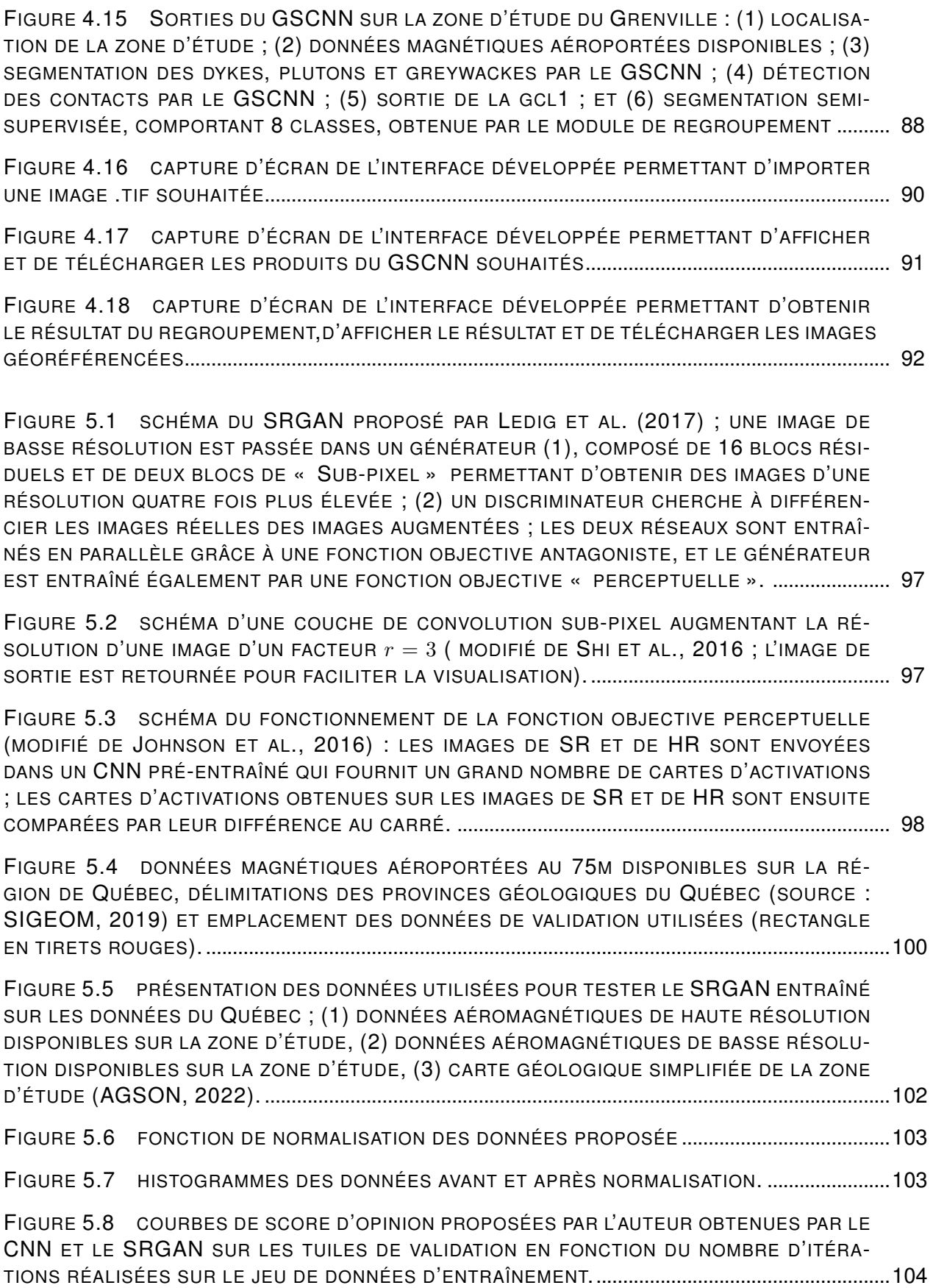

FIGURE 5.9 COURBES DES MÉTRIQUES DE (1) SIMILARITÉ STRUCTURELLE (SSIM) ET DU (2) RATIO PIC SIGNAL-SUR-BRUIT (PSNR) OBTENUES PAR LE CNN ET LE SRGAN SUR LE JEU DE DONNÉES DE VALIDATION EN FONCTION DU NOMBRE D'ITÉRATIONS RÉALISÉES SUR LE JEU DE DONNÉES D'ENTRAÎNEMENT................................................................................................[.105](#page-126-0)

FIGURE 5.10 COURBES DE VALIDATION OBTENUES SUR LE CNN ET LE SRGAN EN FONC-TION DU NOMBRE D'ITÉRATIONS RÉALISÉES SUR LE JEU DE DONNÉES D'ENTRAÎNEMENT PAR UNE MÉTRIQUE (1) D'UN GSCNN ENTRAÎNÉ SUR LES DONNÉES SYNTHÉTIQUES DU CHA-PITRE [4](#page-80-0) ET (2) D'UN GSCNN ENTRAÎNÉ SUR LE JEU DE DONNÉES CITYSCAPE. ........................[.106](#page-127-0)

FIGURE 5.11 RÉSULTATS DE SUPER RÉSOLUTION DES TUILES D'ENTRAÎNEMENT  $1_T$ ,  $2_T$ ,  $3_T$ ET  $4<sub>T</sub>$  (LOCALISÉES SUR LA FIGURE [5.4\)](#page-121-1); LA PREMIÈRE COLONNE CORRESPOND À LA BR (A), LA DEUXIÈME À LA HR (B), LA TROISIÈME À UNE INTERPOLATION BICUBIQUE (C), LA QUATRIÈME AU RÉSULTAT D'UN CNN (D), LA CINQUIÈME AU RÉSULTAT D'UN SRGAN (E). ......[.107](#page-128-0)

FIGURE 5.12 RÉSULTATS DE SUPER RÉSOLUTION DES TUILES DE VALIDATION  $1_V$ ,  $2_V$ ,  $3_V$ ET  $4<sub>V</sub>$  (LOCALISÉES SUR LA FIGURE [5.4\)](#page-121-1) ; LA PREMIÈRE COLONNE CORRESPOND À LA BR (A), LA DEUXIÈME À LA HR (B), LA TROISIÈME À UNE INTERPOLATION BICUBIQUE (C), LA QUATRIÈME AU RÉSULTAT D'UN CNN (D), LA CINQUIÈME AU RÉSULTAT D'UN SRGAN (E). ......[.108](#page-129-0)

FIGURE 5.13 GRADIENTS OBTENUS PAR UN FILTRE DE R[OBERTS](#page-154-3) [\(1963\)](#page-154-3) SUR LES RÉSUL-TATS DE SUPER RÉSOLUTION DES TUILES D'ENTRAÎNEMENT  $1_T$ ,  $2_T$ ,  $3_T$  et  $4_T$  (LOCALISÉES SUR LA FIGURE [5.4\)](#page-121-1) ; LA PREMIÈRE COLONNE CORRESPOND À LA BR (A), LA DEUXIÈME À LA HR (B), LA TROISIÈME AU RÉSULTAT D'UN SRGAN (E). ............................................................[.109](#page-130-0)

FIGURE 5.14 GRADIENTS OBTENUS PAR UN FILTRE DE R[OBERTS](#page-154-3) [\(1963\)](#page-154-3) SUR LES RÉSUL-TATS DE SUPER RÉSOLUTION DES TUILES DE VALIDATION  $1_V$ ,  $2_V$ ,  $3_V$  ET  $4_V$  (LOCALISÉES SUR LA FIGURE [5.4\)](#page-121-1) ; LA PREMIÈRE COLONNE CORRESPOND À LA BR (A), LA DEUXIÈME À LA HR (B), LA TROISIÈME AU RÉSULTAT D'UN SRGAN (E)..........................................................................[.111](#page-132-0)

FIGURE 5.15 RÉSULTATS OBTENUS SUR LES DONNÉES DE TEST ; LA PREMIÈRE COLONNE (A) CORRESPOND À LA BR, LA DEUXIÈME (B) À LA HR, LA TROISIÈME (C) AU SRGAN ; LA PREMIÈRE LIGNE (1) PRÉSENTE LE MAGNÉTISME RÉSIDUEL, LA SECONDE (2) LES GRA-DIENTS OBTENUS PAR LE FILTRE DE ROBERTS SUR LE MAGNÉTISME RÉSIDUEL..........................[.112](#page-133-0)

FIGURE A.1 RÉSULTATS DE SUPER RÉSOLUTION DES TUILES DE VALIDATION  $1_V$ ,  $2_V$ ,  $3_V$  et 4<sup>V</sup> DU SRGAN TOUTES LES 100 ITÉRATIONS DE L'ITÉRATION 100 À L'ITÉRATION 800 ET SCORE D'OPINION RELATIF DONNÉ PAR L'AUTEUR..............................................................................[.138](#page-159-0)

FIGURE A.2 RÉSULTATS DE SUPER RÉSOLUTION DES TUILES DE VALIDATION  $1_V$ ,  $2_V$ ,  $3_V$  ET 4<sup>V</sup> DU SRGAN TOUTES LES 100 ITÉRATIONS DE L'ITÉRATION 900 À L'ITÉRATION 1600 ET SCORE D'OPINION RELATIF DONNÉ PAR L'AUTEUR..............................................................................[.139](#page-160-0)

FIGURE A.3 RÉSULTATS DE SUPER RÉSOLUTION DES TUILES DE VALIDATION  $1_V$ ,  $2_V$ ,  $3_V$  ET 4<sup>V</sup> DU SRGAN TOUTES LES 100 ITÉRATIONS DE L'ITÉRATION 1700 À L'ITÉRATION 1900 ET SCORE D'OPINION RELATIF DONNÉ PAR L'AUTEUR..............................................................................[.140](#page-161-0)

FIGURE A.4 RÉSULTATS DE SUPER RÉSOLUTION DES TUILES DE VALIDATION  $1_V$ ,  $2_V$ ,  $3_V$  ET 4<sup>V</sup> DU CNN TOUTES LES 100 ITÉRATIONS DE L'ITÉRATION 100 À L'ITÉRATION 800 ET SCORE D'OPINION RELATIF DONNÉ PAR L'AUTEUR. ..........................................................................................[.141](#page-162-0)

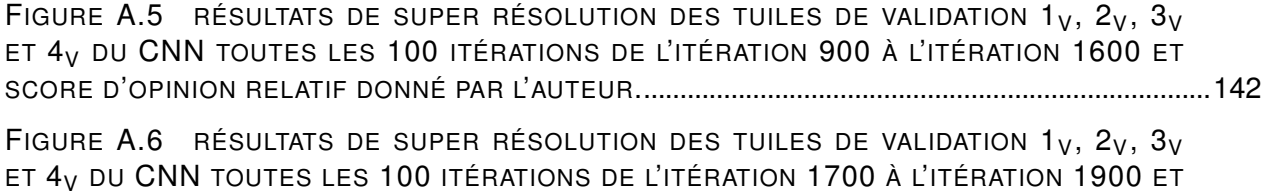

SCORE D'OPINION RELATIF DONNÉ PAR L'AUTEUR..............................................................................[.143](#page-164-0)

## **TABLE DES ABRÉVIATIONS**

<span id="page-20-0"></span>**2D, 3D** : 2 dimensions, 3 dimensions ;

**ANN** : « *Artificial Neural Network »* ou réseau de neurones artificiels – algorithme d'apprentissage automatique ;

**ASPP** : « *Atrous Spatial Pyramidal Pooling »* – module utilisé dans la segmentation d'image réalisant des convolutions à différentes échelles [\(Chen et al., 2017\)](#page-146-1);

**BR** : basse résolution - grille 2D de données basse résolution ;

**CNN** : « *Convolutional Neural Network »* ou réseau de neurones convolutifs – algorithme d'apprentissage automatique de vision numérique ;

**EM** : données électro-magnétiques – données géophysiques permettant d'inférer la conductivité du sous-sol ;

**GAN** : « *Generative Adversial Network »* ou réseau génératif antagoniste - algorithme d'apprentissage automatique proposé par [Goodfellow et al.](#page-149-0) [\(2014\)](#page-149-0) ;

**G\$Ca** : milliard de dollars Canadien ;

**GCL** : « *Gated Convolutional Layer »* – couche de convolution associant une valeur d'attention entre 0 et 1 à chaque cellule d'une matrice contenant un signal [\(Dauphin et al., 2017\)](#page-147-0) ;

**GSCNN** : « *Gated Shape Convolutional Neural Network »* – reseau de neurones convolutifs proposé par [Takikawa et al.](#page-155-2) [\(2019\)](#page-155-2) ;

**HR** : haute résolution - grille 2D de données haute résolution ;

**m** : mètres – unité mesure ;

**M\$US** : million de dollars des États-Unis d'Amérique ;

**N,E,S,O** : points cardinaux Nord, Est, Sud, Ouest ;

**PCA** : « *Principal Component Analysis »* ou analyse en composante principale – algorithme d'apprentissage automatique cherchant les axes orthogonaux les uns aux autres expliquant un maximum la variance d'un jeu de données ;

**PSNR** : « *Peak Signal-to-Noise Ratio »* ou ratio pic signal-sur-bruit - métrique de comparaison de deux images [\(Wang et al., 2004\)](#page-156-1) ;

**SGS** : Simulation Gaussienne Séquentielle – algorithme géostatistique simulant une distribution continue respectant une distribution gaussienne ainsi qu'un variogramme expérimental ;

**SMP** : Simulation Multi-Points – algorithme géostatistique simulant des images discrètes à partir d'une image d'entrainement [\(Mariethoz et al., 2014\)](#page-152-2);

**SR** : super résolution - grille 2D de basse résolution augmentée afin de simuler une grille 2D de haute résolution ;

**SRGAN** : « *Super Resolution Generative Adversial Network »* ou réseau génératif antagoniste de super résolution - algorithme de super résolution d'image proposé par [Ledig et al.](#page-151-2) [\(2017\)](#page-151-2) ;

**SSIM** : « *Structural Similarity Index »* ou index de similarité structurelle - métrique de comparaison de deux images [\(Wang et al., 2004\)](#page-156-1) ;

**ZFCLL** : Zone de faille de Cadillac Larder-Lake située en Abitibi.

## <span id="page-22-0"></span>**1 INTRODUCTION**

#### <span id="page-22-1"></span>**1.1 Mise en contexte géologico-économique**

En 2020, au Canada, 2,5% du PIB est issu du secteur minier, soit une valeur de production de 44G\$CA. Le Québec, première province en matière de production minérale du pays, représente 26% de cette production (11,6G\$CA, [Canada, 2021c\)](#page-146-2). Cette industrie génère 18 918 emplois dans cette province (en 2019), notamment en région (Nord-du-Québec, Abitibi-Témiscamingue et Côte-Nord) où se concentre la majorité de l'activité et de l'investissement [\(Madore, 2021\)](#page-152-4).

Afin de mieux comprendre les dynamiques de ce secteur, deux commodités sont utilisées pour sa mise en contexte : l'or et le cuivre. Elles présentent les deux principales valeurs de livraison minérale métallique au Québec (respectivement 30% et 2% des valeurs de livraisons minérales totales [Madore, 2021\)](#page-152-4). Ces deux commodités sont utilisées majoritairement dans la spéculation et la joaillerie pour l'or (respectivement 47% et 37% de l'utilisation totale en 2020 [Canada, 2021b\)](#page-146-3) et pour des utilisations industrielles pour le cuivre [\(Canada, 2021a\)](#page-145-0).

La figure [1.1](#page-23-0) présente les investissements en exploration minérale (en M\$US) pour l'or et le cuivre, ainsi que les découvertes majeures de gisements d'or (en millions d'onces) et de cuivre (en millions de tonnes) de 1990 à 2019 dans le monde. Comme le montre la figure, depuis 2009, le nombre de découvertes majeures pour ces commodités a drastiquement chuté. De 2016 à 2019, aucune mine majeure de cuivre ou d'or n'a été découverte [\(Murphy, 2021,](#page-152-0) [2022\)](#page-152-1).

Afin d'inverser cette tendance, il est nécessaire d'investir dans l'exploration de nouveaux gisements. Comme le montre la figure [1.1,](#page-23-0) le nombre de découvertes majeures et l'investissement en exploration ont été corrélés jusqu'en 2009. Cependant, de 2009 à 2014, l'investissement en exploration a connu un pic, pour peu de découvertes, avant de diminuer. Cette décorrélation est due au fait que les gisements les plus accessibles, situés sur les camps miniers connus, sont déjà pour la plupart exploités [\(Dunbar et al., 2016\)](#page-148-0). La découverte de nouveaux camps miniers est donc primordiale. Or, afin de réduire le risque lié à l'exploration, la tendance de l'industrie minérale est de concentrer l'exploration dans les régions adjacentes aux gisements connus ou sur l'expansion de mines déjà en activité [\(Murphy, 2021,](#page-152-0) [2022\)](#page-152-1).

La figure [1.2](#page-24-1) présente l'état des connaissances géologiques du sous-sol du Québec en 2019 (en densité de données par 25 km<sup>2</sup> ; [SIGEOM, 2019\)](#page-154-0) ainsi que l'emplacement des mines actives et des projets d'exploitation majeurs. Comme le montre la figure, les projets et mines actives sont présents dans les régions les plus explorées. Aucune mine de cuivre n'est présente au Québec. Le cuivre produit est issu de sous-produits, majoritairement liés aux exploitations d'or [\(Canada,](#page-145-0) [2021a\)](#page-145-0).

<span id="page-23-0"></span>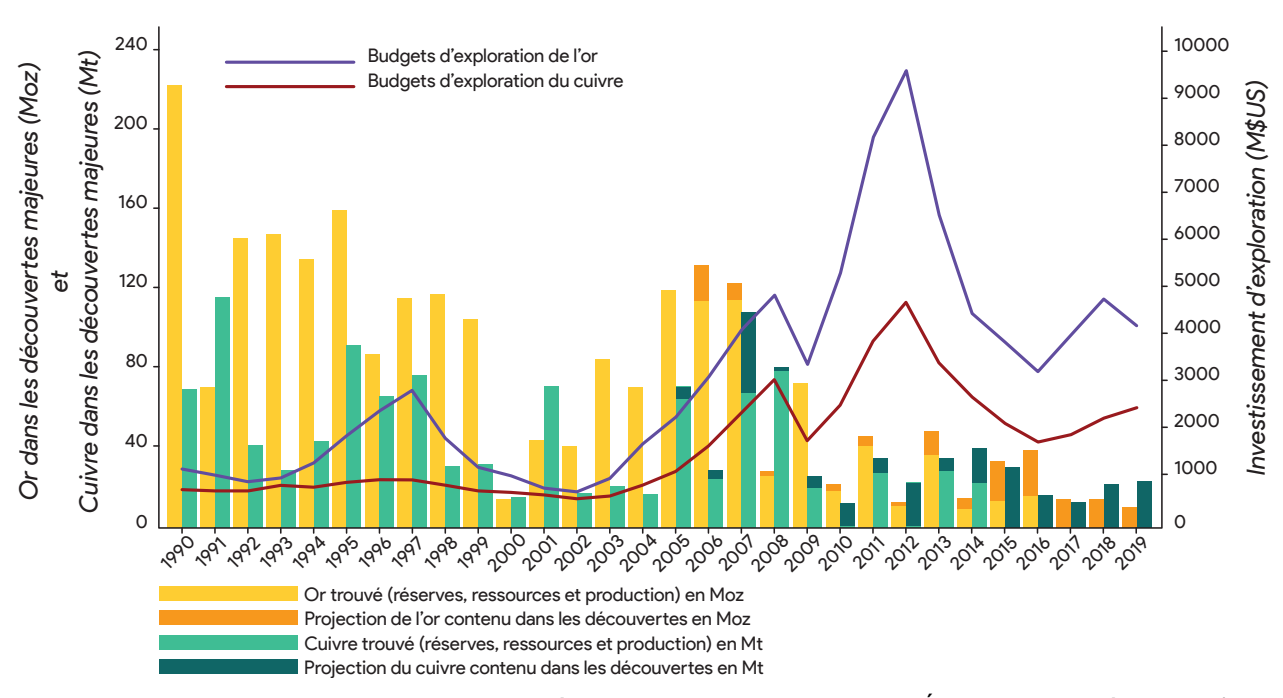

**FIGURE 1.1 : investissement en exploration minérale (en millions de dollars des États-Unis d'Amérique - M\$US) et gisements découverts pour l'or (millions d'onces - Moz) et pour le cuivre (millions de tonnes - Mt) de l'année 1990 à l'année 2019 [\(Murphy, 2021,](#page-152-0) [2022\)](#page-152-1).**

Au-delà des stratégies d'exploration à faible risque, cette corrélation des mines et projets avec la densité de connaissance géologique est également due à d'autres facteurs. Premièrement, l'exploration se concentre majoritairement, au Québec, dans les ceintures de roches volcanosédimentaires. Deuxièmement, l'accessibilité difficile des régions Nordiques, qui ne possèdent pas d'accès routier, limite le développement de projet en augmentant les coûts d'exploration. L'absence d'investissement dans ces régions induit alors encore plus de disparité de connaissances du sous-sol, décourageant d'éventuels investisseurs à y prospecter.

Enfin, la diminution de découvertes, et donc du retour sur investissement, réduit l'attractivité financière du secteur minier. Cela entraîne une réduction des moyens disponibles en exploration minérale et amplifie encore la tendance. De plus, de nouveaux secteurs d'investissements plus attractifs, comme les nouvelles technologies ou les crypto-monnaies, ont drainé les investisseurs [\(Normand, 2019\)](#page-152-5). De même, les problématiques environnementales actuelles ont détourné une partie des investisseurs vers des secteurs considérés plus durables [\(Dunbar et al., 2016\)](#page-148-0). L'industrie minière doit donc répondre à des problématiques d'exploration minérale complexes avec moins de moyens financiers.

<span id="page-24-1"></span>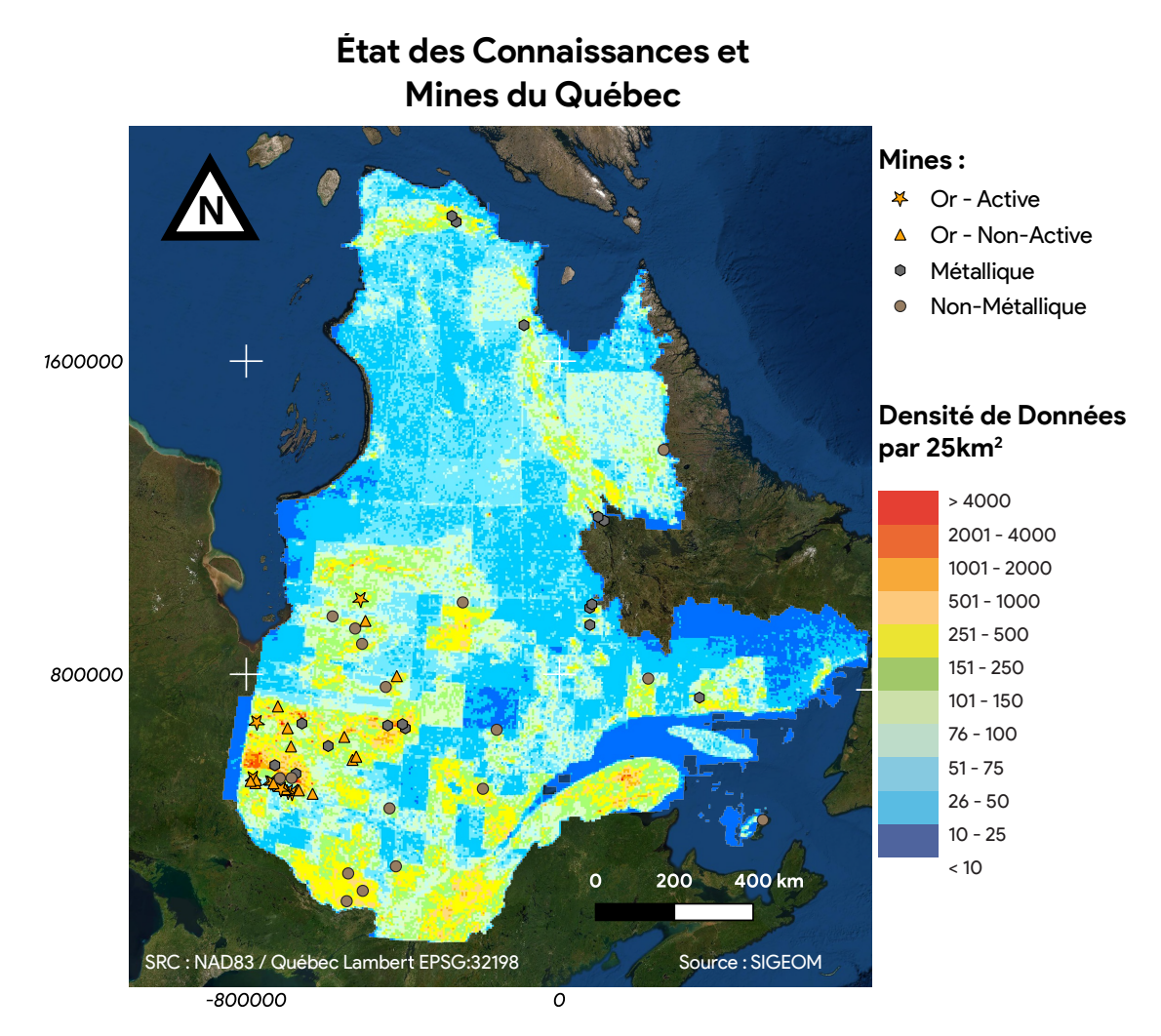

**FIGURE 1.2 : carte présentant l'état des connaissances géologiques et l'emplacement des mines actives et des projets miniers au Québec [\(SIGEOM, 2019\)](#page-154-0).**

### <span id="page-24-0"></span>**1.2 Répondre par l'innovation**

Afin de réaliser des tâches plus complexes, demandant plus de ressources, avec moins de moyens, il est nécessaire d'introduire des innovations technologiques [\(Dunbar et al., 2016\)](#page-148-0). L'innovation permettrait en effet d'améliorer les capacités de mesures, de réduire les coûts et d'augmenter la productivité. Parmi les vecteurs d'innovation de la décennie 2010-2020, l'« apprentissage automatique » s'est imposé au point d'être considéré par certains auteurs comme la 4ième révolution industrielle [\(Girasa, 2020\)](#page-149-1). En effet, cette technologie a changé en profondeur de nombreux domaines industriels de manière disruptive.

#### <span id="page-25-0"></span>**1.2.1 L'Explosion de l'apprentissage automatique**

Pour appréhender l'ampleur de l'expansion de ce secteur, la production scientifique peut être examinée. La figure [1.3](#page-26-1) présente le nombre d'articles étant étiqueté « apprentissage automatique » sur la base de données SCOPUS de l'année 2000 à l'année 2021. Comme le montre la figure, le nombre d'articles publiés dans ce domaine a augmenté de manière exponentielle jusqu'en 2020 (année de la pandémie mondiale de COVID-19) pour atteindre près de 80 000 articles publiés en 2021 (soit près de 220 articles par jour).

Au-delà de cette production académique, représentative du dynamisme de ce secteur, de nombreuses applications de ces technologies impactent la société réelle. Par exemple, le ciblage de la publicité et du contenu proposé aux utilisateurs des plateformes numériques a des impacts sociétaux documentés [\(Baumann et al., 2020\)](#page-145-1) ; de même, la reconnaissance vocale, permise par cette technologie, est largement utilisée dans de nombreuses applications quotidiennes ; ou encore, ces algorithmes permettent l'émergence des véhicules autonomes sur le marché [\(Girasa, 2020\)](#page-149-1).

La vision numérique (« *Computer Vision »* ) est un des champs d'application révolutionnés par ce secteur [\(Girasa, 2020\)](#page-149-1). Il consiste à extraire l'information pertinente des images à des fins précises. Bien que cette tâche soit naturelle pour l'humain, son application numérique est extrêmement complexe. En effet, une image est la représentation en 2D d'un ensemble d'objets en 3D, de différentes natures, dans différentes positions et partiellement cachés [\(Prince, 2012\)](#page-153-1). L'avance la plus notable dans ce champ d'application a été obtenue par l'apprentissage profond, un type d'apprentissage automatique (voir section [1.2.2.1\)](#page-28-1), qui a présenté des résultats éclipsant les précédents travaux [\(Szeliski, 2022\)](#page-155-3).

Cette révolution de la vision numérique a permis de grandes avancées, dans le domaine de la médecine par exemple. Elle permet alors d'extraire les différentes composantes d'une image de radiographie, permettant alors à un médecin de mieux les interpréter, de tracer le contour des organes, ou encore de les modéliser en trois dimensions [\(Gao et al., 2018\)](#page-148-1).

Comme le montrent ces applications, l'effervescence du domaine de l'apprentissage automatique a permis le développement d'outils matures et transférables à d'autres domaines. Le domaine des géosciences est notamment intéressant pour l'application de tels algorithmes, car les compagnies et les gouvernements stockent des données géologiques depuis maintenant plus d'un siècle.

La figure [1.3](#page-26-1) présente le pourcentage d'article étant étiqueté « apprentissage automatique » et « géologie » sur le nombre total de publications étiquetées « géologie » (en pourcentage). Comme le montre la figure, ce pourcentage augmente de manière linéaire avec le nombre d'articles publiés en apprentissage automatique, pour attendre 3% des 10 000 publications étiquetées en « géologie » en 2020. Ces technologies sont utilisées dans le domaine minier en exploitation (forages, gestion de l'équipement, gestion géotechnique, sécurité — 54%), en exploration (ex-

<span id="page-26-1"></span>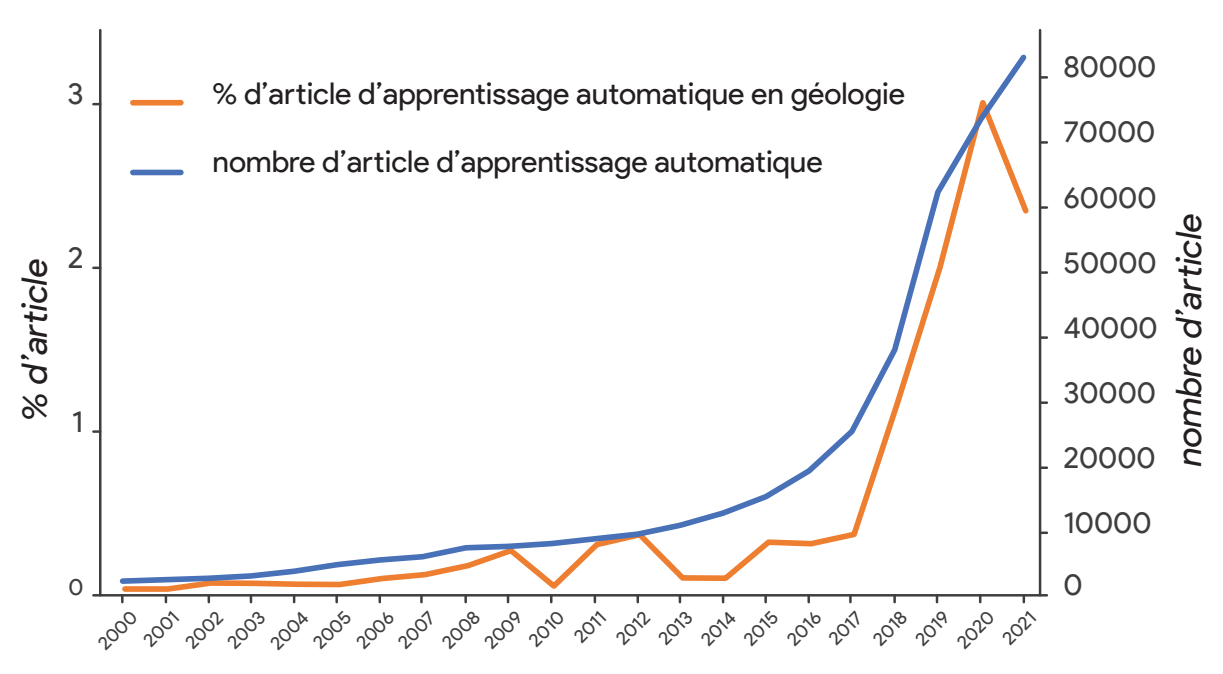

**FIGURE 1.3 : nombre d'articles de la base de données SCOPUS étiquetés « apprentissage automatique » (bleu) et pourcentage d'articles étiquetés « apprentissage automatique » et « géologie » pour l'ensemble des publications étiquetées « géologie » (orange, étiquettes traduites de l'anglais) de 2000 à 2021.**

ploration minière, planification de mines et évaluation — 27%) et dans la prévention (suivis de l'occupation au sol et risques miniers — 19% ; [Jung et al., 2021\)](#page-150-1).

L'application de l'apprentissage automatique sur les données géologiques permettrait de générer de nouvelles informations à moindre coût. Ces dernières aideraient alors les géologues à affiner les modèles géologiques des zones connues, mettre en évidence de nouveaux métallotectes et mieux comprendre, donc mieux cibler, les zones pas encore explorées.

#### <span id="page-26-0"></span>**1.2.2 Les algorithmes d'apprentissage automatique**

L'apprentissage automatique est un domaine en plein essor, dans ses performances comme dans ses domaines d'application. L'apprentissage automatique se définit par un changement de paradigme de programmation. À la place d'un humain qui implémente un ensemble de règles calculant une réponse à partir de données (figure [1.4.](#page-27-0)1), un algorithme cherche à établir des règles à partir de données et de réponses connues (figure [1.4.](#page-27-0)2). Une fois ces règles définies, elles peuvent ensuite être appliquées sur un autre jeu de données de même nature dont les réponses ne sont pas encore définies [\(Chollet, 2018\)](#page-146-0).

Afin d'apprendre ces règles, les algorithmes d'apprentissage automatique possèdent des paramètres qu'ils vont ajuster afin de fournir une prédiction optimale. Un des algorithmes d'apprentissage automatique le plus simple est la régression linéaire, illustrée sur la figure [1.5.](#page-28-0)1. Elle consiste à expliquer la relation entre plusieurs variables (X et Y sur la figure [1.5.](#page-28-0)1) selon une droite définie

<span id="page-27-0"></span>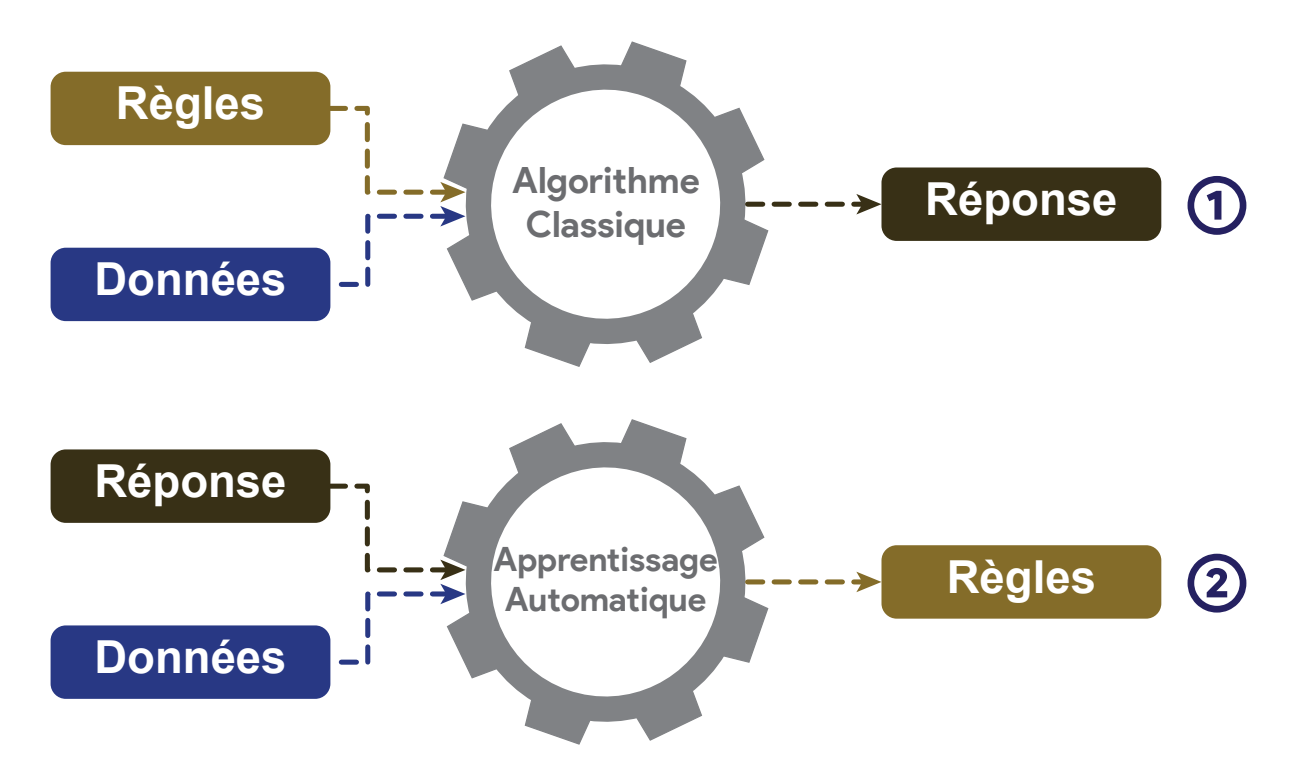

**FIGURE 1.4 : comparaison des approches des algorithmes classiques et des algorithmes d'apprentissage automatique (modifié de [Chollet, 2018\)](#page-146-0).**

par deux paramètres (pour un espace bidimensionnel) : la pente de la droite (a sur la figure [1.5.](#page-28-0)1) et l'ordonnée à l'origine (b). La capacité de prédiction de la régression linéaire est exprimée selon un score : R<sup>2</sup>. Plus le score est haut, plus les données sont corrélées linéairement. En fonction des valeurs des paramètres a et b, le score va varier, comme l'illustre la figure [1.5.](#page-28-0)2. L'objectif de l'algorithme est de trouver les paramètres pour lesquels le score est maximal.

Une fois les paramètres optimisés, l'algorithme sera capable de fournir une prédiction d'une valeur de Y, connaissant X. Dans l'ensemble, les algorithmes d'apprentissage automatique fonctionnent selon ce principe. Cependant, le nombre de paramètres à optimiser peut atteindre les millions, permettant ainsi de résoudre des problèmes extrêmement complexes.

L'émergence de ces technologies repose sur deux axes : (1) l'augmentation des données disponibles et (2) l'augmentation de la puissance de calcul disponible. En effet, la taille et le nombre des jeux de données disponibles pour l' entraînement d'algorithmes ont augmenté de manière exponentielle. Cette tendance est due à la digitalisation de la société. De plus en plus de nos activités ont lieu sur des postes informatiques reliés les uns aux autres par internet. Cela permet de centraliser les informations générées par tous et de créer des jeux de données de plus en plus imposants, d'où l'introduction du terme « *Big Data »* [\(Goodfellow et al., 2016\)](#page-149-2).

La puissance de calcul a augmentée de manière tout aussi importante. Les CPU et les GPU sont en effet de plus en plus puissants et de plus en plus accessibles, permettant l'utilisation d'algorithmes de plus en plus complexes entraînés sur des bases de données de plus en plus grande

<span id="page-28-0"></span>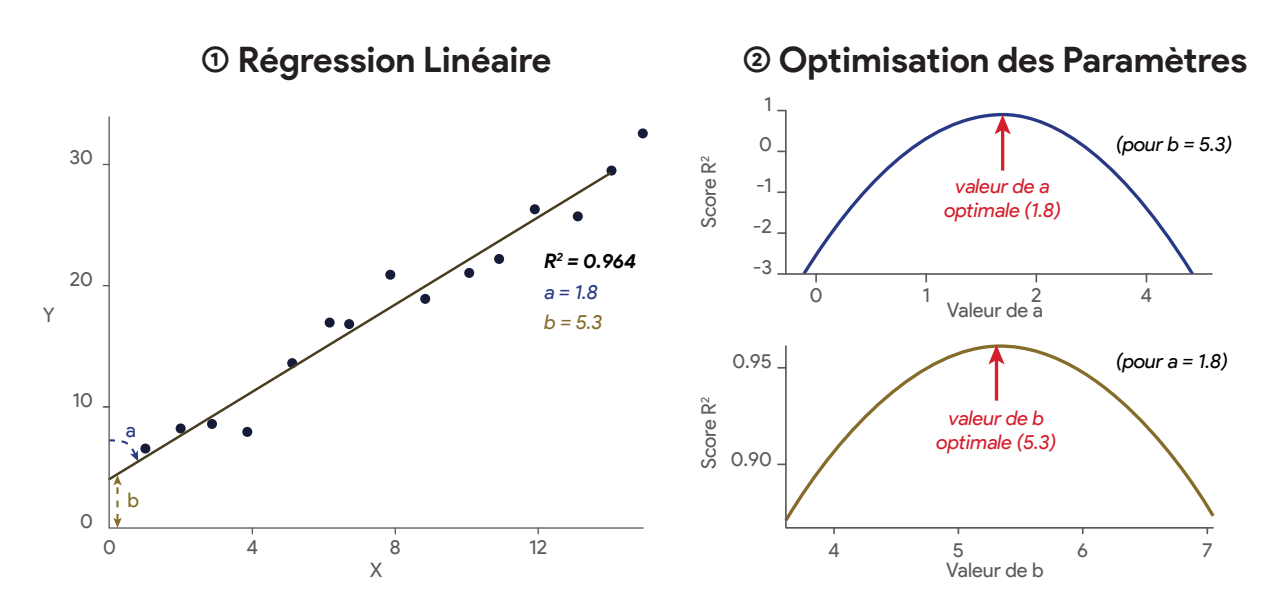

**FIGURE 1.5 : (1) exemple de régression linéaire en deux dimensions ; (2) projection de l'évolution du score R<sup>2</sup> en fonction de la valeur des paramètres.**

[\(Goodfellow et al., 2016\)](#page-149-2). Les CPU sont des processeurs d'ordinateur qui permettent de réaliser différentes tâches complexes, mais limitées en nombre (32 ou 64 cœurs pour les ordinateurs de calcul), ce qui contraint le nombre de tâches pouvant être réalisées en parallèle. Les GPU, quant à eux, permettent de réaliser en même temps de très nombreuses tâches simples en distribuant ces dernières sur une grappe de mini processeurs (par exemple, le GPU NVDIA GTX 1650 possède 896 coeurs). Originalement, ces derniers ont été créés pour la gestion des graphiques, notamment dans les jeux vidéos [\(Goodfellow et al., 2016\)](#page-149-2).

La progression des algorithmes, de la puissance de calcul et de la disponibilité des données a permis le déploiement de l'apprentissage automatique dans de nombreuses applications. En plus d'être utilisés massivement par les entreprises des technologies, ils ont permis de nombreuses avancées scientifiques [\(Goodfellow et al., 2016\)](#page-149-2).

#### **1.2.2.1 Les types d'algorithmes**

<span id="page-28-1"></span>Ces dernières années, de nombreuses nouvelles librairies, majoritairement distribuées en accès libre par les géants du Web [\(Abadi et al., 2016;](#page-144-4) [Paszke et al., 2019\)](#page-153-2) ou le milieu universitaire [\(Pedregosa et al., 2011\)](#page-153-3), ont augmenté le nombre d'algorithmes d'apprentissages automatiques disponibles au grand public. Ce dynamisme est amplifié par la tendance de la communauté à partager les connaissances en libre accès [\(Aversano et al., 2015\)](#page-145-2). Ces nouvelles méthodes peuvent être utilisées dans de nombreux usages, où chaque algorithme excelle dans des champs d'application spécifiques. La figure [1.6](#page-29-0) présente une cartographie non exhaustive des algorithmes d'apprentissage automatiques.

<span id="page-29-0"></span>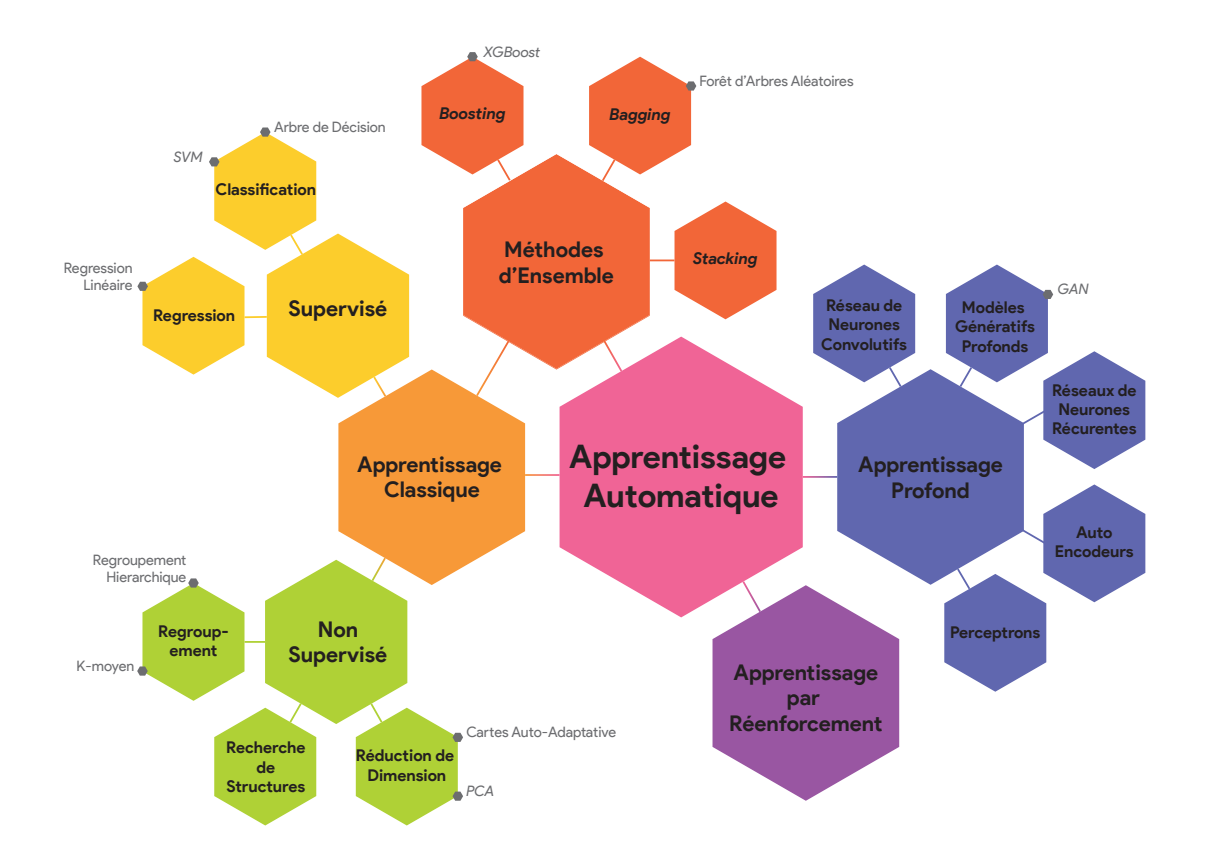

**FIGURE 1.6 : classification non exhaustive des types d'algorithmes d'apprentissage automatique courants (inspiré de [Chollet, 2018\)](#page-146-0).**

Plusieurs nomenclatures des différents algorithmes d'apprentissage automatique existent. Une première consiste à séparer les algorithmes d'apprentissages générant leurs propres représentations (« Apprentissage Profond » sur la figure [1.6\)](#page-29-0) et les algorithmes d'apprentissage classiques (les autres). Les premiers cherchent de nouvelles représentations des données d'origine afin de produire leur prédiction. Ces nouvelles représentations sont contenues dans des « couches », liées les unes aux autres. Le terme profond réfère au grand nombre de couches contenues dans ces réseaux, qui interprètent et compressent le signal en entrée. Néanmoins, tous les modèles utilisant ce principe ne sont pas nécessairement composés d'un grand nombre de couches. Les algorithmes classiques, quant à eux, cherchent les relations dans des données fournies en entrée sans générer de représentation [\(Goodfellow et al., 2016\)](#page-149-2).

Une seconde nomenclature sépare les algorithmes (1) supervisés, (2) non-supervisés et de (3) renforcement. La première consiste à entraîner un modèle à trouver un lien entre des données en entrée et une sortie attendue. Ces sorties peuvent être discrètes, dans le cas de la classification, ou continues, dans le cas de la régression [\(Raschka et al., 2015\)](#page-153-4). Ces algorithmes, une fois entraînés, peuvent appliquer les relations qu'ils ont trouvées sur un nouveau jeu de données et fournir une prédiction [\(Raschka et al., 2015\)](#page-153-4).

Les algorithmes non supervisés consistent à explorer les structures des données. Cela peut consister à chercher les groupes naturels au sein d'un jeu de données (Regroupement sur figure [1.6\)](#page-29-0); à réduire le nombre de dimensions d'un jeu de données, afin de compresser l'information ou de visualiser les données; ou encore, à chercher les structures internes des données [\(Raschka](#page-153-4) [et al., 2015\)](#page-153-4).

L'apprentissage par renforcement consiste à développer un système améliorant ses performances au contact d'interactions avec un environnement [\(Raschka et al., 2015\)](#page-153-4). Pour cela, ces algorithmes vont apprendre des relations actions-situations dans un environnement, à partir d'une récompense numérique. En d'autres termes, des règles sont données à un algorithme et il apprend à maximiser le but qui lui a été programmé en utilisant au mieux ces règles. Ce type d'algorithme est différent de l'apprentissage supervisé et non supervisé car il ne prend pas d'étiquette en entrée ni ne cherche à explorer la structure des données [\(Sutton et al., 2018\)](#page-155-4).

Enfin, les méthodes d'ensemble peuvent être considérées comme un dernier type d'algorithme. Elles consistent à combiner de nombreux algorithmes d'apprentissage afin d'améliorer leurs prédictions. Ces algorithmes sont composés d'un ensemble d'algorithmes classiques, qui vont proposer leurs prédictions. La combinaison de ces prédictions permet d'obtenir une prédiction finale plus robuste que celle d'un seul prédicteur [\(Apeksha Jain et al., 2017\)](#page-144-5).

#### **1.2.2.2 La préparation des données**

Afin d'utiliser un algorithme d'apprentissage automatique, un jeu de données doit être préparé. Cinq étapes sont généralement nécessaires à la préparation de tels jeux de données.

Premièrement, (1) les données anomales, c'est à dire qui ne respectent pas la distribution des données, doivent être analysées. Elles doivent être supprimées ou gardées, en fonction de l'information qu'elles apportent (effet pépite ou anomalie indicatrice). Ensuite, (2) un jeu de données peut contenir des données manquantes. En fonction du pourcentage de données manquantes, elles peuvent être remplacées par la moyenne, par la valeur d'un échantillon comparable, ou la variable concernée peut être supprimée. (3) Les données non numériques, telles que les noms de classe, doivent être transformées en valeurs numériques. (4) Enfin, les données doivent être normalisées. Ces données peuvent être projetées dans une plage limitée ([0, 1] ou [-1, 1]), normalisée par la moyenne (moyenne =  $0$  et déviation standard = 1), afin de pouvoir être comparées sur la même échelle de valeurs. (5) Elles peuvent également être projetées sur une nouvelle distribution, comme par exemple la distribution normale. La transformation des données selon la loi normale présente de nombreux bénéfices. En effet, certains algorithmes d'apprentissage automatique classiques sont basés sur le principe même que les données respectent cette distribution [\(Barai, 2020;](#page-145-3) [VanderPlas, 2016\)](#page-156-0).

Une fois les données préparées, de nouvelles représentations mettant en évidence des tendances dans les données (dit « *Feature Engineering »* ) peuvent être générées. Cette étape doit être réalisée par l'utilisateur pour les algorithmes d'apprentissage automatique classique. Cependant, les algorithmes d'apprentissage profond, qui produisent leurs propres représentations, n'ont pas besoin d'une intervention humaine pour cette étape. Les nouvelles représentations générées par l'utilisateur doivent mettre en évidence un maximum d'information contenue dans les données. Ces informations peuvent être issues de relations entre les variables d'entrée, être contenues dans différentes fréquences des données d'origine, ou encore renseigner sur la corrélation spatiale des données [\(VanderPlas, 2016\)](#page-156-0).

#### **1.2.2.3 L'augmentation des données**

Afin d'être entraînés, les algorithmes d'apprentissage automatique requièrent un grand nombre de données. Dans certains cas, le nombre de données disponible est insuffisant. Il est alors possible d'augmenter artificiellement le nombre de données (donc la variance du jeu de données), en les modifiants. Ce principe se nomme « Augmentation des données » (« *Data-Augmentation »* ; [Goodfellow et al., 2016\)](#page-149-2).

La figure [1.7](#page-31-0) illustre ce principe. Une donnée d'origine (1 sur figure [1.7\)](#page-31-0) présente un exemple d'augmentation des données dans un cas de vision numérique. Comme dans ce domaine d'application les objets peuvent être agencés de différentes manières ou partiellement cachés (voir section [1.2.1\)](#page-25-0), il est alors possible de changer l'agencement de l'objet considéré en modifiant aléatoirement son orientation ou en découpant des parties de l'image, par exemple (voir figure [1.7.](#page-31-0)2 ; [VanderPlas, 2016\)](#page-156-0).

<span id="page-31-0"></span>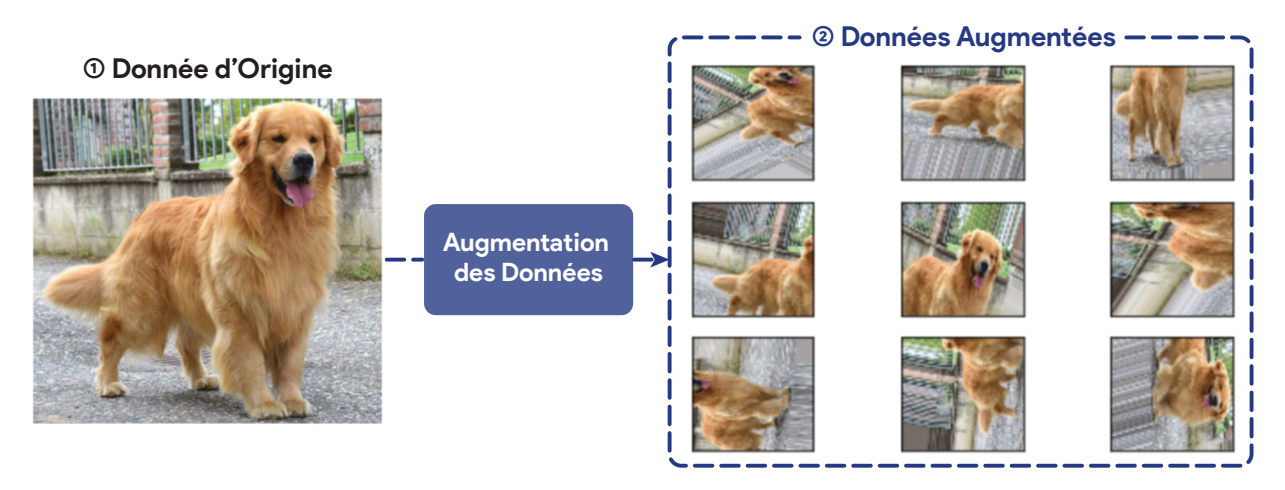

**FIGURE 1.7 : illustration du principe d'augmentation des données : plusieurs données sont créées à partir d'une donnée d'origine en appliquant un grand nombre de transformations aléatoires (modifié de [Alto, 2020\)](#page-144-1).**

En apprentissage profond, l'augmentation des données est primordiale. Elle permet de préserver du sur-ajustement, d'augmenter la vitesse d' entraînement, d'améliorer les performances des réseaux de neurones, leur généralisation ainsi que d'entraîner un algorithme sur des jeux de données trop restreints [\(Gu et al., 2019;](#page-149-3) [Goodfellow et al., 2016\)](#page-149-2).

L'augmentation des données cherche à modifier les données d'entraînement de manière réaliste. Pour cela, elle est souvent supervisée par un expert du milieu, validant le réalisme des données augmentées [\(Chlap et al., 2021\)](#page-146-4). Par exemple, [Huang et al.](#page-149-4) [\(2019\)](#page-149-4) cherchent à répliquer les phénomènes visuels naturels pouvant être observés sous l'eau, comme la turbulence, l'angle de la caméra, l'illumination, afin d'entraîner un CNN. Ils proposent alors des transformations des images d'origine répliquant les effets visuels produits par ces phénomènes. Cependant, certaines transformations extrêmes (non-réalistes) ont permis d'améliorer les performances d'un CNN dans certains cas d'études [\(Chlap et al., 2021\)](#page-146-4).

Deux méthodes d'augmentation des données peuvent être opposées : (1) les transformations basiques, obtenues grâce à des déformations des images ou des transformations de l'intensité des images définies par l'utilisateur ; (2) la génération de données synthétiques, utilisant généralement des algorithmes d'apprentissage automatique profond [\(Chlap et al., 2021\)](#page-146-4).

Dans le deuxième cas, les réseaux générateurs antagonistes sont très largement utilisés [\(Ko](#page-150-2)[nidaris et al., 2019;](#page-150-2) [Ge et al., 2020;](#page-148-2) [Gao et al., 2020;](#page-148-3) [Chlap et al., 2021\)](#page-146-4). Ils permettent d'obtenir des images synthétiques réalistes. Comme pour les données augmentées par les transformations basiques, le réalisme de ces images synthétiques doit être validé par un expert du domaine [\(Chlap](#page-146-4) [et al., 2021\)](#page-146-4).

#### **1.2.2.4 L'entraînement, la validation et le test**

Une fois les données préparées, l'algorithme doit être entraîné. Comme le montre la figure [1.8,](#page-33-0) cet entraînement nécessite la séparation de la base de données en plusieurs parties : le jeu de données d' entraînement, de validation et de test. Les deux premiers jeux de données vont permettre d'entraîner l'algorithme et de valider ses performances sur un jeu de données non vu lors de l' entraînement. Cela permet à l'utilisateur d'ajuster les différentes options de l'algorithme utilisé afin d'obtenir un résultat optimal (de nombreuses options pouvant généralement être définies par l'utilisateur sur chaque algorithme). Plusieurs itérations d' entraînement et de réglages sont la plupart du temps nécessaires afin d'obtenir un résultat optimal. Enfin, une fois que les performances prédictives de l'algorithme sur le jeu de validation ont atteint un maximum, le jeu de données de test va permettre d'obtenir un score prédictif de l'algorithme non biaisé par les réglages des phases d' entraînement-validation [\(VanderPlas, 2016\)](#page-156-0).

L'intérêt de cette technique réside dans le fait qu'un algorithme qui s'entraîne à réaliser des prédictions à partir de données peut proposer des solutions triviales ou encore « mémoriser » la structure des données d' entraînement. On parle alors de sur-ajustement des données (« *Overfitting »* ). Par conséquent, son pouvoir prédictif face à de nouvelles données de même nature

<span id="page-33-0"></span>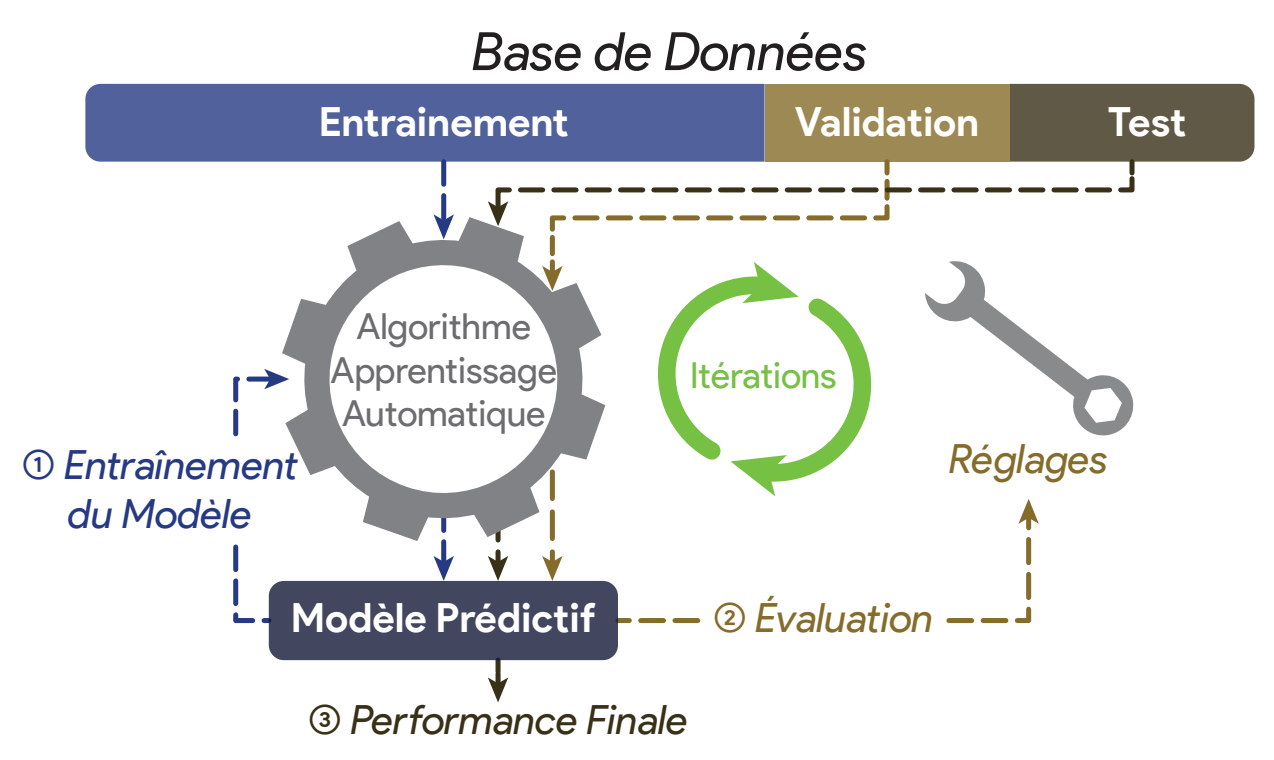

**FIGURE 1.8 : illustration du réglage d'un algorithme d'apprentissage automatique : après avoir séparé le jeu de données en trois parties, d' entraînement, de validation et de test, (1) l'algorithme s'entraîne sur les données d' entraînement à fournir le résultat escompté; (2) l'algorithme évalue ses performances sur le jeu de validation, les options de l'algorithme sont changées afin d'optimiser ses performances lors de l'évaluation ; (3) après une optimisation itérative des options de l'algorithme, la partie de test du jeu de données est utilisée afin d'obtenir un résultat non biaisé de l'algorithme (modifié de [Leven, 2020\)](#page-151-0).**

s'en retrouvera limité. En introduisant une étape de validation sur des données jamais utilisées à l' entraînement, l'utilisateur s'assure que le modèle généralise le problème [\(VanderPlas, 2016\)](#page-156-0).

La figure [1.9](#page-34-1) illustre le principe de sur-ajustement des données lors de l' entraînement. Au fur et à mesure de l' entraînement, le modèle s'ajuste aux données qui lui sont exposées. Par conséquent, son score d' entraînement augmente. Sur des données de validation jamais utilisées, le score de prédiction du modèle doit également croître. Cependant, quand le modèle utilise les spécificités du jeu de données d' entraînement pour produire une meilleure prédiction, alors le score de validation décroit, le jeu de données de validation ne partageant pas ces spécificités. Le plus haut score de validation indique la meilleure généralisation du modèle. L' entraînement doit donc être arrêté quand cet optimum est atteint [\(VanderPlas, 2016\)](#page-156-0).

Le sur-ajustement peut être lié à différents facteurs. Un premier peut être induit par des spécificités propres à la base de données. Dans ce cas, la généralisation du modèle sera limitée. La complexité du modèle d'apprentissage automatique peut aussi générer du sur-ajustement. En effet, si un modèle est trop complexe, il est capable de mémoriser le jeu de données d' entraînement en enregistrant dans ses paramètres la solution adéquate pour chaque donnée d'entrée [\(VanderPlas, 2016\)](#page-156-0).

<span id="page-34-1"></span>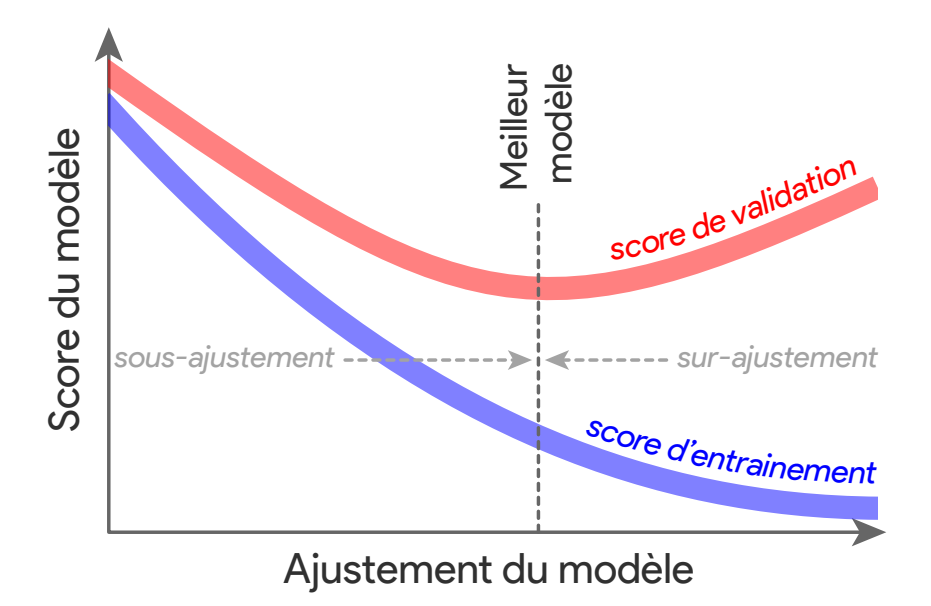

**FIGURE 1.9 : illustration de l'évolution des scores d' entraînement et de validation lors de l' entraînement d'un modèle en fonction de l'ajustement du modèle sur ces données (modifié de [VanderPlas, 2016\)](#page-156-0).**

De plus, lors de l'utilisation de données spatiales, comme c'est le cas pour la plupart des données utilisées en géosciences, il existe une corrélation des données en fonction de leur emplacement. Par conséquent, si les données de validation et d' entraînement sont sélectionnées au hasard dans une base de données, elles peuvent être colocalisées. De par leur corrélation, ces points présentent alors des valeurs similaires et les mêmes spécificités. Afin d'éviter le surajustement, il est donc nécessaire que les jeux de données d' entraînement et de validation soient séparés spatialement, en deux zones distinctes.

Dans les projets présentés par la suite, le score de validation, mesuré sur un jeu de données de validation, a été calculé de manière régulière lors de l'entraînement des algorithmes. Quand le score de validation ne s'améliore plus après un certain nombre d'époques, l' entraînement s'arrête et les paramètres de l'algorithme ayant présenté le meilleur score de validation sont gardés.

#### <span id="page-34-0"></span>**1.3 Les données disponibles**

Les géosciences sont des sciences naturalistes, basées sur l'observation et la mesure de l'environnement, et donc de données. Les états et les compagnies privées amassent, depuis la fin du XIX siècle, des données géologiques afin de mieux appréhender la nature et les ressources du sous-sol. Au Québec, le Ministère de l'Énergie et des Ressources Naturelles (MERN) est, depuis sa création, un acteur principal du développement du secteur minier. Il acquiert et compile les données géoscientifiques de la province dans une base de données publique, le SIGEOM (Système d'Information GéO-Minière), afin de les mettre à disposition des compagnies œuvrants en

géosciences. Cette base de données représente 150 ans de données géologiques, amassées sur l'ensemble du Québec. Elle permet de guider les campagnes d'exploration et de maximiser les chances de découverte, rendant ainsi la province plus attractive aux investissements [\(Charette,](#page-146-5) [2020\)](#page-146-5). La majorité des données utilisées dans cette thèse proviennent de la base de données du SIGEOM et sont disponibles en accès libre.

Les données géophysiques aéroportées ont un intérêt particulier en géosciences. Elles consistent à mesurer les propriétés physiques du sous-sol, fournissant ainsi une information sur sa nature. Certaines mesures peuvent être réalisées à distance, et donc depuis un aéronef, de manière aéroportée. Cela permet de collecter des données dans des zones étendues, difficiles d'accès, de manière rapide, continue, quantitative et peu dispendieuse [\(Murthy, 2007\)](#page-152-6).

La figure [1.10](#page-35-0) illustre l'échantillonnage d'un signal magnétique lors d'un levé aéroporté. Comme le montre la figure, lors d'un levé géophysique aéroporté, les mesures sont prises à différents emplacements selon une grille régulière. Cela permet de projeter les données sur une grille en 2 dimensions et, après traitement, d'obtenir une image géophysique montrant les variations des propriétés physiques du sous-sol sur une zone d'étude. Ces images fournissent une information indirecte et quantitative au géologue, lui permettant de détecter les discontinuités dans les propriétés physiques d'un terrain et d'affiner son interprétation géologique [\(Murthy, 2007\)](#page-152-6).

<span id="page-35-0"></span>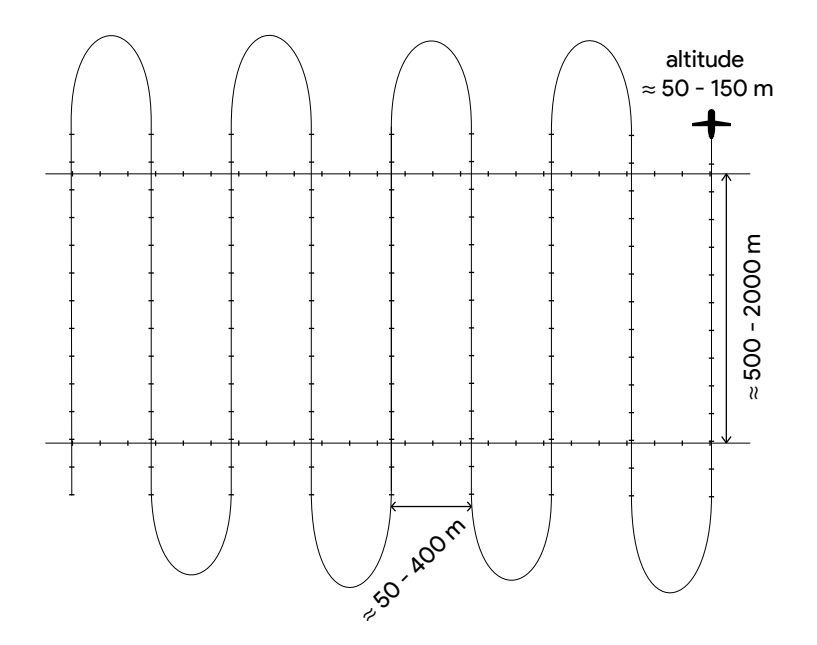

**FIGURE 1.10 : schéma de l'échantillonnage du signal magnétique lors d'un levé aéroporté ; les lignes de vol sont espacées de 50 à 400 m, les lignes perpendiculaires sont séparées de 500 à 2000 m et les mesures sont prises entre 50 et 150 m d'altitude (modifié de [Telford et al., 1990\)](#page-155-0).**

De nombreuses propriétés physiques peuvent être inférées par des méthodes géophysiques aéroportées : le magnétisme des roches, leur densité (gravimétrie), leur conductivité (électromagnétisme) ou leur radioactivité (radiométrie).
La figure [1.11](#page-36-0) présente l'emplacement et la couverture des différentes données géophysiques aéroportées disponibles au Québec. Comme le montre la figure, la couverture des données magnétiques est très importante ; les données électromagnétiques ainsi que les données radiométriques ont été mesurées sur différentes zones restreintes dans l'ensemble du Québec ; enfin, peu de données gravimétriques sont disponibles sur l'ensemble de la province [\(SIGEOM, 2019\)](#page-154-0).

<span id="page-36-0"></span>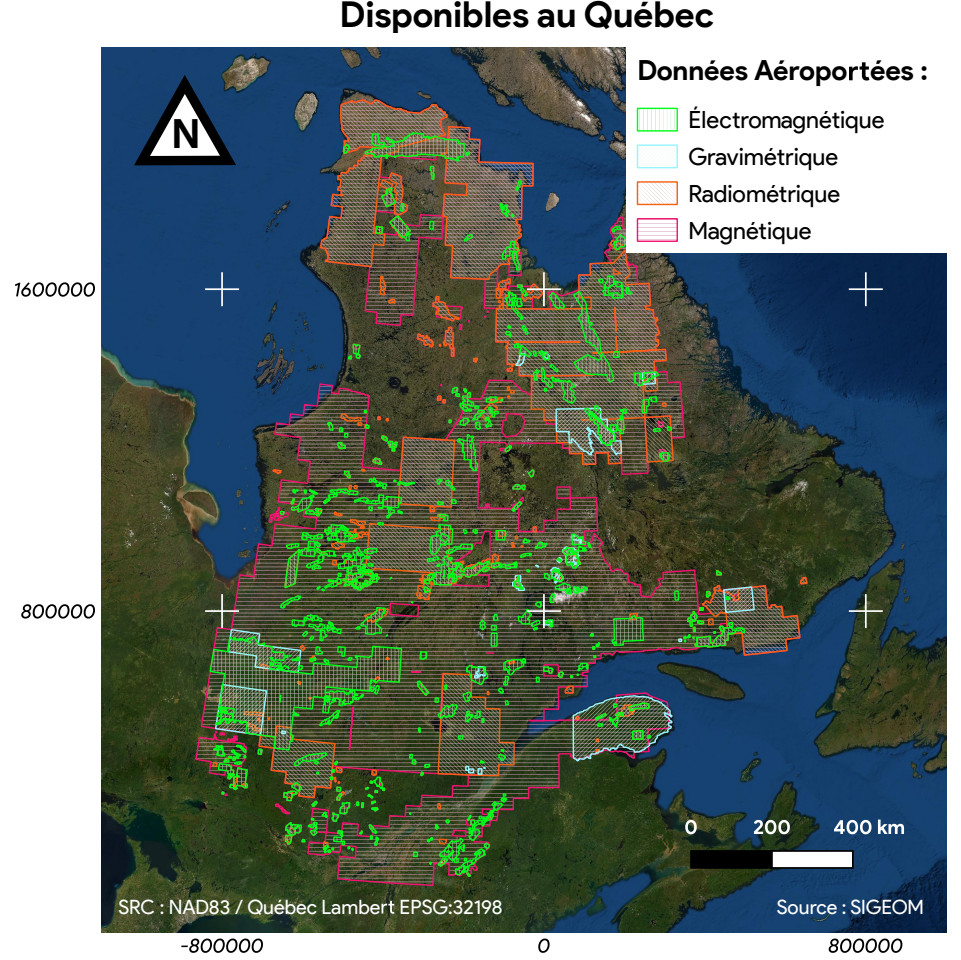

**Données Géophysiques Aéroportées Disponibles au Québec**

**FIGURE 1.11 : Données géophysiques aéroportées magnétiques, électromagnétiques, radiométriques et gravimétriques disponibles au Québec et emplacement des levés [\(SIGEOM, 2019\)](#page-154-0).**

Les données satellitaires peuvent aussi s'apparenter aux données géophysiques aéroportées, dans le sens où elles projettent des données physiques sur des images géoréférencées. Ces données, rendues publiques par différentes agences spatiales étatiques, ont leur utilité en géosciences. Elles mesurent différentes propriétés physiques comme l'élévation du terrain, ou la mesure du spectre électromagnétique du visible à l'infrarouge thermique [\(USGS, 2018\)](#page-155-0). Cependant, ces données mesurent uniquement les propriétés physiques de surface (comme les données radiométriques) et renseignent sur les roches uniquement là où elles affleurent.

Une des limites de l'utilisation des données géophysiques aéroportées réside dans la perte d'information et de sens entre leur traitement et leur interprétation géologique. En effet, il s'agit de données situées entre deux champs d'expertise : la physique et la géologie. Lors du traitement de ces données par un géophysicien non initié aux subtilités géologiques, une perte d'information pertinente peut avoir lieu, comme par exemple lors de la projection en 2D des données multi-variées ou du lissage du signal. De même, un géologue n'appréhenda pas les implications physiques de ces données, et l'interprétation géologique résultante s'apparentera alors plus à un art qu'à une science.

# **1.4 Applications d'apprentissage automatique aux données géophysiques aéroportées**

Comme évoqué dans la section [1.2.1,](#page-25-0) il existe plusieurs champs d'application de l'apprentissage automatique impliquant des données géophysiques aéroportées. Parmi elles se trouvent : l'interprétation des données [\(Bergen et al., 2019\)](#page-145-0) ; le traitement des données [\(Uieda, 2018\)](#page-155-1) ; l'inversion géophysique [\(Lysdahl et al., 2022;](#page-151-0) [Abbassi et al., 2021;](#page-144-0) [Käufl et al., 2016\)](#page-150-0) ; ou encore, la génération de données synthétiques [\(Hansen, 2021;](#page-149-0) [Dupont et al., 2018;](#page-148-0) [Chan et al., 2017\)](#page-146-0).

L'interprétation des données géophysiques aéroportées est conduite à des fins prédictives ou de compréhension de la géologie. Les algorithmes sont notamment utilisés dans la cartographie de l'occupation ou de la nature des sols [\(Wadoux et al., 2020\)](#page-156-0), des sédiments de surface [\(Harris et al.,](#page-149-1) [2012;](#page-149-1) [Brown et al., 2007;](#page-145-1) [Latifovic et al., 2018\)](#page-151-1), de la géologie [\(Harris et al., 2003;](#page-149-2) [Harvey et al.,](#page-149-3) [2016;](#page-149-3) [Cracknell, 2014;](#page-147-0) [Cracknell et al., 2014a,](#page-147-1)[b,](#page-147-2)[c;](#page-147-3) [Hood et al., 2019;](#page-149-4) [Costa et al., 2019;](#page-147-4) [Harris](#page-149-5) [et al., 2008\)](#page-149-5), ou encore pour la génération de cartes prospectives [\(Jafarirad, 2018;](#page-150-1) [Bournas et al.,](#page-145-2) [2019;](#page-145-2) [Yeomans et al., 2020\)](#page-157-0). Dans de nombreux cas, les données géophysiques sont couplées à des données géochimiques ou de géologie de surface.

Dans le cadre de cette thèse, trois axes de recherches ont été explorés : (1) la mise en valeur des données géophysiques aéroportées, cherchant à séparer les composantes d'un signal ; (2) la cartographie préliminaire prédictive, cherchant à interpréter les données magnétiques aéroportés ; (3) la super-résolution des données magnétiques aéroportées, cherchant à augmenter la qualité de ces levés. Une brève revue de littérature de ces champs de recherches est présentée ci-dessous.

### <span id="page-37-0"></span>**1.4.1 Séparation des composantes d'un signal géophysique aéroporté**

Les données géophysiques aéroportées sont souvent la seule information disponible sur la nature du sous-sol, à des profondeurs inatteignables par des techniques de mesure directe [\(Isles](#page-150-2) [et al., 2013\)](#page-150-2). Un levé géophysique est la mesure d'un signal physique, lui-même composé de plusieurs signaux (ou composantes). Afin de mettre en valeur l'ensemble des informations contenues dans ces données, et donc de séparer les composantes du signal, de nombreuses méthodes existent [\(Milligan et al., 1997\)](#page-152-0).

Dans le cas des données magnétiques aéroportées, les anomalies peuvent être causées par des objets situés à différentes profondeurs. Plus un objet sera éloigné du point de mesure, donc plus il sera profond, plus l'anomalie qu'il induira sera estompée et aura des bords « flous » [\(Milli](#page-152-0)[gan et al., 1997;](#page-152-0) [Isles et al., 2013\)](#page-150-2). Afin d'isoler les anomalies les plus profondes (régionales) des anomalies superficielles locales, il faut mesurer le magnétisme à une plus haute ligne de vol. Cela peut-être calculé par une « continuation vers le haut », permettant de simuler des lignes de vols de plus haute altitude à partir d'un jeu de données [Isles et al.](#page-150-2) [\(2013\)](#page-150-2).

De la même manière, il serait possible de simuler des lignes de vol plus basses (ou « continuation par le bas » ), et de mettre en évidence les anomalies superficielles, présentant des contacts francs. Cependant, la continuation par le bas demande de générer des signaux qui n'ont pas été mesurés, car de fréquence trop courte, et est par conséquent instable [\(Isles et al., 2013\)](#page-150-2).

Le bruit est une partie du signal ne contenant pas d'information. Il est généralement de haute fréquence et peut masquer des composantes du signal d'intérêt. Il peut être en partie filtré par des filtres le moyennant, ou en supprimant certaines fréquences du signal [\(Milligan et al., 1997\)](#page-152-0).

Afin d'isoler certaines fréquences, plusieurs méthodes existent. La transformée de Fourrier permet de décomposer un signal en une combinaison linaire de fonctions sinus et cosinus. Il est alors possible d'en isoler certaines, qui peuvent correspondre au bruit ou à certains types d'anomalies cherchées [\(Ridsdill-Smith, 2000\)](#page-154-1). La transformée en ondelette permet d'isoler les anomalies en fonction de leur longueur d'onde et de leur direction. Elles consistent à passer par une fenêtre glissante une ondelette qui s'adapte au signal local, en variant en fréquence et en amplitude. Contrairement aux transformées de Fourrier, cette méthode peut isoler des anomalies locales. Cette décomposition se fait généralement selon les directions oblique, horizontale et verticale [\(Ridsdill-Smith, 2000;](#page-154-1) [Misiti et al., 2003\)](#page-152-1).

Notamment, [Abbassi et al.](#page-144-0) [\(2021\)](#page-144-0) proposent d'utiliser des ondelettes dans différentes directions et à différentes longueurs d'onde pour créer un grand nombre de représentations de données géophysiques aéroportées en entrée. Afin d'isoler l'information extraite en peu de représentation, ils utilisent une analyse en composantes indépendantes sur le jeu de données créé. Cela permet alors de garder un nombre restreint de représentations pertinentes.

Afin d'isoler certaines fréquences, de très nombreux filtres usuels sont couramment utilisés. La dérivée verticale, par exemple, permet de mettre en évidence les variations verticales locales des données. Elle est obtenue en faisant la différence entre deux levés à deux altitudes différentes (la seconde obtenue grâce à une continuation vers le haut). Cela permet alors d'enlever les basses fréquences, et de visualiser seulement les hautes fréquences (on parle alors de filtres « passehaut » ; [Isles et al., 2013\)](#page-150-2). La dérivée seconde peut également être obtenue en faisant la dérivée verticale de la dérivée verticale calculée. Les dérivées peuvent être également calculées horizontalement, mettant en évidence des variations selon une direction donnée. Ces filtres peuvent être combinés pour obtenir de nouvelles représentations [\(Roest et al., 1992\)](#page-154-2).

D'autres techniques permettent également d'obtenir de nouvelles représentations. Par exemple, la profondeur peut être estimée, les bordures entre les corps magnétiques à différentes profondeurs peuvent être tracées [\(Isles et al., 2013\)](#page-150-2), ou encore, l'amplitude de certaines fréquences peut être modifiée, par la pseudo-gravité (augmentation des basses fréquences ; [Jekeli et al.,](#page-150-3) [2010\)](#page-150-3) ou encore le « contrôle automatique de gain » (« *Automatic-Gain-Control »* qui permet de rendre l'amplitude des différentes fréquences égales ; [Rajagopalan et al., 1994\)](#page-153-0).

Ces outils sont utilisés pour extraire un maximum d'information des données géophysiques aéroportées. Cependant, l'accumulation des traitements et leur utilisation subjective font perdre du sens à la donnée et peuvent faire apparaitre des artéfacts. Leur utilisation doit donc être prudente et minutieuse [\(Milligan et al., 1997\)](#page-152-0).

# <span id="page-39-0"></span>**1.4.2 Cartographie préliminaire prédictive**

L'utilisation de l'apprentissage automatique à des fins de cartographie géologique prédictive a été explorée par de nombreux auteurs. Les algorithmes cherchent alors à trouver un lien entre des données géophysiques aéroportées et une étiquette géologique de nature interprétative.

La finalité de la géologie prédictive est une interprétation préliminaire de la géologie d'un terrain. Elle permet de planifier les campagnes de terrain, de cibler les principales unités géologiques, ou de planifier les traverses [\(Harris et al., 2008\)](#page-149-5). Cette cartographie pourra être affinée par la suite, quand plus d'information sera disponible [\(Harris et al., 2012\)](#page-149-1). Bien qu'elle ait des similarités avec la cartographie des dépôts de surface, elle y diffère de par sa complexité.

En effet, la présence de dépôts de surface au-dessus du substratum rocheux limite les types de données pouvant être utilisées. Seules les méthodes ayant une forte pénétration peuvent alors être utilisées. De plus, dû à ces mêmes dépôts de surface, il est plus difficile d'obtenir des étiquettes géologiques avec un haut degré de certitude pour l' entraînement d'un algorithme. Enfin, les données géophysiques utilisées ayant une forte pénétration, l'information contenue dans les données concerne 3 dimensions, alors que le résultat est une interprétation en 2 dimensions du substratum rocheux.

Les auteurs appliquant l'apprentissage automatique à la génération de cartographie géologique prédictive ont utilisé des approches supervisées et non-supervisées. Parmi les approches non-supervisées, [Carneiro et al.](#page-146-1) [\(2012\)](#page-146-1) et [Carter-McAuslan et al.](#page-146-2) [\(2021\)](#page-146-2) utilisent des cartes autoadaptatives (« *Self-Organizing-Maps »* ) afin de trouver des relations dans les données. Cet algorithme consiste à projeter un maillage en deux dimensions dans un espace multivarié afin de trouver une structure dans les données. Une fois que le maillage s'est adapté aux données, il est possible de projeter ses mailles en deux dimensions et de visualiser la répartition du jeu de données selon ce nouveau plan.

D'autres auteurs, comme [Carter-McAuslan et al.](#page-146-2) [\(2021\)](#page-146-2), [Carneiro et al.](#page-146-1) [\(2012\)](#page-146-1) ou [Lavoie](#page-151-2) [\(2017\)](#page-151-2), utilisent également des algorithmes de regroupement (voir section [2.2.1.2\)](#page-54-0). Cette méthode sépare un jeu de données dans ses groupes naturels. Elle permet ainsi aux auteurs de fournir des « cartographies » séparant une région en classes regroupant les zones aux signatures les plus similaires. Certains auteurs, comme [Harvey et al.](#page-149-3) [\(2016\)](#page-149-3), [Cracknell](#page-147-0) [\(2014\)](#page-147-0) ou [Harris et al.](#page-149-6) [\(2015\)](#page-149-6), comparent les performances de ces algorithmes à d'autres méthodes supervisées. Bien qu'il ne s'agisse pas de cartographie prédictive, certains auteurs ont utilisé ces algorithmes à des fins de prospection, consistant à classer une zone d'étude selon deux pôles : présence ou absence de potentiel minéral [\(Abedi et al., 2013b\)](#page-144-1).

Les approches supervisées appliquées à la cartographie géologique préliminaire sont également courantes dans la littérature. De nombreux auteurs ont utilisé des algorithmes de classification à cette fin [\(Brown et al., 2008;](#page-145-3) [Harris et al., 2012;](#page-149-1) [Cracknell et al., 2014a;](#page-147-1) [Latifovic et al., 2018;](#page-151-1) [Metelka et al., 2018;](#page-152-2) [Harvey et al., 2016;](#page-149-3) [Hood et al., 2019;](#page-149-4) [Costa et al., 2019;](#page-147-4) [Pfaffhuber et al.,](#page-153-1) [2019\)](#page-153-1). Comme pour les approches non-supervisées, de nombreux auteurs ont également utilisé ces algorithmes à des fins de prospection [\(Brown et al., 2000;](#page-145-4) [Harris et al., 2003;](#page-149-2) [Carranza et al.,](#page-146-3) [2005;](#page-146-3) [Chun Che Fung et al., 2005;](#page-147-5) [Carranza, 2011;](#page-146-4) [Zuo et al., 2011;](#page-157-1) [Abedi et al., 2012a,](#page-144-2)[b,](#page-144-3) [2013a;](#page-144-4) [Carranza et al., 2015b,](#page-146-5)[a;](#page-146-6) [Rodriguez-Galiano et al., 2015;](#page-154-3) [Li et al., 2020;](#page-151-3) [Zuo, 2020\)](#page-157-2).

D'une manière générale, les auteurs utilisent des algorithmes d'apprentissage automatique classiques, peu profonds, les contraignant à générer eux-mêmes des couches de données mettant en valeur certaines relations au sein du jeu de données [\(Jung et al., 2021\)](#page-150-4). La majorité des auteurs utilisent des techniques d'ensemble (voir [1.2.2.1\)](#page-28-0), ou des machines à vecteur support (« *Support Vector Machine »* ) consistant à classer un jeu de données en utilisant des hyperplans [\(Jung et al.,](#page-150-4) [2021\)](#page-150-4). Les utilisations d'algorithmes « profonds » dans ce domaine sont majoritairement des Réseaux de Neurones (« *Artificial Neural Network »* ou « ANN », voir section [2.2.3.2\)](#page-58-0).

Les méthodes classiques utilisées par les auteurs de la littérature requièrent un traitement des données en amont. À cette fin, la plupart des auteurs utilisent des filtres numériques faisant ressortir des éléments du signal, comme la dérivée première par exemple (voir section [2.1.3.1\)](#page-49-0). Certains utilisent des Composantes en Analyse Principale (« *Principal Componant Analysis »* ou PCA, voir [2.2.1.1\)](#page-53-0) afin de synthétiser et d'interpréter des données multivariées [\(Hood et al., 2019\)](#page-149-4). D'autres utilisent des Analyses en Composantes Indépendantes (« *Independant Componant Analysis »* ), qui n'imposent pas d'orthogonalité entre les composantes [\(Abbassi et al., 2021\)](#page-144-0).

[Cracknell](#page-147-0) [\(2014\)](#page-147-0) observe notamment que l'introduction de variables dérivées de l'agencement spatial des données permet d'améliorer les résultats de classification par apprentissage automatique. [Latifovic et al.](#page-151-1) [\(2018\)](#page-151-1), ont comparé les résultats d'une approche par apprentissage supervisé classique avec une approche de vision numérique par apprentissage profond, qui considère l'agencement spatial des données. Cette dernière a présenté de meilleurs résultats.

#### <span id="page-41-1"></span>**1.4.3 Augmentation de la résolution des données géophysiques**

La finalité de la majorité des traitements d'images géophysiques aéroportées est d'améliorer la qualité visuelle de la donnée d'origine, notamment en mettant en valeur les hautes fréquences du signal. Ces tentatives d'amélioration ont conduit certains auteurs à chercher à augmenter la résolution des données.

La continuation vers le bas est un exemple d'augmentation de la qualité des données. Certains auteurs ont cherché à rendre cette technique plus stable [Abedi et al.](#page-144-4) [\(2013a\)](#page-144-4); [Li et al.](#page-151-4) [\(2013\)](#page-151-4); [Sebera et al.](#page-154-4) [\(2014\)](#page-154-4); [Cooper](#page-147-6) [\(2019\)](#page-147-6); [Zuo et al.](#page-157-3) [\(2020\)](#page-157-3). Par exemple, [Abedi et al.](#page-144-4) [\(2013a\)](#page-144-4) proposent une méthode de continuation vers le bas intégrant une préservation des bordures des anomalies afin d'être résilient au bruit. De même, [Li et al.](#page-151-4) [\(2013\)](#page-151-4) proposent de considérer ce problème comme une inversion.

L'apprentissage automatique profond a également permis à certains auteurs d'améliorer la résolution d'images géophysiques. Certains proposent d'utiliser ces algorithmes pour augmenter la résolution de données satellitaires hyperspectrales [\(Zhang et al., 2012;](#page-157-4) [Zhao et al., 2014;](#page-157-5) [Song](#page-155-2) [et al., 2015;](#page-155-2) [Zhang et al., 2019;](#page-157-6) [Arun et al., 2020;](#page-144-5) [Kawulok et al., 2020;](#page-150-5) [Salgueiro Romero et al.,](#page-154-5) [2020;](#page-154-5) [Xiong et al., 2020;](#page-156-1) [Daoming et al., 2021;](#page-147-7) [Wang et al., 2021a\)](#page-156-2), ou encore de données d'élévation de terrain [Demiray et al.](#page-148-1) [\(2021\)](#page-148-1). D'autres utilisent également ces algorithmes d'augmentation des données appliqués aux données sismiques [\(Yuan et al., 2019;](#page-157-7) [Li et al., 2022;](#page-151-5) [Sun et al., 2022\)](#page-155-3). Ces algorithmes leur permettent également de filtrer le bruit de ces données.

### <span id="page-41-0"></span>**1.4.4 Les approches entraînement-validation**

Dans le cas des algorithmes supervisés, un système d' entraînement-validation doit être mis en place (voir [1.4.4\)](#page-41-0). Les auteurs de la littérature ont utilisé plusieurs approches. Certains utilisent des points d' entraînement et de validation obtenus de manière aléatoire sur leur zone d'étude [\(Harris](#page-149-6) [et al., 2015;](#page-149-6) [Christensen et al., 2021;](#page-147-8) [Hood et al., 2019\)](#page-149-4). Certains utilisent des points d'affleurement, répartis dans la zone d'étude, où l'étiquette est connue [\(Brown et al., 2007;](#page-145-1) [Schetselaar](#page-154-6) [et al., 2007;](#page-154-6) [Harris et al., 2012;](#page-149-1) [Reading et al., 2015;](#page-153-2) [Kuhn et al., 2018;](#page-151-6) [Costa et al., 2019\)](#page-147-4). [Crack](#page-147-0)[nell](#page-147-0) [\(2014\)](#page-147-0) a même étudié l'impact du jeu de validation sur la qualité de la prédiction. Il observe que plus les données sont réparties sur la zone, plus les résultats de validation augmentent (approche aussi utilisée dans [Cracknell et al., 2014a\)](#page-147-1).

Dans la très grande majorité des études, les données de validation sont colocalisées avec les données d' entraînement. Aucune utilisation d'une zone de test, non colocalisée avec les données d' entraînement, n'a été relevée dans la littérature. Cette colocalisation des données entraîne, comme il a été discuté dans la section [1.4.4,](#page-41-0) le sur-ajustement des paramètres des algorithmes en raison de la forte corrélation spatiale existante.

De plus, en géosciences, plusieurs auteurs ont soulevé le problème de la qualité des étiquettes utilisées lors de l' entraînement et de la validation [\(Latifovic et al., 2018;](#page-151-1) [Harris et al., 2012;](#page-149-1) [Brown](#page-145-1) [et al., 2007\)](#page-145-1). Les étiquettes étant majoritairement de nature interprétative, elles peuvent se révéler fausses, entraînant un biais empêchant les algorithmes d'être consistants. De ce fait, [Harris et al.](#page-149-1) [\(2012\)](#page-149-1) proposent de raffiner de manière itérative les étiquettes géologiques, en utilisant les sorties de l'algorithme pour raffiner les étiquettes d' entraînement et utiliser ces étiquettes raffinées pour ré-entraîner un algorithme. [Latifovic et al.](#page-151-1) [\(2018\)](#page-151-1) propose encore d'utiliser seulement des données dont la qualité est avérée et d'obtenir un jeu de données complet par augmentation des données.

En effet, en géosciences, l'utilisation de données dont l'étiquette est avérée peut également conduire à plusieurs limitations. Premièrement, dans le cas de la recherche d'un objet géologique précis, il est difficile de sélectionner des exemples négatifs suffisamment représentatifs de la base de données [\(Zuo, 2020\)](#page-157-2). Deuxièmement, le nombre restreint d'exemples connus pour un objet géologique cherché peut induire du sur-ajustement [\(Zuo, 2020\)](#page-157-2).

Afin de contourner ces limitations, certains auteurs proposent d'utiliser des données synthétiques pour entraîner un algorithme d'apprentissage supervisé. Par exemple, [Abbassi et al.](#page-144-0) [\(2021\)](#page-144-0) génèrent des modèles synthétiques à partir d'objets prédéfinis pour réaliser une inversion des données. Encore, [Hansen](#page-149-0) [\(2021\)](#page-149-0) génère des données synthétiques pour entraîner un algorithme à réaliser une inversion 1D de données électromagnétiques par apprentissage automatique.

#### **1.5 Discussion**

Le secteur minier est confronté à une réduction de la découverte de nouveaux gisements. Afin de répondre à cette problématique, l'exploration de nouvelles régions est nécessaire. Cependant, au vu de la difficulté et du coût engendré, cette solution est limitée, en particulier dans les zones peu accessibles [\(Dunbar et al., 2016\)](#page-148-2).

L'innovation permettrait de répondre à cette problématique sans nécessiter des financements trop importants. L'apprentissage automatique a notamment fourni de nombreux outils ayant fait leurs preuves dans d'autres domaines d'application et pouvant être appliqués aux géosciences, d'autant plus qu'un grand nombre de données est disponible dans ce domaine [\(Jung et al., 2021\)](#page-150-4).

Parmi ces données, les données géophysiques aéroportées permettent de mesurer les propriétés physiques des roches de manière continue et peu dispendieuse, sur de vastes zones d'études [\(Murthy, 2007\)](#page-152-3). L'application de l'apprentissage automatique sur ces données, notamment d'algorithmes de vision numérique, permettrait d'extraire de nouvelles informations et de proposer de nouvelles interprétations de ces dernières, facilitant ainsi l'exploration de nouvelles régions.

Cependant, la disponibilité de ces données est une de leurs limites. Bien que les données aéromagnétiques, au Québec, soient disponibles dans de nombreuses régions [\(SIGEOM, 2019\)](#page-154-0), la disponibilité d'autres types de données est, quant à elle, beaucoup plus limitée. Un algorithme

utilisant plusieurs types de données sera alors restreint aux régions où ces données s'intersectent. Dans le cas où ce modèle utiliserait des données ne permettant pas de mesurer les propriétés physiques en profondeur, cette restriction s'étendra aux zones non-affleurantes. Cette réduction du potentiel d'application d'un algorithme sera accentuée à chaque ajout d'une nouvelle couche de données.

Afin de répondre au manque de données d' entraînement disponible, certains auteurs proposent d'utiliser des approches par augmentation des données [\(Latifovic et al., 2018\)](#page-151-1). Ces approches doivent générer de nouvelles données, ou modifier les données existantes, de manière à ce qu'elles restent réalistes [\(Chlap et al., 2021\)](#page-146-7). Dans le cadre des données géophysiques aéroportées, si une approche classique est utilisée (déformation géométrique et transformation d'intensité), il faut alors utiliser des transformations simulant des phénomènes géologiques pouvant affecter les données (des cisaillements, des rotations, des compressions/dilatations) et simulant des phénomènes induits par la mesure des données (des données prises à différentes lignes de vol, des artéfacts de mesure réalistes). Si une approche par génération de données synthétique est utilisée, il faut qu'un expert du domaine vérifie le réalisme de ces données.

Les auteurs ayant appliqué des algorithmes d'apprentissage automatique supervisés aux données géophysiques ont utilisé des données d' entraînement et de validation corrélées spatialement, sans utiliser de données de test (voir section [1.4.4\)](#page-41-0). Cela a induit un fort sur-ajustement des algorithmes de par la colocalisation des données d' entraînement et de validation. Cette approche doit être considérée comme une interpolation et non pas une prédiction généralisable. Dans le cas d'une prédiction, l'utilisation d'une zone de test présentant un contexte géologique similaire, mais n'étant pas colocalisée avec les données d' entraînement-validation afin de limiter le surajustement des données, est essentielle.

Au-delà de ces problématiques, les applications des algorithmes d'apprentissages automatiques aux données géophysiques aéroportées s'avèrent prometteuses, de par la grande quantité et la qualité des données disponibles. L'application de ces algorithmes permettrait d'extraire de ces données un maximum d'information, de les interpréter ou de les traiter, facilitant ainsi leur utilisation par les géologues.

À cette fin, trois applications novatrices d'algorithmes d'apprentissage automatique de vision numérique sont proposées dans ce projet. La première (chapitre [3\)](#page-68-0) propose d'utiliser un algorithme d'apprentissage d'automatique profond afin de générer de nouvelles représentations des données géophysiques aéroportées (voir section [1.4.1\)](#page-37-0). La deuxième (chapitre [4\)](#page-80-0) propose la génération d'un jeu de données synthétiques (voir section [1.2.2.3\)](#page-31-0) afin d'entraîner un algorithme d'apprentissage automatique profond à produire une cartographie géologique préliminaire (voir [1.4.2\)](#page-39-0). Enfin, la troisième application (chapitre [5\)](#page-116-0) propose d'augmenter la résolution des données magnétiques aéroportées (voir [1.4.3\)](#page-41-1) grâce à un algorithme d'apprentissage automatique profond.

# **1.6 Contributions**

Dans le cadre de cette thèse, les travaux réalisés ont été présentés dans les cadres suivants :

- [Présentation] Québec Mines, 2019. Isolation des textures géologiques dans les données de géophysiques aéroportées par apprentissage automatique. Auteurs : Matthieu Cedou (INRS, Geolearn), Erwan Gloaguen ()INRS) et Martin Blouin (Geolearn). Sessions : Outils d'intelligence artificielle dans les secteurs minier et énergétique.
- [Affiche] Québec Mines, 2019. Isolation des textures géologiques dans les données de géophysiques aéroportées par apprentissage automatique. Auteurs : Matthieu Cedou (INRS, Geolearn), Erwan Gloaguen (INRS) et Martin Blouin (Geolearn).
- [Présentation] GAC-MAC-IAH, 2019. Supervised and unsupervised classification to explore geophysical data. Auteurs : Matthieu Cedou (INRS, Geolearn), Erwan Gloaguen (INRS), Martin Blouin (Geolearn). Session : Machine Learning as an interpretation tool for geologists.
- [Présentation] Journées des sciences, 2019. Supervised and unsupervised classification to explore geophysical data. Auteurs : Matthieu Cedou (INRS, Geolearn), Erwan Gloaguen (INRS), Martin Blouin (Geolearn).
- [Présentation aux commanditaires] Ministère de l'Énergie et des Ressources Naturelles du Québec (MERN). Cartographie géologique préliminaire des données magnétiques aéroportées par apprentissage automatique profond. Auteurs : Matthieu Cedou (INRS), Erwan Gloaguen (INRS), Martin Blouin (Geostack), Antoine Caté (SRK Consulting), Jean-Philippe Paiement (Mira Geoscience), Shiva Tirad (Commission Géologique du Canada).
- [Atelier] Ministère de l'Énergie et des Ressources Naturelles du Québec (MERN). Cartographie géologique préliminaire des données magnétiques aéroportées par apprentissage automatique profond. Auteurs : Matthieu Cedou (INRS), Erwan Gloaguen (INRS), Martin Blouin (Geostack), Antoine Caté (SRK Consulting), Jean-Philippe Paiement (Mira Geoscience), Shiva Tirad (Commission Géologique du Canada).
- [Prépublication] Arxiv, 2021. Predictive Geological Mapping with Convolution Neural Network Using Statistical Data Augmentation on a 3D Model. Auteurs : Matthieu Cedou (INRS), Erwan Gloaguen (INRS), Martin Blouin (Geostack), Antoine Caté (SRK Consulting), Jean-Philippe Paiement (Mira Geoscience), Shiva Tirad (Commission Géologique du Canada). Catégorie : Geophysics. DOI : https ://doi.org/10.48550/arXiv.2110.14440
- [Présentation] Québec Mines, 2021. Cartographie géologique préliminaire des données magnétiques aéroportées par apprentissage automatique profond. Auteurs : Matthieu Cedou (INRS), Erwan Gloaguen (INRS), Martin Blouin (Geostack), Antoine Caté (SRK Consulting), Jean-Philippe Paiement (Mira Geoscience), Shiva Tirad (Commission Géologique du Canada). Sessions : Outils d'intelligence artificielle dans les secteurs minier et énergétique.
- [Présentation] Journée des Sciences, 2021. Preliminary geological mapping with convolution neural network using statistical data augmentation on a 3D model. Auteurs : Matthieu Cedou (INRS), Erwan Gloaguen (INRS), Martin Blouin (Geostack), Antoine Caté (SRK Consulting), Jean-Philippe Paiement (Mira Geoscience), Shiva Tirad (Commission Géologique du Canada).
- [Rapport Technique] Ministère des Ressources Naturelles du Québec, 2022. Cartographie géologique préliminaire des données magnétiques aéroportées par apprentissage automatique profond. Auteurs : Matthieu Cedou (INRS), Erwan Gloaguen (INRS), Martin Blouin (Geostack), Antoine Caté (SRK Consulting), Jean-Philippe Paiement (Mira Geoscience), Shiva Tirad (Commission Géologique du Canada). Numéro de rapport : MB 2022-08
- [Article] Computer and Geosciences, 2022. Preliminary geological mapping with convolution neural network using statistical data augmentation on a 3D model. Auteurs : Matthieu Cedou (INRS, Mira Geoscience), Erwan Gloaguen (INRS), Martin Blouin (Geostack), Antoine Caté (SRK Consulting), Jean-Philippe Paiement (Mira Geoscience), Shiva Tirad (Commission Géologique du Canada). Volume 167, October 2022, 105187. ISSN 0098-3004, DOI : https ://doi.org/10.1016/j.cageo.2022.105187

# **2 MÉTHODOLOGIE**

Ce chapitre présente les types de données géophysiques aéroportées ainsi que les algorithmes d'apprentissage automatique utilisés dans les projets présentés aux chapitres [3](#page-68-0) et [4.](#page-80-0)

# **2.1 Les données géophysiques utilisées**

Cette section est une brève présentation des mesures géophysiques. Dans ce projet, aucune donnée n'a été ni acquise ni traitée. Les données utilisées par la suite proviennent majoritairement de la base de données du SIGÉOM [\(SIGEOM, 2019\)](#page-154-0) du Ministère de l'Énergie et des Ressources Naturelles, partenaire du projet.

# **2.1.1 Les données magnétiques aéroportées**

Les méthodes magnétiques aéroportées sont les plus utilisées en exploration minérale. Ces méthodes sont fiables, peu dispendieuses et apportent une information d'intérêt aux géologues [\(Murthy, 2007\)](#page-152-3). Elles leurs permettent notamment de tracer les contacts entre des objets géologiques identifiés de différente susceptibilité magnétique ainsi que de cartographier certaines failles et linéaments [\(Murthy, 2007\)](#page-152-3). Par conséquent, de nombreux levés aéromagnétiques ont été acquis par le ministère des ressources naturelles du Québec ainsi que par des compagnies géophysiques et sont disponibles sur l'ensemble du Québec sur le site web du SIGÉOM (voir section [1.3\)](#page-34-0).

Ces méthodes mesurent les variations spatiales du champ magnétique terrestre. Comme le montre la figure [2.1,](#page-47-0) localement, l'intensité du champ magnétique est, entre autres, due à la somme du champ magnétique terrestre et d'un champ magnétique induit. Ce dernier est produit par l'interaction du champ magnétique terrestre avec les roches du sous-sol (par induction magnétique, [Telford et al., 1990\)](#page-155-4).

Pour une valeur de champ primaire donnée, l'intensité du champ magnétique induit est fonction d'un paramètre physique : la susceptibilité magnétique (sans unité). Dans les roches, ce paramètre est majoritairement contrôlé par la concentration de certains minéraux : la magnétite, l'ilménite et la pyrrhotite [\(Telford et al., 1990\)](#page-155-4). Les levés magnétiques renseignent donc sur la concentration de ces minéraux et donc indirectement sur la nature géologique du sous-sol.

Cependant, en un point de mesure donné, la valeur du champ magnétique induit équivaut à la somme des champs induits par l'ensemble des formations géologiques sous-jacentes, qui décroît en fonction du carré de leur distance. Sur Terre, cet effet est perceptible jusqu'à une profondeur où les minéraux perdent leur propriété magnétique (point de Currie à  $\simeq 550^{\circ}C$ , soit environ  $\simeq 40km$ 

; [Telford et al., 1990\)](#page-155-4). La valeur mesurée à un point peut donc résulter d'une infinité de scénarios d'agencement et de nature du sous-sol, mais permet néanmoins de contraindre fortement l'interprétation.

Des corrections doivent être apportées aux mesures magnétiques. En effet, d'autres phénomènes interfèrent avec le champ magnétique terrestre. Tout d'abord, l'intensité du champ magnétique terrestre varie selon son emplacement (longitude, latitude et altitude) à la surface de la Terre. Les mesures doivent donc être corrigées afin de simuler qu'elles aient été prises à un champ magnétique terrestre égal, au même emplacement (réduction au pôle). Ensuite, le champ magnétique varie dans le temps (variation séculaire diurne). Il faut donc mesurer ces variations à une station fixe et soustraire la dérive aux mesures. Une fois ces corrections apportées, les variations spatiales observées dans les données sont principalement dues à la susceptibilité et à la rémanence (champs magnétiques fossiles observés dans certaines formations) des roches sous-jacentes [\(Telford et al., 1990\)](#page-155-4).

<span id="page-47-0"></span>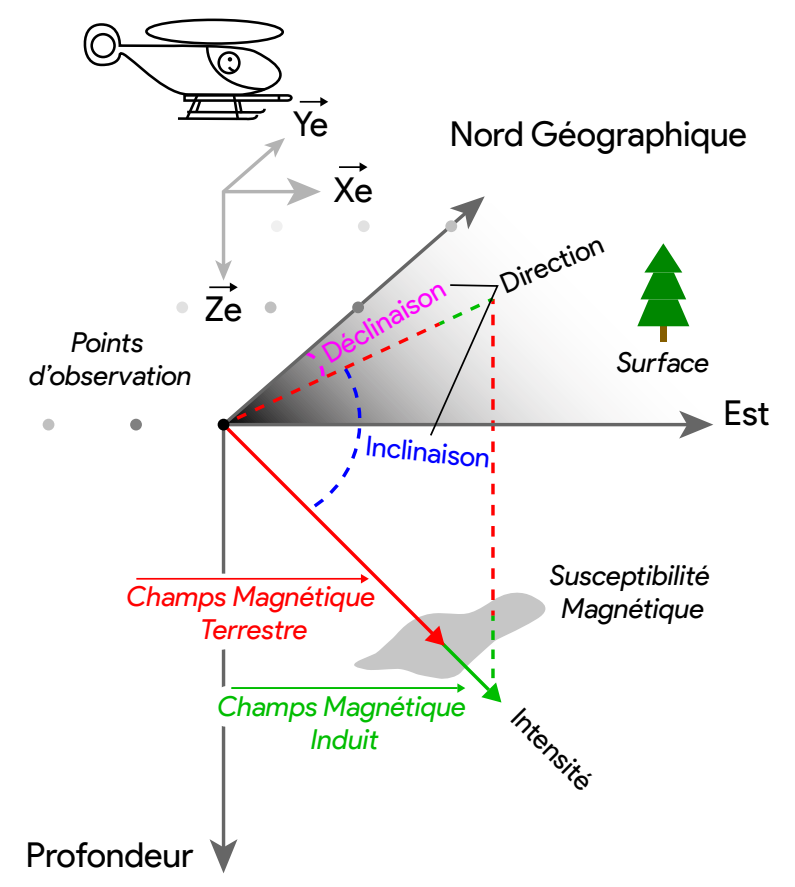

**FIGURE 2.1 : Schéma d'un levé aéromagnétique : un appareil mesure localement, à différents points d'observation, l'intensité du champ magnétique due au champ magnétique terrestre et au champ magnétique induit.**

Comme le montre la figure [2.1,](#page-47-0) dans le cadre d'un levé aéromagnétique, le champ magnétique est mesuré depuis un capteur, disposé sous un aéronef, à différents points d'observation répartis selon une grille régulière. Cela permet alors de projeter les valeurs mesurées sur une matrice qui correspond à une image en 2D. Les variations du champ magnétique induit visibles sur cette carte permettent alors, notamment, de définir les contacts entre les différentes formations géologiques et de déduire la nature de certains objets selon leur forme et leur texture [\(Telford et al., 1990\)](#page-155-4).

Les données aéromagnétiques utilisées dans les projets présentés par la suite sont disponibles en accès libre dans la base de données du SIGEOM. Elles ont été compilées par [Intissar et al.](#page-150-6) [\(2014\)](#page-150-6). Cette compilation regroupe les données aéromagnétiques maillées provenant de compilations existantes et y intègre des levés récents, ainsi que quelques levés privés de bonne qualité couvrant d'importantes surfaces. Ces données ont été interpolées sur une maille carrée de 75m, ont été prolongées vers le haut pour simuler une hauteur de vol similaire, et ont été fusionnées ensemble [\(Intissar et al., 2014\)](#page-150-6). Ces données étant déjà traitées, réduites aux pôles, et la magnétique résiduelle étant calculée (c'est-à-dire les anomalies magnétiques régionales supprimées), ces sujets ne seront pas abordés dans la méthode et peuvent être trouvées dans [Intissar et al.](#page-150-6) [\(2014\)](#page-150-6).

### **2.1.2 Les données électromagnétiques aéroportées**

Les méthodes électromagnétiques (EM) permettent d'inférer la conductivité électrique des roches de sub surface, c'est-à-dire la capacité d'un matériau à faire circuler un courant électrique.

La figure [2.2](#page-49-1) illustre un levé EM dans le domaine du temps (TEM). D'abord, un champ magnétique variant dans le temps va être généré grâce à une boucle émettrice (solénoïde) tractée depuis un aéronef. Ce champ magnétique primaire va induire un courant électrique dans les matériaux conducteurs du sous-sol. Ce courant électrique va, à son tour, générer un champ magnétique (ou champ EM secondaire) dont l'intensité est proportionnelle à la conductivité électrique de la roche. Une partie du champ magnétique secondaire est mesurée par une bobine réceptrice tractée depuis le même aéronef. La décroissance temporelle du champ induit par les objets géologiques conducteurs peut être inversée afin d'estimer la conductivité électrique de la sub surface [\(Telford](#page-155-4) [et al., 1990\)](#page-155-4).

La réponse TEM au-dessus d'un sous-sol homogène décroît dans le temps selon une asymptote connue (*t* −5*/*2 ). Si des corps conducteurs sont présents, alors la décroissance du champ va être modifiée (la courbe va être translatée vers la droite, vers des temps plus longs). La pénétration dans le sol d'un champ EM est limitée par le moment magnétique de la boucle émettrice et par la conductivité des roches. Avec les systèmes aéroportés existant, la réponse mesurée est alors fonction de la conductivité des roches des premiers 200 m sous la surface [\(Odenburg et al., 2019\)](#page-153-3). Enfin, des traitements vont être appliqués aux données pour obtenir une valeur unique à chaque point d'observation. Il est important de noter que les données électromagnétiques sont sensibles aux morts-terrains conducteurs et aux couches horizontales conductrices [\(Exploration Noranda,](#page-148-3) [2009\)](#page-148-3), et par conséquent aux lacs, aux marécages et aux rivières.

<span id="page-49-1"></span>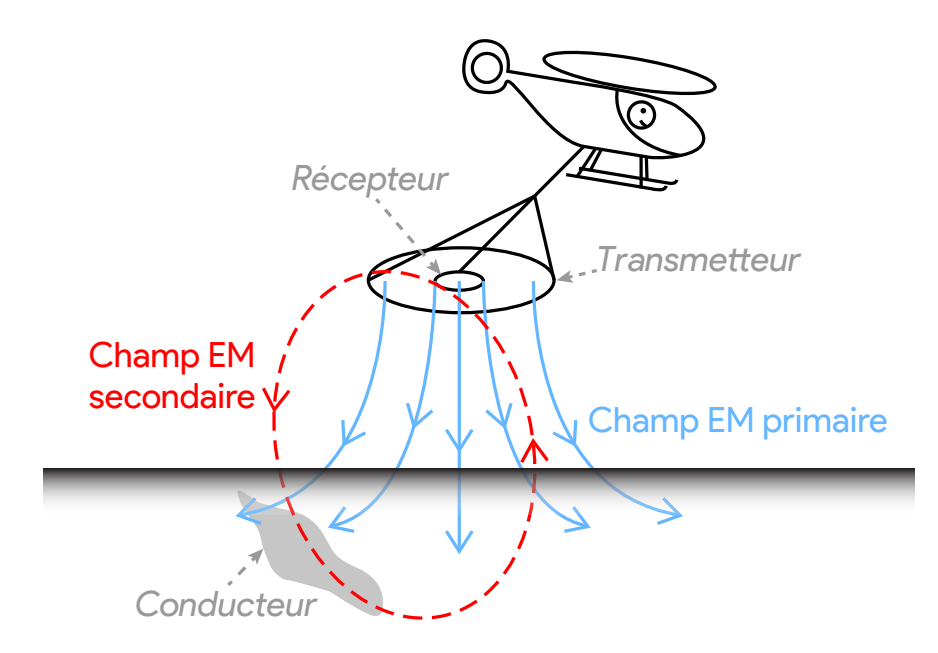

**FIGURE 2.2 : Schéma d'un levé électromagnétique dans le domaine du temps : une source formée par une bobine électrique génère un champ magnétique ; ce champ provoque par induction un champ magnétique secondaire, dans les objets géologiques conducteurs ; le récepteur mesure alors l'ensemble des champs magnétiques [\(Odenburg et al., 2019\)](#page-153-3).**

Les données TEM utilisées dans la thèse sont issues d'une série de levés réalisés en Abitibi, avec le système MEGATEM II [\(Exploration Noranda, 2009\)](#page-148-3). Ces données ont été traitées, fusionnées et projetées sur une maille à 50m par le ministère. Le système MEGATEM II mesure la variation du champ magnétique dans le temps, sur 20 canaux. Afin d'obtenir une valeur unique à chaque point, les profils ont été comparés à la réponse d'une plaque horizontale verticale de 600m de large pour 300m de profondeur. Par conséquent, si la forme d'un conducteur diffère considérablement de celle d'une plaque verticale, son estimation sera inexacte.

### **2.1.3 Techniques de mise en valeur des données géophysiques**

Les données géophysiques peuvent être mises en valeur par plusieurs opérations linéaires ou non linéaires. Elles permettent de faciliter la visualisation des données, de filtrer le bruit, ou de mettre en évidence des anomalies présentant les mêmes caractéristiques (voir section [1.4.1\)](#page-37-0). Parmi ces opérations, l'utilisation de filtres numériques est populaire et commune.

### **2.1.3.1 Les filtres numériques**

<span id="page-49-0"></span>Les filtres numériques permettent d'obtenir de nouvelles représentations des données d'origine. Parmi ces filtres, les dérivées verticales ou horizontales (selon une direction donnée) mettent en évidence les contacts entre les objets géologiques, ou les variations dans les données [\(Milligan](#page-152-0) [et al., 1997\)](#page-152-0).

La figure [2.3](#page-50-0) illustre le fonctionnement d'un type de filtre numérique. Comme le montre la figure, le filtre est passé par convolution sur une image et, à chaque pixel, multiplie sa valeur par celle du pixel et de son voisinage. La somme de ces valeurs est ensuite projetée sur une nouvelle représentation, appelée « carte filtrée », ou « carte d'activation » en apprentissage automatique.

Image originale

<span id="page-50-0"></span>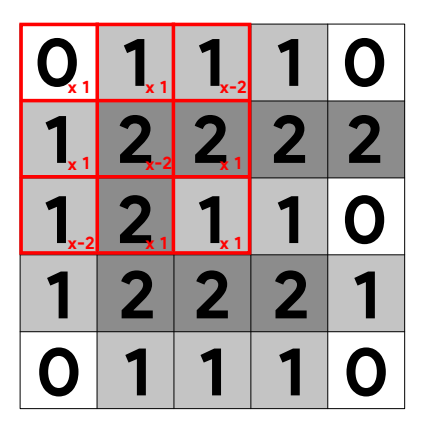

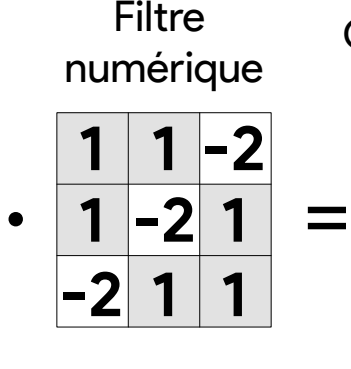

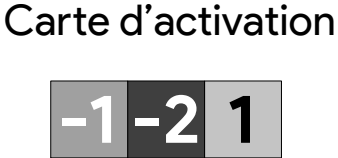

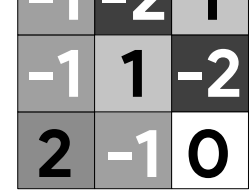

**FIGURE 2.3 : Illustration de la convolution d'un filtre numérique sur une matrice ; à chaque cellule de la matrice, le filtre multiplie ses valeurs par les valeurs locales de la matrice et en fait la somme ; ces sommes sont enfin projetées sur une carte d'activation.**

La figure [2.4](#page-51-0) présente le résultat de la convolution d'un filtre sur une image de magnétisme aéroporté. Le filtre numérique a été défini par l'auteur d'une manière arbitraire. Il permet de mettre en évidence les linéaments magnétiques orientés NE-SO dans les données, et correspond à une dérivée horizontale selon cette direction. Il isole alors les objets de l'image d'origine orientés dans cette direction. Cependant, ces filtres doivent être utilisés avec précaution car ils altèrent le signal original pour faire ressortir les anomalies que souhaite mettre en avant le géologue [\(Milligan](#page-152-0) [et al., 1997\)](#page-152-0). Cela peut donc mener à des artéfacts et à des biais dépendants de l'expérience du géologue faisant le traitement.

Ces filtres peuvent être également superposés les uns aux autres afin de mettre en valeur des patrons spatiaux plus complexes. C'est-à-dire qu'un filtre numérique peut être utilisé sur une représentation obtenue par un autre filtre numérique. Pour obtenir un même résultat, ces filtres peuvent être passés dans n'importe quel ordre dans le cas des filtres linéaires, mais doivent être passés selon un ordre précis dans le cas des filtres non linéaires [\(Milligan et al., 1997\)](#page-152-0).

Les propriétés des filtres doivent être bien comprises afin d'éviter les erreurs dues à leur manipulation et à l'interprétation des résultats. En effet, les filtres déforment les données. Ils peuvent également introduire des effets d'ondes, appelés « phénomène de Gibbs ». De même, plus une image est filtrée, plus la donnée d'origine perd son sens et plus l'interprétation géologique doit être

<span id="page-51-0"></span>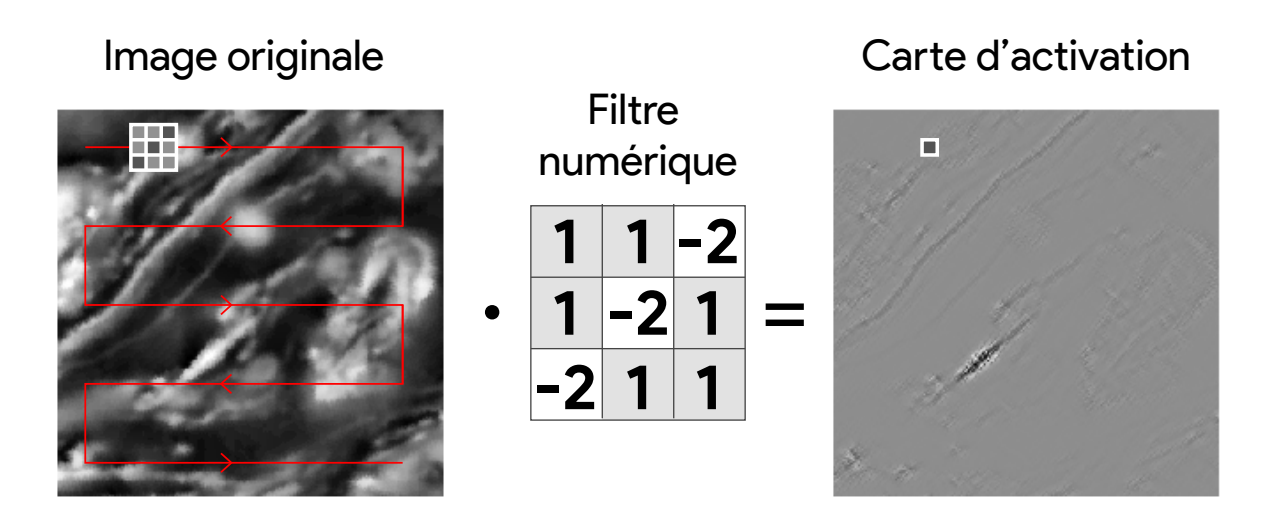

**FIGURE 2.4 : Exemple de la convolution d'un filtre numérique sur des données magnétiques résiduelles aéroportées et carte d'activation résultante**

prudente et minutieuse. Enfin, ces filtres n'améliorent en rien le signal original et permettent juste de mettre en évidence ou d'isoler certaines parties du signal original [\(Milligan et al., 1997\)](#page-152-0).

Ces filtres peuvent être utilisés dans le cadre de la mise en valeur des données (« *Feature Engineering »*, voir section [1.2.2.2\)](#page-30-0). Ils permettent par exemple de mettre en évidence les variations dans les données.

# **2.1.3.2 Échantillonnage spatial**

Dans les données géophysiques aéroportées, les signaux induits par les objets les plus profonds sont majoritairement associés aux plus grandes longueurs d'onde. Afin d'isoler les fréquences les plus basses, un signal peut être échantillonné à un pas spatial plus grand. Plus l'espacement entre les échantillons est important, plus la longueur d'onde isolée est considérée comme importante [\(Milligan et al., 1997\)](#page-152-0). Cette règle est définie par la fréquence de Nyquist, la plus petite fréquence échantillonnée, qui ne peut pas être inférieure à la moitié de la fréquence d'échantillonnage.

La figure [2.5](#page-52-0) présente un exemple d'isolation des plus grandes longueurs d'onde par échantillonnage à partir d'une image de magnétisme aéroportée. Sur l'image originale (gauche), tous les détails sont présents. Les objets localisés sont associés à de courtes longueurs d'onde. Cette image peut-être ré-échantillonnée (droite) et interpolée à la même dimension que l'image d'origine pour comparaison. Comme le montre le résultat, seules les plus grandes longueurs d'onde sont visibles sur cette image. On parle alors de « filtre passe-bas », laissant seulement passer les basses fréquences.

Le ré-échantillonnage des données peut se faire selon d'autres règles que l'échantillonnage à un pas prédéfini. Par exemple, comme l'illustre la figure [2.6,](#page-52-1) l'échantillonnage peut se faire par la

<span id="page-52-0"></span>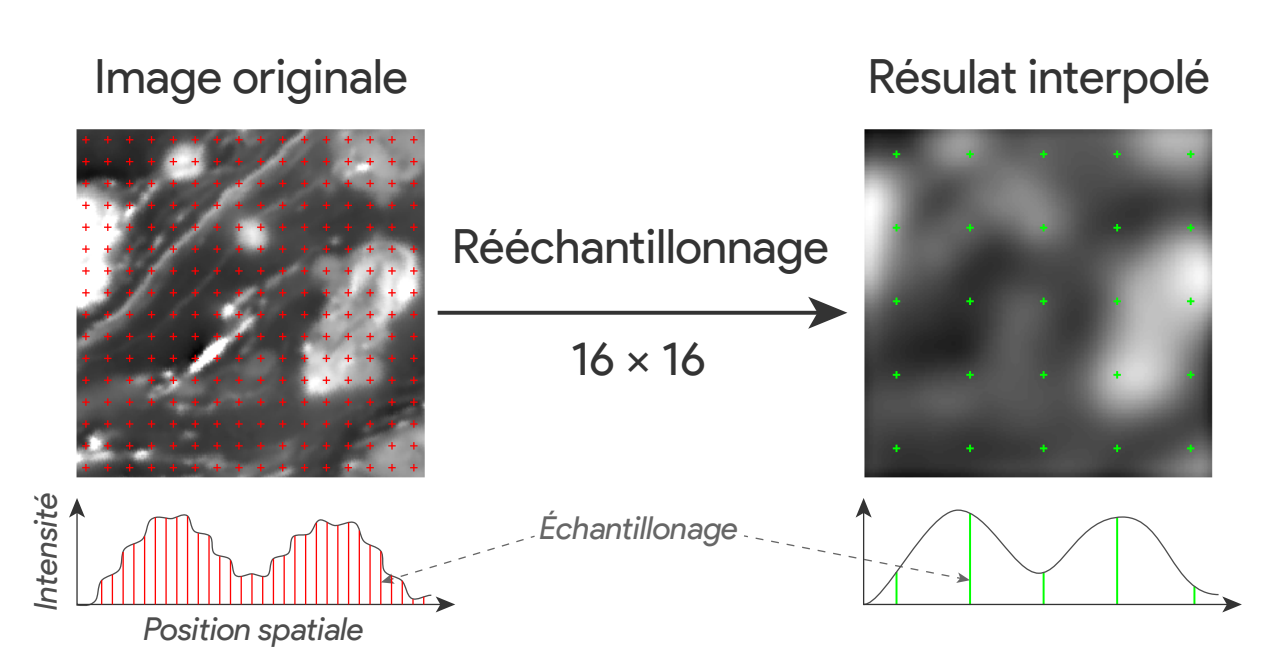

**FIGURE 2.5 : Exemple de ré-échantillonnage de données de magnétiques résiduelles aéroportées filtrant les signaux de haute fréquence des données d'origine.**

sélection des valeurs maximales de la zone à être réduite (ou « *Max-Pooling »*, [Chollet, 2018\)](#page-146-8). Dans ce cas, selon le facteur de réduction de l'image (ici 2), la plus grande valeur de sous-zones de la taille du facteur de réduction va être préservée et projetée dans une nouvelle représentation qui réduit les hautes fréquences contenues dans l'image. D'autres techniques utilisent, par exemple, la valeur minimale ou moyenne de ces sous-zones selon le même principe de filtre passe-bas.

<span id="page-52-1"></span>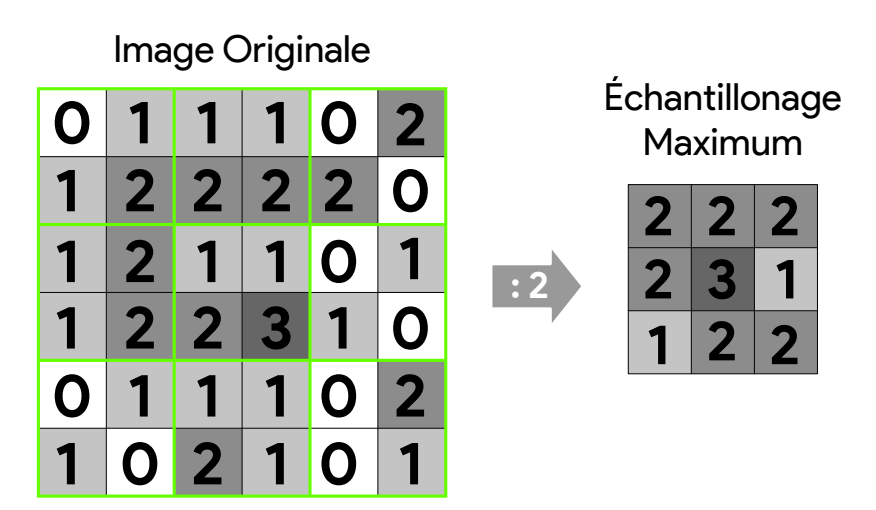

**FIGURE 2.6 : Exemple d'échantillonnage majoritaire (ou «** *Max-Pooling »* **) sur une matrice ; les sous-zones sont mises en évidence en vert.**

# **2.2 Algorithmes utilisés**

Il existe de très nombreux algorithmes d'apprentissage automatique, fonctionnant selon différentes logiques. Le but de cette section est de présenter le fonctionnement des algorithmes utilisés dans les chapitres [3,](#page-68-0) [4](#page-80-0) et [5.](#page-116-0) Ces algorithmes sont présentés sur la figure [1.6.](#page-29-0)

# <span id="page-53-0"></span>**2.2.1 Non-supervisés**

# **2.2.1.1 Analyse en composante principale**

L'Analyse en Composante Principale (PCA, « *Principal Component Analysis »* ) est une méthode d'apprentissage automatique non supervisée ayant comme objectif de réduire le nombre de dimensions d'un jeu de données.

Comme le montre la figure [2.7,](#page-53-1) une PCA cherche, dans un jeu de données en plusieurs dimensions, les hyperplans expliquant un maximum la variance. En deux dimensions, l'algorithme trouve l'hyperplan expliquant le plus la variance : la composante principale (CP1 sur la figure [2.7.](#page-53-1)2). Une fois ce plan trouvé, le PCA sélectionne un second axe, orthogonal au premier (CP2). Dans le cas d'un jeu de données en trois dimensions, le CP2 est l'axe expliquant le plus la variance des données orthogonales au CP1, et le troisième hyperplan est orthogonal aux deux premiers. Pour un jeu de données en *n* dimensions, le PCA va trouver *n* hyperplans selon ce principe [\(Géron, 2017\)](#page-149-7).

<span id="page-53-1"></span>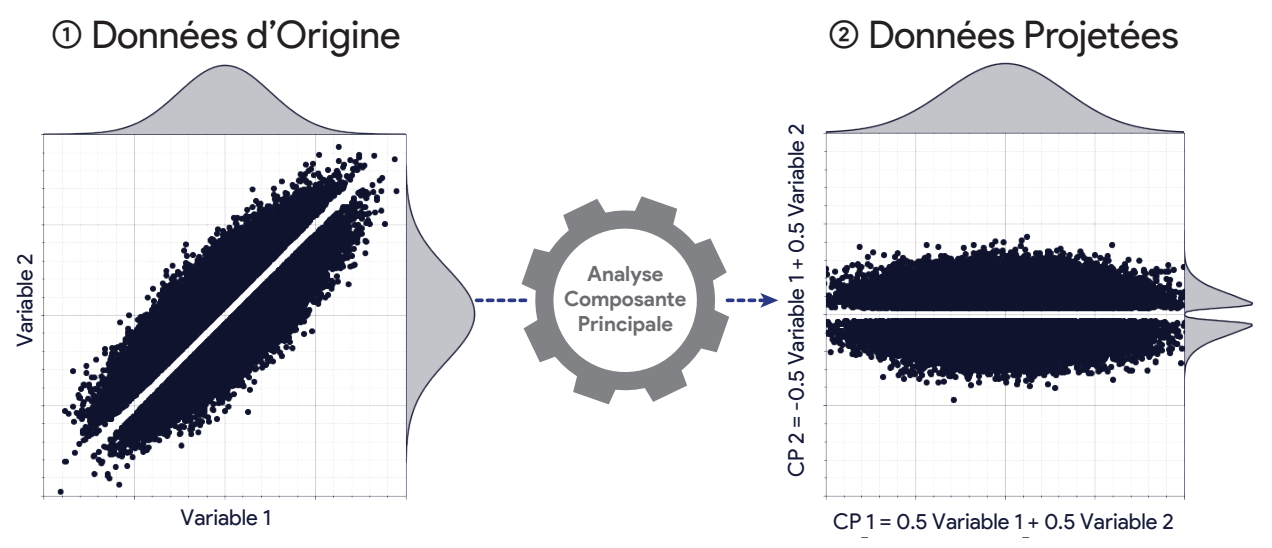

**FIGURE 2.7 : Illustration d'un algorithme d'Analyse en Composantes Principales utilisé pour trouver les axes de variances principaux au sein d'un jeu de données en 2 dimensions.**

Les intérêts de cet algorithme sont nombreux. Premièrement, les axes de composantes principales sont, la plupart du temps, plus pertinents que les axes d'origine et ont souvent une interprétation simple. Une PCA met donc en valeur la variance des données et fournit donc une meilleure

représentation de ces dernières [\(Géron, 2017\)](#page-149-7). Ensuite, dans le cas d'un jeu de données d'un grand nombre de dimensions, il permet de réduire ce nombre de telle manière que les données soient interprétables par un humain. Il permet également de réduire la mémoire et la puissance de calcul nécessaire au traitement de ces données [\(Géron, 2017\)](#page-149-7).

Enfin, les nouvelles représentations peuvent mettre en évidence des tendances dans les données. La figure [2.7](#page-53-1) illustre ce principe. En supposant que les données soient visualisables en une dimension (exemple simplifié d'une image où les données sont visibles en 2D), elles se présentent sous la forme de deux distributions normales (voir figure [2.7.](#page-53-1)1). Une fois les données projetées sur les CP1 et CP2, l'histogramme du CP2 permet de visualiser deux groupes distincts au sein des données (voir figure [2.7.](#page-53-1)2). Une fois cette information mise en valeur, elle peut être utilisée par l'utilisateur ou par un algorithme [\(Géron, 2017\)](#page-149-7).

### **2.2.1.2 Regroupement**

<span id="page-54-0"></span>Le regroupement (« *Clustering »* ) est une méthode d'apprentissage automatique ayant pour objectif de trouver les groupes naturels au sein d'un jeu de données. Il s'agit d'une méthode d'apprentissage non-supervisé.

Comme le montre la figure [2.8,](#page-55-0) dans un jeu de données, plusieurs groupes naturels peuvent se distinguer (figure [2.8.](#page-55-0)1). L'objectif de l'algorithme est de séparer ces groupes et d'assigner à chaque point la classe correspondante. Il existe un très grand nombre d'algorithmes de regroupement qui délimitent les groupes selon différentes méthodes : la distance à un point présentant le centre d'un groupe (utilisé par la méthode de *K-mean*, l'algorithme de regroupement le plus populaire), la concentration des points, la variance des groupes, etc. La méthode doit être choisie en fonction de la nature des données, et proposer une approche qui respecte les phénomènes régissant la structure des données [\(VanderPlas, 2016\)](#page-156-3).

Après avoir choisi l'algorithme le plus pertinent, l'utilisateur doit renseigner certains paramètres en fonction de l'algorithme choisi. Ces paramètres peuvent être le nombre de groupes à trouver, des fonctions de transformation des données, etc. Ces paramètres doivent être sélectionnés selon la nature des données d'entrée, mais aussi sélectionnés par essai-erreur [\(VanderPlas, 2016\)](#page-156-3).

La figure [2.9](#page-55-1) illustre le fonctionnement d'un algorithme de regroupement agglomératif hiérarchique, un type d'algorithme de regroupement très utilisé en géosciences. Le principe de cet algorithme est de créer une hiérarchie des données d'entrée, en fonction de leur similarité. Cette similarité peut être mesurée par différentes méthodes de calcul. Deux données d'entrée les plus similaires les unes aux autres vont être groupées ensemble dans un « nœud ». Chaque donnée d'entrée est associée selon cette logique à la donnée ou au nœud le plus similaire. De même, au cours du regroupement, si deux nœuds présentent une forte similarité, ils sont associés pour former un nouveau nœud. Le regroupement s'arrête quand un nombre de nœuds (ou groupes)

<span id="page-55-0"></span>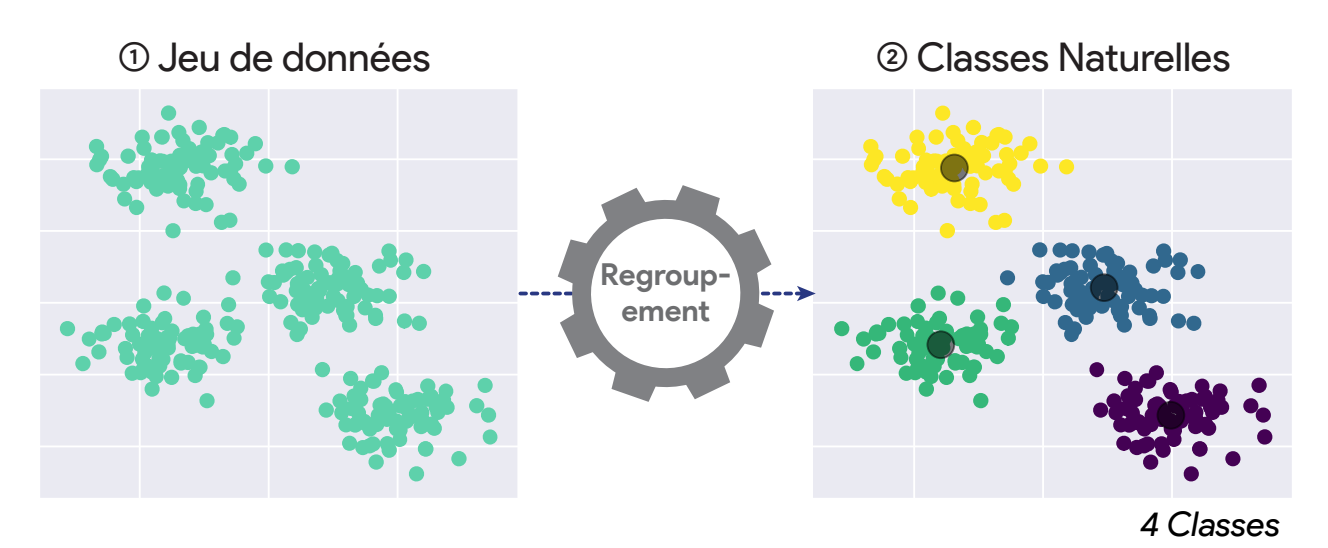

**FIGURE 2.8 : Illustration du principe de regroupement où un algorithme cherche les classes naturelles au sein d'un jeu de données.**

à trouver ou un seuil de similarité maximal entre les groupes trouvés est atteint. Ces paramètres sont définis par l'utilisateur selon sa compréhension du phénomène à l'étude, afin d'obtenir les classes les plus en accord avec son interprétation.

Une méthode populaire pour calculer la similarité des données est la mesure de la variance interne des groupes formés. Alors, si le paramètre à trouver est un nombre de groupes prédéfini, les groupes formés sont les groupes présentant une variance interne minimale. Si un seuil de variance est fixé, alors les groupes formés sont les groupes de variance minimale en deçà de la valeur de variance maximale définie. Cet algorithme n'utilisant pas de valeur aléatoire, un de ses avantages est sa consistance [\(Kilitcioglu, 2018\)](#page-150-7).

<span id="page-55-1"></span>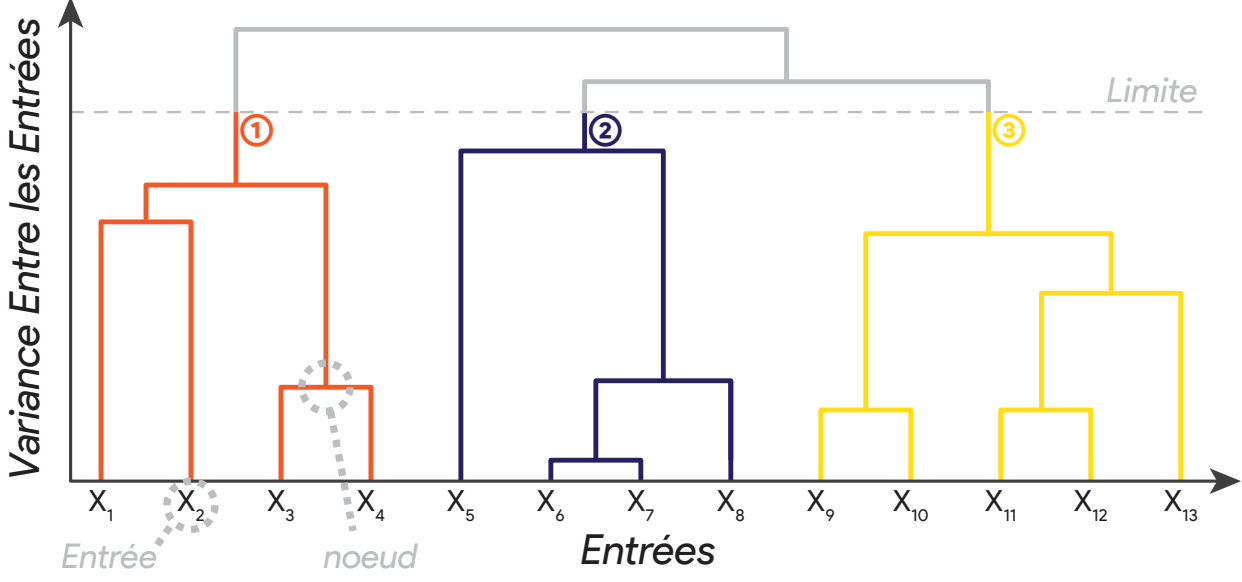

**FIGURE 2.9 : Illustration d'un algorithme de regroupement hiérarchique minimisant la variance**

# **2.2.2 Apprentissage supervisé**

### **2.2.2.1 Arbre de décision**

Les arbres de décision sont des algorithmes de classification supervisés. Comme le montre la figure [2.10,](#page-56-0) l'algorithme aborde un problème selon un ensemble de questions, posées à une base de données multivariée en entrée. Pour une donnée en entrée, l'algorithme examine si, par exemple, une de ses variables est supérieure à une certaine valeur. La réponse est binaire (oui/non). En fonction de la réponse, une autre question de la même nature sera posée à une autre de ses variables [\(VanderPlas, 2016\)](#page-156-3).

<span id="page-56-0"></span>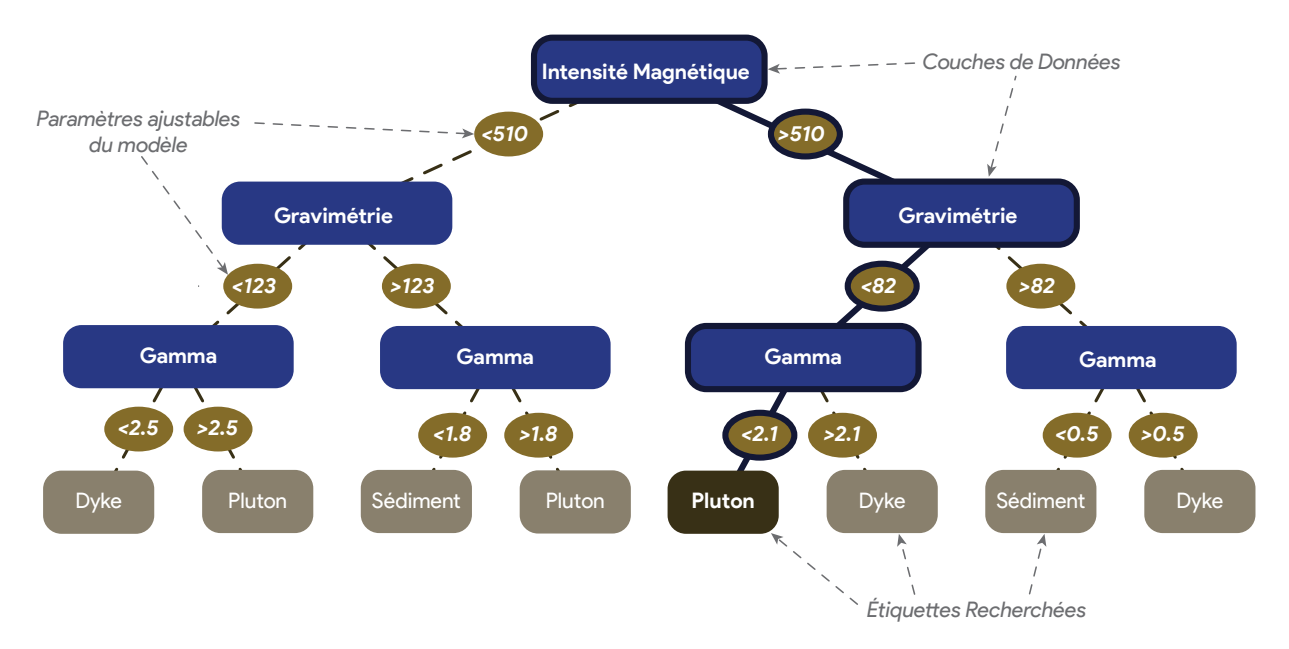

**FIGURE 2.10 : Illustration d'un arbre de décision cherchant à classer des données en pluton, sédiments ou dykes à partir de données magnétiques, gravimétriques et radiométriques**

Lors de l' entraînement du modèle, les valeurs seuils des « questions » de l'arbre de décision sont les paramètres à optimiser. Ces paramètres vont être changés jusqu'à ce que les questions soient les plus pertinentes possible et permettent de trouver les étiquettes cherchées. Une fois l'arbre de décision entraîné à prédire un phénomène, ses paramètres considérés comme optimaux sont fixés et l'arbre peut être utilisé comme modèle prédictif.

L'avantage des arbres de décision est l'intelligibilité de leur mécanisme. Projeter les paramètres permet de mieux comprendre la structure d'un jeu de données et le lien entre les données d'entrée et les étiquettes cherchées. Cependant, la limite de cet algorithme réside dans sa robustesse au bruit et à la faiblesse de la causalité de la base de données. En d'autres termes, il n'est pas capable d'une grande généralisation.

# **2.2.2.2 Forêt d'arbres aléatoires**

<span id="page-57-1"></span>Les algorithmes de forêt d'arbres aléatoires (« *Random Forest »* ), proposé par [Breiman](#page-145-5) [\(2001\)](#page-145-5), utilisent un grand nombre d'arbres de décision pour fournir une prédiction partagée par l'ensemble des arbres, d'où le nom « forêt ». Cet algorithme est présenté sur la figure [2.11.](#page-57-0) Comme pour les arbres de décision, il s'agit d'un algorithme de classification supervisé. Cette technique consiste à optimiser un ensemble d'arbres de décision courts et d'en déduire une prédiction finale par vote entre les arbres. Ce principe d'utiliser un grand nombre de sous-algorithmes prédictifs dans un même algorithme se nomme « méthodes d'ensemble » (« *Ensemble Machine Learning »*, [Apeksha Jain et al., 2017\)](#page-144-6).

Comme le montre la figure [2.11,](#page-57-0) pour un problème donné, chaque arbre de décision compris dans la forêt d'arbres aléatoires va proposer une prédiction. Dans le cas d'une classification, il s'agit d'étiquettes continues. La prédiction finale de l'algorithme va être définie par un vote majoritaire, où la classe la plus représentée dans les prédictions des arbres de décision va être proposée [\(Apeksha Jain et al., 2017\)](#page-144-6).

<span id="page-57-0"></span>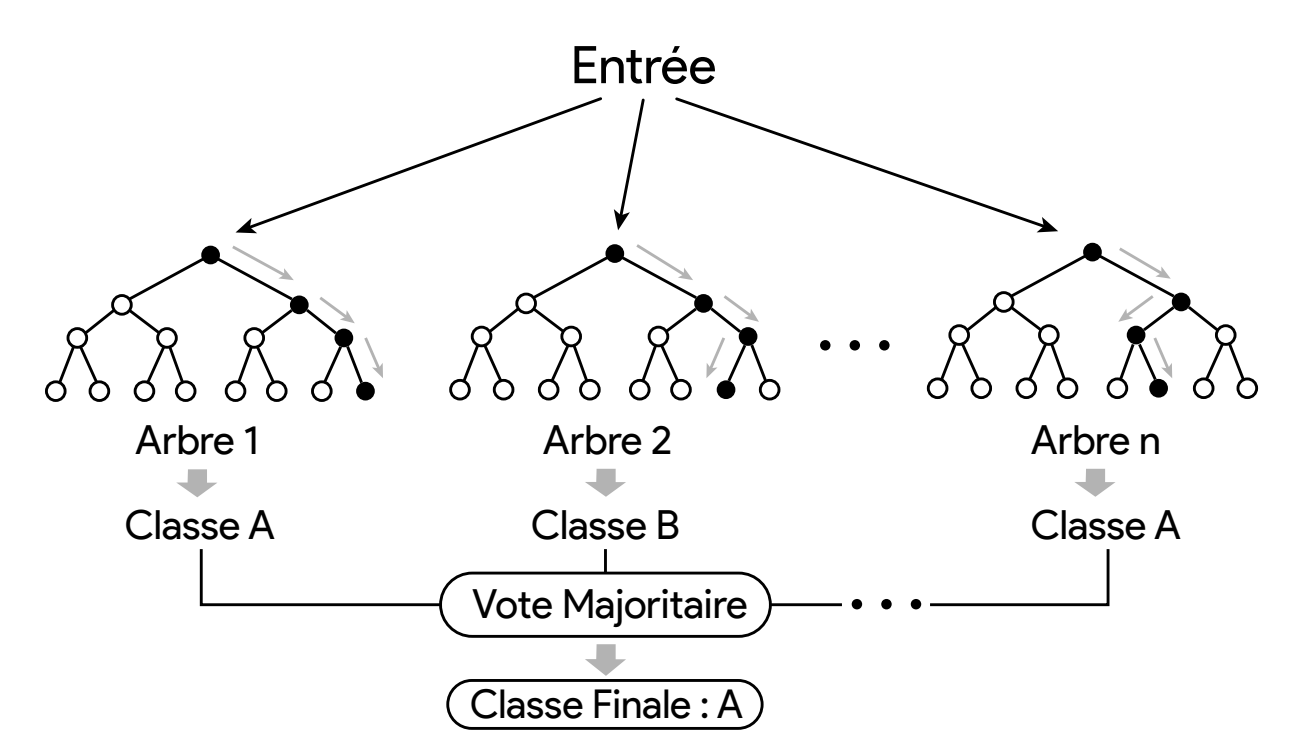

**FIGURE 2.11 : Illustration d'un algorithme de Forêt d'Arbres Aléatoires utilisé pour la classification supervisée de donnée, composé d'un grand nombre d'arbres de décision.**

Plusieurs approches de Méthode d'Ensemble existent. L'agrégation (« *Bootstrap Aggregation »* ou « *Bagging »*, dont l'arbre de forêt aléatoire fait parti) consiste à utiliser comme prédiction finale la moyenne des prédictions des modèles entraînés [\(Apeksha Jain et al., 2017\)](#page-144-6).

Le « *Bootstrapping »* consiste à séparer le jeu de données d' entraînement de manière aléatoire sur plusieurs itérations. À chaque itération, un modèle prédictif s'entraîne sur un sous-groupe du jeu de données d'entraînement sélectionné de manière aléatoire. La prédiction finale est égale à la moyenne de la prédiction des modèles entraînés [\(Apeksha Jain et al., 2017\)](#page-144-6).

Le « *Boosting »* consiste à entraîner un algorithme sur des sous-ensembles de données. Ensuite, l'algorithme prédit l'ensemble des données d' entraînement et un deuxième sous-ensemble de données est constitué de données mal prédites par le premier algorithme. Ces données mal prédites ont un poids plus important à chaque itération. Un second algorithme s'entraîne alors sur ce jeu de données. Cette opération est répétée jusqu'à ce que la prédiction du modèle soit de haute précision [\(Apeksha Jain et al., 2017\)](#page-144-6).

Enfin, le « *Stacking »* consiste, comme le *Bagging*, à entraîner un grand nombre de sousmodèles, à la différence que le résultat final est obtenu par un autre modèle de classification, prenant en entrée les prédictions des sous-modèles [\(Apeksha Jain et al., 2017\)](#page-144-6).

### **2.2.3 Apprentissage profond**

Le terme « apprentissage profond » réfère à des algorithmes capables par eux-mêmes de trouver des caractéristiques d'intérêts dans les données d'origine [\(Chollet, 2018\)](#page-146-8). Par conséquent, ils ne sont pas dépendant d'une recherche de caractéristiques en amont par l'utilisateur, contrairement aux algorithmes présentés précédemment. Les « Réseaux de Neurones » sont les premiers algorithmes créés selon ce principe.

#### **2.2.3.1 Perceptrons**

Les réseaux de neurones sont constitués de perceptrons. La figure [2.12](#page-59-0) illustre le fonctionnement d'un perceptron. Il prend en entrée des valeurs numériques (*X*<sup>1</sup> à *X<sup>n</sup>* sur la figure [2.12\)](#page-59-0). À chacune de ces valeurs est associée un poids correspondant (*W*<sup>1</sup> à *Wn*), par lequel est multipliée l'entrée. La somme de ces produits est ensuite calculée dans la fonction transfert et un biais y est additionné. Le résultat est ensuite envoyé dans une fonction d'activation, qui va effectuer une transformation mathématique de cette valeur, produisant ainsi une sortie [\(Andrew, 2011\)](#page-144-7). Dans la majorité des cas, cette fonction d'activation (la fonction « Relu » ), transforme la fonction de transfert par une fonction linéaire [\(Chollet, 2018\)](#page-146-8).

#### **2.2.3.2 Réseau de neurones**

<span id="page-58-0"></span>La figure [2.13](#page-59-1) illustre un réseau de neurones. Il est composé d'un grand nombre de couches, constituées de perceptrons. Le réseau prend en entrée des valeurs numériques qui vont être trai-

<span id="page-59-0"></span>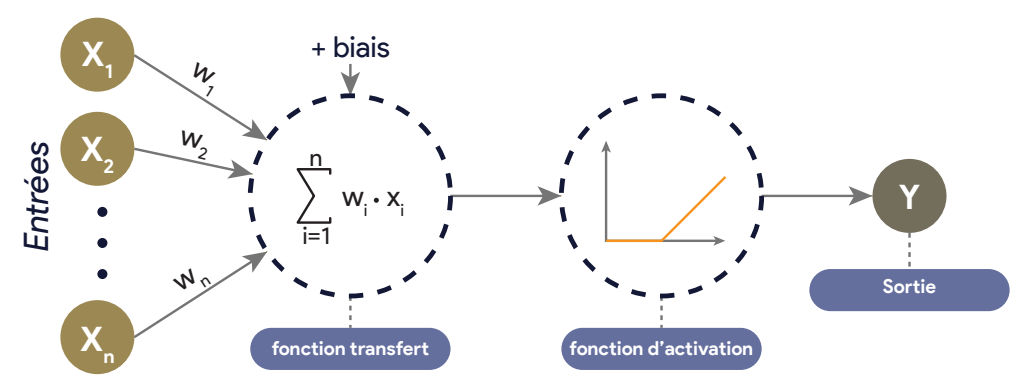

**FIGURE 2.12 : Illustration d'un perceptron composé d'une fonction transfert et d'une fonction d'activation (modifié de [Andrew, 2011\)](#page-144-7).**

tées par les perceptrons de la première couche, produisant ainsi un nombre de sorties égal au nombre de perceptrons contenus dans la couche. Les perceptrons de la deuxième couche vont ensuite prendre en entrée les sorties de la couche précédente et calculer une nouvelle sortie. Ce principe est répété pour chaque couche composant le réseau, jusqu'à la couche de sortie produisant le résultat escompté. La complexité d'un modèle, qui doit être adaptée à la tâche demandée, est fonction du nombre couches et de perceptrons choisis par l'utilisateur [\(Andrew, 2011\)](#page-144-7).

<span id="page-59-1"></span>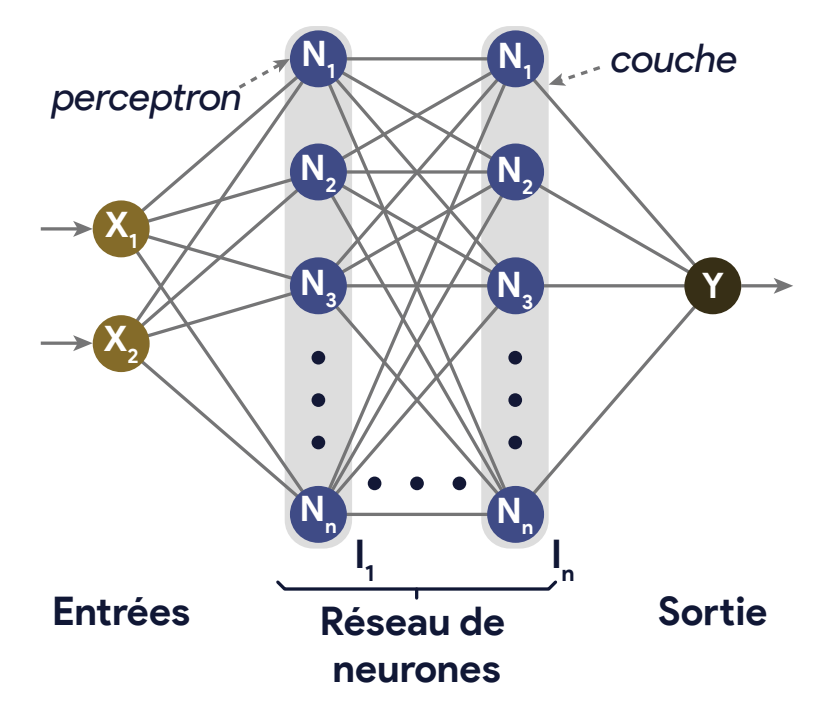

**FIGURE 2.13 : Illustration d'un réseau de neurones composé de couches contenant des perceptrons (modifié de [Andrew, 2011\)](#page-144-7).**

Afin de remplir avec succès une tâche, le réseau de neurones doit être entraîné. Cette étape consiste à trouver les poids et les biais (*w* et *biais* dans figure [2.12\)](#page-59-0) optimaux, permettant de répondre à la tâche demandée. La figure [2.14](#page-60-0) illustre le principe de l' entraînement d'un réseau de neurones. Lors de l' entraînement, un grand nombre d'exemples est passé dans le réseau. Il va fournir pour chacun une prédiction qui sera comparée à la réponse connue (cible vraie sur la figure [2.14\)](#page-60-0). Cette comparaison se fait à l'aide d'une « fonction objective ». À partir d'un « score » obtenu par cette fonction, les poids et les biais sont mis à jour par une méthode de gradient [\(Andrew, 2011;](#page-144-7) [Chollet, 2018\)](#page-146-8).

<span id="page-60-0"></span>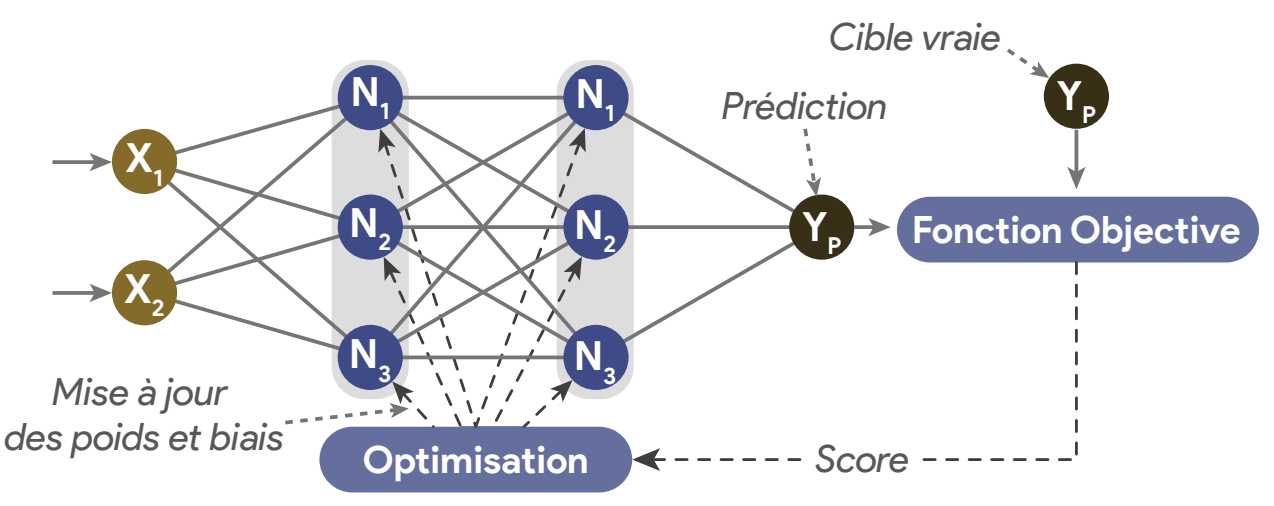

**FIGURE 2.14 : Illustration de l'entraînement d'un réseau de neurones par optimisation (modifié de [Chollet, 2018](#page-146-8) et de [Andrew, 2011\)](#page-144-7).**

Comme le problème est fortement non-linéaire, cette optimisation (appelée aussi propagation inverse) du réseau se fait par itération. La figure [2.15](#page-61-0) illustre ce principe, où le score du réseau est comparé aux valeurs des poids et des biais projetés sur un seul axe pour plus de lisibilité. À chaque exemple envoyé dans le réseau, les poids et les biais se mettent à jour et sont modifiés légèrement selon un « pas » d' entraînement défini par l'utilisateur. À chaque itération, le réseau est optimisé et le score du modèle est supposé réduire. Quand le score du modèle atteint un minimum, le réseau est considéré comme entraîné [\(Chollet, 2018\)](#page-146-8).

Cependant, le rapport entre la valeur des poids et des biais du réseau et le score est rarement linéaire. Pour certaines valeurs de poids et de biais, le score du réseau va tomber dans un minimum, dit « minimum local », car d'autres valeurs de paramètres permettent au réseau d'obtenir un score plus bas. Ce principe est illustré sur la figure [2.15.](#page-61-0) Lors de l' entraînement, le gradient peut se retrouver dans un de ces minimums, ne plus s'améliorer et ne pas trouver la réponse optimale (appelée « minimum global » ; [Chollet, 2018\)](#page-146-8).

Afin d'éviter la convergence des algorithmes vers des minimums locaux, certaines fonctions de propagation inverse utilisent différentes stratégies. Certaines utilisent un « momentum », permettant de continuer à modifier la valeur des paramètres du réseau après qu'un minimum soit atteint, en fonction de l'amplitude des changements précédents [\(Ruder, 2017\)](#page-154-7).

D'autres méthodes de propagation arrière adaptent également leur pas d'apprentissage en fonction des paramètres du modèle. Ils définissent des pas d'apprentissage court pour les pa-

<span id="page-61-0"></span>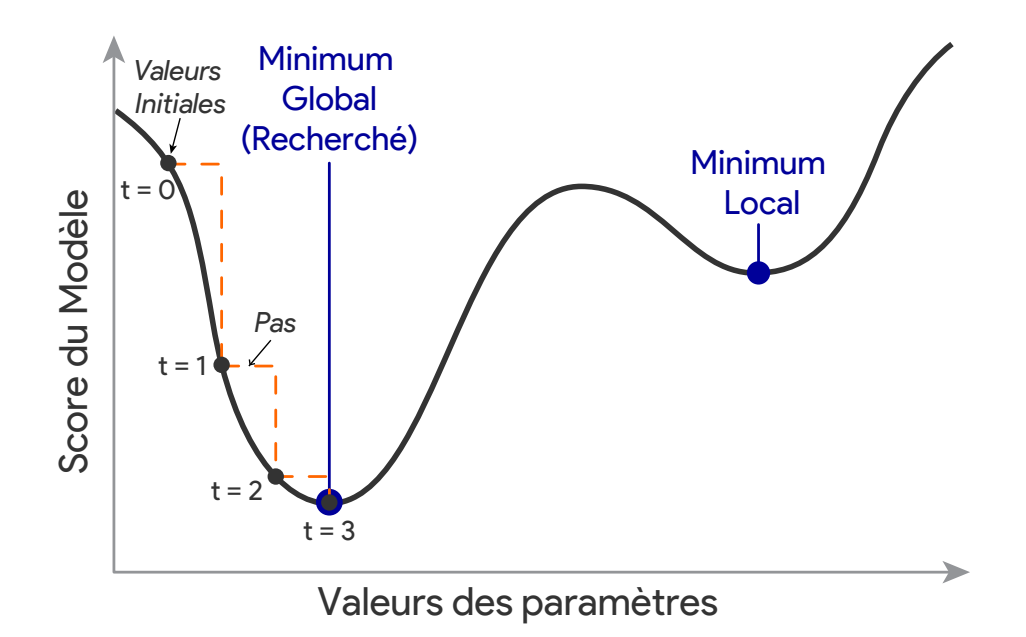

**FIGURE 2.15 : Illustration de la convergence du gradient lors de l'entraînement d'un réseau de neurones en fonction des valeurs des paramètres projetées en une dimension et du score du modèle (modifié de [Chollet,](#page-146-8) [2018\)](#page-146-8).**

ramètres les plus utilisés et des pas d'apprentissage plus importants pour les paramètres peu utilisés. Enfin, certaines méthodes utilisent ces deux stratégies [Ruder, 2017.](#page-154-7)

### **2.2.3.3 Les réseaux de neurones convolutifs**

L'apprentissage profond s'est notamment imposé dans les tâches de vision numérique. Cela a été rendu possible grâce aux réseaux de neurones convolutifs (« *Convolutional Neural Network »* ou CNN ; [Minaee et al., 2021\)](#page-152-4). Ces réseaux fonctionnent, dans l'ensemble, comme des réseaux de neurones. Cependant, ils utilisent à la place des fonctions de transfert des filtres numériques (voir figure [2.3\)](#page-50-0) qui vont être optimisés afin de transformer un signal d'entrée en une sortie souhaitée [\(Chollet, 2018\)](#page-146-8).

La figure [2.16](#page-62-0) illustre une couche de convolution, remplaçant les couches de neurones dans les CNN. Cette couche est composée de filtres numériques, qui produisent chacun une carte d'activation à partir de l'image passée en entrée. Lors de l' entraînement, ce sont les valeurs contenues dans chaque filtre qui vont s'optimiser, afin de produire les cartes d'activations les plus pertinentes à la résolution de la tâche demandée. À chaque filtre sont associés un biais et une fonction d'activation [\(Chollet, 2018\)](#page-146-8).

Un CNN est composé de nombreuses couches de convolutions. Chaque couche de convolution prend en entrée les cartes d'activations fournies par la couche de convolution la précédant et fournit de nouvelles représentations. Les représentations ainsi créées sont très complexes et isolent des structures, objets ou textures des images en entrée [\(Chollet, 2018\)](#page-146-8).

<span id="page-62-0"></span>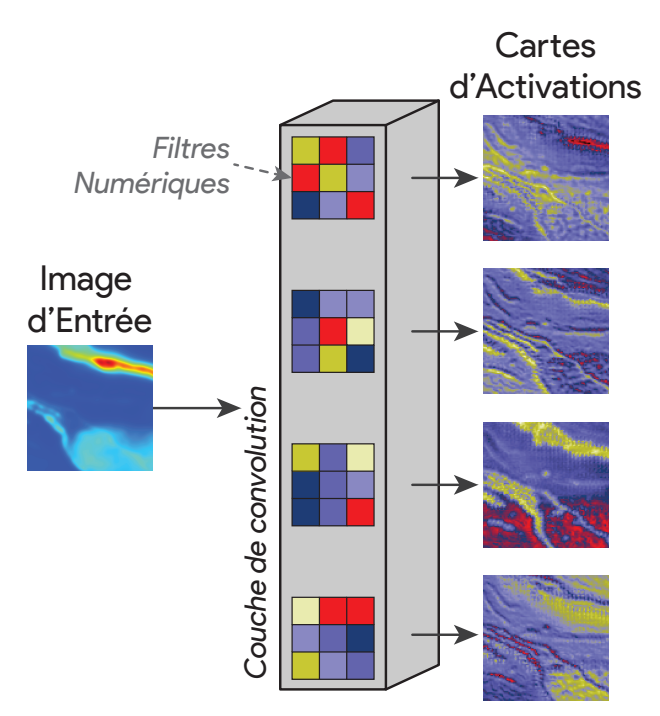

**FIGURE 2.16 : Illustration d'une couche de convolution composée de filtres numériques et produisant des cartes d'activations.**

Des couches de « *Max-Pooling »* peuvent être introduites dans le réseau. Elles permettent alors de filtrer l'information d'intérêt des cartes d'activation et de réduire la taille du signal [\(Chollet,](#page-146-8) [2018\)](#page-146-8). La compression du signal permet alors de transformer la donnée d'entrée dans la dimension de la sortie souhaitée.

<span id="page-62-1"></span>**Classification d'image** Une des premières applications des CNN est la classification d'images [\(Lecun, 1998\)](#page-151-7). La figure [2.17](#page-63-0) illustre un CNN appliqué à cette tâche. Pour cela, une image est passée en entrée dans le réseau. Les couches de convolution vont transformer le signal et les couches de *Max-Pooling* vont le compresser, de telle sorte qu'en sortie le signal aura la forme d'une matrice colonne d'une taille correspondant au nombre de classes possibles (matrice de *n* × 1 où *n* est le nombre de classes). Chaque cellule de cette matrice de sortie renvoie une valeur continue et la plus haute valeur définit la classe sélectionnée par le modèle. Afin que le modèle fonctionne et trie les images dans les classes désirées, il doit être entraîné avec un jeu de données étiqueté simulant la tâche qu'il doit réaliser [\(Chollet, 2018\)](#page-146-8).

<span id="page-62-2"></span>**Auto-encodeur** Des étiquettes ne sont pas toujours disponibles pour permettre à un réseau de converger et de fournir une bonne compréhension des données d'entrée, c'est à dire des cartes d'activation pertinentes. Les auto-encodeurs, illustrés sur la figure [2.18,](#page-63-1) permettent de contourner cette problématique. Cet algorithme consiste à compresser un signal, grâce à un premier réseau nommé « Encodeur ». Il permet d'obtenir une forme compressée du signal. Ensuite, un deuxième réseau, nommé « Décodeur », va essayer de reproduire le signal en entrée, à partir du signal

<span id="page-63-0"></span>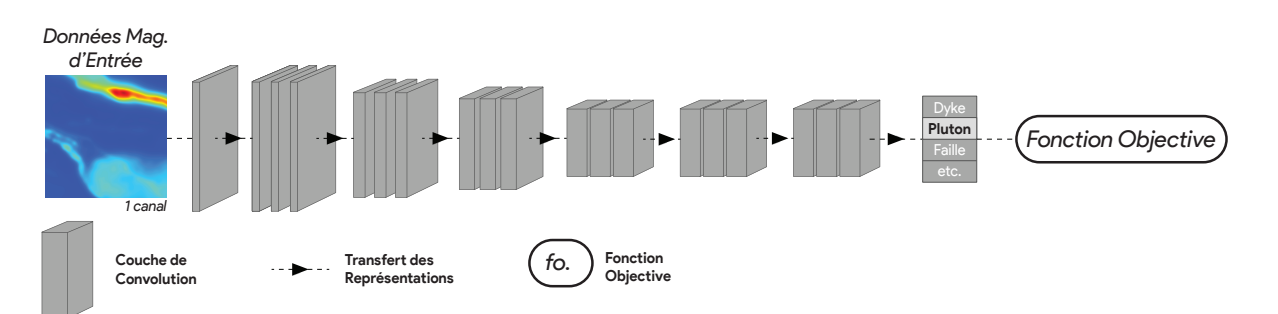

**FIGURE 2.17 : Classification d'images par réseau de neurones convolutif composé de couches de convolutions.**

compressé, afin de vérifier qu'il n'y a pas de perte d'information. Si la reconstruction du signal par le décodeur est de bonne qualité, cela valide la capacité du réseau à compresser le signal [\(Andrew, 2011\)](#page-144-7).

<span id="page-63-1"></span>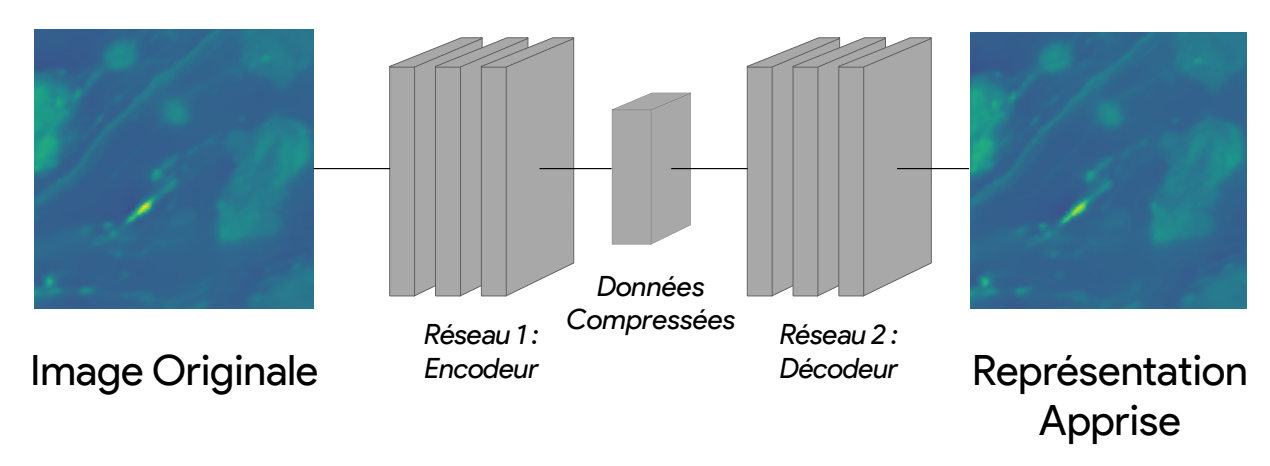

**FIGURE 2.18 : Illustration du principe de l'auto-encodeur, entraîné à décomposer et recomposer des données aéromagnétiques.**

Utiliser un auto-encodeur constitué de couches de convolution revient à stocker l'information visuelle des images dans les filtres numériques (donc de faire une compression d'image). Lors de l' entraînement, les filtres numériques des couches de convolution vont s'adapter de telle manière à ce qu'ils « apprennent » l'ensemble des textures présentes dans les images du jeu de données d' entraînement. Le signal compressé indique alors quels objets sont présents, et leur localisation.

Par exemple, [Zeng et al.](#page-157-8) [\(2018\)](#page-157-8) utilisent un auto-encodeur pour classer des images tomographiques en 3D de cellules. [Valentine et al.](#page-155-5) [\(2012\)](#page-155-5) et [Qian et al.](#page-153-4) [\(2018\)](#page-153-4) utilisent également cette technologie pour des données sismiques. Pour cela, ces auteurs entraînent un auto-encodeur à reproduire des images. Ensuite, ils utilisent les données compressées pour classer les images d'entrée grâce à un algorithme de regroupement.

**Segmentation d'image** La segmentation d'image est également une application populaire des réseaux de neurones convolutifs. Elle consiste à classer chaque pixel d'une image en entrée dans une classe désirée. La figure [2.19](#page-64-0) illustre cet algorithme. Pour cela, l'algorithme transforme une image en entrée dans une matrice de même dimension, mais avec un nombre de canaux égal au nombre de classes désirées. Pour chaque pixel, le canal présentant la plus haute valeur définira la classe qui lui sera assignée [\(Minaee et al., 2021\)](#page-152-4).

<span id="page-64-0"></span>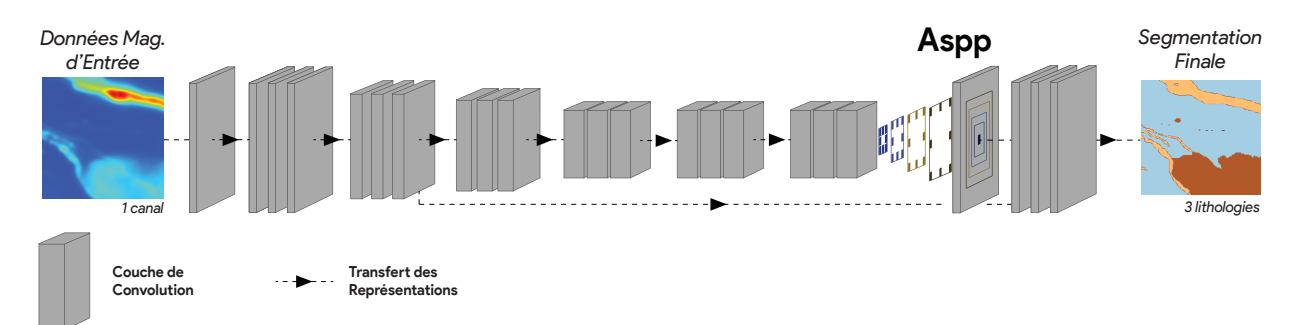

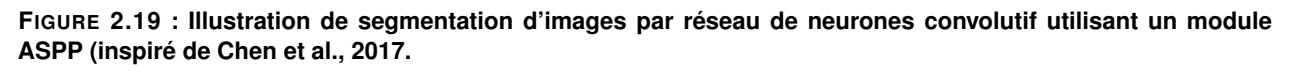

De nombreuses architectures existent à des fins de segmentation [\(Minaee et al., 2021\)](#page-152-4). La figure [2.19](#page-64-0) illustre un réseau de type « *DeepLabV3 »*, proposé par [Chen et al.](#page-146-9) [\(2017\)](#page-146-9). Ce réseau utilise un module d'« *Atrous Spatial Pyramidal Pooling »* (ou ASPP) en fin de réseau, après la transformation et la compression du signal, permettant de réaliser la segmentation.

<span id="page-64-1"></span>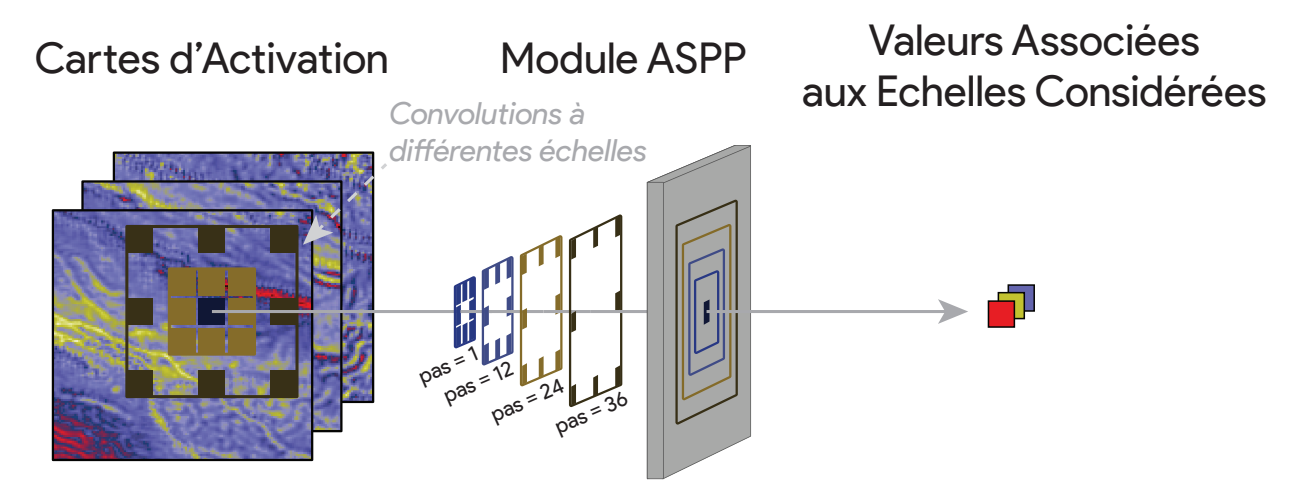

**FIGURE 2.20 : Illustration du fonctionnement du module d'ASPP : à partir de cartes d'activations fournies par le réseau, le module d'ASPP va réaliser des convolutions à différents pas d'échantillonnage, permettant une compréhension à différentes échelles de la scène d'origine.**

Le module d'ASPP est composé de couches de convolution qui prennent en compte les éléments du signal à différentes échelles. La figure [2.20](#page-64-1) illustre ce module. Pour se faire (Figure [2.20\)](#page-64-1), un pas d'échantillonnage est introduit entre les cellules des filtres numériques. Différents pas d'échantillonnage sont utilisés afin d'analyser des fréquences différentes, selon le principe présenté dans la figure [2.5.](#page-52-0) Cela permet de produire des cartes d'activation détectant les différents éléments du signal à différentes échelles (ou longueur d'onde). Ces cartes d'activations <span id="page-65-0"></span>sont ensuite utilisées par un dernier module, constitué de couches de convolution, qui produit la segmentation finale [\(Chen et al., 2017\)](#page-146-9).

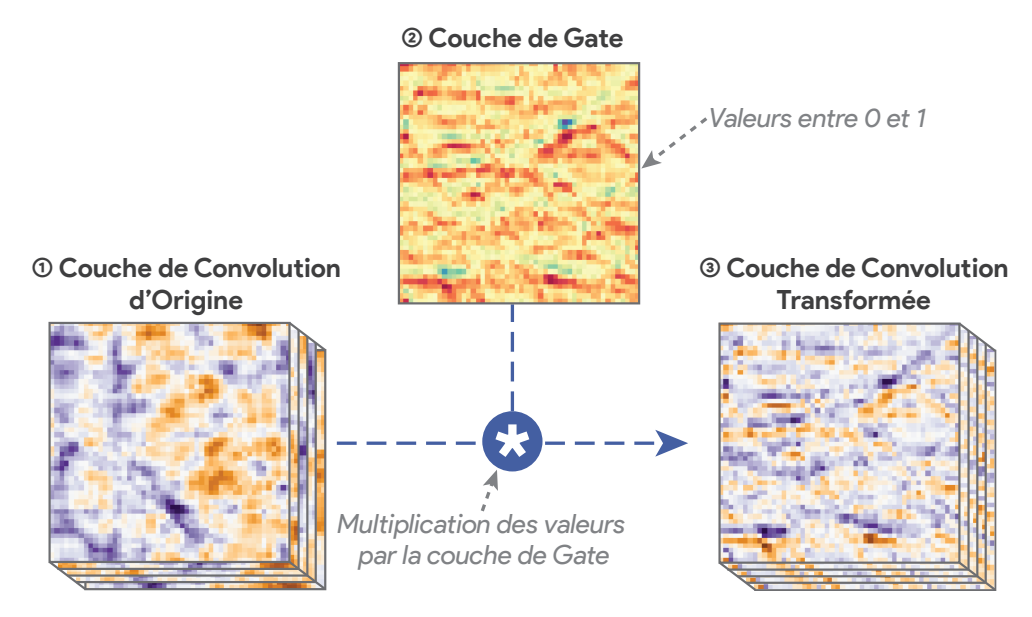

**FIGURE 2.21 : Schéma d'une couche de Gate appliquée au traitement d'image, multipliant ses valeurs, comprises entre 0 et 1, à un ensemble de cartes d'activation en entrée.**

Les couches de convolution de « Portail » (« *Gated Convolutional Layers* » ou « GCL », définies par [Dauphin et al., 2017\)](#page-147-9) permettent d'activer ou de désactiver certaines parties du signal. Elles ont d'abord été introduites en compréhension du langage, mais ont aussi montré de bonnes applications en vision numérique [\(Takikawa et al., 2019\)](#page-155-6). Ces GCL produisent des cartes d'attention en 2D à partir de cartes d'activation en entrée. Elles fournissent une carte de probabilité, entre 0 et 1, de la présence ou de l'absence d'objet d'un signal d'intérêt. Comme le montre la figure [2.21](#page-65-0) qui illustre ce principe, cette couche multiplie ses valeurs par les valeurs d'une couche de convolution en entrée, permettant de supprimer les parties du signal qu'elle considère inutile [\(Takikawa et al., 2019\)](#page-155-6).

**Réseaux antagonistes génératifs** En apprentissage profond, les réseaux antagonistes génératifs (« *Generative Adversarial Networks »* ou « GAN » ), proposés par [Goodfellow et al.](#page-149-8) [\(2014\)](#page-149-8) ont permis d'importants progrès dans de nombreux domaines. Cette architecture, illustrée sur la figure [2.22,](#page-66-0) est composée de deux modules. Un générateur (1), qui est un réseau profond, produit des données synthétiques à partir de données d'entrée (du bruit ou des données à modifier). Le résultat peut être comparé au résultat souhaité par une fonction objective, comme dans un CNN classique présenté précédemment [\(Goodfellow et al., 2014\)](#page-149-8).

Une fois une donnée synthétique générée, elle est envoyée avec une image réelle à un second réseau : le discriminateur (2). Il s'agit d'un réseau de classification, comme présenté à la section [2.2.3.3,](#page-62-1) qui cherche à définir si l'image en entrée est réelle ou synthétique. Le résultat de cette

classification va être mesuré par une fonction objective, permettant l' entraînement du discriminateur, qui va s'améliorer à distinguer les images synthétiques des images vraies, et du générateur, qui va s'entraîner à tromper le discriminateur [\(Goodfellow et al., 2014;](#page-149-8) [Alqahtani et al., 2021\)](#page-144-8).

<span id="page-66-0"></span>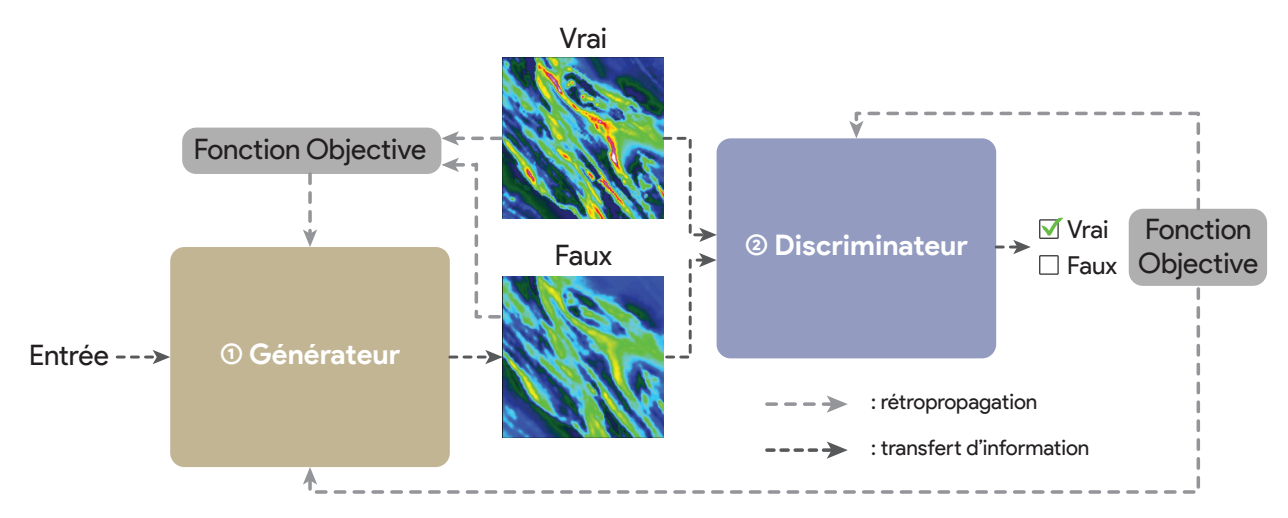

**FIGURE 2.22 : Schéma d'un réseau antagoniste génératif composé (1) d'un générateur produisant des données synthétiques et (2) d'un discriminateur, cherchant à distinguer les données synthétiques (fausses) des données réelles (inspiré de [Goodfellow et al., 2014\)](#page-149-8).**

Ce principe de deux réseaux antagonistes mis en compétition a permis d'obtenir des résultats répliquant les propriétés des données réelles, trompant même les humains [\(Goodfellow et al.,](#page-149-8) [2014\)](#page-149-8). Cela est dû au fait que le générateur est contraint par le discriminateur, capable de prendre en compte un grand nombre de caractéristiques à différentes échelles, contrairement à des fonctions objectives ciblées sur des caractéristiques précises, utilisées par d'autres algorithmes dédiés à la même tâche [\(Alqahtani et al., 2021\)](#page-144-8).

Cependant, la limite des GAN est leur difficulté à converger. En effet, la progression du score du discriminateur entraine automatiquement une régression du score du générateur, ce qui induit de l'instabilité lors de l' entraînement et rend difficile la convergence des réseaux antagonistes [\(Alqahtani et al., 2021\)](#page-144-8).

Au-delà de ces limites, les GAN ont permis de nombreux progrès dans de nombreux domaines, notamment en ce qui concerne les tâches de vision numérique : la génération d'images à partir de description, la génération d'images, le transfert de style d'image à image, la modification d'attributs d'images ou encore la super-résolution d'image, etc. [\(Alqahtani et al., 2021\)](#page-144-8).

# <span id="page-66-1"></span>**2.3 Discussion**

Les données géophysiques aéroportées sont des sources de données particulièrement fiables, car continues spatialement et quantitatives. Elles peuvent être facilement utilisées sans biais d'interprétation et avec un biais de répartition spatiale réduit. De plus, certaines données, comme les données aéromagnétiques, renseignent directement sur la nature des roches du sous-sol, sans être affectées par les dépôts de surface [\(Telford et al., 1990\)](#page-155-4). Cependant, les données TEM sont affectées par ces derniers, et un biais peut donc être introduit lors de leur utilisation de par leur sensibilité aux objets conducteurs de surface ou au traitement de ces données.

De nombreux algorithmes d'apprentissage automatique existent, apportant des outils permettant de répondre à plusieurs problématiques variées. Dans le cas de l'utilisation des données géophysiques aéroportées, l'algorithme idéal doit prendre en compte l'agencement spatial des données [\(Cracknell, 2014\)](#page-147-0). C'est le cas des CNN, qui semblent être les algorithmes les plus adaptés à cette problématique. En effet, il s'agit de la technologie de référence dans le cadre de la vision numérique, cadre qui intègre nos problématiques. De plus, cette approche par apprentissage profond consistant à ce que l'algorithme génère ses propres représentations semble pertinente, car elle permettrait de trouver de nouvelles relations spatiales dans les données et isoler des parties du signal d'intérêt dans les données d'origine.

Ces nouvelles représentations isolant ou mettant en exergue des parties du signal d'entrée sont également intéressantes d'un point de vue géologique et de traitement du signal. En effet, si un algorithme est capable de proposer une prédiction fiable à partir de ces cartes, il est probable qu'elles soient pertinentes, donc utiles, à un géologue, pour son interprétation, à un géophysicien, pour traiter un signal brut, ou à un autre algorithme, pour proposer des prédictions à partir de ces cartes.

Dans le cadre de l'apprentissage supervisé, la disponibilité et la qualité des étiquettes sont problématiques. En effet, l'interprétation géologique n'est pas forcément précise et est vouée à changer avec l'acquisition de nouvelles données. Elle est donc difficilement utilisable comme étiquette d' entraînement. Certaines solutions ont été proposées ou explorées dans la littérature (voir section [1.4.2\)](#page-39-0), comme utiliser des modèles synthétiques, augmenter des données géologiques considérées comme robustes et fiables, raffiner itérativement les prédictions d'un algorithme, ou encore utiliser des approches non supervisées.

Enfin, les GAN intégrants des CNN ayant montrés de nombreuses applications révolutionnaires dans le cadre de la vision numérique, ces algorithmes ont de nombreuses applications directes appliquées aux données magnétiques aéroportées et permettraient de traiter, modifier, et augmenter ces données de manière flexible et réaliste.

# <span id="page-68-0"></span>**3 EXTRACTION D'INFORMATION DES DONNÉES GÉOPHYSIQUES AÉROPORTÉES PAR AUTO-ENCODEUR**

# **3.1 Introduction**

Comme mentionné dans la section [2.1.3.1,](#page-49-0) les filtres numériques permettent d'extraire et de visualiser les différents signaux composant les données géophysiques. Les CNN utilisant de très nombreux filtres numériques, optimisés de manière objective, leur utilisation dans la mise en valeur des données géophysiques semble indiquée.

Cependant, les CNN sont souvent considérés comme des boîtes noires, leurs transformations des données d'entrée étant trop complexes et abstraites pour être appréhendées par un être humain [\(Chattopadhay et al., 2018\)](#page-146-10). Cette limitation réduit également la confiance de certains experts dans les résultats de ces algorithmes [\(Ayhan et al., 2021\)](#page-145-6).

Afin de contourner cette limitation, de nombreux auteurs proposent des techniques de visualisation du fonctionnement des CNN. [Zeiler et al.](#page-157-9) [\(2014\)](#page-157-9) proposent, par exemple, d'utiliser d'autres CNN pour recomposer les représentations profondes d'un CNN afin de visualiser les textures apprises. D'autres auteurs cherchent à cartographier les régions des images d'entrées utilisées par les CNN pour prendre leurs décisions [\(Simonyan et al., 2014;](#page-154-8) [Zintgraf et al., 2017;](#page-157-10) [Chattopadhay](#page-146-10) [et al., 2018;](#page-146-10) [Singh et al., 2020;](#page-155-7) [Ayhan et al., 2021;](#page-145-6) [Jin et al., 2021\)](#page-150-8). [Zintgraf et al.](#page-157-10) [\(2017\)](#page-157-10) cartographient même les régions d'intérêt des cartes d'activation d'un CNN.

[Van Molle et al.](#page-156-4) [\(2018\)](#page-156-4) proposent de visualiser directement les cartes d'activations d'un CNN entraîné à diagnostiquer des lésions de la peau. Après avoir inspecté l'ensemble des cartes d'activations obtenues, ils observent que certaines d'entre elles isolent les textures ou les objets cherchés par les spécialistes du domaine. Ces cartes d'activation fournissent alors de nouvelles représentations pertinentes. Appliquer cette méthode aux données géophysiques aéroportées permettrait d'obtenir de nouvelles couches d'informations pouvant être utilisées par les géologues et les géophysiciens pour interpréter ces données.

Cependant, comme discuté dans la section [2.3,](#page-66-1) l'application de l'apprentissage automatique supervisé aux données géophysiques aéroportées présente plusieurs limites. En effet, généraliser la prédiction d'étiquettes géologiques prédéfinies sur plusieurs cas d'applications est une tâche ardue. Cela est dû, entre autres, au fait que la nature et la composition des roches varient fortement d'un contexte géologique à l'autre, limitant ainsi la généralisation. De plus, la qualité des données d'étiquetage est également un facteur limitant à l'entraînement d'un CNN. Une approche nonsupervisée, ne nécessitant pas d'étiquettes d'entraînement, est donc à privilégier.

Dans ce projet, nous proposons d'entraîner un auto-encodeur CNN (voir section [2.2.3.3\)](#page-62-2) à recomposer des données magnétiques et électromagnétiques (MEGATEM II) de la province géologique de l'Abitibi, au Québec, Canada. Une fois entraîné, il produit des cartes d'activation à partir de ces données. Leur pertinence géologique est alors étudiée dans la région de Langlois-Grevet, en Abitibi.

**Contributions** Les contributions techniques apportées par ce projet sont les suivantes :

- Préparation d'une base de données d'entraînement de données aéromagnétiques et électromagnétiques.
- Adaptation de l'algorithme U-Net au format des données magnétiques et électromagnétiques et intégration de régularisateurs d'activité à l'architecture.
- Processus d'extraction et de réduction du nombre de cartes d'activation générées par regroupement hiérarchique.
- Processus de sélection des cartes d'activation présélectionnées par entraînement de forêt d'arbres aléatoires et de calcul de la valeur SHAP.

# **3.2 Méthodologie**

# **3.2.1 U-Net**

L'auto-encodeur utilisé pour décomposer les données aéromagnétiques et électromagnétiques est un CNN de type « U-Net », proposé par [Ronneberger et al.](#page-154-9) [\(2015\)](#page-154-9). Cet algorithme, illustré sur la figure [3.1,](#page-70-0) est composé d'un encodeur et d'un décodeur. Ces deux modules sont constitués de blocs de couches de convolutions et présentent la même architecture en miroir.

**Architecture** Dans l'encodeur, des couches de *Max-Pooling*, intercalées entre les blocs de convolution, ré-échantillonnent le signal. Dans le décodeur, des couches d'expansion remplacent et réalisent la tâche inverse des couches de *Max-Pooling*, c'est à dire augmentent la taille du signal. La particularité du U-Net est le transfert de l'information des cartes d'activations des couches de convolutions de l'encodeur vers les couches de convolutions du décodeur de même dimension. Cette architecture permet alors une localisation précise de l'information dans l'espace [\(Ronneber](#page-154-9)[ger et al., 2015\)](#page-154-9)

Afin d'assurer une bonne décomposition du signal en entrée, des régularisateurs d'activités (« *Activity Regularizer »* ; [Vail et al., 2007\)](#page-155-8) sont introduits dans les couches de convolutions. Ils pénalisent l'auto-encodeur lors de l'entraînement si les cartes d'activation qu'une couche produit sont trop similaires [\(Keras, 2016\)](#page-150-9). Ainsi, en plus de chercher à recomposer le signal, l'algorithme cherche à obtenir de multiples représentations différentes de ce dernier.

<span id="page-70-0"></span>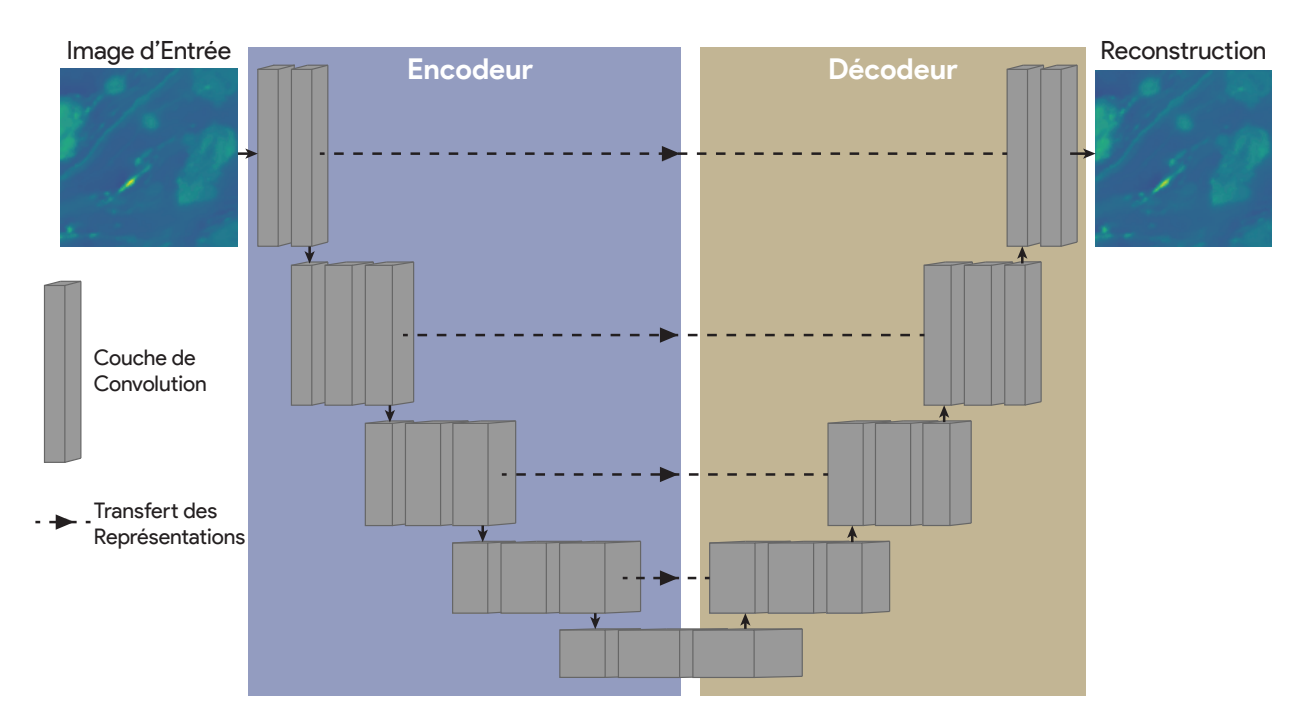

**FIGURE 3.1 : Architecture du modèle U-Net, proposé par [Ronneberger et al.](#page-154-9) [\(2015\)](#page-154-9), utilisé comme auto-encodeur pour les images magnétiques aéroportées.**

Une fois l'auto-encodeur entraîné sur un jeu de données d'images géophysiques aéroportées, il est capable de compresser l'information de ces signaux de manière spécifique. Les cartes d'activation mettent alors en évidence certains signaux contenus dans l'image d'entrée, et permettent de les visualiser.

**Extraction des cartes d'activation** L'information contenue sur ces cartes d'activation peut ensuite être utilisée à différentes fins. Par exemple, elles peuvent être utilisées par d'autres algorithmes d'apprentissage automatique classiques, à des fins de regroupement ou de prédiction. Cependant, en raison du grand nombre de filtres numériques contenus dans l'encodeur (2944), de très nombreuses cartes d'activation peuvent être produites. Ces cartes d'activation présentent, de plus, une très forte redondance. Cela les rend difficilement utilisables pour un être humain.

Afin de réduire le nombre de cartes d'activation, le nombre de filtres numériques peut être réduit. Pour cela, un regroupement agglomératif des filtres est conduit sur chaque couche de convolution de l'encodeur, afin de sélectionner les filtres les plus représentatifs. Cela permet alors de réduire grandement le nombre de cartes d'activation, et donc de faciliter leur visualisation et leur utilisation.

**Sélection des cartes d'activation** Dans leur article, [Van Molle et al.](#page-156-4) [\(2018\)](#page-156-4) projettent et sélectionnent les cartes d'activations manuellement. Bien que cette approche soit robuste, elle est chronophage, pénible et peut être limitée par des biais d'interprétation.

Afin de sélectionner les cartes d'activations les plus pertinentes, un algorithme de classification de foret aléatoire (voir section [2.2.2.2](#page-57-1) ; « *DecisionTreeClassifier »* de Scikit-Learn) les utilise pour prédire certains objets géologiques (des failles dans le présent projet), comme illustré sur la figure [3.2.](#page-71-0) L'avantage de cet algorithme est son intelligibilité et sa vitesse de mise en place.

<span id="page-71-0"></span>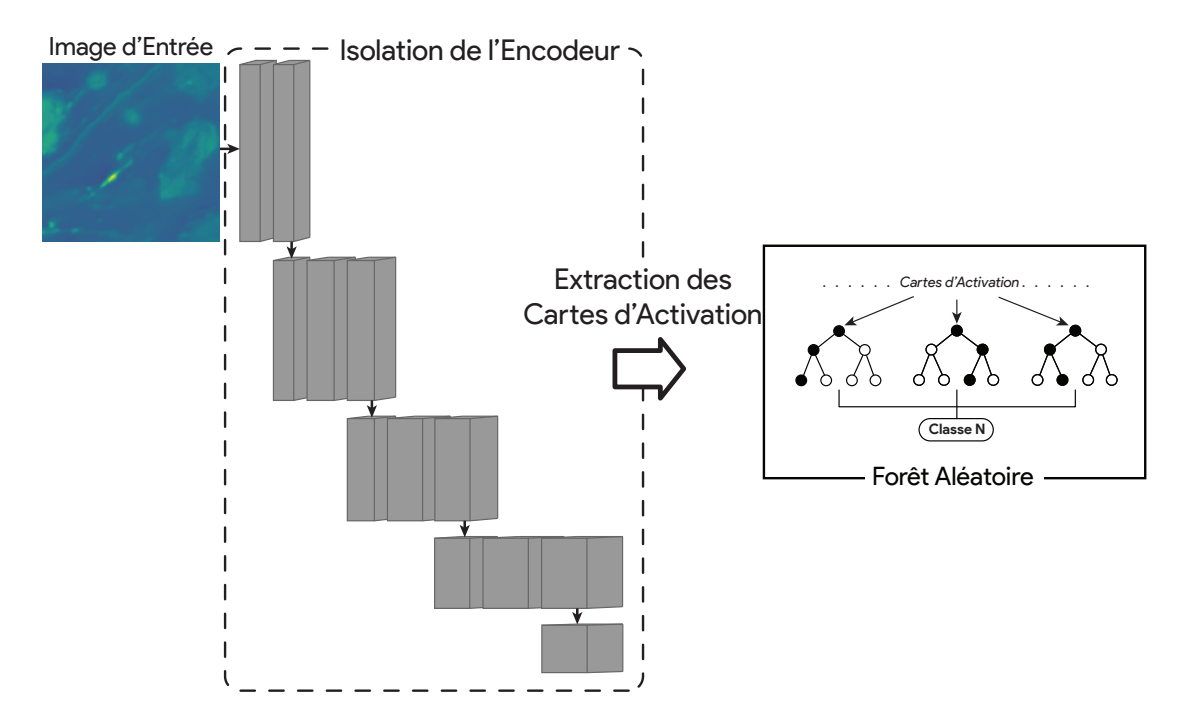

**FIGURE 3.2 : Extraction des cartes d'activations de l'encodeur du U-Net entraîné afin de réaliser une classification supervisée par Forêt d'Arbres Aléatoires.**

À cette fin, un jeu de données composé d'images ou une classe est associée à chaque pixel est créé à partir des données disponibles. Dans le présent projet, une zone tampon de 50 m a été appliquée autour des failles et le jeu de données est séparé en deux classes : présence ou absence de faille. L'arbre de forêt aléatoire va ensuite chercher à prédire pour chaque pixel s'il s'agit d'une faille à partir des valeurs de ce pixel sur les cartes d'activations.

Une fois l'arbre de forêt aléatoire entraîné, les données d'entrée les plus utilisées pour prédire les objets recherchés peuvent être connues. Pour cela la méthode « SHAP », proposée par [Lundberg et al.](#page-151-8) [\(2017\)](#page-151-8) est utilisée. Elle assigne une valeur à chaque entrée en fonction de leur impact sur la qualité de la prédiction en utilisant la théorie des jeux.

Les cartes d'activations qui présentent la valeur SHAP la plus élevée, donc les plus utilisées par l'algorithme pour retrouver les objets géologiques cherchés, mettent en valeur les parties du signal associées à ces objets. Elles sont alors sélectionnées pour être visualisées par l'utilisateur.
## **3.3 Données disponibles — région de Langlois-Grevet**

## **3.3.1 Entraînement de l'auto-encodeur**

Afin d'entraîner l'auto-encodeur, deux jeux de données ont été préparés : un de données aéromagnétiques [\(Intissar et al., 2014\)](#page-150-0) et un de données MEGATEM II [\(Exploration Noranda, 2009\)](#page-148-0). Ensuite, deux auto-encodeurs ont respectivement été entraînés sur chaque jeu de données. La figure [3.3](#page-72-0) présente ces données. Elles sont localisées dans la région de l'Abitibi, Québec, Canada, et ont été obtenues à partir de la base de données du SIGEOM [\(SIGEOM, 2019\)](#page-154-0).

<span id="page-72-0"></span>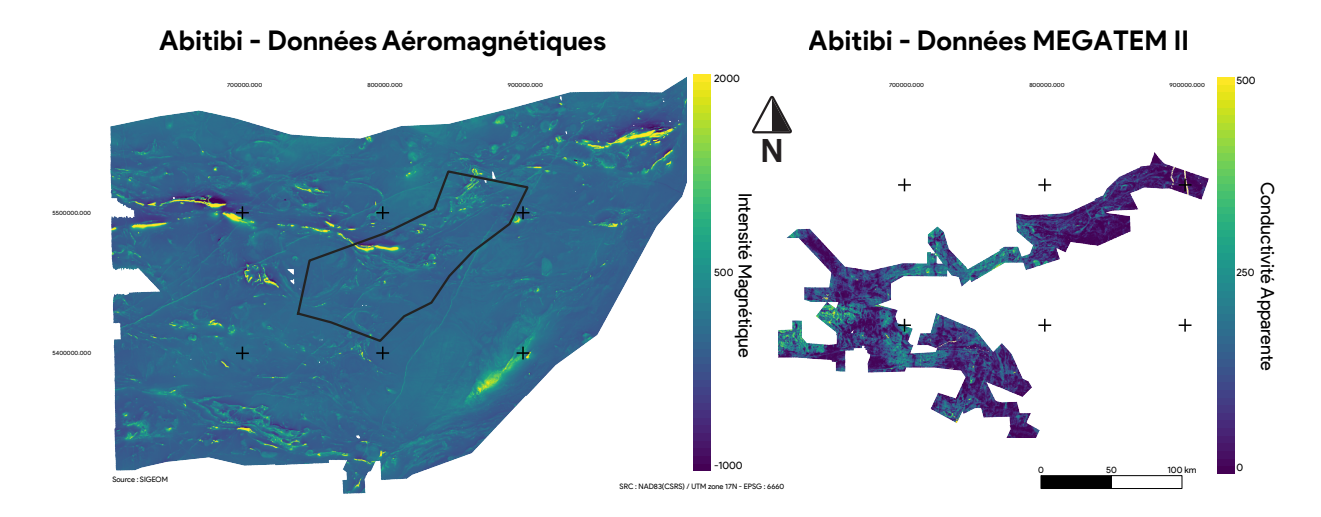

**FIGURE 3.3 : (1) Données magnétiques aéroportées disponibles en Abitibi sur lesquelles le un auto-encodeur a été entraîné ; (2) Données MEGATEM II disponibles en Abitibi sur lesquelles un auto-encodeur a été entraîné.**

Ces données ont été découpées en images de 256 par 256 pixels. La taille des images a été définie en fonction de la mémoire de calcul disponible. Ensuite, le premier auto-encodeur a été entraîné avec les données aéromagnétiques et le second avec les données MEGATEM II. L'entraînement a été arrêté quand le score de reconstruction des données ne s'améliorait plus et que les données d'entrée et les données recomposées n'étaient plus discernables. Le score de validation a été mesuré par la moyenne du pourcentage de l'erreur absolue (« *Mean Absolute Percentage Error »* ; [Tensorflow, 2019\)](#page-155-0). La fonction de propagation utilisée est la fonction « ADAM »; [\(Kingma](#page-150-1) [et al., 2014\)](#page-150-1), avec l'option « AMSGrad » [\(Ruder, 2016\)](#page-154-1). Les meilleurs paramètres du modèle ont été obtenus des tests systémiques.

### **3.3.2 Zone d'étude de Langlois-Grevet**

La zone d'étude de Langlois-Grevet se situe en Abitibi, au Québec (encadré rouge sur figure [3.4.](#page-73-0)1). Comme le montre la carte de la figure [3.5.](#page-74-0)1, l'Abitibi est une ceinture de roche verte Archéenne comprenant de nombreuses roches volcaniques intrudées par des batholites felsiques. Les structures sont globalement orientées E-O et sont contrôlées par des failles principales [\(Faure,](#page-148-1) [2011\)](#page-148-1).

La zone de Langlois-Grevet, présentée sur la figure [3.4.](#page-73-0)2, est une ceinture de roche verte, présentant majoritairement des roches volcaniques mafiques. Elle est délimitée au Nord et au SE par deux batholites felsiques. Cette zone est orientée NO-SE (voir figure [3.4\)](#page-73-0). Elle se situe à l'intersection de plusieurs structures majeures : la faille de Casa-Berardi, orientée O-E, associée à un couloir de déformation, des roches sédimentaires détritiques (conglomérats polygéniques) et des formations de fer ; la faille de de Cameron, orientée OSO-ENE, le long du batholite felsique au S-E de la zone (pluton de Montain) ; et la faille de Lamark-Wedding, orientant la zone selon un couloir d'orientation NE-SO [\(Faure, 2011\)](#page-148-1).

Cette zone présente également de nombreux indices de minéralisation. Des sulfures massifs volcanogènes sont situés le long de la faille de Cameron et du pluton de Montain, ainsi que des indices d'or orogénique le long de la faille de Casa-Berardi et de la faille Lamark-Wedding [\(Faure,](#page-148-1) [2011\)](#page-148-1).

<span id="page-73-0"></span>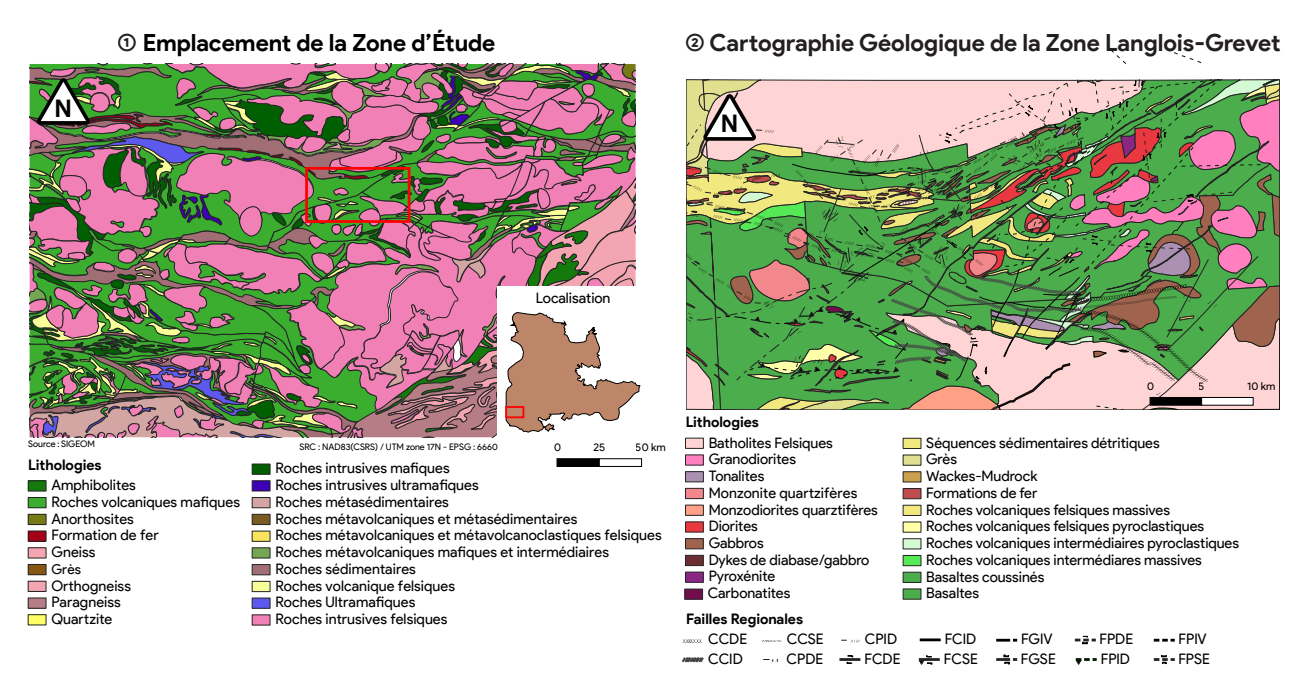

**FIGURE 3.4 : (1) Carte géologique de l'Abitibi et emplacement de la zone de test ; (2) carte géologique de la zone de Langlois-Grevet sur laquelle le modèle est testé.**

Les figures [3.5.](#page-74-0)1 et [3.5.](#page-74-0)2 présentent respectivement les données aéromagnétiques et MEGA-TEM II disponibles sur la zone d'étude. Les données aéromagnétiques mettent en évidence les différences de susceptibilité magnétique des lithologies. Les données MEGATEM II mettent en évidence des objets linéaires conducteurs.

La figure [3.5.](#page-74-0)3 présente la photographie aérienne de la zone d'étude. Comme le montre cette photographie, de nombreux lacs sont présents sur la zone. Sur les données MEGATEM II, ces lacs induisent des anomalies présentant de hautes conductivités, étendues et homogènes, visibles sur la figure [3.5.](#page-74-0)2.

<span id="page-74-0"></span>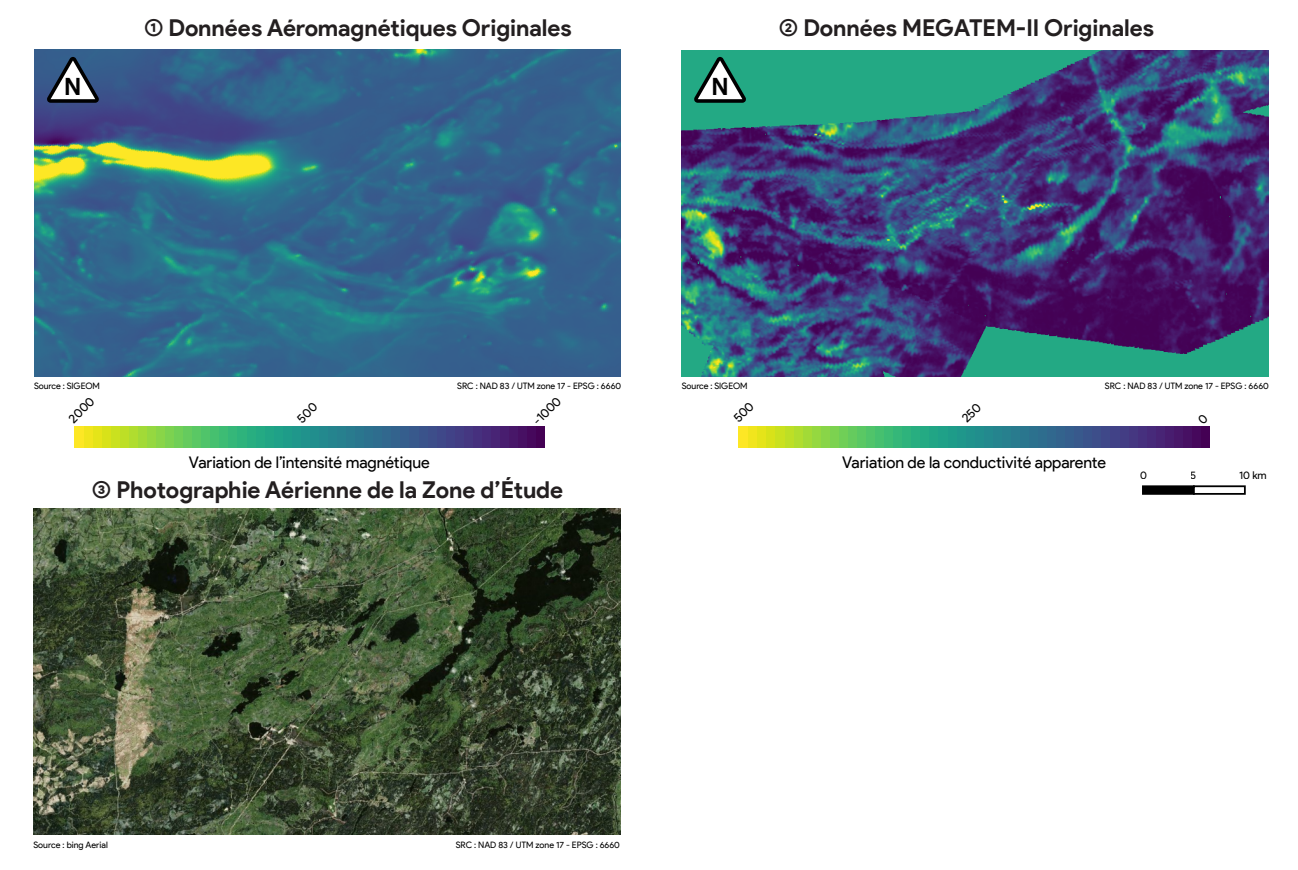

**FIGURE 3.5 : (1) Données de magnétisme aéroportées disponibles sur la zone d'étude de Langlois-Grevet ; (2) données de MEGATEM II disponibles sur la zone d'étude de Langlois-Grevet ; (3) photographie aérienne de la zone d'étude de Langlois-Grevet.**

## **3.4 Résultats de l'auto-encodeur**

Une fois les auto-encodeurs entraînés sur les données de l'Abitibi, le modèle est appliqué sur les données de Langlois-Grevet et les cartes d'activation des encodeurs extraites. Cela permet d'obtenir de nouvelles représentations des données aéromagnétiques et EM de la zone d'étude.

La forêt d'arbres aléatoires prédit les failles à partir de ces nouvelles représentations. Une fois les failles prédites, les cartes d'activation présentant la plus haute valeur SHAP sont gardées. La figure [3.6.](#page-75-0)1 présente les failles cartographiées sur la zone d'étude, ainsi que les zones utilisées pour la validation. La figure [3.6.](#page-75-0)2 présente les résultats de l'algorithme de forêt aléatoire. Au total, 61% des failles du jeu de données de validation sont détectées.

Le jeu de données de failles utilisé pour entraîner le modèle a été obtenu par l'interprétation des linéaments grâce aux données géophysiques [\(SIGEOM, 2019\)](#page-154-0). En effet, les failles ne peuvent

<span id="page-75-0"></span>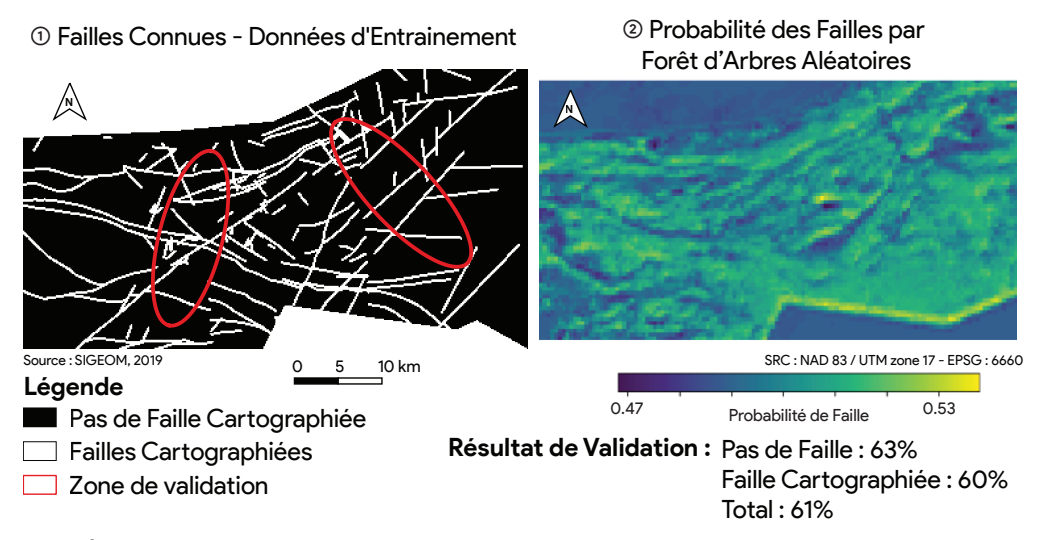

**FIGURE 3.6 : (1) Étiquettes d'entraînement de présence ou d'absence de failles sur la zone d'étude et délimitation des zones de validation (en rouge) ; (2) Probabilité de présence de failles sur la zone d'étude fournie par le U-Net et résultats de validation de l'algorithme.**

pas être directement cartographiées car seule 5% de la sur face de l'Abitibi affleure [\(Coulibaly,](#page-147-0) [1996\)](#page-147-0). Utiliser ces données pour prédire les failles n'est cependant pas notre objectif, qui est de sélectionner les cartes d'activation les plus pertinentes.

Une fois l'arbre de forêt aléatoire entraîné, les 9 cartes d'activation les plus utiles à la prédiction des failles sont extraites (figure [3.7\)](#page-75-1). Le score de pertinence, la valeur SHAP, est indiqué au-dessus de chaque carte d'activation de la figure [3.7.](#page-75-1)

<span id="page-75-1"></span>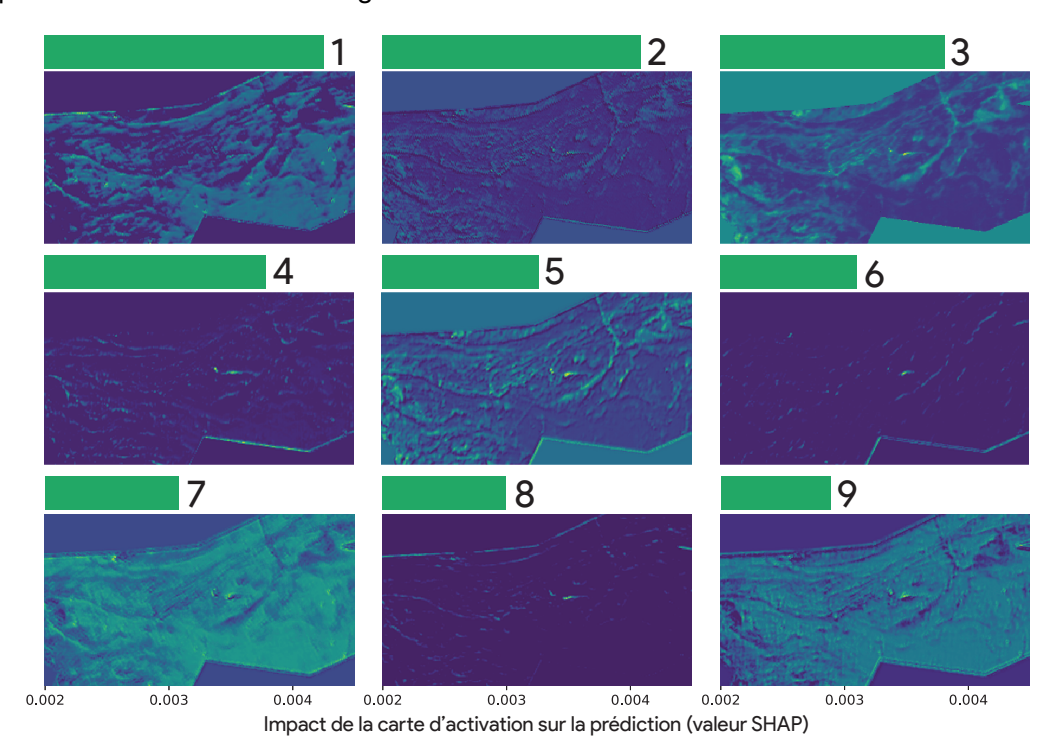

**FIGURE 3.7 : Les 9 cartes d'activation les plus utilisées par la forêt d'arbres aléatoire (selon la valeur** *SHAP***, indiquée sur la figure) pour retrouver les failles sur la zone d'étude.**

Les cartes d'activations les plus utilisées pour prédire les failles, présentées sur la figure [3.7,](#page-75-1) offrent de nouvelles représentations de la donnée. Toutes ces cartes d'activations sont issues des données EM. La première (1 sur la figure [3.7\)](#page-75-1) isole les zones peu conductrices ; la seconde (2) agit comme une dérivée verticale, mettant en évidence les variations subtiles au sein des données ; la quatrième (4) met en évidence les linéaments conducteurs orientés ESE-ONO ; la cinquième (5), les variations de plus grande longueur d'onde que la (2) ; la sixième (6) les linéaments conducteurs orientés NE-SO ; la huitième (8) d'autres linéaments orientés E-O.

La figure [3.8](#page-76-0) présente certaines de ces cartes et les compare aux failles connues de la zone d'étude. Comme elle le met en évidence, certaines informations isolées sur les cartes d'activations sont corrélées avec les failles connues. Par exemple, la carte 1 isole les zones peu conductrices. Ces dernières semblent éviter les tracés des failles connues. Il s'agirait alors de zones épargnées par la fracturation. Cette information apporte un indice d'importance sur la compréhension structurale de la région.

La carte 2 de la figure [3.8,](#page-76-0) qui fait ressortir en détail les bordures des anomalies EM, met en évidence les zones conductrices, donc probablement fracturées. Comme le montre la carte 2, ces zones, et en particulier les anomalies linéaires, sont corrélées avec les failles cartographiées. Cette information est complémentaire à celle de la carte 1, qui met en évidence les zones peu conductrices et épargnées par la déformation. Associer l'information de ces deux cartes permet alors d'affiner le modèle structural de la zone.

<span id="page-76-0"></span>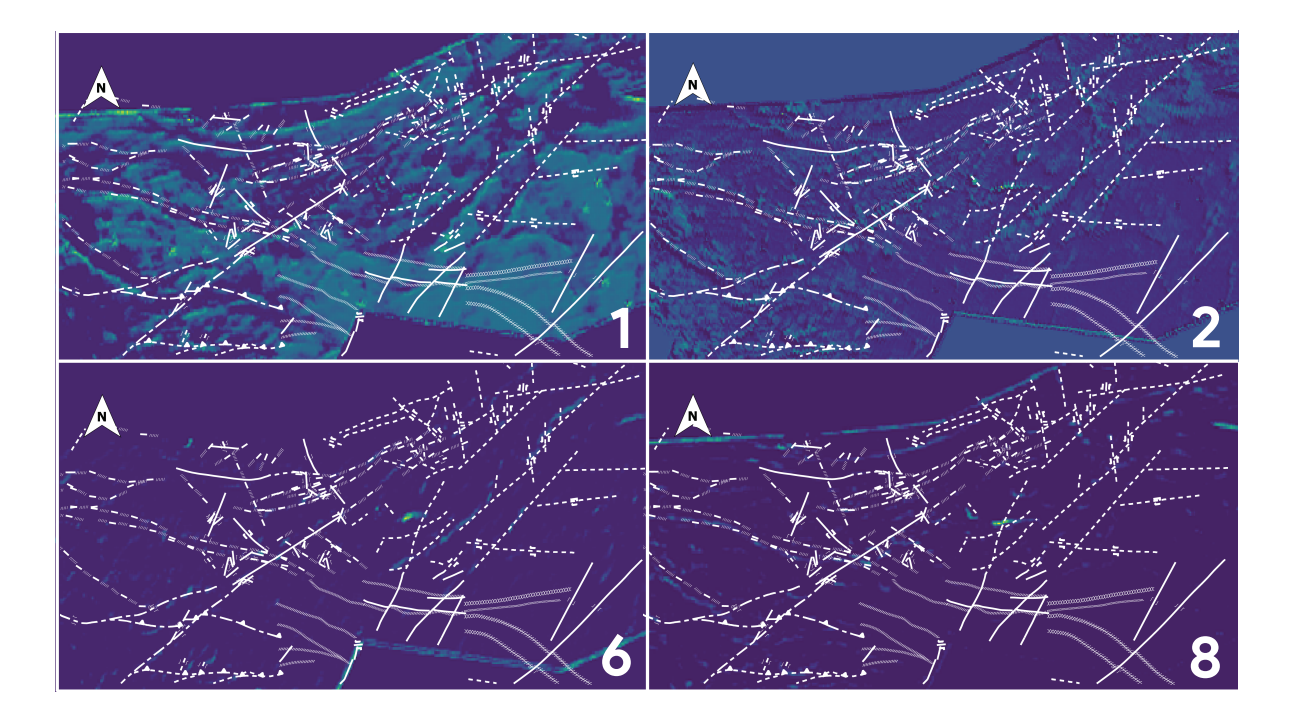

**FIGURE 3.8 : Exemples de quatre cartes d'activation d'intérêt (cartes 1, 2, 6 et 8 de la figure [3.7\)](#page-75-1) et comparaison aux failles connues sur la zone d'étude de Langlois-Grevet.**

La carte 6 de la figure [3.8,](#page-76-0) qui met en évidence les linéaments conducteurs orientés NO-SE, montre une corrélation entre ces linéaments et les failles cartographiées orientées selon cette direction. Cette carte permet alors de proposer une continuité à certaines failles ainsi que d'affiner leur tracé. De plus, certains de ces linéaments n'étant pas associés à une faille, ils ciblent alors des failles potentielles, qui n'auraient pas été cartographiées sur la zone d'étude.

La carte 9 de la figure [3.8,](#page-76-0) qui met en évidence les linéaments conducteurs orientés E-O, apporte des informations comparables à celles de la carte 6, mais selon une autre direction. En effet, comme le montre la carte, certains linéaments sont clairement corrélés avec des failles cartographiées. En revanche, d'autres, qui ne sont associés à aucune faille cartographiée, pourraient mettre en évidence de potentielles failles.

Comme le montrent ces exemples, ces cartes d'activations offrent de nouvelles représentations des données, pouvant être utiles aux géologues lors de leurs interprétations. Elles mettent en évidence des parties du signal associées à certaines anomalies précises. De plus, la sélection des cartes d'activation par un algorithme supervisé classique permet d'isoler les cartes d'activations les plus pertinentes de manière rapide et objective.

Les cartes d'activations les plus utilisées par la forêt d'arbres aléatoires sont issues des données MEGATEM II. Cela s'explique par le fait que les failles sont souvent des objets conducteurs, qui ressortent dans les données électromagnétiques et qui ne présentent pas nécessairement une forte susceptibilité magnétique. Cependant, il est à noter que les anomalies induites par les lacs sont présentes dans ces cartes d'activation. Elles introduisent par conséquent une erreur dans les résultats.

### **3.5 Discussion**

Entraîner un auto-encodeur avec des données géophysiques aéroportées (aéromagnétiques et EM) a permis la convergence d'un CNN sans avoir recours à des étiquettes d'entraînement, souvent limitantes en géosciences. Une fois entraîné, il est alors possible d'extraire les représentations profondes du réseau, les cartes d'activations, qui décomposent un signal d'entrée en plusieurs composantes. Ces cartes d'activations peuvent être considérées pertinentes dans la mesure où elles permettent au réseau de recomposer le signal d'origine.

Une fois obtenues, ces cartes d'activation peuvent être utilisées à différentes fins. Elles peuvent être utilisées par un géologue, pour son interprétation, ou être utilisées en entrée par d'autres algorithmes d'apprentissage automatique, pour la prédiction ou la recherche de structures internes aux données. L'interprétation de ces modèles permet entre autres de sélectionner les cartes d'activations mettant en évidence les parties du signal associées à ces objets.

Cependant, cette méthode présente plusieurs limites. En effet, bien que certaines cartes d'activation paraissent pertinentes, la reproductibilité du résultat et la compréhension de la signature du signal isolée peuvent être mises en doute. De plus, le grand nombre de cartes d'activation produites exacerbe ces limitations.

De même, la séparation du signal n'est pas contrôlée. Aucun élément quantitatif ne permet de définir si les cartes d'activation sont géologiquement pertinentes, triviales, voir si elles mettent en évidence des artéfacts non présents dans les données d'origine. La décomposition du signal est également trop cryptique pour être comprise par un humain.

Afin de contourner cette problématique, l'introduction d'une couche centrale où l'ensemble de l'information serait canalisée, et l'introduction de fonctions objectives non supervisées sur cette couche, cherchant par exemple à maximiser la variance entre les cartes d'activation, permettrait une décomposition plus intelligible et reproductible du signal. L'entraînement d'un CNN supervisé à la prédiction de tâches géologiques générales pourrait également permettre l'obtention de cartes d'activations dont la pertinence est plus probable.

L'utilisation des données EM a également présenté des limites. Bien que, dans le cadre de ce projet, il s'agisse des données les plus aptes à détecter les failles, leur sensibilité aux milieux aqueux fausse les résultats obtenus. Les données brutes, non projetées en 2 dimensions et possédant une information sur la profondeur des anomalies, pourraient éventuellement contenir de l'information relative aux objets recherchés. Leur utilisation est donc conseillée, les algorithmes d'apprentissage automatique n'étant pas limités par le nombre de dimensions en entrée.

Au-delà de ces limites et des problématiques soulevées par ce projet, les CNN permettent de générer de nombreuses nouvelles représentations des données géophysiques aéroportées, sans nécessiter d'étiquettes géologiques précises lors de l'entraînement. Ces nouvelles représentations peuvent alors être utilisées par des algorithmes superficiels, ne nécessitant pas une grande base de données d'entraînement, souvent non disponibles au vu du peu de données d'étiquetage existant ou de la rareté de certains phénomènes géologiques étudiés.

# **4 APPROCHE PAR MODÈLES SYNTHÉTIQUES**

# **4.1 Introduction**

Quand un géologue interprète la géologie d'un affleurement ou d'une image géophysique, il réalise une cartographie. Il cherche les formations et les objets présents, les délimite et définit leur nature. Se faisant, s'il travaille sur une image, il assigne à chaque pixel une étiquette lithologique. Cette tâche s'apparente alors à de la segmentation sémantique.

La segmentation sémantique est une tâche populaire en vision numérique. Ces dernières années, les CNN ont révolutionné ce domaine et sont maintenant utilisés dans l'écrasante majorité des travaux de références [\(Minaee et al., 2021\)](#page-152-0). La segmentation d'images supervisée (voir section [2.2.3.3\)](#page-63-0) est la méthode qui a présenté les meilleurs résultats [\(Minaee et al., 2021\)](#page-152-0).

Cependant, comme il a été souligné précédemment (voir section [1.4.2\)](#page-39-0), l'utilisation de la cartographie réalisée par les géologues comme étiquette d'entraînement a montré des limites. En effet, elle n'est pas toujours consistante, n'est pas à la même résolution que les données géophysiques aéroportées et, s'agissant d'une interprétation, n'est pas toujours fiable.

Comme [Latifovic et al.](#page-151-0) [\(2018\)](#page-151-0) l'ont préconisé, afin de bénéficier des performances de la segmentation supervisée et de contourner les limites de la cartographie, une approche par augmentation des données est proposée. Elle consiste en un processus d'augmentation des données prenant en entrée un modèle géologique et pétrophysique en 3 dimensions. À partir de ce modèle, de nombreux scénarios d'apprentissage synthétiques sont créés. Une fois une base de données conséquente obtenue, elle est utilisée pour entraîner un CNN. La relation entre les données d'entrée et les résultats attendus étant ainsi contrôlée, l'apprentissage est facilité et la fiabilité des prédictions mesurées.

Cette segmentation des données géophysiques aéroportées fournit alors des cartographies géologiques préliminaires (voir [1.4.2\)](#page-39-0). Ces cartographies préliminaires facilitent la compréhension géologique des données, fournissent un outil décisionnaire en amont du travail de terrain et permettent de détecter les formations géologiques présentes, afin de planifier les traverses.

**Contributions** Les contributions techniques apportées par ce projet sont les suivantes :

- Processus d'augmentation des données géostatistique permettant d'obtenir un très grand nombre de modèles synthétiques geologiquement réalistes variés à partir d'un modèle géologique et pétrophysique 3D unique.
- Création de bases de données synthétiques pouvant être utilisées (utilisées dans d'autres projets d'inversion 3D) à des fins d'entraînement d'algorithmes d'apprentissage profond.
- Adaptation du réseau GSCNN aux données magnétiques aéroportées.
- Module d'augmentation géométrique des données intégré à l'architecture du GSCNN permettant de simuler des déformations géologiques.
- Module d'extraction et de regroupement produisant une segmentation semi-supervisée des cartes d'activations du GSCNN entraîné.
- Interface en accès libre permettant d'obtenir les produits de sortie du GSCNN entraîné à partir de données raster géoréférencées.

# **4.2 Données utilisées**

## **4.2.1 Zone d'étude**

La zone d'étude est localisée dans la partie sud de la région de l'Abitibi, centrée sur la mine de Malartic. C'est une région de 20 km par 14 km, orientée E-O. La figure [4.1](#page-82-0) présente l'emplacement de la zone, la localisation de la mine de Malartic et la géologie de la zone.

La zone se situe dans la province archéenne du Supérieur. Elle se situe entre la sous-province géologique de l'Abitibi (au nord) et la sous-province géologique du Pontiac (au sud). La zone de faille de Cadillac Larder-Lake sépare ces deux provinces (ZFCLL, ligne noire pointillée sur la figure [4.1\)](#page-82-0). Il s'agit d'une faille trans-crustale associée à de nombreux dépôts d'or orogénique [\(Rabeau](#page-153-0) [et al., 2010\)](#page-153-0).

La sous-province de l'Abitibi est localisée au nord de la ZFCLL (voir figure [4.1\)](#page-82-0). Elle est caractérisée par des épisodes volcaniques datés de 2765 à 2695 Ma et montre un faible grade métamorphique (schiste vert, [Thurston et al., 2008\)](#page-155-1). Comme le montre la figure [4.2,](#page-83-0) la zone d'étude présente, du Nord au Sud : le groupe de Malartic, composé d'un assemblage de roches volcaniques et de roches intrusives ultramafiques, présentant une forte signature magnétique ; le groupe de Kewagama, composé de Greywackes ; la formation de Hébecourt, composée de basaltes andésitiques et de gabbros ; le groupe de Cadillac, composée de greywackes et de conglomérats ; le groupe de Piché, situé dans la ZFCLL, composé de roches volcaniques présentant une forte réponse magnétique [\(De Souza et al., 2015,](#page-148-2) [2017\)](#page-148-3).

Le sud de la zone d'étude se situe dans la sous-province du Pontiac, au sud de la ZFCLL. Elle est dominée par une séquence de greywackes, similaire au groupe de Kewagama, datée entre 2685 et 2682 Ma. Elle présente un fort grade métamorphique, augmentant du faciès schiste vert, au nord, au facies amphibolite, au sud [\(De Souza et al., 2015;](#page-148-2) [Camiré et al., 1993\)](#page-145-0). La province du Pontiac présente également des roches méta-volcaniques mafiques et ultramafiques [\(Camiré](#page-145-0) [et al., 1993\)](#page-145-0), ainsi que des intrusions de diorites et de grano-diorite [\(De Souza et al., 2015\)](#page-148-2). De plus, comme le montre la figure [4.2,](#page-83-0) des dykes de diabase Protérozoïque tardifs recoupent la zone d'étude selon une direction NO-SE [\(Buchan et al., 2004\)](#page-145-1).

La mine de Malartic est un dépôt d'or situé dans les méta-sédiments du groupe du Pontiac. Des dykes et des sills de composition variée (diorite-monzodiorite sur la figure [4.2\)](#page-83-0) recoupent les roches encaissantes. Les fluides minéralisateurs ont été canalisés par la ZFCLL et captés dans les sédiments sous forme de stockworks de pyrite et de quartz et sous forme de pyrites disséminées [\(De Souza et al., 2015\)](#page-148-2).

<span id="page-82-0"></span>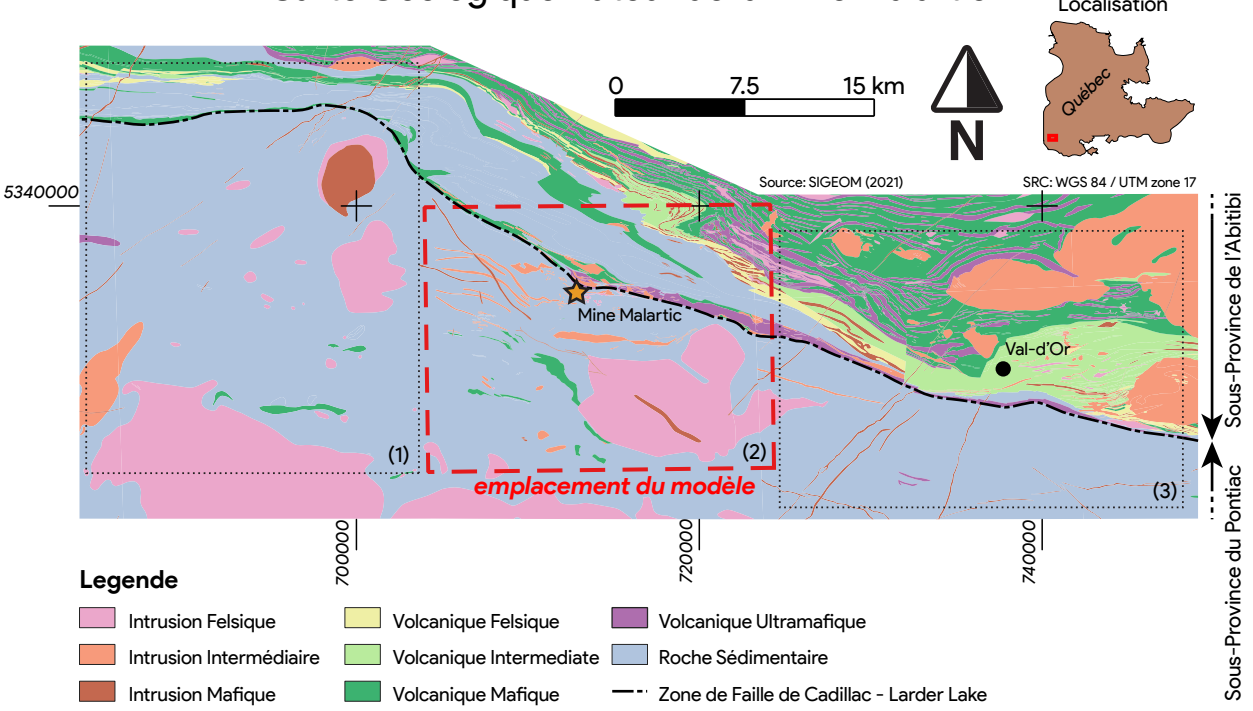

# Carte Géologique Autour de la Mine Malartic Localisation

**FIGURE 4.1 : Carte géologique simplifiée de la région adjacente à la mine de Malartic [\(SIGEOM, 2019\)](#page-154-0) située le long de la zone de faille de Cadillac-Larder Lake (ligne tirets et points noirs) ; emplacement du modèle 3D de la zone de la mine de Malartic (encadré tirets rouges) ; emplacement des zones de test (encadré tirets noirs) ; localisation de la zone dans la province du Québec (en haut à droite)**

### <span id="page-82-1"></span>**4.2.2 Modèle 3D de la zone de Malartic**

Le modèle 3D utilisé a été créé par [Vallée et al.](#page-155-2) [\(2019\)](#page-155-2). Sa localisation est présentée sur la figure [4.1.](#page-82-0)2. Le modèle est une grille en 3 dimensions contenant des valeurs de lithologie et de susceptibilité magnétique. La taille des cellules est de  $50 \times 50 \times 50$  m. La grille contient 401 cellules selon l'axe E-O, 281 selon la direction N-S et 56 cellules selon l'axe vertical (soit un total de 6 310 136 cellules [Vallée et al., 2019\)](#page-155-2).

Le modèle lithologique (figure [4.2.](#page-83-0)1) contient 12 lithologies, décrites précédemment. Il a été créé à partir de la cartographie de la zone d'étude, la cartographie de la mine, la description des forages carottés et des données géophysiques disponibles sur la zone d'étude [\(Vallée et al., 2019\)](#page-155-2).

Le modèle pétrophysique (figure [4.2.](#page-83-0)2) a été obtenu par inversion contrainte. Une valeur de susceptibilité initiale a été assignée à chaque cellule du modèle à partir des contacts géologiques connus, des mesures géophysiques de forage, de l'interprétation géophysique et de l'analyse des propriétés physiques [\(Vallée et al., 2019\)](#page-155-2).

Lors de l'optimisation des modèles, leurs valeurs pétrophysiques et géologiques ont été raffinées. (1) Lors de l'inversion, la susceptibilité magnétique de chaque cellule est modifiée jusqu'à ce que la différence entre la réponse magnétique mesurée et la réponse du modèle soit minimale. (2) Ensuite, l'utilisateur change le modèle géologique, afin que le modèle optimisé soit cohérent avec le contexte géologique. (3) Enfin, ce nouveau modèle est utilisé pour recalculer l'inversion magnétique. Ce processus est répété jusqu'à ce que les modèles géophysiques et géologiques soient le plus cohérents possibles [\(Fullagar et al., 2007;](#page-148-4) [Vallée et al., 2019\)](#page-155-2).

<span id="page-83-0"></span>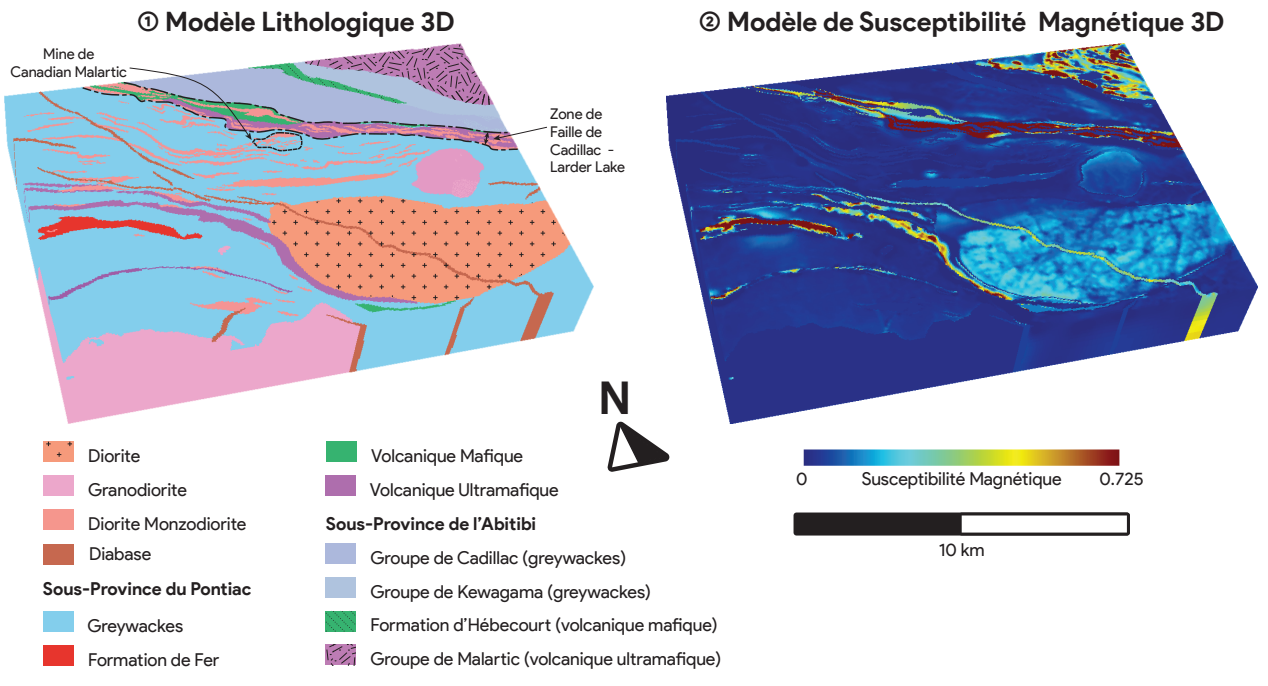

**FIGURE 4.2 : (1) Modèle lithologique en 3D de la mine de Malartic (281**×**401**×**56 cellules selon les axes Nord, Est et vertical ; taille des cellules de 50**×**50**×**50 m) procuré par Mira Geosciences Ltd. (la zone de faille de Cadillac Larder Lake et l'emplacement de la mine à ciel ouvert sont délimités en pointillé); (2) le même modèle 3D peuplé avec des valeurs de susceptibilité magnétique procuré par Mira Geosciences Ltd. [\(Vallée et al., 2019\)](#page-155-2).**

## **4.3 Méthodologie**

## **4.3.1 Augmentation géostatistique des données**

Inspiré par les méthodes d'augmentation des données par apprentissage profond, cherchant à générer des données synthétiques complexes et réalistes (voir section [1.2.2.3\)](#page-31-0), l'objectif du processus d'augmentation géostatistique des données est de générer des levés magnétiques aéroportés synthétiques et leur cartographie associée. Ces données doivent être réalistes. Le processus est composé de 3 modules décrits ci-dessous (figure [4.3](#page-84-0) ).

Ce processus prend en entrée un modèle 3D pétrophysique et lithologique. Le premier module (figure [4.3](#page-84-0) 1) utilise un algorithme de Simulation Multi-Points (SMP) pour créer des modèles lithologiques synthétiques. Le deuxième module (2) peuple les modèles lithologiques de valeurs pétrophysiques en utilisant un algorithme de Simulation Gaussienne Séquentielle (SGS). Enfin, le troisième module (3) calcule la réponse géophysique aéroportée des modèles pétrophysiques par modélisation directe. La cartographie de surface associée est obtenue à partir de la première couche des modèles lithologiques créés. Cela permet ainsi de créer une base de données synthétique conséquente.

<span id="page-84-0"></span>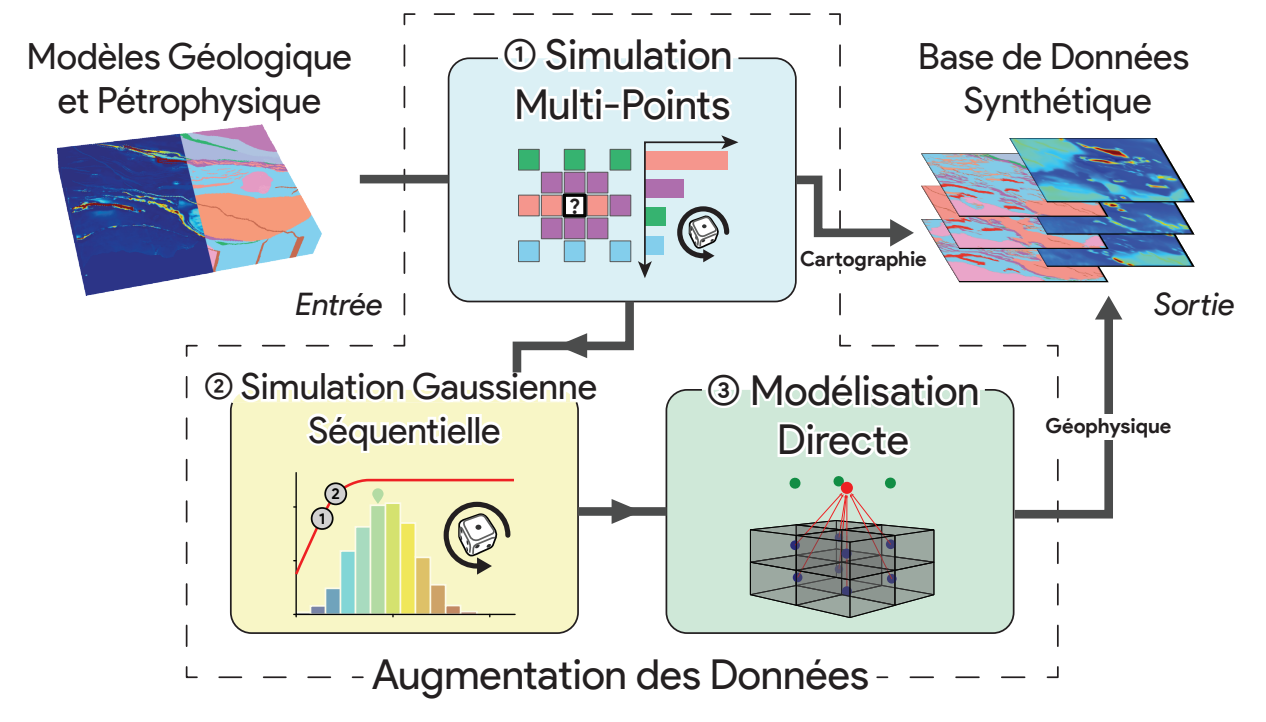

**FIGURE 4.3 : Le processus d'augmentation des données proposé prenant en entrée un modèle pétrophysique et lithologique 3D, composé (1) d'un module de Simulation Multi-Points, (2) d'un module de Simulation Gaussienne Séquentielle, (3) d'un module de modélisation directe et produisant en sortie un jeu de données synthétique de géophysique aéroportée et de cartographie de surface associée.**

### **4.3.1.1 Simulations Multi-Points**

Le modèle lithologique 3D de Malartic (voir partie [4.2.2\)](#page-82-1) est utilisé par ce module pour créer un grand nombre de modèles lithologiques 3D équiprobables. L'algorithme de SMP utilisé à cette fin a été proposé par [Mariethoz et al.](#page-152-1) [\(2014\)](#page-152-1) et est présenté sur la figure [4.4.](#page-85-0)

Les SMP permettent de générer un grand nombre de modèles stochastiques discrets à partir d'un modèle existant. Ce modèle est utilisé comme entrée par l'algorithme et se nomme « Image d'entraînement » [\(Mariethoz et al., 2014](#page-152-1) ; la figure [4.4.](#page-85-0)1 présente le modèle lithologique de Malartic utilisé comme image d'entraînement).

Premièrement, le SMP extrait les scénarios présents sur l'image d'entraînement. Pour se faire, les différents scénarios de voisinages possibles (voir figure [4.4.](#page-85-0)2.a), selon un patron d'une forme donnée, sont enregistrés et comptés. Cela permet d'avoir une probabilité de chaque agencement de lithologie possible (voir figure [4.4.](#page-85-0)2.b) dans l'image d'entraînement [\(Mariethoz et al., 2014\)](#page-152-1).

<span id="page-85-0"></span>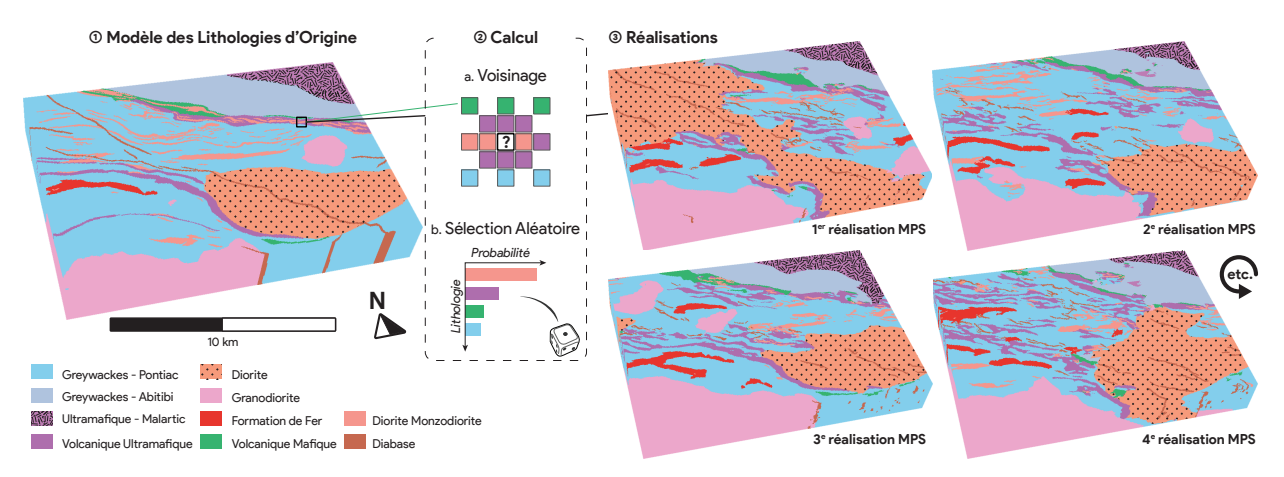

**FIGURE 4.4 : Illustration de l'algorithme de Simulation Multi-Points : à partir d'un modèle d'origine (1), les différents scénarios sont extraits selon un patron (ou voisinage, 2.a) et la probabilité de la nature possible des points centraux, en fonction des scénarios, est calculée (2.b) ; chaque point d'une simulation est généré par une sélection aléatoire de la lithologie, respectant la probabilité calculée de la nature du point central en fonction de son voisinage [\(Mariethoz et al., 2014\)](#page-152-1).**

Avant de générer un modèle, des points connus peuvent être prédéfinis par l'utilisateur. Cela permet alors de contrôler la lithologie des modèles simulés à ces emplacements. De plus, l'algorithme respecte la proportion globale des lithologies du modèle d'entraînement [\(Mariethoz et al.,](#page-152-1) [2014\)](#page-152-1).

Lors de la création du modèle, chaque cellule va être, une par une, peuplée par une valeur discrète selon un ordre prédéfini. Pour chaque cellule à peupler, le modèle va considérer les lithologies déjà présentes dans les cellules de son voisinage. Ces valeurs sont définies par les points de contrôle et les cellules voisines déjà calculées. Les cellules vides sont considérées comme pouvant contenir toutes les valeurs possibles. Le scénario de la cellule va être comparé aux scénarios existants dans le modèle d'entraînement et la probabilité d'occurrence de chaque scénario va être calculée. Cela va permettre d'obtenir la probabilité de la nature du point central à générer. Enfin, une lithologie est tirée aléatoirement sur cette distribution et cette valeur est assignée à la cellule à générer. Ce processus est répété jusqu'à ce qu'une lithologie soit assignée à l'ensemble des cellules du modèle [\(Mariethoz et al., 2014\)](#page-152-1).

La création de modèles peut être répétée autant de fois que nécessaire. À chaque réalisation, un nouveau modèle synthétique est généré, avec une distribution des lithologies équiprobable au modèle d'entraînement. La figure [4.4](#page-85-0) présente 4 modèles lithologiques générés par SMP.

## **4.3.1.2 Simulation Gaussienne Séquentielle**

Une fois que de nombreux modèles synthétiques lithologiques 3D sont créés à partir des SMP, leur contrepartie pétrophysique doit être générée afin de simuler la réponse géophysique. Pour cela, les différentes lithologies des différents modèles créés sont peuplées avec des données de susceptibilité magnétique présentant une distribution spatiale réaliste.

Un algorithme de SGS, proposé par [\(Matheron, 1973\)](#page-152-2), est utilisé à cette fin. La figure [4.5](#page-87-0) illustre cet algorithme. Les SGS requièrent des données stationnaires (c'est à dire respectant le même semi-variogramme à chaque point et la même moyenne ; [Nowak et al., 2005b\)](#page-153-1). Par conséquent, chaque domaine lithologique a été traité séparément. De plus, les SGS requièrent que les données aient une distribution Gaussienne [\(Nowak et al., 2005b\)](#page-153-1). Les données sont donc transformées afin que leur histogramme respecte une distribution Gaussienne avant la simulation. La transformation inverse est ensuite appliquée sur les données simulées pour retrouver la distribution initiale des données d'origine.

Lors de la simulation de la susceptibilité magnétique d'une lithologie (entouré en rouge dans la figure [4.5.](#page-87-0)1) les cellules sont simulées une par une, suivant un chemin aléatoire. À chaque cellule simulée, la moyenne et la variance conditionnelles sont calculées par krigeage (voir figure [4.5.](#page-87-0)2.a) selon ses voisins connus (cellules simulées précédemment ou de contrôle). Ensuite, une valeur aléatoire issue d'une distribution Gaussienne est multipliée à la variance conditionnelle (voir figure [4.5.](#page-87-0)2.b ; [Nowak et al., 2005b\)](#page-153-1). La valeur finale est obtenue en y additionnant la moyenne conditionnelle [\(Nowak et al., 2005b\)](#page-153-1).

Une fois l'ensemble des cellules d'une lithologie simulé, l'algorithme simule tour à tour les autres lithologies composant le modèle. Ce calcul est répété pour l'ensemble des modèles géologiques créés avec les SMP. Les 4 exemples de « réalisations SGS » présentés sur la figure [4.5.](#page-87-0)3 ont été obtenus en utilisant les SGS sur les 4 modèles simulés avec des SMP présentés sur la figure [4.4.](#page-85-0)3.

<span id="page-87-0"></span>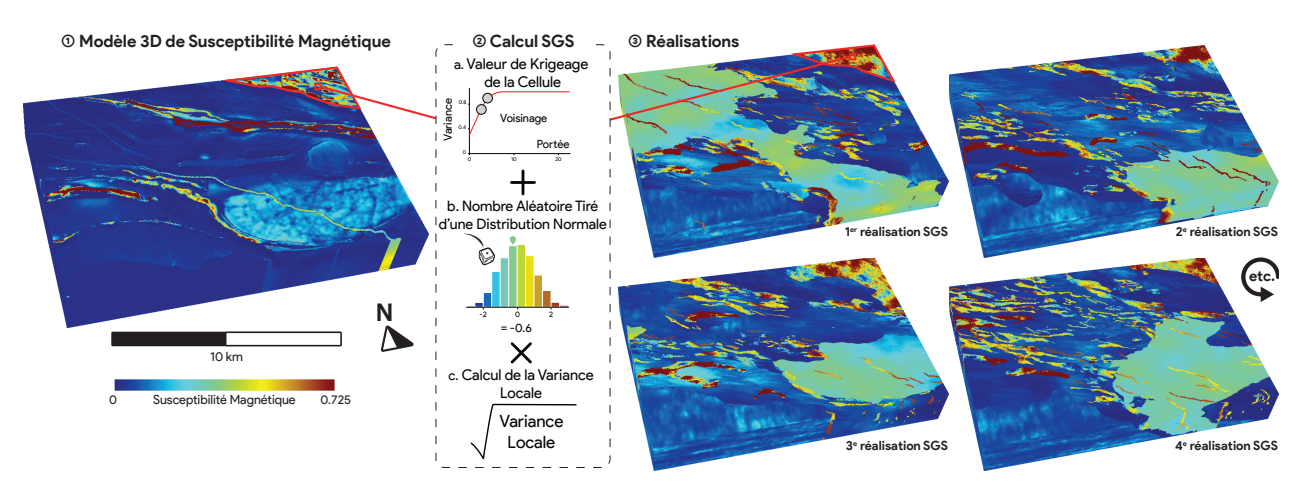

**FIGURE 4.5 : Illustration de l'algorithme de Simulation Gaussienne Séquentielle : un modèle pétrophysique d'origine (1) est décomposé en régions de mêmes lithologies, supposant que leurs propriétés pétrophysiques soient homogènes ; un semi-variogramme est mesuré sur chacune de ces régions (2.a) ; chaque cellule d'un modèle à peupler (3) est ensuite calculée par krigeage, basée sur ses voisins connus, auquel est ajouté un bruit gaussien (2.b), multiplié par la variance locale (2.c ; [Nowak et al., 2005a\)](#page-152-3). Les exemples de modèles peuplés (3) sont les mêmes que les exemples de modèles générés par SMP de la figure [4.4.](#page-85-0)**

Avant la SGS, les lithologies ont été regroupées en catégories (voir section [4.3.2.2\)](#page-90-0) selon leurs caractéristiques géologiques. Afin d'augmenter la variance de la base de données synthétique créée, lors des simulations SGS, pour chaque lithologie à simuler, sa distribution de susceptibilités magnétiques et son variogramme ont été sélectionnés de manière aléatoire parmi tous les variogrammes et les distributions de la catégorie à laquelle elle appartient.

### **4.3.1.3 Modélisation géophysique**

Une fois les modèles 3D synthétiques de susceptibilité magnétique simulés, leur réponse aéroportée peut être calculée. La modélisation magnétique directe permet de calculer la réponse d'un modèle de susceptibilité magnétique (figure [4.6.](#page-88-0)1 ; [Lelièvre et al., 2006\)](#page-151-1).

Chaque cellule du modèle (figure [4.6.](#page-88-0)2.a) induit une intensité magnétique, qui est fonction de sa susceptibilité magnétique et de l'emplacement où elle est mesurée (figure [4.6.](#page-88-0)2.b). L'intensité magnétique calculée à un point d'observation situé au-dessus du modèle sera donc égale à la somme de la réponse des moments magnétiques de chaque cellule composant le modèle (figure [4.6.](#page-88-0)2.c ; [Lelièvre et al., 2006\)](#page-151-1).

Les points d'observations (figure [4.6.](#page-88-0)2.b) sont situés sur une grille régulière, à 140 m d'altitude au-dessus du modèle. Ils sont situés de telle manière à simuler un levé géophysique aéroporté. Après avoir calculé l'intensité magnétique à tous les points d'observation, ils sont projetés sur une image (figure [4.6.](#page-88-0)3). Le modèle étant limité en profondeur, les anomalies régionales ne sont pas exprimées et la mesure s'apparente à des données résiduelles magnétiques.

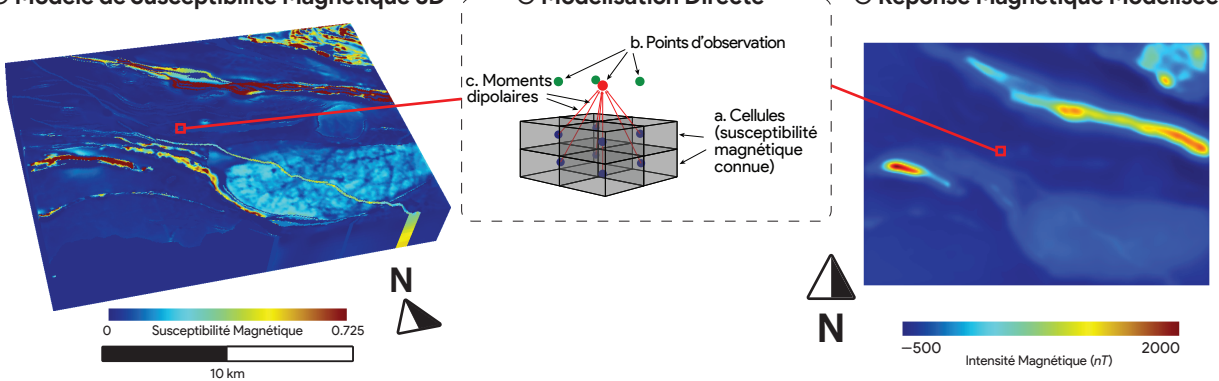

<span id="page-88-0"></span>**(3) Réponse Magnétique Modélisée (1) Modèle de Susceptibilité Magnétique 3D (2) Modélisation Directe**

**FIGURE 4.6 : Calcul de la réponse magnétique aéroportée du modèle 3D de susceptibilité magnétique de Malartic (1) en réalisant la somme des moments dipolaires (2.c) de chaque cellule (2.a) à chaque point d'observation (2.b) ; les résultats obtenus à chaque point d'observation sont projetés sur une image permettant d'obtenir l'équivalent d'une réponse magnétique aéroportée résiduelle [\(Lelièvre et al., 2006\)](#page-151-1).**

La cartographie de surface synthétique correspondante aux données aéromagnétiques synthétiques est obtenue en extrayant la première couche de surface des modèles lithologiques créés à partir des SMP. La base de données synthétique créée est ainsi composée de données magnétiques et des étiquettes d'entraînement correspondantes.

## <span id="page-88-1"></span>**4.3.2 GSCNN appliqué aux données aéromagnétiques**

Une fois un jeu de données synthétique créé, il peut être utilisé pour entraîner un algorithme d'apprentissage profond supervisé de segmentation sémantique. L'algorithme sélectionné à cette fin est le « *Gated Shape Convolutional Network »* (GSCNN) proposé par [Takikawa et al.](#page-155-3) [\(2019\)](#page-155-3).

Cet algorithme a été conçu pour la segmentation d'images de scènes urbaine (à partir du jeu de données de « Cityscape », [Cordts et al., 2016\)](#page-147-1). Il a comme particularité de proposer à la fois une segmentation sémantique et une détection des contacts entre les objets [\(Takikawa et al.,](#page-155-3) [2019\)](#page-155-3).

### **4.3.2.1 Architecture du GSCNN**

L'architecture des GSCNN est présentée sur la figure [4.7.](#page-89-0) L'algorithme fait passer l'information dans deux modules : (1) un module de segmentation (*ResNet* sur figure [4.7\)](#page-89-0) d'image classique, qui extrait les informations de texture et de densité, et un (2) module de détection des contacts (*Shape Stream* sur la figure [4.7](#page-89-0) ; [Takikawa et al., 2019\)](#page-155-3).

<span id="page-89-0"></span>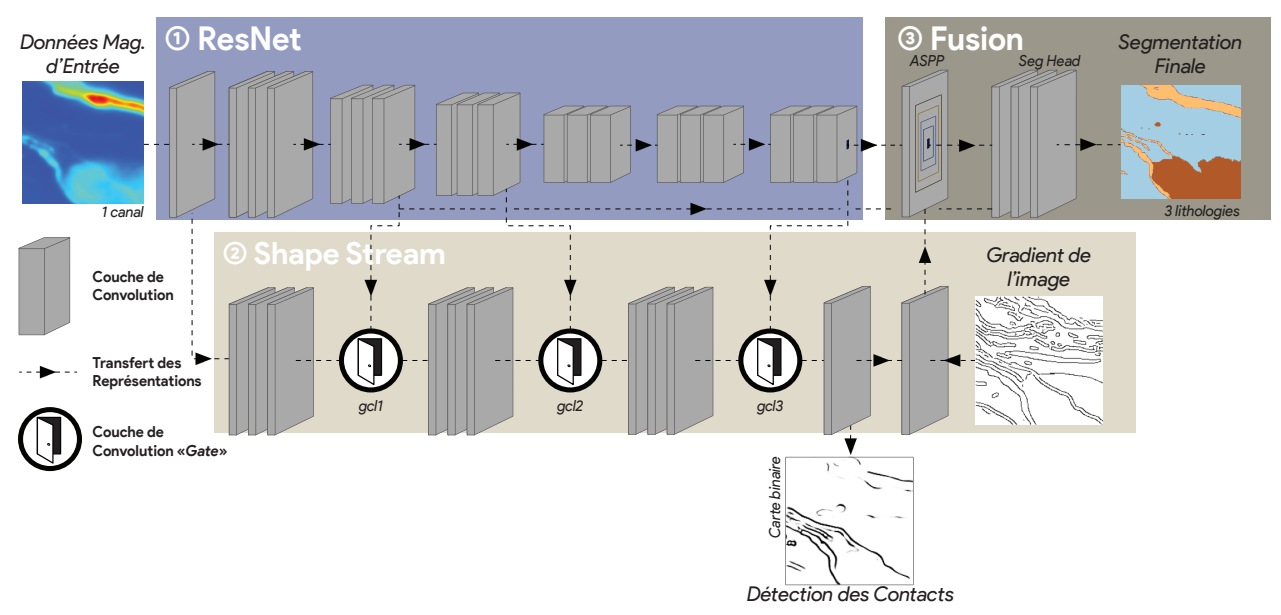

**FIGURE 4.7 : Architecture du modèle de segmentation «** *Gated-Shape CNN »* **composé de : un réseau de neurones convolutifs (« ResNet » ) produisant des représentations profondes ; un réseau superficiel détectant les contacts entre les objets («** *Shape Stream »* **) contenant des couches filtrant l'information relative aux contacts («** *Gate »* **) ; un réseau fusionnant l'information des deux réseaux calculant la segmentation finale (« Fusion » ; [Takikawa et al., 2019\)](#page-155-3)**

**ResNet** Le module « ResNet », montré dans la figure [4.7.](#page-89-0)1, est un algorithme CNN standard de reconnaissance d'image. Il s'agit ici d'un « *Wide-ResNet »*, développé par [Zagoruyko et al.](#page-157-0) [\(2017\)](#page-157-0), une architecture inspirée par le « *ResNet »* [\(He et al., 2015\)](#page-149-0). La particularité de cet algorithme est d'être composé de blocs de couches de convolution. Dans ces blocs, l'information circule par deux canaux : elle est envoyée dans les couches de convolution, qui la transforme ; et l'information d'entrée est ensuite agrégée à la sortie du bloc de convolution, comme une fonction d'identité [\(He](#page-149-0) [et al., 2015\)](#page-149-0).

**Shape Stream** Le but du « *Shape Stream »* (figure [4.7.](#page-89-0)2) est de canaliser l'information relative aux contacts. Il s'agit d'un réseau superficiel qui opère à la résolution de l'image et produit des cartes de détection des contacts, qui sont comparées avec les cartes des contacts connus lors de l'entraînement.

Pour se faire, il utilise les cartes d'activations produites par le ResNet et en extrait l'information relative aux contacts. Afin d'extraire seulement cette information, des couches de GCL (voir section [2.2.3.3](#page-63-0) figure [2.21\)](#page-65-0) sont incorporées dans l'architecture du Shape Stream (*gcl1* à *gcl3* sur la figure [4.7\)](#page-89-0). Ces GCL produisent des cartes d'attention en 2D à partir des cartes d'activations du ResNet. Elles fournissent une carte de probabilité, entre 0 et 1, de la présence ou l'absence de contact à différentes échelles [\(Takikawa et al., 2019\)](#page-155-3).

La sortie du Shape Stream est une carte de la probabilité de la présence ou de l'absence de contact pour chaque pixel de l'image d'entrée. Une fonction « *Softmax »* transforme cette sortie en un masque binaire. Enfin, l'information d'un détecteur de contact (gradient de l'image) est ajoutée à la sortie du Shape Stream avant d'être envoyée dans le module de Fusion (figure [4.7.](#page-89-0)3). Dans le cas présent, ces contacts cherchés sont les limites entre les lithologies présentes à la surface.

Les résultats de segmentation et de détection des contacts sont indépendants. Bien qu'ils proviennent de réseaux intégrés dans la même architecture, entraînés en parallèle, partageant une partie de leur information et qu'une fonction objective vérifie la congruence des deux résultats, ils peuvent fournir des résultats différents.

**Atrous Spatial Pyramidal Pooling** L'*Atrous Spatial Pyramidal Pooling* (ASPP sur figure [4.7.](#page-89-0)3) fusionne les informations à différentes échelles (ou longueur d'onde). Il prend en entrée les cartes d'activations de la sortie du ResNet, des cartes d'activations provenant des premières couches de convolution du ResNet et la sortie du Shape Stream. Ensuite, il réalise ses propres convolutions sur ces cartes d'activation (voir section [2.2.3.3.](#page-63-0) figure [2.20\)](#page-64-0) afin d'obtenir une compréhension de l'image d'entrée à différentes échelles. Les cartes d'activations générées par le module sont enfin envoyées à un dernier tronçon (« *SegHead »* sur figure [4.7\)](#page-89-0), composé également de couches de convolutions, qui va produire une segmentation finale.

**Fonctions objectives utilisées** L'ensemble du réseau est entraîné en parallèle. Plusieurs fonctions objectives vont assurer la convergence. La segmentation finale est mesurée par une fonction d'entropie croisée, qui va comparer la segmentation avec le masque d'entraînement. Le résultat du Shape Stream, la détection des contacts, va être comparé aux contacts connus du masque d'entraînement par une fonction d'entropie croisée binaire. Enfin, une dernière fonction objective (nommée « *Dual-Task-Loss »* ) est introduite pour vérifier que les contacts de la segmentation finale correspondent aux contacts du masque d'entraînement [\(Takikawa et al., 2019\)](#page-155-3). Une fonction du modèle d'origine consistant à vérifier la qualité de la segmentation le long des contacts n'a pas été introduite, car le module d'augmentation des données génère des artéfacts le long des contacts.

## **4.3.2.2 Autres implémentations**

<span id="page-90-0"></span>**Module de regroupement** La segmentation fournit une classification des pixels de l'image en un nombre restreint de classes dû aux limitations du jeu de données d'entraînement. Cependant, le nombre d'objets de nature différente au sein d'une image peut être plus important que les seules classes prédéfinies.

Inspiré par l'approche de [Qian et al.](#page-153-2) [\(2018\)](#page-153-2), nous proposons de faire un regroupement des pixels sur les représentations profondes du CNN. Contrairement à cette approche, consistant à utiliser un auto-encodeur, nous proposons d'utiliser un CNN entraîné à réaliser une tâche presque similaire.

Pour cela, une fois le CNN entraîné, les 304 cartes d'activations du module d'ASPP associées à une image d'entrée peuvent être extraites. Ces cartes d'activations sont associées dans une image multibande (le nombre de bandes correspondant aux 304 cartes d'activation) afin qu'un algorithme de regroupement classifie les pixels de cette image dans ses groupes naturels (voir figure [4.8\)](#page-91-0). Le produit de ce regroupement est une segmentation semi-supervisée de l'image d'entrée. Il s'agit d'une segmentation de type « instance », où l'algorithme cherche à séparer tous les objets présents dans une image, mais ne les associe pas à des classes prédéfinies.

<span id="page-91-0"></span>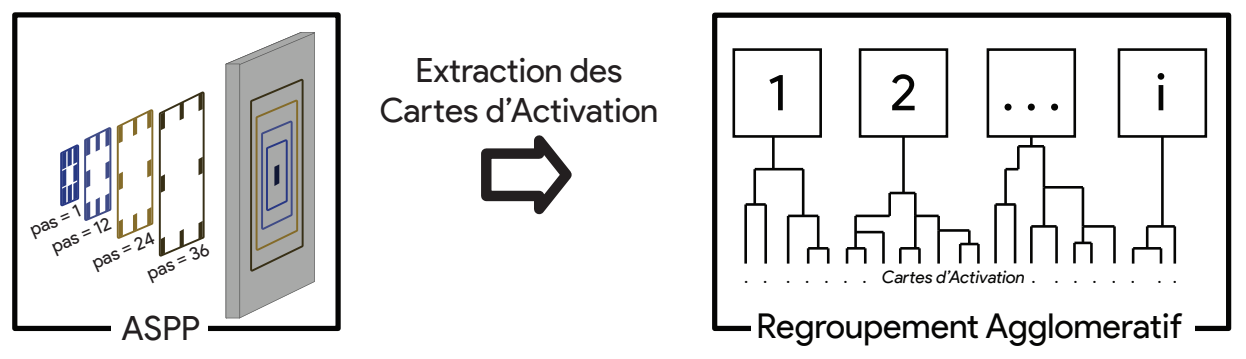

**FIGURE 4.8 : Les cartes d'activation produites par l'ASPP sont extraites afin de réaliser un regroupement agglomératif des pixels de l'image et de fournir une segmentation semi-supervisée.**

L'avantage de cette approche semi-supervisée, comparativement à une segmentation supervisée réalisée par un CNN, est qu'elle ne nécessite pas de généralisation. En effet, les groupes naturels présents dans une image ne sont pas nécessairement les mêmes pour toutes les images de la même nature. L'utilisateur définit un nombre de groupe selon son appréhension, où il considère la balance entre la détection des objets et la clarté de la segmentation idéale. Ce nombre de groupe peut varier en fonction de la finesse du regroupement souhaité ou de la compréhension de l'utilisateur.

L'algorithme de regroupement utilisé est un regroupement hiérarchique (voir section [2.2.1.2\)](#page-54-0), utilisant la méthode « *Ward-Linkage »* qui minimise la variance entre les groupes. Avant le regroupement, une PCA (voir section [2.2.1.1\)](#page-53-0) est réalisée sur les 304 cartes d'activation de l'ASPP afin de réduire le temps de calcul. Elle réduit le nombre de canaux jusqu'à expliquer 95% de la variance des cartes d'activation d'entrée.

Afin de définir le nombre de groupe optimal à utiliser dans le module, l'utilisateur doit réaliser des tests systémiques. Cela consiste à réaliser plusieurs regroupements avec différents nombres de groupes. L'utilisateur peut ensuite comparer les résultats obtenus et choisir la représentation optimale, où les groupes segmentent les anomalies de la manière la plus exhaustive possible, sans pour autant fournir une représentation trop confuse de par un trop grand nombre de groupes.

**Simplification des classes** Les CNN ne considèrent que les formes, l'intensité et les textures du signal traité. Ils ne comprennent pas les objets, leur nature ou leur processus de formation. Il est donc important que les classes aient des signatures géométriques qui leur soient propres.

De plus, pendant l'entraînement, les CNN doivent apprendre sur une base de données de haute variance. Si les scénarios d'apprentissage sont trop similaires, l'algorithme se spécialisera sur les données d'apprentissage et ne sera pas capable d'être performant sur de nouvelles données [\(Chollet, 2018\)](#page-146-0). L'objectif de cette implémentation étant la généralisation de la cartographie géologique préliminaire, si les objets d'entraînement sont trop spécifiques, seuls des objets strictement semblables à ces derniers seront détectés et l'application à d'autres terrains géologiques sera limitée.

Afin d'éviter la confusion des types de roches dans l'apprentissage automatique appliqué à la cartographie géologique préliminaire, [Harvey et al.](#page-149-1) [\(2016\)](#page-149-1) suggèrent de fusionner les unités géologiques en sous-groupes définis par la similarité de leurs propriétés physiques. En effet, il est à noter que dans le cas présent, comme seules les données aéromagnétiques sont utilisées, la classification est effectuée sur l'information seule de la susceptibilité magnétique des roches. Ce n'est donc pas une classification géologique directe. Ainsi, dans notre cas d'étude, comme les greywackes du Pontiac et de l'Abitibi présentent des signatures magnétiques et des formes très similaires, ils sont fusionnés dans une première classe. Les plutons de granodiorite et de diorite sont fusionnés dans une seconde. Enfin, les diabase et les roches volcaniques mafiques et ultramafiques sont regroupées dans une troisième. De plus, comme les distributions de certains dykes de volcaniques mafiques et de monzodiorites dioritiques présentent une susceptibilité magnétique similaire ces deux lithologies sont fusionnées dans la même classe (la troisième).

Enfin, si une classe est sous-représentée dans une base de données d'apprentissage, l'algorithme risque de la sur-ajuster ou de l'ignorer [\(Chollet, 2018\)](#page-146-0). Cette classe doit alors être supprimée, fusionnée avec une autre, sur-échantillonnée ou pondérée [\(VanderPlas, 2016\)](#page-156-0). Comme les formations de fer sont sous-représentées et présentent des formes et des signatures magnétiques presque similaires à celles des volcaniques ultramafiques, elles sont fusionnées dans la même classe.

Une fois que les lithologies sont fusionnées dans des groupes cohérents (d'un point de vue de leurs signatures magnétiques), il ne reste que trois classes : les greywackes, les plutons et les dykes. Ces nouveaux groupes peuvent ne pas respecter la nature géologique des lithologies d'origine, mais évitent toute confusion lors de l'entraînement.

**Modification du réseau** Comme le GSCNN a été développé pour effectuer la segmentation sémantique de scènes urbaines, quelques ajustements sont effectués pour l'appliquer à un jeu de données aéromagnétiques et géologiques.

Le nombre de canaux de l'image d'entrée doit être réduit à 1 au lieu de 3 pour prendre en entrée des données aéromagnétiques. De plus, le module d'augmentation des données doit être adapté à la tâche de cartographie géologique (voir section [1.5\)](#page-42-0). Les données sont aléatoirement tournées, redimensionnées, cisaillées, retournées verticalement et horizontalement pour augmenter la variance des données d'entraînement en simulant des phénomènes géologiques naturels (voir section [1.2.2.3\)](#page-31-0). Les images sont également recadrées, pour supprimer les bordures induites par le cisaillement et la rotation, et normalisées par la moyenne.

L'ensemble de validation est également augmenté par des renversements verticaux et horizontaux et des rotations de 45 degrés. Ces transformations sont combinées pour chaque donnée de validation afin d'obtenir une étude de cas à haute variance et un scénario de validation toujours identique.

**Détails d'implémentation** Le modèle est implémenté sous Pytorch [\(Paszke et al., 2019\)](#page-153-3). Le pas d'apprentissage initial est fixé à 0,002 et est diminué de 0,0001 à chaque époque. Un coefficient de 1 est appliqué à chaque fonction objective décrite dans la partie [4.3.2.](#page-88-1) Les pas de convolution utilisés dans le module d'ASPP sont de 1, 6, 12 et 18 pixels. Toutes ces valeurs ont été obtenues par essai-erreur. Le meilleur résultat, mesuré par « Intersection sur l'Union » (« *Intersection Over Union »* ou IOU, voir [Rezatofighi et al. 2019\)](#page-153-4) est obtenu après 675 itérations.

La modélisation géophysique a été calculée en utilisant l'algorithme MAGFOR3D d'UBC. La génération de modèles à partir de SGS et de MPS est triviale en termes de temps de calcul. Cependant, chaque modélisation directe a pris en moyenne 3 heures 40 minutes sur un ordinateur équipé de deux CPU Intel Xeon (2.67GHz) avec 48 Gigabytes de RAM.

## **4.4 Résultats**

Cette section présente les résultats du processus d'augmentation des données et les résultats de la segmentation du GSCNN sur les données synthétiques et des données de test issues de cas d'étude réels.

## <span id="page-93-0"></span>**4.4.1 Résultats de l'augmentation des données**

La figure [4.9](#page-94-0) montre les résultats obtenus par modélisation directe du modèle original (colonne A) et de trois modèles synthétiques obtenus grâce au processus d'augmentation des données (colonnes B, C et D). Ces modèles sont les simulations 1, 2 et 3 présentées dans les figures [4.4.](#page-85-0)3 et [4.5.](#page-87-0)3. Le modèle original n'est ni utilisé pour l'entraînement ni pour la validation. Les résultats sont présentés ci-dessous.

<span id="page-94-0"></span>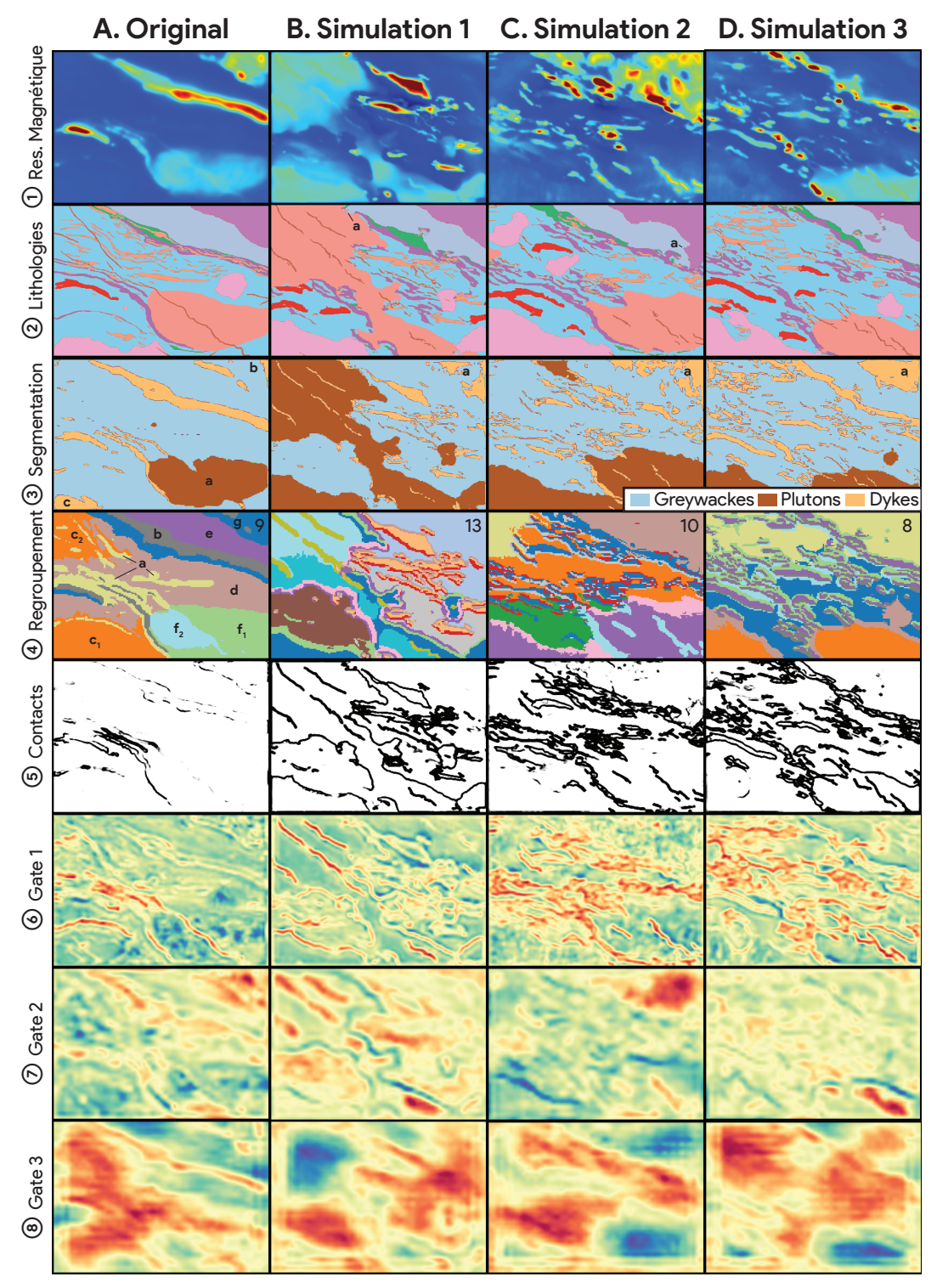

**FIGURE 4.9 : Résultats de segmentation pour le modèle de Malartic (colonne A) et 3 exemples de modèles synthétiques obtenus par le processus d'augmentation des données (colonnes B, C, D) ; la première ligne (1) correspond à la réponse magnétique aéroportée résiduelle, la deuxième (2) à la cartographie de surface, la troisième (3) aux résultats de segmentation obtenus par le « GSCNN » (le marron correspond aux plutons, le bleu au greywackes et le jaune aux dykes), la quatrième (4) aux résultats de regroupement, la cinquième (5) à la détection des contacts, la sixième (6), septième (7) et huitième (8) correspondent respectivement aux couches gcl1, gcl2 et gcl3.**

Le processus d'augmentation des données a permis la création d'un grand jeu de données synthétique de magnétiques résiduelles aéroportées et des cartes lithologiques associées. Une première base de données de 195 modèles a été créée sans mélanger les distributions magnétiques et les variogrammes dans le module SGS. Une simulation SGS est alors réalisée pour chaque scénario MPS. Une deuxième base de données de 150 modèles a été créée en mélangeant aléatoirement les distributions et les variogrammes au sein de chaque sous-classe pétrophysique. 75 réalisations MPS sont alors calculées, et 2 simulations SGS sont exécutées sur chacune de ces réalisations.

La première (1) ligne de la figure [4.9](#page-94-0) montre la résiduelle magnétique obtenue par modélisation directe sur les modèles de susceptibilité magnétique de Malartic (figure [4.9.](#page-94-0)1.A) et des trois modèles synthétiques de susceptibilité magnétique (figure [4.9.](#page-94-0)1.B, [4.9.](#page-94-0)1.C, [4.9.](#page-94-0)1.D) présentés dans la figure [4.5.](#page-87-0)3. Comme le montre la figure [4.9.](#page-94-0)1, les données synthétiques (B, C, et D) sont qualitativement comparables aux données réelles (A). On peut distinguer les plutons, les dykes, les roches ultramafiques/volcaniques et les greywackes. Cependant, de par le fonctionnement du module SGS, la signature magnétique de chaque lithologie des données synthétiques semble plus homogène que celles du modèle original. Ainsi, les contacts distinguables dans les données magnétiques synthétiques aéroportées sont plus nets que ceux des données originales.

La deuxième (2) ligne de la figure [4.9](#page-94-0) montre les lithologies à la surface du modèle de Malartic (figure [4.9.](#page-94-0)2.A) et des trois modèles lithologiques synthétiques (figure [4.9.](#page-94-0)2.B, [4.9.](#page-94-0)2.C, [4.9.](#page-94-0)2.D) présentés dans la figure [4.4.](#page-85-0)3. Ces cartes lithologiques simplifiées, selon les nouvelles classes présentées dans la section [4.3.2.2,](#page-90-0) ainsi que les cartes des contacts entre les lithologies sont utilisées comme masques d'entraînement. Comme le montrent les figures [4.9.](#page-94-0)2.B, [4.9.](#page-94-0)2.C, et [4.9.](#page-94-0)2.D, les objets géologiques ont des formes et des textures qui pourraient être présentes dans un cas d'étude géologique réel. Cependant, certains artéfacts peuvent être observés, formant des formes en escalier à différents endroits le long des contacts lithologiques [\(4.9.](#page-94-0)2.B.a, [4.9.](#page-94-0)2.C.a).

#### **4.4.2 Résultats du GSCNN sur les données synthétique**

Cette section présente les résultats de la segmentation, de la détection des contacts, du regroupement et des GCL obtenus par le GSCNN entraîné et appliqué sur des exemples provenant du jeu de données synthétique généré.

#### **4.4.2.1 Résultats de la segmentation**

La première base de données de 195 modèles est séparée pour l'entraînement et la validation (entraînement : 70 %, validation : 20 %, test : 10 %). La deuxième base de données de 150 modèles est ajoutée à l'ensemble des données d'entraînement pour en augmenter la variance.

La figure [4.9.](#page-94-0)3 montre le résultat de la segmentation d'un GSCNN entraîné sur les entrées correspondantes (figure [4.9.](#page-94-0)1). Le résultat sur les données de validation est de 0,702 IOU, de 0,732 IOU sur les données de test et de 0,747 IOU sur les données d'entraînement. Le résultat du modèle original est de 0,543 IOU.

Sur les données synthétiques (figures [4.9.](#page-94-0)1.B, [4.9.](#page-94-0)1.C, [4.9.](#page-94-0)1.D), la majorité des anomalies visibles sur les images de magnétiques résiduelles en entrée sont segmentées. Cependant, la formation de Malartic (a sur les figures [4.9.](#page-94-0)3.B, [4.9.](#page-94-0)3.C, [4.9.](#page-94-0)3.D), censée être classée comme « Dykes », est parfois partiellement détectée alors qu'aucune anomalie n'est visible, ou n'est pas entièrement détectée, bien que des anomalies soient visibles dans les données magnétiques.

La forme de la formation de Malartic pourrait induire cette erreur de classification. Comme le montre la figure [4.2.](#page-83-0)2, la formation de Malartic semble être composée d'objets magnétiques linéaires, probablement des niveaux volcaniques ultramafiques intercalés avec des couches faiblement magnétiques. Comme ces objets sont cartographiés comme une seule formation, cela introduit des incohérences pendant l'entraînement, ce qui, par conséquent, induit des résultats incohérents.

La segmentation du modèle original (figure [4.9.](#page-94-0)2.A) présente un IOU plus faible et est qualitativement inférieure que les segmentations obtenues sur les données synthétiques. Comme le montre la figure [4.9.](#page-94-0)3.A, le dyke de diabase traversant le pluton n'est pas détecté (voir figure [4.9.](#page-94-0)3.A.a). Le groupe de Malartic [\(4.9.](#page-94-0)3.A.b) n'est pas entièrement détecté et le granodiorite sud [\(4.9.](#page-94-0)3.A.c) est classé comme « Dyke ». Cela pourrait être dû à la différence de texture des données synthétiques créées par le module SGS (voir section [4.4.1\)](#page-93-0), sur lesquelles est entraîné le GSCNN. Cette segmentation demeure toutefois d'une qualité suffisante pour y retrouver les formations géologiques majeures.

#### **4.4.2.2 Détection des contacts**

Les résultats de la détection des contacts sont présentés dans les figures [4.9.](#page-94-0)4. La détection des contacts pour les modèles synthétiques est précise [\(4.9.](#page-94-0)4.B, [4.9.](#page-94-0)4.C, et [4.9.](#page-94-0)4.D) et la grande majorité des contacts y est détectée. En revanche, les contacts de l'image de Malartic [\(4.9.](#page-94-0)4.A) ne sont pas bien détectés. L'incohérence entre la segmentation et la sortie des contacts est normale au regard de l'architecture GSCNN (voir section [4.3.2\)](#page-88-1). La détection des contacts ne donne pas de bons résultats sur le modèle original, probablement en raison de la netteté des contacts des données synthétiques, sur lesquelles le GSCNN est entraîné.

#### **4.4.2.3 Résultats du regroupement**

Les figures [4.9.](#page-94-0)4 montrent les résultats du regroupement hiérarchique effectué sur les cartes d'activation de l'ASPP. Le nombre de groupe sélectionné pour chaque entrée est indiqué dans le coin supérieur droit des images.

Les résultats du regroupement de l'image originale, présentés sur la figure [4.9.](#page-94-0)5.A, sont obtenus en divisant les pixels des cartes d'activations de l'ASPP en 9 groupes. Ces groupes segmentent la plupart des objets présents sur la carte géologique [\(4.9.](#page-94-0)2.A) et les classent de manière géologiquement cohérente. La majorité des anomalies associées aux dykes, correspondant à des anomalies linéaires de faible intensité, sont regroupées dans la même classe (jaune, a dans la figure [4.9.](#page-94-0)3.A). La plupart des formations ultramafiques et mafiques, associées à des anomalies linéaires d'intensité moyenne, sont également regroupées dans la même classe (gris, b).

Le granodiorite au sud est détecté (orange,  $c_1$ ) même si aucune anomalie n'est visible. Cependant, les contacts de l'objet détecté dépassent les contacts connus du pluton. Une partie des greywackes du Pontiac  $(c_2)$  est associée à cette classe. Ces groupes pourraient être induits par de légères variations dans les données magnétiques résiduelles.

La majorité de la formation des greywackes du Pontiac est détectée dans une classe unique (brun clair, d), et les greywackes de l'Abitibi dans une autre (violet, e). Au sud, le batholite dioritique est détecté et divisé en deux classes (bleu clair et vert,  $f_1$  et  $f_2$ ), leur contact commun correspondant au dyke de diabase traversant le batholite. La dernière classe (bleu marine, g) est associée à des anomalies magnétiques de forte intensité, regroupant la formation de fer, le sud de la ZFCLL et le groupe ultramafique de Malartic.

Les résultats du regroupement pour les simulations présentées dans les figures [4.9.](#page-94-0)5.B, [4.9.](#page-94-0)5.C, et [4.9.](#page-94-0)5.D sont obtenus avec respectivement 13, 10, et 8 groupes. Les plutons, dykes et greywackes sont bien détectés et regroupés en classes cohérentes. Les dykes de diabase sont pour la plupart classés dans la même classe.

#### **4.4.2.4 Représentations des GCL**

Les figures [4.9.](#page-94-0)6, [4.9.](#page-94-0)7, et [4.9.](#page-94-0)8 présentent les cartes d'attention des couches GCL. Il s'agit de cartes 2D de probabilité mettant en évidence les caractéristiques visuelles associées aux contacts.

La première carte d'attention GCL (figure [4.9.](#page-94-0)6) met en évidence les régions de l'image d'entrée contenant des variations de hautes fréquences associées aux contacts. Ainsi, il met en évidence la plupart des contacts entre les différents objets géologiques (figure [4.9.](#page-94-0)2), qui ne sont détectés ni dans la segmentation, ni dans le regroupement, ni dans le module de détection des contacts.

La deuxième carte d'attention GCL (figure [4.9.](#page-94-0)7) isole les variations de moyenne fréquence de l'image d'entrée associées aux contacts. Ces caractéristiques sont principalement les contacts entre les objets géologiques les plus significatifs. Cependant, tous les contacts ne sont pas mis en évidence dans cette représentation.

La troisième carte d'attention GCL (figure [4.9.](#page-94-0)8) isole les variations de basse fréquence de l'image d'entrée associées aux contacts. Elle sépare les images en grandes zones, telles que les plutons et les greywackes. Cependant, ces représentations ne séparent pas l'image d'entrée en fonction de la géologie connue.

Les résultats non associés à des formations géologiques des deuxième et troisième GCL sont dus à l'association des anomalies de haute fréquence (détectées par la première GCL) avec les objets proches de la surface. Les anomalies de plus grande longueur d'onde sont principalement causées par des objets magnétiques profonds, que le réseau considère comme inutiles, la cartographie géologique se concentrant sur le substratum rocheux.

## **4.4.3 Tests sur cas d'études réels**

### **4.4.3.1 Abitibi**

Les données magnétiques résiduelles mesurées des extensions ouest et est de la région de Malartic sont utilisées comme données de test. Elles proviennent de la base de données du [SI-](#page-154-0)[GEOM](#page-154-0) [\(2019\)](#page-154-0), de la compilation réalisée par [Intissar et al.](#page-150-0) [\(2014\)](#page-150-0). Elles correspondent respectivement aux zones 1 et 3 de la figure [4.1,](#page-82-0) et sont présentées dans la figure [4.10.](#page-100-0)1. Contrairement aux modèles synthétiques, seule une approche qualitative est menée car la cartographie disponible sur cette zone n'est pas suffisamment précise.

La zone ouest est dans la continuité directe de la zone de la mine Malartic. Elle est principalement composée de greywackes appartenant à la formation du Pontiac, recoupés par des dykes de diabase Protérozoïque tardifs et des intrusions felsiques (voir la carte géologique de la figure [4.1.](#page-82-0)1). La ZFCLL coupe la région dans sa partie nord. Au nord de la faille, on observe également des greywackes et des roches volcaniques mafiques et felsiques [\(Camiré et al., 1993\)](#page-145-0).

Le secteur est la continuité de la zone de la mine Malartic, dans la région de Val d'Or. La ZF-CLL coupe la zone en son milieu, selon une direction NO-SE (voir la carte géologique de la figure [4.1.](#page-82-0)3). Au nord de la zone, le groupe de Malartic couvre presque toute la zone et présente des valeurs de magnétiques résiduelles élevées (voir figure [4.10.](#page-100-0)1 Est). Des batholites intermédiaires intrudent la formation, présentant des valeurs magnétiques relativement faibles. Au sud de la ZF-CLL, la formation de greywackes du Pontiac est présente, recoupée par des dykes de diabase Protérozoïque tardifs [\(Camiré et al., 1993\)](#page-145-0).

La zone centrale est le secteur de la mine Malartic, correspondant à la zone du modèle 3D. Ces données ne sont pas simulées à partir du modèle 3D, comme dans la partie précédente, mais sont les données réelles mesurées.

**Magnétique résiduelle** Les données magnétiques résiduelles utilisées comme entrées de test sont présentées sur la figure [4.10.](#page-100-0)1. Elles sont initialement à une résolution de 75 m. Afin d'avoir les données mesurées à la même résolution que l'ensemble de données d'entraînement, elles ont été interpolées à une résolution de 50 m par la méthode bicubique. Comme du bruit semble visible dans les données, un filtre gaussien a été appliqué.

<span id="page-100-0"></span>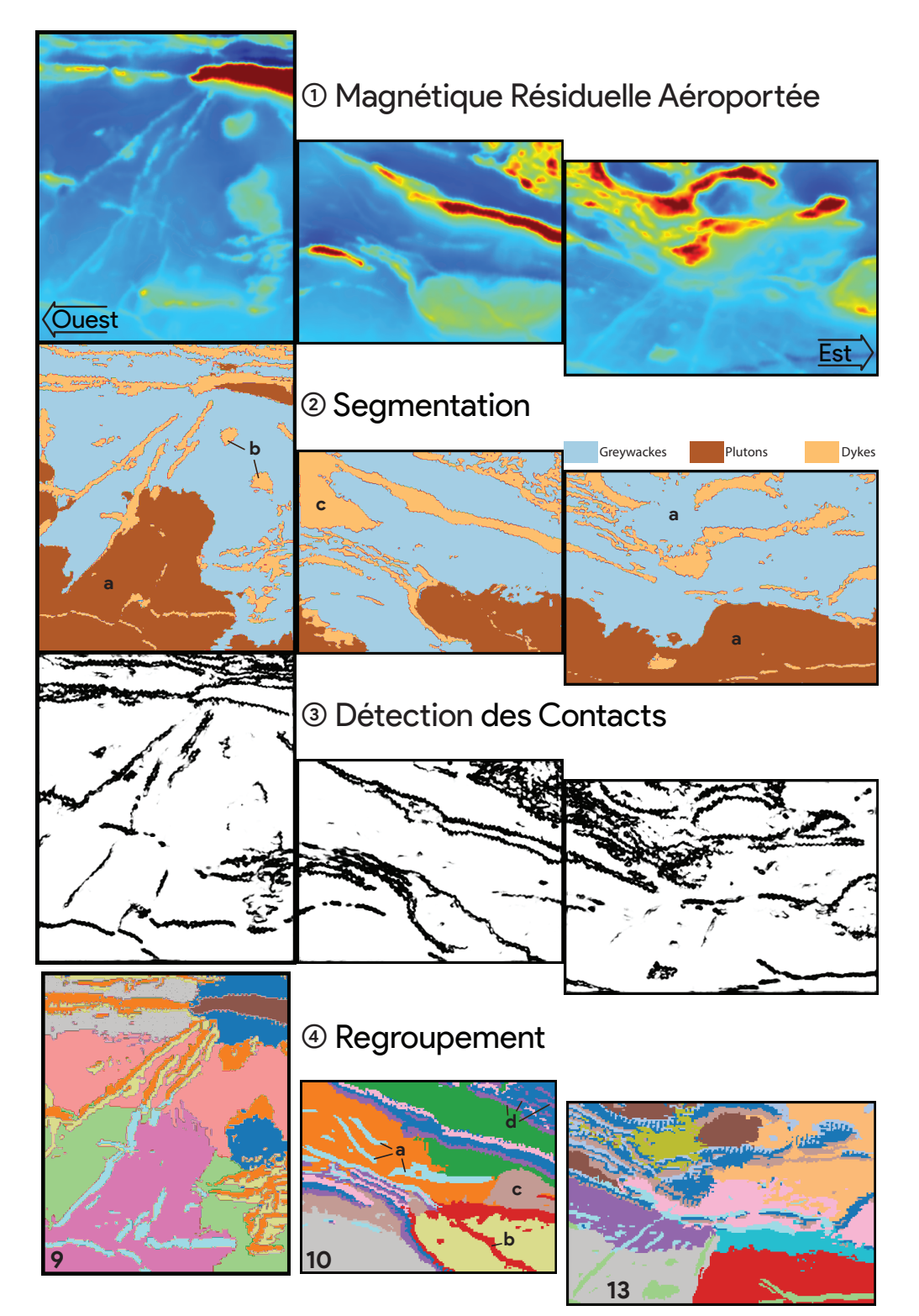

**FIGURE 4.10 : Résultats de segmentation pour les données magnétiques résiduelles aéroportées mesurées à l'ouest de Malartic (gauche), sur la zone de Malartic (centre) et à l'est de Malartic (droite) ; la première ligne (1) présente les données magnétiques aéroportées résiduelles mesurées sur ces régions, la deuxième (2) les résultats de segmentation obtenus par le « GSCNN », la troisième (3) les résultats de la détection des contacts et la quatrième (4) les résultats du regroupement.**

**Segmentation** Les résultats de la segmentation des données de test de l'Abitibi sont présentés sur la figure [4.10.](#page-100-0)2. Pour les zones est et ouest, le GSCNN n'a pas été performant ni sur les plutons ni sur les greywackes. Il les a mal classés (a dans la figure [4.10.](#page-100-0)2 Est et Ouest), ou les a classés comme des dykes (b).

Les dykes sont, en général, bien détectés. Cependant, certaines zones sont mal classées, comme le coin nord-ouest de la zone centrale (figure [4.10.](#page-100-0)2.c), classée comme « Dykes » plutôt que « Sédiments ». La segmentation de la zone centrale, à l'emplacement du modèle Malartic, est plus précise au regard de la carte géologique de la région (figure [4.1\)](#page-82-0).

**Détection des contacts** La figure [4.10.](#page-100-0)3 montre les résultats du module de détection des contacts. Il met en évidence le bruit des données de test. Néanmoins, la plupart des anomalies sont délimitées, suivant les contacts naturels entre les objets.

**Résultats du regroupement** La figure [4.10.](#page-100-0)4 montre le résultat du regroupement des pixels des cartes d'activation de l'ASPP. Contrairement aux résultats de segmentation, la grande majorité des objets est détectée. Presque tous les dykes et plutons sont détectés et classés. Les sédiments des sous-provinces du Pontiac et de l'Abitibi sont classés dans des grandes zones différentes, même si aucune discontinuité magnétique n'est observée.

Sur l'image centrale, la classification des données magnétiques mesurées semble meilleure que la classification des données magnétiques obtenues par modélisation (voir section [4.4.1\)](#page-93-0). Les dykes de diorite (a sur la figure [4.10.](#page-100-0)4 centrale), le dyke traversant l'intrusion dioritique (b) et le pluton à l'ouest (c), situé entre la ZFCLL et l'intrusion dioritique, sont détectés. Les dykes ultramafiques compris dans la formation de Malartic sont également détectés et segmentés (d). Cela est probablement dû au fait que dans le modèle 3D d'origine, la susceptibilité magnétique de la formation de Malartic obtenue par inversion ne prolonge pas les structures internes en profondeur, lissant ainsi le signal, alors que dans les données mesurées, elles correspondent à des objets continus en profondeur, induisant des anomalies plus franches.

**Interprétation du regroupement** Afin d'interpréter le regroupement obtenu sur les données de magnétisme aéroportées d'une région, plusieurs approches sont possibles. Avant tout, il est nécessaire de rappeler que ce regroupement n'est pas une cartographie de surface mais une segmentation semi-supervisée des données aéromagnétiques. C'est-à-dire que son objectif est de séparer une image de magnétique aéroportée en régions cohérentes, selon les contacts des anomalies observées sur cette même image. Par conséquent, cette représentation différera de la cartographie de surface car, entre autres, toutes les lithologies et tous les contacts ne sont pas nécessairement détectables par magnétisme, certains objets sont trop petits pour être détecté et certaines anomalies peuvent être produites par des formations géologiques non affleurantes.

Néanmoins, afin d'être interprétée, cette carte de regroupement peut être comparée à la géologie de surface connue. Par exemple, la figure [4.11](#page-102-0) présente les lithologies observées par des géologues sur les géofiches du [SIGEOM](#page-154-0) [\(2019\)](#page-154-0) sur la zone d'étude projetées sur le résultat du regroupement. Une fois cette projection réalisée, il est possible au géologue d'associer certains groupes avec certaines lithologies observées sur le terrain et avec sa compréhension géologique. Comme le montre la figure [4.11,](#page-102-0) une certaine cohérence entre les échantillons et les formations segmentées s'observent à de nombreux endroits.

Il est néanmoins important de noter que cette méthode n'est pas absolue et que la présence d'un échantillon dans un groupe ne signifie pas qu'il définit la nature groupe. Trop de biais existent : le regroupement n'est pas une cartographie, comme décrit précédemment ; et la description géologique des affleurements peut souffrir de biais de sur simplification (quand projetée selon une valeur unique), d'interprétation, et bien d'autres.

<span id="page-102-0"></span>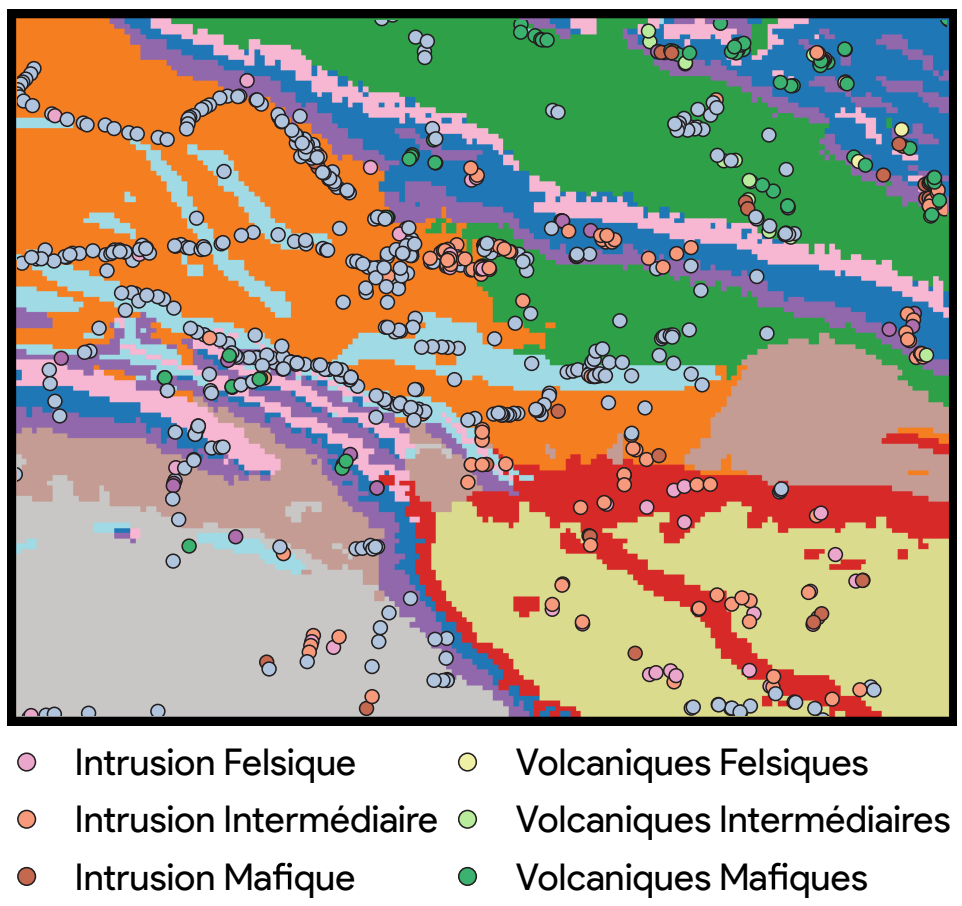

- Roches Sédimentaires  $\bigcirc$
- Volcaniques Ultrama fiques

**FIGURE 4.11 : Lithologies de surface observée dans les géofiches du MERN [\(SIGEOM, 2019\)](#page-154-0) projetées sur le regroupement obtenu à des fins d'interprétation**

D'autres méthodes peuvent être utilisées pour interpréter les données de regroupement, avec, par exemple, une approche basée sur ses valeurs magnétiques. Chaque groupe peut alors être considéré individuellement et ses valeurs de magnétisme peuvent être isolées. Il peut alors être considéré selon sa valeur moyenne de magnétisme, sa variance, son entropie ; ou encore, la géométrie du groupe peut être considérée, telle que sa superficie ou un facteur d'allongement. Une fois ces critères calculés, les groupes peuvent être associés entre eux, assignés à une lithologie supposée, ou interprétés.

<span id="page-103-0"></span>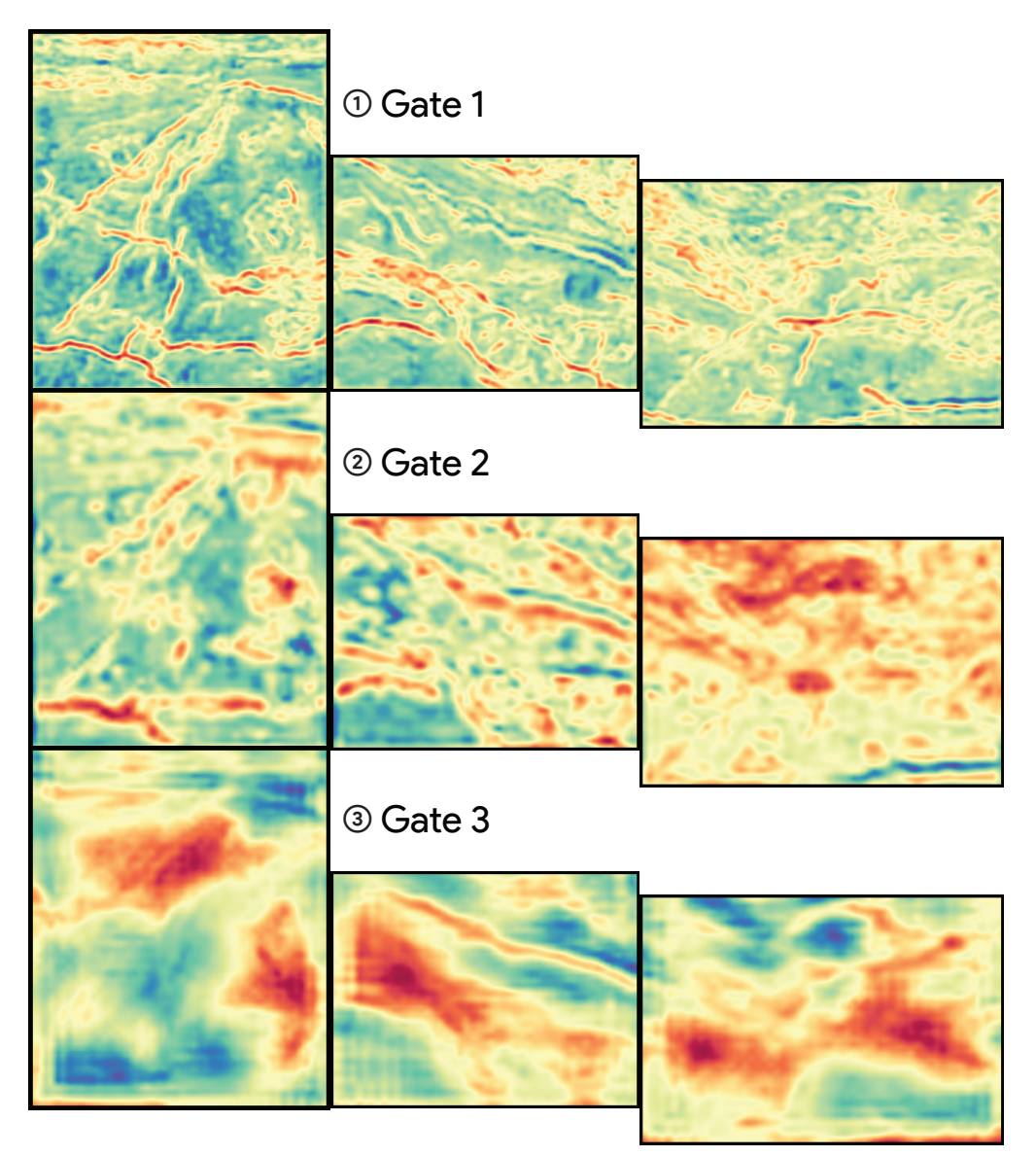

**FIGURE 4.12 : Sorties des couches gcl1, gcl2 et gcl3 pour les régions à l'Ouest (gauche), à l'Est (droite) et centrée (centre) sur la zone de Malartic.**

**Représentations des GCL** La figure [4.12](#page-103-0) montre les sorties des GCL sur les données mesurées de l'Abitibi. Les cartes d'attention de la première GCL mettent en valeur chaque variation subtile des données d'entrée. Comme le montre la figure [4.12.](#page-103-0)1, les contacts ont été détectés, ce qui permet de bien les visualiser.

Les cartes d'attention de la seconde GCL sont présentées dans la figure [4.12.](#page-103-0)2. Comme le montre la figure, elles mettent en évidence les contacts de longueur d'onde moyenne. La détection semble néanmoins non-exhaustive.

Les cartes d'attention de la troisième GCL sont présentées dans la figure [4.12.](#page-103-0)3. Elles mettent en évidence les contacts de grande longueur d'onde, mais ne semblent pas séparer la zone selon la géologie connue. Cela est en accord avec les observations précédentes sur la performance des GCL sur les données synthétiques.

#### **4.4.3.2 Ceintures volcano-sédimentaires de Cap-Smith et de Rachel-Laporte**

Afin de tester l'application et les limites de la méthode, nous proposons d'appliquer le GSCNN entraîné sur les données synthétiques sur des données magnétiques résiduelles mesurées sur deux zones éloignées, présentant un contexte géologique comparable. La figure [4.13](#page-105-0) présente les cartes géologiques des deux zones testées. Contrairement aux modèles synthétiques, seule une approche qualitative est menée, car la connaissance géologique du terrain est limitée.

**Contexte géologique** La première zone de test se situe à la limite Sud de la ceinture de Cap Smith (ou fosse d'Ungava) dans le nord du Québec (voir figure [4.13.](#page-105-0)1). Elle est située le long du contact entre la ceinture volcano-sédimentaire Paléoprotérozoïque de Cap Smith, au nord de la zone, et de la province Archéenne du Supérieur, au sud, principalement composée d'intrusifs felsiques [\(Lamothe, 2008\)](#page-151-2). Les lithologies de la ceinture de Cap Smith à cet endroit sont : les roches volcaniques mafiques basaltiques de la formation de Beauparlant ; les intrusions mafiques (métagabbro et diabase) de la formation du lac Bélanger ; et la formation sédimentaire de Nituk, composée de siltstones et de grès [\(Lamothe, 2008\)](#page-151-2).

La deuxième zone de test est située le long du contact des groupes Paeloprotérozoïques de Rachel-Laporte et de Baleine. Le groupe de Rachel-Laporte est principalement composé de roches volcano-sédimentaires : le sous-groupe de Freneuse, contenant des mudrocks et des paraschistes ; et les sous-groupes de Klein, composés d'amphibolites, de méta basaltes, de péridotites et de métagabbros. Ces roches sont métamorphosées au grade amphibolite. Le complexe de Boulé, cartographié comme un intrusif intermédiaire, est interprété comme une nappe de charriage Archéenne. Le groupe de Baleine est principalement composé de paragneiss et d'intrusions felsiques métamorphisées [\(MERN, 2021\)](#page-152-4).

Les objets cartographiés dans ces régions ne sont pas toujours visibles dans les données magnétiques (figure [4.14.](#page-106-0)1). Par exemple, les contacts cartographiés de l'intrusif mafique central dans la ceinture de Cap Smith ne respectent pas les contacts de l'anomalie associée visible dans

<span id="page-105-0"></span>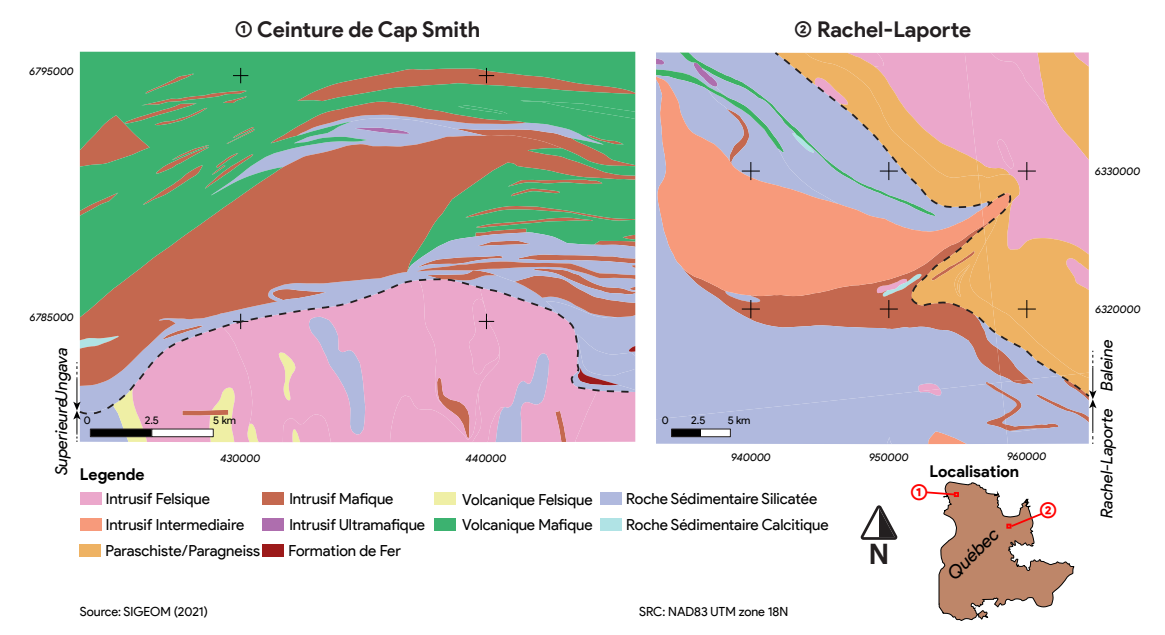

**FIGURE 4.13 : Cartes géologiques simplifiées de la (1) zone de la ceinture de Cap Smith, située le long du contact entre la province du Supérieur et de la fosse d'Ungava, et de la (2) zone de Rachel-Laporte, située le long du contact entre les domaines de Rachel-Laporte et de Baleine [\(SIGEOM, 2019\)](#page-154-0).**

les données magnétiques (voir figure [4.14.](#page-106-0)1.A). Encore, dans la zone de Rachel-Laporte, la plupart des anomalies linéaires visibles dans les données magnétiques se retrouvent dans de mêmes formations géologiques indissociées (voir figure [4.14.](#page-106-0)1.B).

Ces imprécisions illustrent les propos sur la qualité des étiquettes géologiques de la section [1.3.](#page-34-0) Les cartes géologiques sont des interprétations et peuvent être imprécises, surtout si aucune donnée magnétique aéroportée n'a été utilisée lors de leur interprétation. De plus, elles ne sont pas toujours à la même résolution que les données magnétiques, et certains détails visibles dans les données peuvent être omis.

**Données magnétiques aéroportées** Les données magnétiques résiduelles aéroportées mesu-rées (voir figure [4.14.](#page-106-0)1) sont, à l'origine, à une résolution de  $75\times75$  m. Les anomalies régionales ont été supprimées afin d'obtenir le magnétisme résiduel [\(Intissar et al., 2014\)](#page-150-0). Ces données sont issues de la base de données du [SIGEOM](#page-154-0) [\(2019\)](#page-154-0). Elles sont interpolées par les auteurs à une résolution de 50×50 m avec la méthode bicubique et lissées avec un filtre gaussien afin de réduire le bruit d'interpolation.

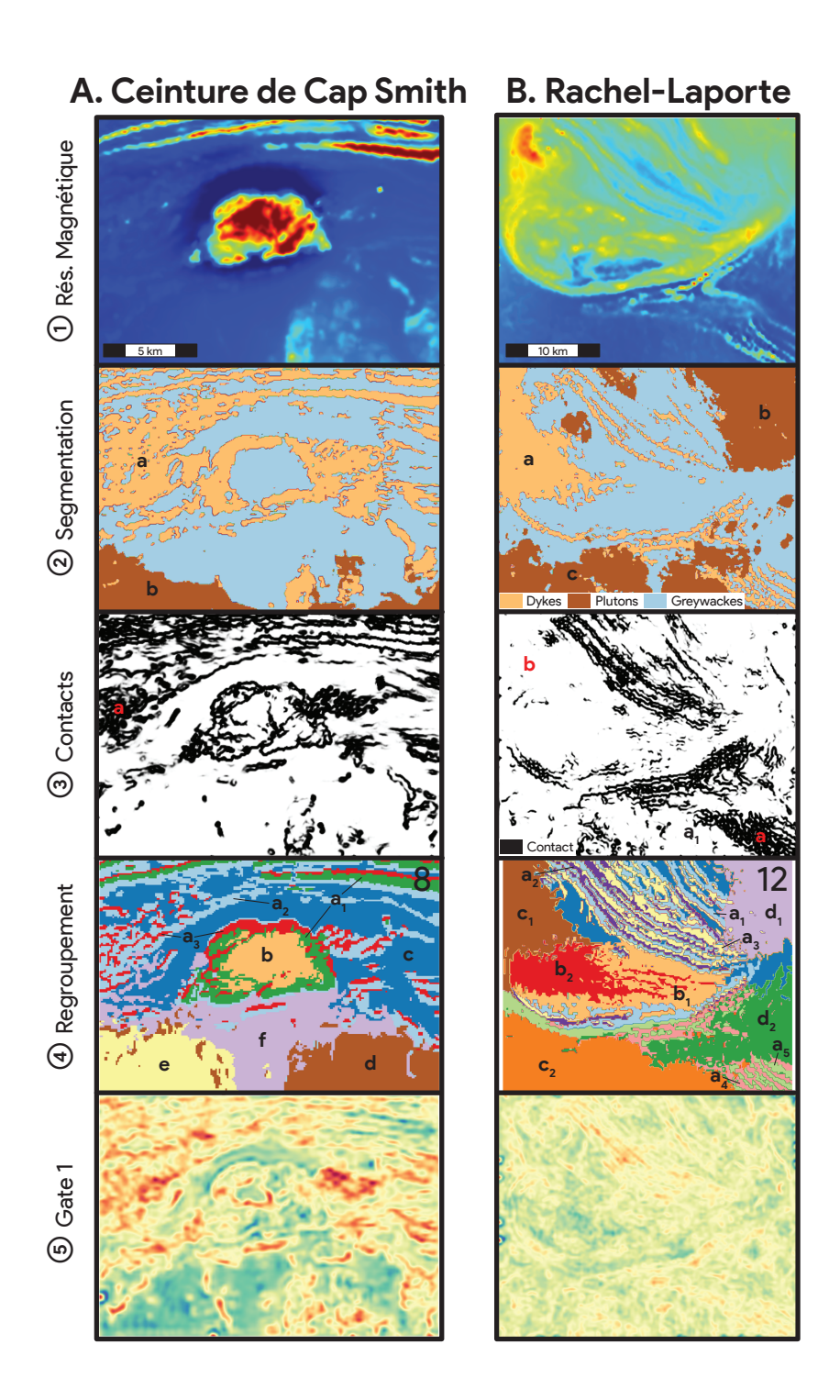

<span id="page-106-0"></span>**FIGURE 4.14 : Résultats de la segmentation réalisée sur les zones de Cap Smith (A) et Rachel-Laporte (B). La première ligne (1) présente les données magnétiques résiduelles mesurées de ces zones ; (2) la seconde la segmentation réalisée par le GSCNN ; (3) la troisième la détection des contacts ; (4) la quatrième les résultats du regroupement ; (5) et la cinquième la visualisation de la carte d'attention de la première GCL. Les lettres sur la figure indiquent les objets discutés dans le texte.**

**Résultats de segmentation** Les résultats de segmentation du modèle GSCNN entraîné et appliqué sur les zones de test de Cap Smith et de Rachel-Laporte sont présentés sur la figure [4.14.](#page-106-0)2. Sur la zone du Cap Smith (A), le GSCNN segmente la plupart des anomalies linéaires en dykes. Cependant, une large zone, à l'ouest de la zone, est segmentée de manière homogène en dykes [\(4.14.](#page-106-0)A.2.a). Cela est probablement dû aux variations subtiles que l'on peut distinguer dans les données magnétiques à cet emplacement (voir figure [4.14.](#page-106-0)A.1). De plus, le GSCNN détecte des plutons au sud de la zone, ce qui est cohérent avec la carte géologique. Cependant, le pluton segmenté ne couvre que la partie sud de la zone du Supérieur [\(4.14.](#page-106-0)A.2.b), probablement en raison de l'absence d'anomalie dans cette zone.

Sur la zone de Rachel-Laporte (voir figure [4.14.](#page-106-0)2.B), le GSCNN segmente une majorité des anomalies linéaires en dykes. La partie ouest de la zone [\(4.14.](#page-106-0)B.2.a) est segmentée de façon homogène en dykes, ce qui s'explique par les fortes anomalies magnétiques situées à cet endroit. Le GSCNN segmente la partie NE de la zone en plutons [\(4.14.](#page-106-0)B.2.b), ce qui est cohérent avec la carte géologique. Cependant, la partie sud de la zone, cartographiée comme sédiments [\(4.14.](#page-106-0)B.2.c), est classée comme plutons par l'algorithme. Cela est probablement dû à la texture mouchetée de la signature magnétique de ces sédiments, qui est une caractéristique de la plupart des plutons des données synthétiques utilisées lors de l'entraînement du GSCNN (voir figure [4.14.](#page-106-0)1).

**Détection des contacts** La détection des contacts sur ces zones est présentée sur la figure [4.14.](#page-106-0)3. Comme le montre la figure, la plupart des bordures des anomalies sont détectées comme des contacts. Cependant, dans la partie NO de la ceinture de Cap Smith [\(4.14.](#page-106-0)A.3.a) et dans la partie SE du domaine de Rachel-Laporte [\(4.14.](#page-106-0)B.3.a), la détection des contacts présente trop de bruit pour être compréhensible. Le réseau détecte dans ces zones des variations trop subtiles, probablement du bruit, dans les données magnétiques. De plus, dans la zone au NO de Rachel-Laporte [\(4.14.](#page-106-0)B.3.b), les contacts entre les intenses anomalies magnétiques visibles dans les données ne sont pas détectés par le module. Cela pourrait être dû au sur ajustement du GSCNN sur les données synthétiques, qui pourraient ne pas contenir ces types de contacts.

**Regroupement** Les données de test ont également été segmentées par le module de regroupement. Après des tests systématiques, le nombre de groupe sélectionné par les auteurs pour la zone de Cap Smith est de huit. Comme le montre la figure [4.14.](#page-106-0)4.A, la plupart des anomalies visibles sont segmentées et classées dans des classes géologiques cohérentes. Les anomalies linéaires sont regroupées dans les mêmes classes (vert -  $a_1$ , bleu -  $a_2$  et rouge —  $a_3$  sur la figure [4.14.](#page-106-0)4.A) associées également aux textures des roches volcaniques ( $a_3$ ) et aux bordures de l'intrusif mafique ( $a_1$  et  $a_3$ ). Le pluton mafique est également bien détecté (orange ; b). Les autres roches de la ceinture du Cap Smith sont regroupées dans la même classe (bleu ; c). Enfin, la province du Supérieur est segmentée en trois groupes. Celui au SE est pertinent au regard des anomalies visibles dans les données magnétiques (marron ; d). Cependant, un autre groupe dans
au SO ne délimite aucune anomalie visible (jaune ; e). Le dernier groupe segmente les roches restantes de la province supérieure (violet ; f).

Après des tests systématiques, le nombre de groupes sélectionné par les auteurs sur la région de Rachel-Laporte est de 12. Comme le montre la figure [4.14.](#page-106-0)4.B, le regroupement segmente la zone en classes géologiques cohérentes. La plupart des anomalies linéaires sont regroupées dans les mêmes classes (bleu ciel -  $a_1$ , violet -  $a_2$ , jaune clair —  $a_3$  au nord et vert clair —  $a_4$ , rose  $a_5$  au sud sur la figure [4.14.](#page-106-0)4.B). La nappe de charriage de Boullée est également segmentée en deux classes : la première (orange clair  $- b_1$ ) segmente la majeure partie de la nappe et la seconde segmente les structures internes du complexe (rouge -  $b<sub>2</sub>$ ). La formation de Freneuse est segmentée en deux classes : une au nord (marron —  $c_1$ ) et l'autre au sud (orange -  $c_2$ ). Enfin, les intrusifs et les paragneiss du groupe de Baleine sont segmentés en deux classes correspondantes aux zones fortement (violet clair  $-d_1$ ) et faiblement (vert -  $d_2$ ) magnétiques.

**Representations des GCL** Comme il a été observé dans les sections [4.4.2](#page-95-0) et [4.4.3.1,](#page-98-0) seule la première GCL semble suffisamment pertinente pour avoir un intérêt géologique. Par conséquent, seules les sorties de cette GCL pour les zones de Cap-Smith et de Rachel-Laporte sont présentées sur la figure [4.14.](#page-106-0)5. Ces représentations mettent en évidence les emplacements des anomalies de haute fréquence probablement associées à des contacts géologiques.

## **4.4.3.3 Zone de test du Grenville**

<span id="page-108-0"></span>Enfin, afin de tester les limites de notre modèle, des données de la province du Grenville, au contexte géologique fortement différent, sont utilisées comme test.

**Contexte géologique** Cette zone de test se situe dans la province du Grenville, dans le feuillet 32A06 du ministère, à environ 50 km au SO du lac Saint-Jean. La province de Grenville est constituée, à cet endroit, de terrains Protérozoïques, présentant un haut grade métamorphique et des déformations ductiles.

La cartographie de la zone est présentée sur la figure [4.15.](#page-109-0)1. La zone est constituée en grande majorité par des roches intermédiaires intrusives : la suite plutonique de Bonhomme (a), composée de syénites, monzo-diorites et syéno-granites ; une intrusion associée à la suite de Lachance (b), au nord, composée de mangérites, de syénites et de granites ; d'autres roches intrusives intermédiaires cartographiées comme des monzonites à pyroxène (c) ; enfin, une bande de paragneiss (d), appartenant au complexe de Barrois, est cartographiée au centre de la zone [\(Moukhsil et al.,](#page-152-0) [2018\)](#page-152-0).

<span id="page-109-0"></span>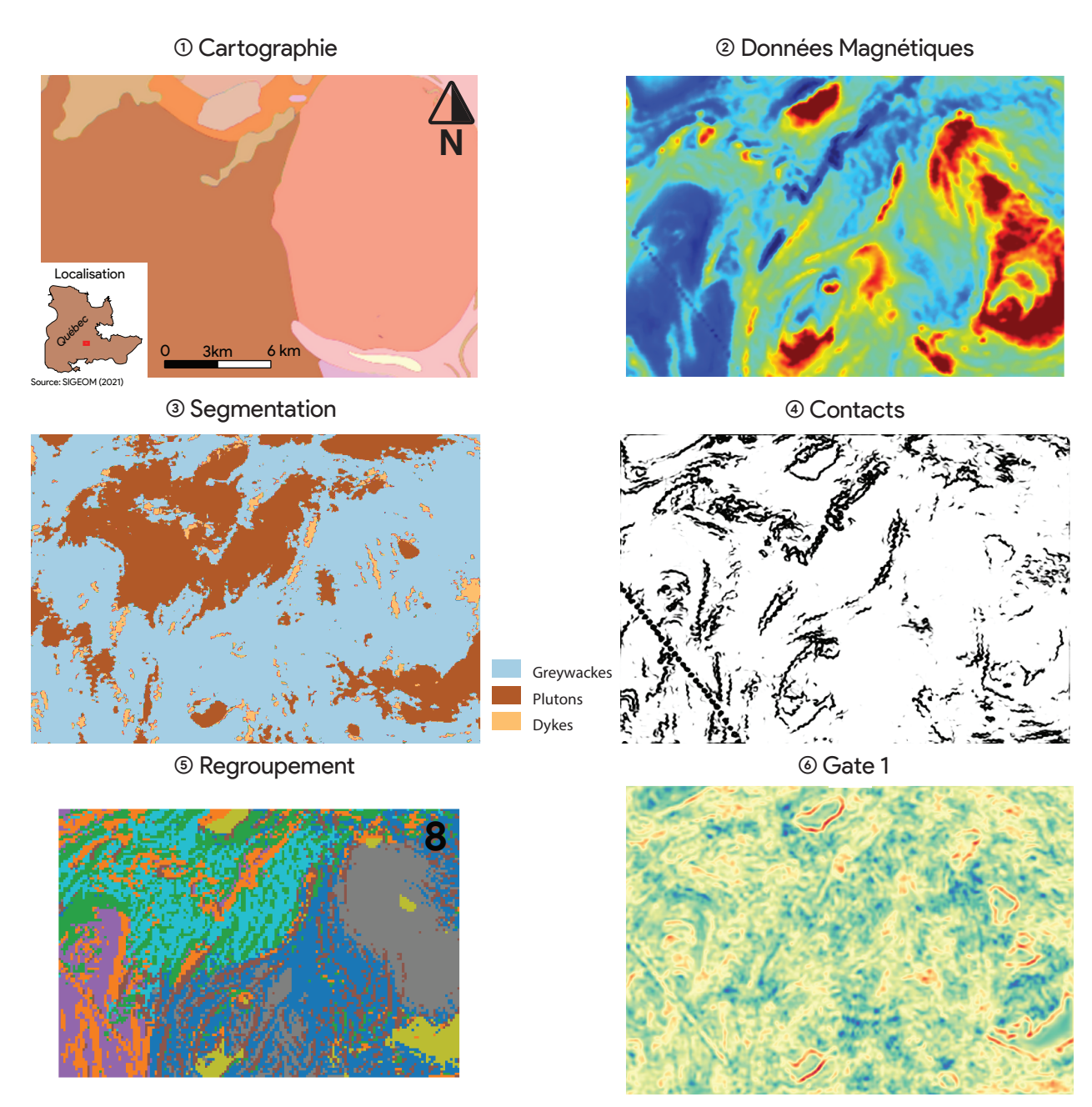

**FIGURE 4.15 : Sorties du GSCNN sur la zone d'étude du Grenville : (1) localisation de la zone d'étude ; (2) données magnétiques aéroportées disponibles ; (3) segmentation des dykes, plutons et greywackes par le GSCNN ; (4) détection des contacts par le GSCNN ; (5) sortie de la gcl1 ; et (6) segmentation semi-supervisée, comportant 8 classes, obtenue par le module de regroupement**

**Données magnétiques aéroportées** La figure [4.15](#page-109-0) présente les données aéromagnétiques résiduelles de la zone d'étude provenant de la base de données du [SIGEOM](#page-154-0) [\(2019\)](#page-154-0). Comme précédemment, ces données, originalement à une résolution de  $75\times75$ m, ont été interpolées à une résolution de 50×50m et lissées par un filtre gaussien.

Comme le montre la figure [4.15.](#page-109-0)2, beaucoup d'anomalies ellipsoïdales sont présentes sur la zone. Des cercles concentriques, présentant une intensité magnétique plus ou moins importante, s'observent au sein de ces formations. Quelques anomalies linéaires sont également observables.

Sur les données aéromagnétiques, plus d'objets semblent distinguables que sur la cartographie. Cela peut-être dû au fait que dans les intrusions, les structures internes sont rarement cartographiées, et/ou que la cartographie de la zone d'étude n'a pas été réalisée en utilisant de données magnétiques.

**Résultats de segmentation** La figure [4.15.](#page-109-0)3 présente les résultats de segmentation obtenus par le GSCNN entraîné à partir des données aéromagnétiques synthétiques sur la zone du Grenville. Comme le montre la figure [4.15.](#page-109-0)3, les résultats n'ont pas délimité les anomalies visibles sur les données magnétiques d'entrée. Cela peut-être dû au fait qu'aucune des anomalies visibles sur les données magnétiques ne correspond à des objets géologiques vus lors de l'entraînement.

**Détection des contacts** La figure [4.15.](#page-109-0)4 présente les résultats de la détection des contacts sur la zone de test du Grenville. Comme le montre cette figure, une partie des contacts a été détectée. Ces contacts correspondent aux bordures d'anomalies visibles sur les données d'entrée. En revanche, une partie des bordures n'a pas été détectée. Cela est probablement dû au fait que l'algorithme, lors de son entraînement, n'a pas vu ces types de contact.

**Résultat du regroupement** La figure [4.15.](#page-109-0)5 présente les résultats du module de regroupement appliqué aux données aéromagnétiques du Grenville. Comme le montre la figure, la majorité des anomalies est segmentée dans des classes géologiquement cohérentes.

De grands groupes séparent la zone. Un premier (gris -a, dans la figure [4.15.](#page-109-0)5) segmente l'anomalie associée au pluton de Bonhomme; trois autres groupes (bleu-b<sub>1</sub>, violet-b<sub>2</sub>, bleu ciel $b_3$ ) séparent la zone de test en régions majeures, au sein desquelles l'apparence et l'intensité magnétique des anomalies sont relativement homogènes.

D'autres groupes superposés aux premiers segmentent plus finement les anomalies magnétiques. Un premier (jaune -c) segmente les hautes anomalies magnétiques, et notamment le pluton de Lachance, au nord. Trois autres classes (marron-d<sub>1</sub>, orange-d<sub>2</sub>, vert-d<sub>3</sub>) segmentent les anomalies formant des linéaments sur la zone d'étude. Cependant, les anomalies associées aux structures internes du pluton de Bonhomme ne sont pas segmentées.

**Représentation des GCL** Conformément aux observations précédentes (voir section [4.4.2](#page-95-0) et [4.4.3.1\)](#page-98-0), seule la première couche de GCL est considérée. Comme le montre la figure [4.15.](#page-109-0)6, cette représentation ne semble pas être pertinente. En effet, les anomalies mises en évidence par la couche semblent être les hauts magnétiques. Bien que certaines anomalies au sein des intrusions semblent être mises en valeur, leur délimitation ne semble pas exhaustive. La GCL n'apporte pas une représentation claire.

## **4.5 Interface en accès libre**

Afin que l'algorithme présenté puisse être utilisé par le plus grand nombre, une interface est disponible en ligne. Cette interface est hébergée par Google Colab™ qui fournit des environnements d'exécution en ligne, pouvant être utilisés gratuitement et permettant d'avoir accès à un GPU à partir d'une interface Jupter Notebook™ [\(Bisong, 2019\)](#page-145-0). Cette interface est disponible au lien :

[https://colab.research.google.com/github/MatthieuCed/GSCNN-apply-to-airborne-ma](https://colab.research.google.com/github/MatthieuCed/GSCNN-apply-to-airborne-magnetic/blob/main/Preliminary_Mapping_GSCNN.ipynb)gnetic/ [blob/main/Preliminary\\_Mapping\\_GSCNN.ipynb](https://colab.research.google.com/github/MatthieuCed/GSCNN-apply-to-airborne-magnetic/blob/main/Preliminary_Mapping_GSCNN.ipynb)

La procédure d'utilisation est décrite en précision dans l'interface afin de guider l'utilisateur.

Cette interface permet le chargement d'une image au format « .tif » à partir d'un lien de partage Google Drive™. Pour cela, le fichier image doit contenir seulement une bande, être déposé dans Google Drive, et partagé. Une fois le lien de partage récupéré, il peut être collé dans l'interface Google Colab, dans le champ « *GDrive link »*, afin de récupérer l'image souhaitée, comme illustré sur la figure [4.16.](#page-111-0)

<span id="page-111-0"></span>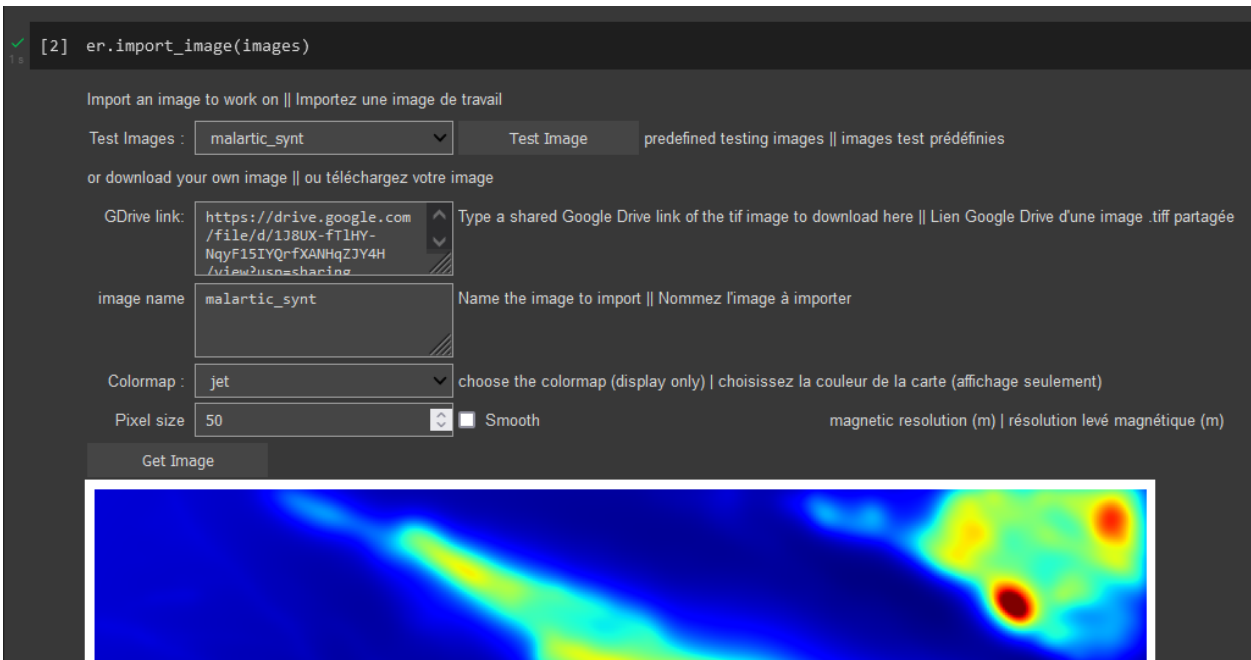

**FIGURE 4.16 : capture d'écran de l'interface développée permettant d'importer une image .tif souhaitée**

Le réseau ayant été entraîné avec des données synthétiques à une résolution de 50m, il est possible de redimensionner l'image en entrée. Pour cela, la résolution de l'image (en m/cellules)

peut être renseignée dans le champ « *Pixel size »*. L'image sera alors redimensionnée en cellule de 50×50m. L'option « *Smooth »* permet de passer un filtre gaussien pour lisser l'image. Une fois chargée (en pressant le bouton « *Get Image »* ), l'image est affichée pour vérification, comme montré sur la figure [4.16.](#page-111-0) L'utilisateur peut charger autant d'images que la mémoire de l'environnement lui permet.

L'interface permet ensuite de charger le modèle pré entraîné souhaité. Pour l'instant, seul le modèle pré entraîné sur les données synthétiques de Malartic est disponible. Une fois le modèle chargé, une image peut-être sélectionnée pour être traitée par le modèle.

Une fois l'image traitée, les résultats peuvent être visualisés. Une première interface, illustrée sur la figure [4.17,](#page-112-0) permet d'obtenir les produits du GSCNN. Comme le montre la figure, il est possible de sélectionner les sorties souhaitées. En appuyant sur l'option « *Outputs »*, les produits sélectionnés sont alors affichés à l'écran. Enfin, l'option « *save »* permet à l'utilisateur de télécharger les images produites géoréférencées.

<span id="page-112-0"></span>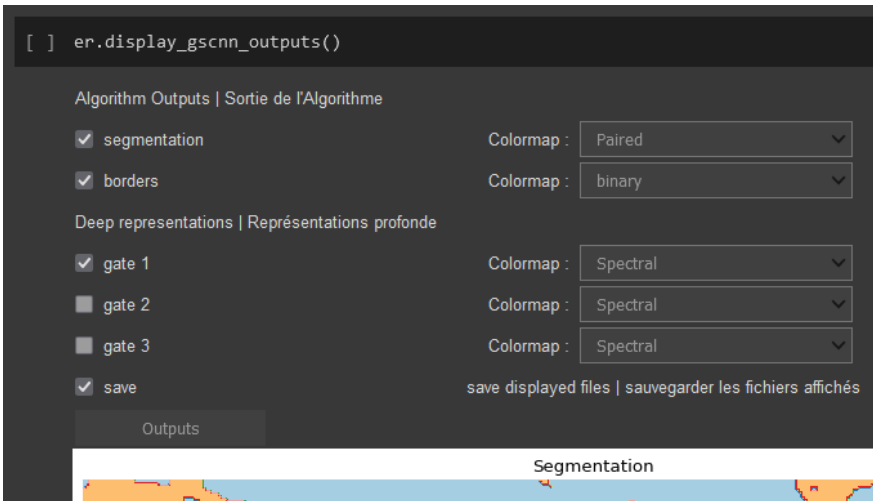

**FIGURE 4.17 : capture d'écran de l'interface développée permettant d'afficher et de télécharger les produits du GSCNN souhaités**

Enfin, les résultats du regroupement peuvent être obtenus par une dernière application, illustrée sur la figure [4.18.](#page-113-0) Cette application permet de choisir la méthode de regroupement : « Hiérarchique » ou « K-Moyen ». La méthode hiérarchique fournit de meilleurs résultats mais nécessite plus de mémoire, empêchant son utilisation sur des zones trop étendues. À partir de l'application, le nombre de groupe, le pourcentage de Composante en Analyse principale (voir section [4.3.2\)](#page-88-0), et une réduction des bordures peuvent être sélectionnés. Une option permet également de réduire la dimension de l'image de sortie par deux, afin de nécessiter moins de mémoire. En pressant le bouton « *Clustering »*, le résultat peut être obtenu. De même, l'option « *save »* permet à l'utilisateur de télécharger les images produites géoréférencées.

<span id="page-113-0"></span>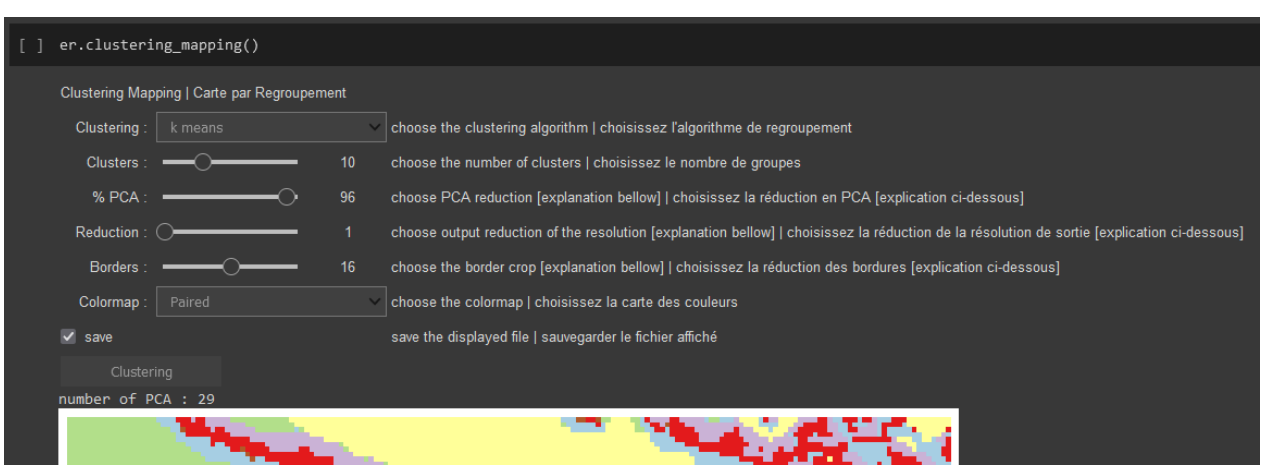

**FIGURE 4.18 : capture d'écran de l'interface développée permettant d'obtenir le résultat du regroupement,d'afficher le résultat et de télécharger les images géoréférencées**

Cette application permet alors de réaliser plusieurs tests afin d'obtenir le résultat de regroupement qu'il juge idéal. Le géologue l'utilisant peut sélectionner différents paramètres, jusqu'à obtenir une carte où la balance entre la précision et l'intelligibilité du regroupement lui semble optimale.

Les cartes présentées dans les sections [4.4.3,](#page-98-1) [4.4.3.2](#page-104-0) et [4.4.3.3](#page-108-0) ont été obtenues à partir de cette interface.

## **4.6 Discussion**

Le processus d'augmentation des données géostatistique proposé a permis de générer une base de données conséquente d'images magnétiques aéroportées synthétiques et des lithologies associées. Un CNN appliqué à la segmentation d'images a été entraîné sur ces données à produire des cartographies préliminaires prédictives.

Tout d'abord, dans le processus d'augmentation des données, le module de MPS produit de bons résultats. Les modèles géologiques synthétiques créés sont considérés comme réalistes, car les formations géologiques qu'il génère pourraient être observées dans des cas d'étude réels.

Comme les structures internes des lithologies visibles dans les données aéromagnétiques résultent de phénomènes complexes, le choix du SGS pour générer les valeurs de susceptibilité magnétique peut être considéré comme trop simpliste. En effet, les structures internes observables dans la réponse magnétique des différentes lithologies d'origine sont perdues dans les données synthétiques. Une approche d'augmentation des données permettant de reproduire ces structures dans les données pétrophysiques (continues) serait une solution pour contourner cette limite.

Les résultats de la modélisation directe sont réalistes : elles ont l'apparence de données aéromagnétiques mesurées. En raison de la profondeur limitée des modèles, les anomalies régionales ne sont pas générées. Ainsi, les données magnétiques simulées s'apparentent à des données ma-

gnétiques résiduelles aéroportées. Le temps de calcul de la modélisation directe est la principale limite de la méthode d'augmentation des données proposée.

Une fois une base de données synthétique générée, elle peut être utilisée pour entraîner un CNN. Il a pour finalité la généralisation de la segmentation des données aéromagnétiques dans un contexte géologique spécifique. Le CNN entraîné dans ce projet est performant sur les dykes, qui sont presque tous segmentés, probablement en raison de leur forme linéaire caractéristique.

Cependant, certaines zones sont, à tort, cartographiées de manière homogène comme « Dykes ». Cela peut être dû au jeu de données d'entraînement où la formation de Malartic, composée d'anomalies linéaires induites par un essaim de dykes ultramafiques, est indissociée. Comme elle est considérée comme un dyke, de larges zones ayant une intensité magnétique élevée peuvent être mal classées. Cela souligne un sur ajustement du modèle sur les données d'entraînement.

La formation de Malartic illustre le scénario où une lithologie est trop complexe pour faire partie d'une classe générale, mais trop unique pour être utilisée dans une tâche de généralisation. Cette limite peut être contournée en utilisant une cartographie plus précise pour la génération du jeu de données synthétiques, cartographiant les structures internes des formations géologiques. Cela permettrait également de contourner la limite de l'utilisation des SGS évoquée précédemment.

La classe des plutons présente également des indices de sur ajustement. Par exemple, dans les données mesurées utilisées comme test, les batholites sont mal classés. Cela peut être dû à la variété insuffisante de plutons dans le modèle utilisé pour générer les données synthétiques. L'utilisation de plusieurs modèles provenant d'un contexte géologique équivalent pourrait réduire cette limitation.

Comme toutes les formations géologiques présentent des formes ou des intensités magnétiques spécifiques, les utiliser directement comme étiquettes d'entraînement induit un sur ajustement. La création de sous-classes pétrophysiques, définies par la signature magnétique et la forme des anomalies magnétiques, est donc recommandée. Ces classes doivent être créées en prenant également en compte leur représentativité dans un contexte géologique donné.

Le module de regroupement semi-supervisé montre des résultats prometteurs, cartographiant la plupart des anomalies magnétiques. Contrairement à une segmentation supervisée, qui vise à généraliser une tâche, le regroupement classe une image dans ses groupes naturels, ce qui est l'approche la plus pertinente pour comprendre une zone spécifique. Empiriquement, cela montre la pertinence des cartes d'activation des CNN dans la décomposition d'un signal magnétique. Cependant, s'appuyer sur ces cartes d'activation peut être délicat, car leur optimisation n'est pas contrôlée et leur transformation du signal demeure cryptique.

Cette affirmation ne s'applique pas aux GCL, où le processus est intelligible : elles mettent en évidence les zones d'intérêt d'un signal 2D d'entrée. Dans ce projet, la première GCL du GSCNN souligne l'emplacement des hautes fréquences correspondant aux contacts superficiels. Elle fournit alors une nouvelle représentation des données, s'apparentant au produit d'un filtre passe-haut et d'une dérivée verticale résilient au bruit, que les géologues peuvent utiliser pour leur interprétation. Ainsi, l'ajout de couches de GCL dans l'architecture des CNN, motivé par une compréhension géologique d'un problème à résoudre et ses implications physiques, pourrait fournir de nouvelles représentations pertinentes et compréhensibles des données.

# <span id="page-116-0"></span>**5 SUPER-RÉSOLUTION DE DONNÉES MAGNÉTIQUES AÉROPOR-TÉES**

## **5.1 Introduction**

La super résolution (SR) est une tâche de vision numérique consistant à générer une image de haute résolution (HR) à partir d'une image de basse résolution (BR ; [Gerchberg, 1974;](#page-148-0) [Li et al.,](#page-151-0) [2010\)](#page-151-0). Deux approches sont majoritairement utilisées à cette fin : obtenir une image de SR à partir de plusieurs images de la même scène [\(Li et al., 2010;](#page-151-0) [Scherrer et al., 2012;](#page-154-1) [Erdenebat](#page-148-1) [et al., 2021\)](#page-148-1) ; ou apprendre une correspondance entre une image de basse et de haute résolution [\(Glasner et al., 2009;](#page-149-0) [Ren et al., 2016;](#page-153-0) [Lu et al., 2017\)](#page-151-1).

Comme beaucoup de tâches relatives à la vision numérique, les CNN se sont imposés dans la SR, dépassant les méthodes antérieures « classiques » [\(Dong et al., 2014;](#page-148-2) [Johnson et al., 2016;](#page-150-0) [Velan et al., 2022\)](#page-156-0). Cependant, actuellement, les GAN (utilisant des CNN) ont surpassé toutes les autres méthodes et sont, depuis 2017, la référence pour les tâches de SR [\(Ledig et al., 2017;](#page-151-2) [Wang et al., 2018a,](#page-156-1) [2021b\)](#page-156-2).

La SR a de nombreuses applications pratiques, notamment dans le domaine des géosciences, en particulier en télédétection. Dans ce champ d'études, elle a été utilisée afin d'obtenir des images de SR depuis des images hyperspectrales à partir de méthodes classiques [\(Zhang et al., 2012;](#page-157-0) [Zhao et al., 2014;](#page-157-1) [Song et al., 2015\)](#page-155-0), de CNN [\(Arun et al., 2020;](#page-144-0) [Daoming et al., 2021;](#page-147-0) [Kawulok](#page-150-1) [et al., 2020;](#page-150-1) [Zhang et al., 2019\)](#page-157-2), et de GAN [\(Salgueiro Romero et al., 2020;](#page-154-2) [Wang et al., 2021a;](#page-156-3) [Xiong et al., 2020\)](#page-156-4). [Demiray et al.](#page-148-3) [\(2021\)](#page-148-3) ont également utilisé un GAN afin d'augmenter la résolution d'images d'élévation de terrain. La SR a également été utilisée par certains auteurs en géosciences pour augmenter la résolution de tomographie d'échantillons de roche à partir d'algorithme de SR classique [\(Wang et al., 2018b\)](#page-156-5) et de CNN [\(Wang et al., 2018c,](#page-156-6) [2019\)](#page-156-7). Enfin, cette technologie a permis la production de SR et le débruitage de données de sismique, grâce à des CNN [\(Yuan et al., 2019;](#page-157-3) [Li et al., 2022\)](#page-151-3) et des GAN [Sun et al.](#page-155-1) [\(2022\)](#page-155-1).

Appliquée aux données magnétiques aéroportées, la SR peut être considérée comme une tâche de continuation vers le bas (voir section [1.4.1\)](#page-37-0). Elle cherche en effet à produire un levé de plus haute résolution, simulant un levé acquis à une altitude de vol plus basse et à un espacement entre les lignes moindre, afin d'augmenter les signaux de haute fréquence dans les données. Dans le présent projet, La SR des données aéromagnétiques utilisant une architecture de GAN est proposée.

**Contributions** Les contributions techniques apportées par ce projet sont les suivantes :

- Méthode de normalisation des données magnétiques adaptée aux valeurs extrêmes.
- Adaptation de la structure du SRGAN aux données magnétiques à des fins de continuation vers le bas et intégration d'un module d'augmentation géométrique des données.
- Proposition d'une métrique permettant de mesurer la qualité de la SR à partir du GSCNN entraîné sur des données magnétiques.

#### **5.2 Modèle de réseau antagoniste génératif utilisé**

Le premier GAN appliqué à la SR est le SRGAN (« *Super Resolution Generative Adversarial Network »* ), proposé par [Ledig et al.](#page-151-2) [\(2017\)](#page-151-2). L'application des GAN à la SR est motivée par le fait que les CNN sont incapables de reproduire les détails des textures réelles, rendant les résultats non satisfaisant pour l'œil humain.

Le SRGAN proposé par [Ledig et al.](#page-151-2) [\(2017\)](#page-151-2) est présenté sur la figure [5.1.](#page-118-0) Il est composé d'un générateur (1) : un CNN augmentant la résolution des images d'entrée d'un facteur 4. Ce générateur est composé de 16 blocs résiduels [\(He et al., 2015\)](#page-149-1), où l'information est traitée par deux couches de convolutions (intégrant une normalisation par lot et une fonction d'activation relu), et où l'information d'entrée est additionnée à l'information en sortie (couche « *Elementwise »* sur la figure [5.1\)](#page-118-0).

Une fois l'information traitée par les blocs résiduels, elle est passée par des couches de convolution « Sub-Pixel » [\(Shi et al., 2016\)](#page-154-3). Dans le cas d'une SR de facteur *r*, chaque pixel de l'image BR d'entrée sera transformée en une matrice de *r* × *r*. Comme l'illustre la figure [5.2,](#page-118-1) la couche de convolution sub-pixel va être composée de *r* <sup>2</sup> cartes d'activation de même résolution que l'image d'entrée, prenant en entrée la dernière couche de convolution du CNN la précédant. L'image de SR générée va alors être obtenue en projetant côte à côte les pixels des cartes d'activations sub-pixel correspondant à un pixel d'entrée [\(Shi et al., 2016\)](#page-154-3).

Le générateur contient deux couches de sub-pixel intercalées avec une couche de convolution qui vont chacune augmenter la résolution de l'image d'un facteur deux. L'image de sortie du réseau va donc être augmentée d'un facteur quatre [\(Ledig et al., 2017\)](#page-151-2). Une fois l'image SR obtenue, elle va être utilisée pour entraîner le discriminateur (2 sur figure [5.1\)](#page-118-0).

À chaque itération le discriminateur prend en entrée une image de SR générée et son équivalent HR. Il va s'entraîner à classer ces images en SR ou HR. Comme le montre la figure [5.1,](#page-118-0) il est composé de 12 blocs de convolution. L'information de la couche 7 est transférée à la couche 12. La dernière couche est une couche « dense » qui va donner la probabilité de l'image en entrée d'être une image de SR ou de HR [\(Ledig et al., 2017\)](#page-151-2).

Le discriminateur va être entraîné grâce à une fonction objective d'entropie binaire [\(Chollet,](#page-146-0) [2018\)](#page-146-0). Cette fonction objective va permettre au discriminateur et au générateur de converger. Le générateur est également entraîné par deux autres fonctions objectives. Une fonction de l'erreur

<span id="page-118-0"></span>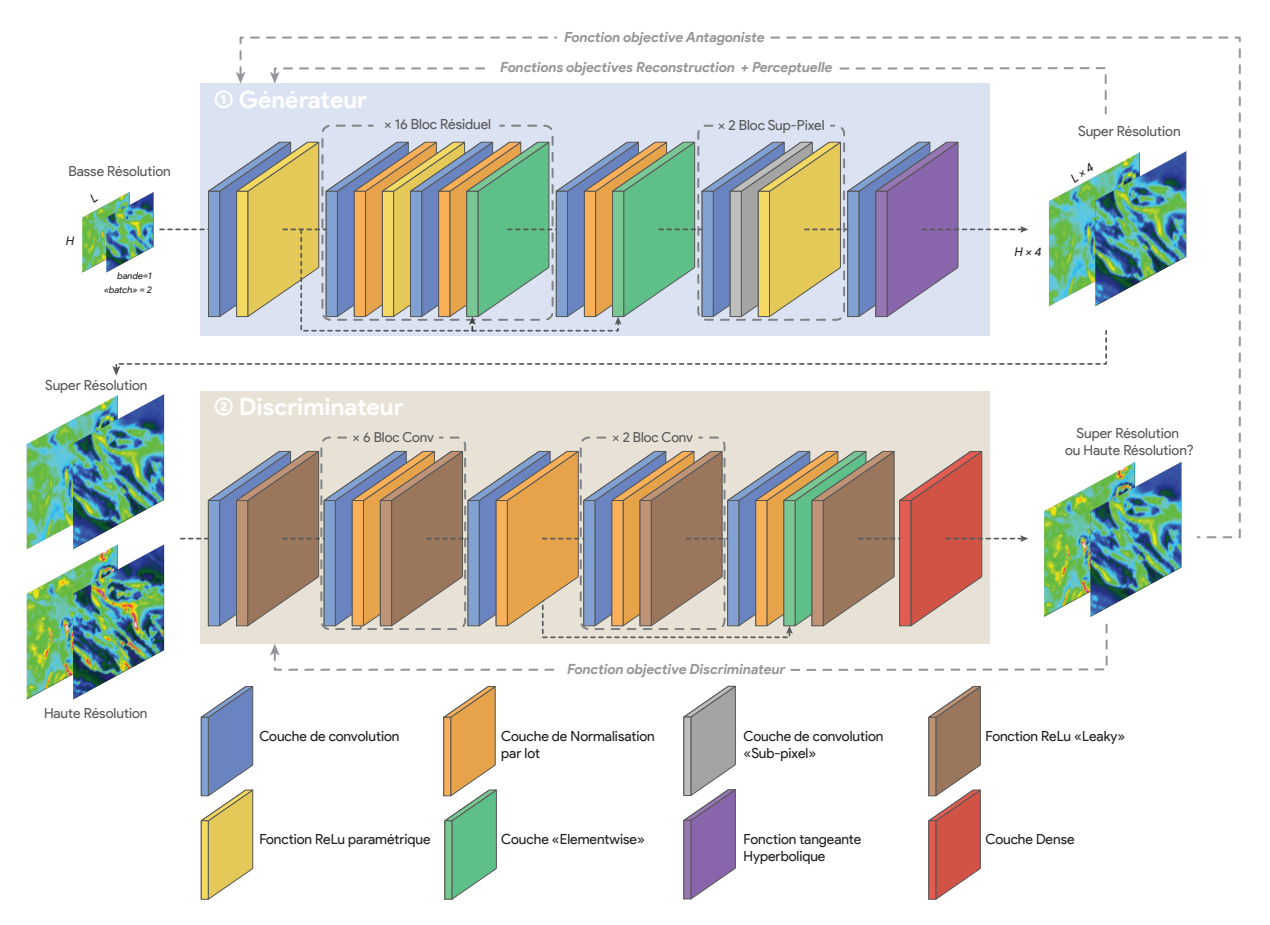

**FIGURE 5.1 : schéma du SRGAN proposé par [Ledig et al.](#page-151-2) [\(2017\)](#page-151-2) ; une image de basse résolution est passée dans un générateur (1), composé de 16 blocs résiduels et de deux blocs de « Sub-pixel » permettant d'obtenir des images d'une résolution quatre fois plus élevée ; (2) un discriminateur cherche à différencier les images réelles des images augmentées ; les deux réseaux sont entraînés en parallèle grâce à une fonction objective antagoniste, et le générateur est entraîné également par une fonction objective « perceptuelle ».**

<span id="page-118-1"></span>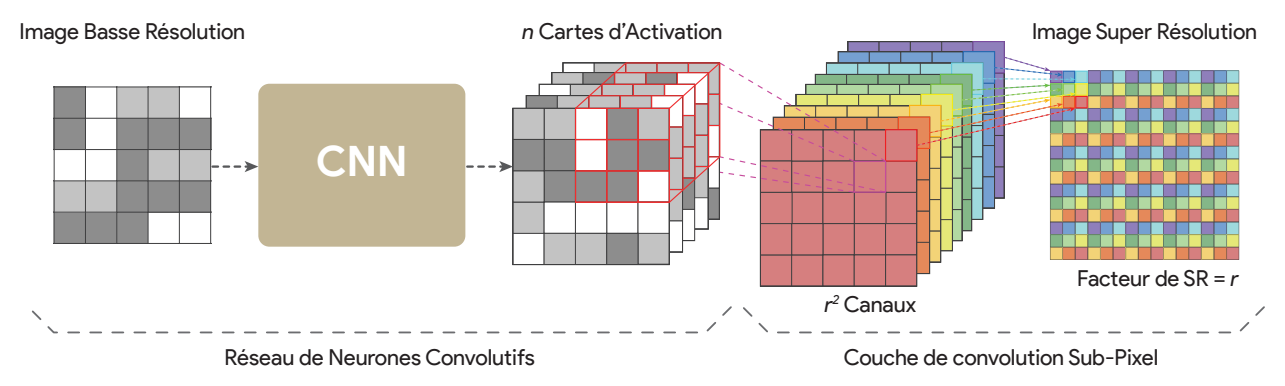

**FIGURE 5.2 : schéma d'une couche de convolution sub-pixel augmentant la résolution d'une image d'un facteur** *r* = 3 **( modifié de [Shi et al., 2016](#page-154-3) ; l'image de sortie est retournée pour faciliter la visualisation).**

moyenne au carrée [\(Chollet, 2018\)](#page-146-0) entre l'image SR générée et l'image HR, ainsi qu'une fonction objective « Perceptuelle ».

La fonction objective perceptuelle, proposée par [Johnson et al.](#page-150-0) [\(2016\)](#page-150-0) et présentée sur la figure [5.3,](#page-119-0) compare des cartes d'activations obtenues à partir d'un réseau (un VGG18 dans la présente implémentation [Ledig et al., 2017](#page-151-2) pré-entraîné sur une autre tâche), d'images de SR et de HR. La somme des différences au carré des cartes d'activations de l'image de SR et HR extraites va être calculée, fournissant une valeur de fonction objective perceptuelle [\(Johnson et al., 2016\)](#page-150-0).

<span id="page-119-0"></span>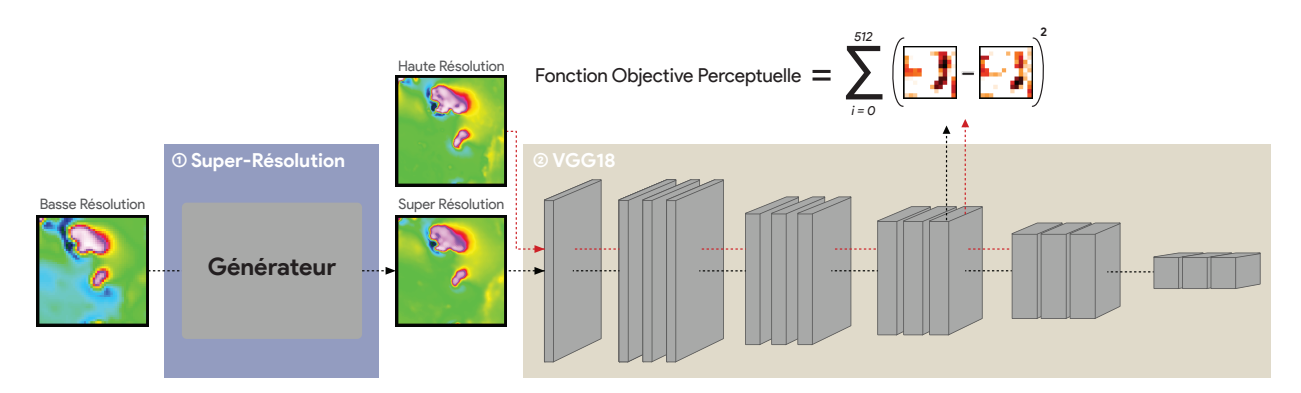

**FIGURE 5.3 : schéma du fonctionnement de la fonction objective perceptuelle (modifié de [Johnson et al., 2016\)](#page-150-0) : les images de SR et de HR sont envoyées dans un CNN pré-entraîné qui fournit un grand nombre de cartes d'activations ; les cartes d'activations obtenues sur les images de SR et de HR sont ensuite comparées par leur différence au carré.**

Cette fonction objective permet d'améliorer la reconstruction des détails et des bordures d'images ainsi qu'une meilleure généralisation pour des tâches de SR et de transfert de style [\(Johnson et al.,](#page-150-0) [2016\)](#page-150-0)

## <span id="page-119-1"></span>**5.2.1 Métrique de validation**

Les métriques permettent de mesurer la qualité des résultats de validation, de quantifier les performances d'un réseau entraîné et de contrôler le sur ajustement (voir section [1.2.2.4\)](#page-32-0). Certaines métriques mesurent la qualité des images produites en vision numérique, comme le ratio pic signal-sur-bruit (PSNR), utilisant la moyenne de l'erreur au carré, ou la similarité structurelle (SSIM), comparant des caractéristiques de l'image tel le contraste, la luminosité et la structure [\(Wang et al., 2004\)](#page-156-8).

Cependant, [Ledig et al.](#page-151-2) [\(2017\)](#page-151-2) et [Wang et al.](#page-156-1) [\(2018a\)](#page-156-1) observent que les métriques utilisées ne sont pas corrélées avec la qualité visuelle des SR obtenues. Certaines méthodes grossières, comme l'interpolation bicubique, présentent de très bons résultats en termes de métrique, alors qu'elles ont une pauvre apparence visuelle. Des images de bonne apparence visuelle, quant à elles, obtiennent de mauvais scores selon ces métriques. Par conséquent, [Ledig et al.](#page-151-2) [\(2017\)](#page-151-2) propose d'utiliser un « Score d'Opinion », selon une base visuelle, pour juger la qualité des résultats obtenus.

Dans le cas de la génération d'images synthétiques par GAN, plusieurs métriques ont été proposées. [Salimans et al.](#page-154-4) [\(2016\)](#page-154-4) proposent par exemple de caractériser la variété et la vraisemblance d'images créées en utilisant les probabilités de distribution d'étiquettes obtenues par un réseau tiers entraîné à une tâche de classification sur des données similaires (fourni par la dernière couche d'un réseau « Inception V3 » proposé par [Szegedy et al., 2015\)](#page-155-2).

De même, [Heusel et al.](#page-149-2) [\(2018\)](#page-149-2) proposent de mesurer la différence entre les statistiques des représentations profondes (la moyenne et la covariance) d'une image synthétique, générée par un GAN, et d'une image réelle. Ces représentations profondes sont également obtenues par un Inception V3 (l'avant-dernière couche du réseau). Ces auteurs notent que leurs métriques sont corrélées avec les scores d'opinion d'utilisateurs humains. Cependant, dans ces deux cas, ces métriques ne renseignent pas sur la comparaison entre une image réelle et une image synthétique.

Afin d'avoir une métrique permettant de comparer les images SR et HR des données de validation, une approche utilisant un réseau entraîné sur des données similaires est proposée. Elle consiste à comparer par l'erreur moyenne au carré les cartes d'activations d'une image synthétique et d'une image réelle. Ces cartes d'activations proviennent de la couche d'ASPP du réseau GSCNN entraîné au chapitre [1.2.2.3.](#page-31-0) Cela permet d'obtenir un score de validation quantitatif indépendant de l'entraînement.

#### **5.2.2 Modifications du réseau**

Afin d'appliquer l'architecture du SRGAN aux données magnétiques aéroportées, des modifications ont été apportées à l'architecture d'origine. Premièrement, un module d'augmentation des données à été ajouté à l'entrée du réseau. Comme présenté dans la partie [1.2.2.3,](#page-31-0) les images sont augmentées selon des transformations respectant la nature géologique des données. Des effets de miroirs selon les directions N-S et E-O, des cisaillements, des déformations et des rotations ont été appliqués de manière aléatoire sur les données d'entrée. Ensuite,l'architecture a été modifiée afin de prendre en entrée des données magnétiques aéroportées.

#### **5.2.3 Détails de l'entraînement**

Afin d'égaliser les différentes composantes de la fonction objective, les poids assignés à ces dernières sont : 1 pour la moyenne de l'erreur au carré,  $2 \times 10^{-6}$  pour la fonction objective perceptuelle et  $1\times10^-3$  pour la fonction objective antagoniste. Le pas d'apprentissage est initié à  $1\times10^-4$ et réduit à  $1 \times 10^{-5}$  à l'époque 1000. Ces valeurs ont été obtenues par tests systématiques. Le générateur est pré entraîné pendant 50 époques à partir de la fonction objective de la moyenne de l'erreur au carré.

## **5.3 Les données disponibles au Québec**

Au Québec, deux compilations des données magnétiques aéroportées sont disponibles : (1) des données historiques recouvrant l'ensemble du Québec à une résolution de 300 m pour une hauteur de vol unifiée de 300 m [\(Montsion et al., 2018;](#page-152-1) [SIGEOM, 2019\)](#page-154-0) ; (2) une compilation des données obtenues par des compagnies minières et le gouvernement à une résolution de 75 m pour une hauteur de vol entre 80 et 100 m [\(Intissar et al., 2014\)](#page-150-2).

<span id="page-121-0"></span>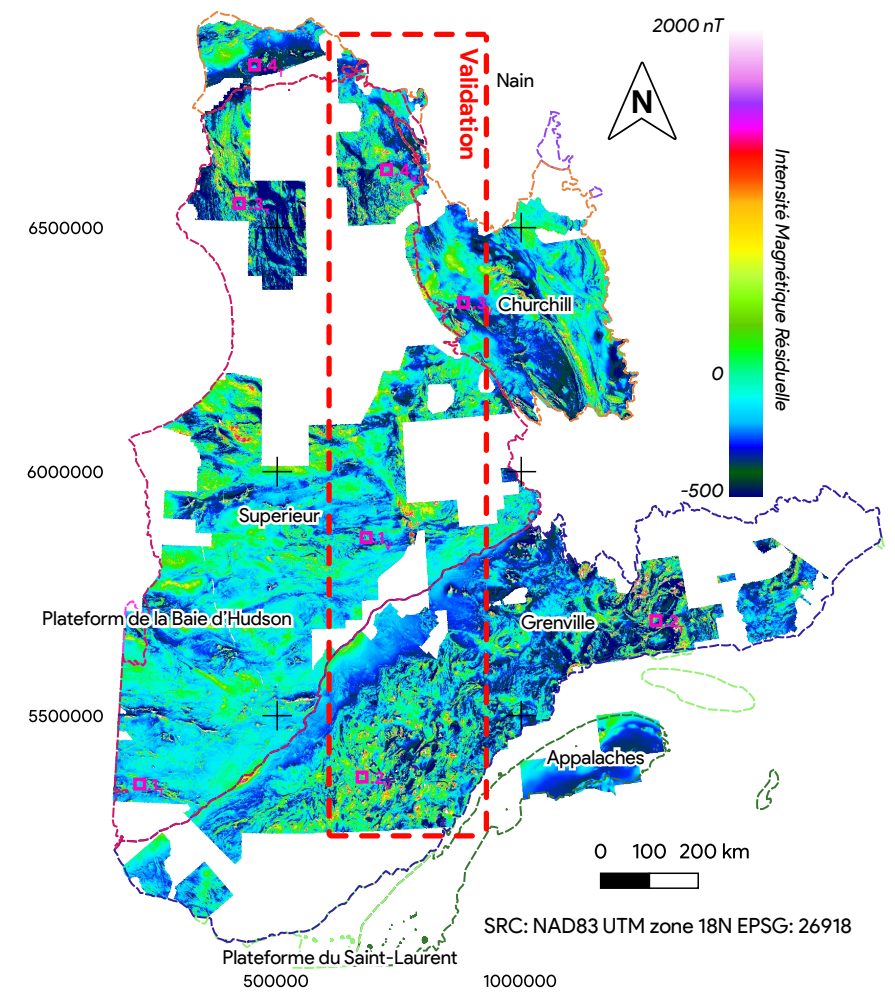

**Données Magnétiques au 75×75m au Québec**

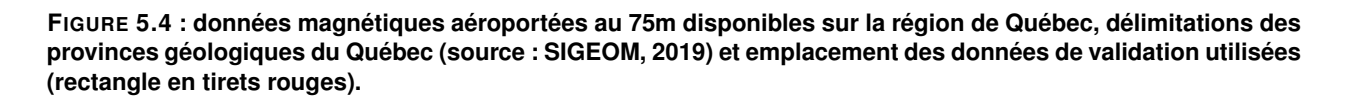

Les données magnétiques de basse résolution couvrent l'ensemble du Québec. En revanche, les données de plus haute résolution ne sont pas disponibles partout. Les régions où cette seconde est disponible sont présentées sur la figure [5.4.](#page-121-0) Les grandes provinces géologiques y sont également projetées [\(SIGEOM, 2019\)](#page-154-0).

#### **5.3.1 Les données d'entraînement et de validation**

Afin d'entraîner le SRGAN, ces données ont été séparées en un jeu de données d'entraînement et de validation. Comme l'illustre la figure [5.4,](#page-121-0) le jeu de données d'entraînement comprend une bande verticale au centre du Québec, recoupant l'ensemble des provinces géologiques majeures. Le jeu de données d'entraînement est constitué du reste des données.

Afin de comparer les résultats du SRGAN, quatre zones d'étude ont été sélectionnées dans le jeu de données d'entraînement (1 $_{\text{T}}$ , 2 $_{\text{T}}$ , 3 $_{\text{T}}$ , 4 $_{\text{T}}$  sur la figure [5.4\)](#page-121-0) et quatre dans le jeu de données de validation  $(1_V, 2_V, 3_V, 4_V)$ .

Ces zones sont respectivement situées sur les 4 provinces géologiques les plus représentées au Québec : la province du Supérieur, d'âge Archéen, composée de ceintures de roches volcano-sédimentaire (1<sub>T</sub> et 1<sub>V</sub>) et d'intrusions plutoniques felsiques au nord (3<sub>T</sub> et 3<sub>V</sub>; [MERN, 2015\)](#page-152-2) ; la province du Grenville, datée du Mésoprotérozoïque, composée de gneiss de haut grade métamorphique ( $2<sub>T</sub>$  et  $2<sub>V</sub>$ ) et d'intrusions d'anorthosites [\(Moukhsil et al., 2018\)](#page-152-0) ; la province de Churchill, datée entre l'Archéen et le Paléo-Proterozoïque, composée de ceintures volcano-sédimentaires  $(4<sub>T</sub>$  et  $4<sub>V</sub>$ ) ainsi que de roches intrusives felsiques à intermédiaires et de gneiss [\(MERN, 2021\)](#page-152-3).

#### <span id="page-122-0"></span>**5.3.2 Les données de test**

Afin de tester les performances du SRGAN, une zone de test, présentée sur la figure [5.5,](#page-123-0) a été sélectionnée. Elle se situe en Australie, dans le Craton Archéen de Yilgarn, dans la province géologique de Murchison. Cette région est constituée de ceintures de roches volcano-sédimentaires constituées majoritairement de roches volcaniques mafiques, ultramafiques, de formations de fer et d'intrusions felsiques [\(Cassidy, 2006\)](#page-146-1).

Les données magnétiques aéroportées basse résolution ont été obtenues sur des lignes de vol espacées de 400 m, à 60 m d'altitude et projetées sur une grille de résolution 80×80 m [\(Australia,](#page-144-1) [2004\)](#page-144-1). Les données magnétiques aéroportées haute résolution ont été obtenues sur des lignes de vol espacées de 100 m à 200 m, à 50 m d'altitude et projetées sur une grille de résolution 20 $\times$ 20 m [\(MAGSPEC, 2015\)](#page-152-4).

Ces données, situées dans une autre région géographique, permettent alors de vérifier la généralisation de l'application des SRGAN aux données magnétiques aéroportées.

#### **5.3.3 Normalisation des données**

Les données aéromagnétiques disponibles dans le SIGEOM sont des données résiduelles. Ces données présentent des valeurs extrêmes très éloignées de l'écart type (-5019 à 30595 et

<span id="page-123-0"></span>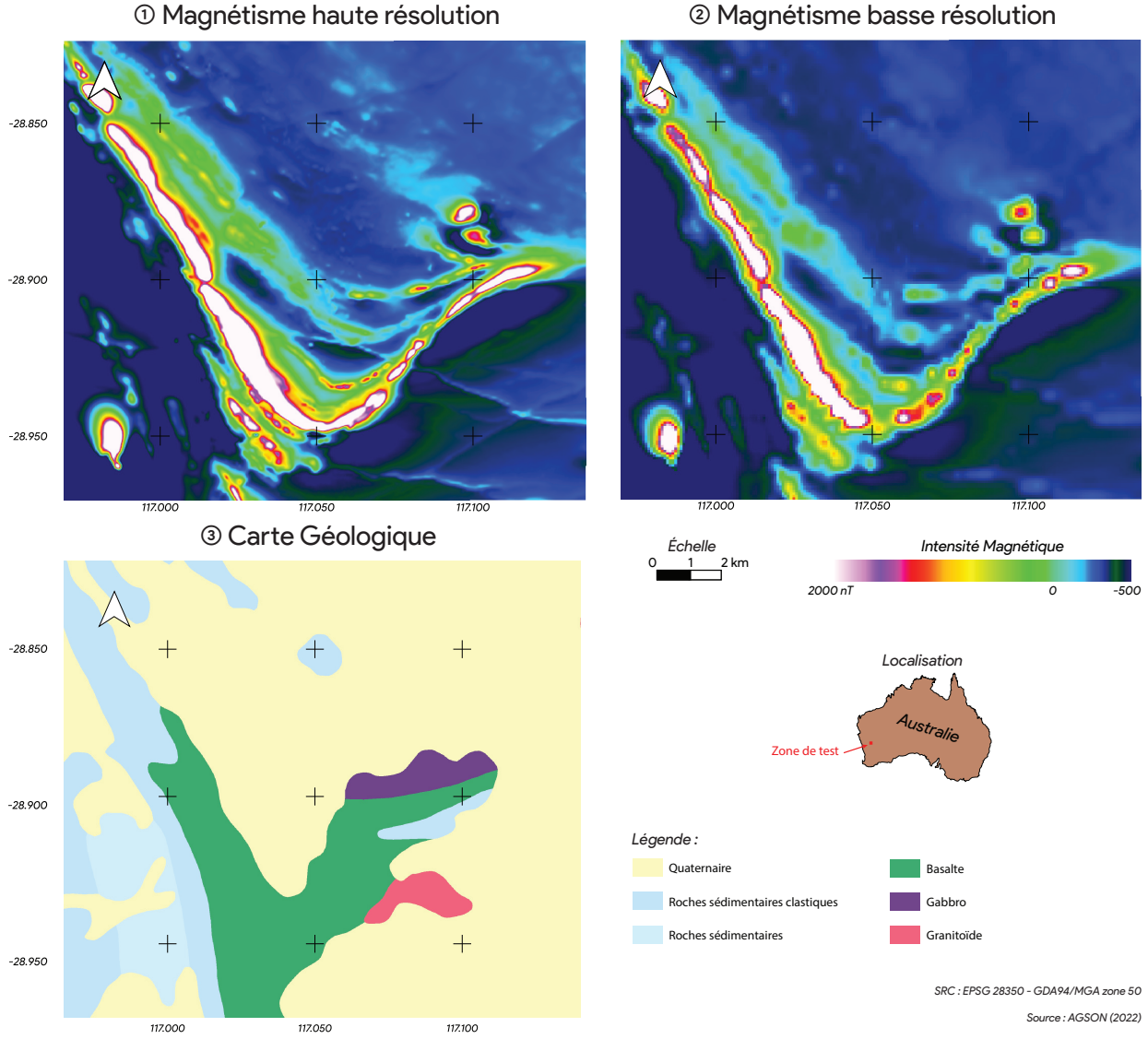

**FIGURE 5.5 : présentation des données utilisées pour tester le SRGAN entraîné sur les données du Québec ; (1) données aéromagnétiques de haute résolution disponibles sur la zone d'étude, (2) données aéromagnétiques de basse résolution disponibles sur la zone d'étude, (3) carte géologique simplifiée de la zone d'étude [\(AGSON,](#page-144-2) [2022\)](#page-144-2).**

écart type de 410 pour les données à 75 m ; -2238 à 18955 et écart type de 351 pour les données à 300 m). Cependant, le SRGAN prend en entrée des données comprises entre 0 et 1 et produit en sortie des données comprises entre -1 et 1. Les valeurs extrêmes doivent donc être prises en charge.

Pour cela, les données sont normalisées par la médiane, c'est-à-dire que la médiane y est soustraite et le tout est divisé par l'écart type. Ensuite, les données au-dessus et en dessous des écarts types sont transformées par la fonction arc tangente (*f*(*x*) = arctan(*x* + 1) − 1 pour les données inférieures à -1 et  $f(x) = \arctan(x - 1) + 1$  pour les données supérieures à 1 après normalisation). Cette transformation est présentée sur la figure [5.6.](#page-124-0)

<span id="page-124-0"></span>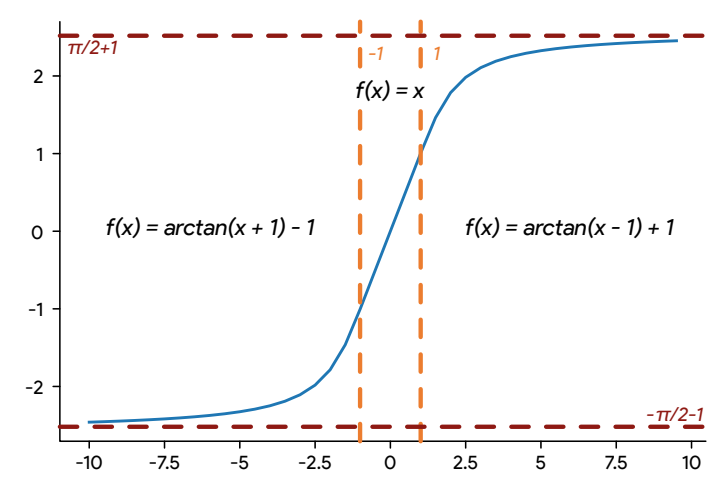

**FIGURE 5.6 : fonction de normalisation des données proposée**

Ensuite, les données d'entrée BR sont normalisées entre 0 et 1. Les données de sorties SR et les données HR d'entraînement sont, quant à elles, normalisées entre -1 et 1. Les histogrammes des données avant transformation (limitées entre -500 et 2000) et après normalisation sont présentés sur la figure [5.7.](#page-124-1) Les données passées en entrée dans la suite du projet sont toutes normalisées selon ce principe et la transformation inverse est appliquée aux résultats présentés.

<span id="page-124-1"></span>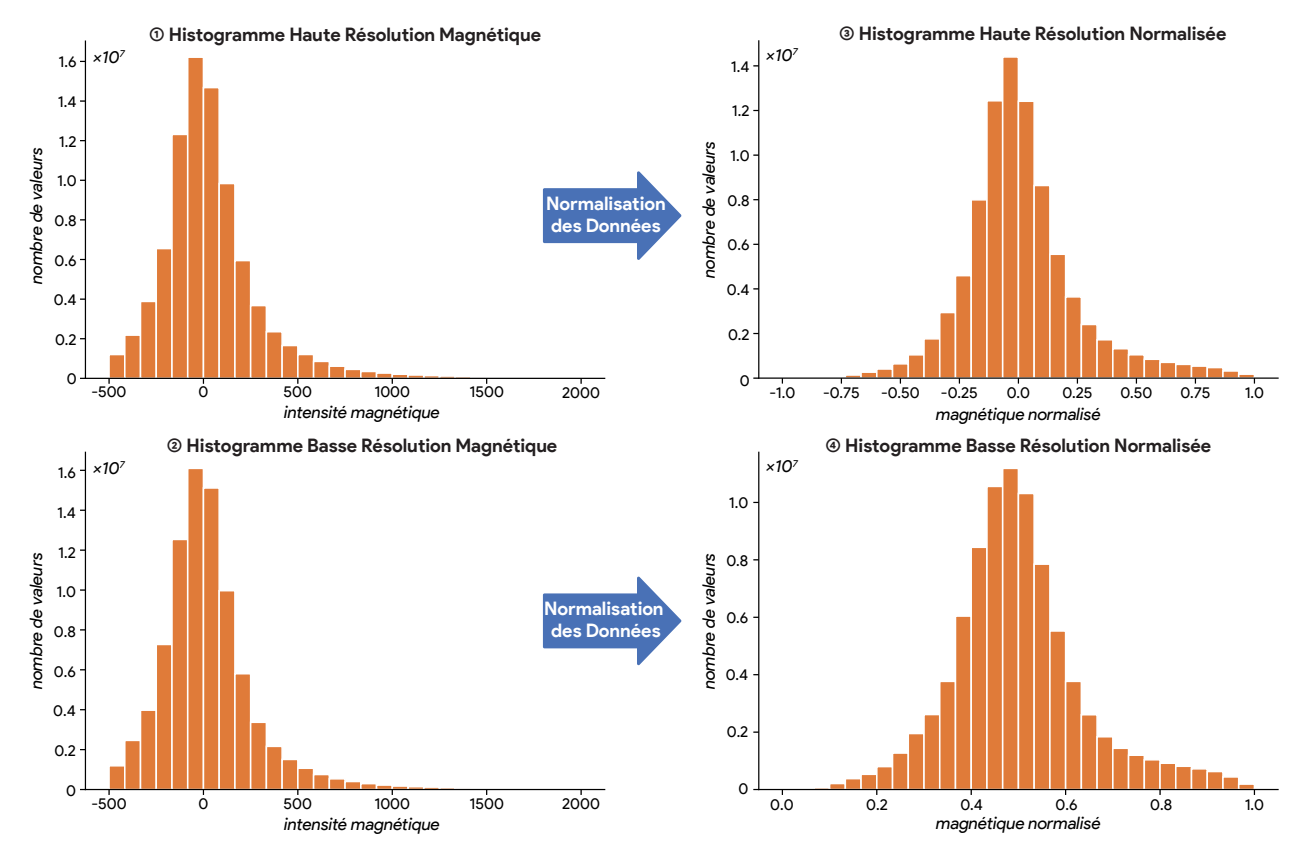

**FIGURE 5.7 : histogrammes des données avant et après normalisation.**

#### **5.4 Résultats**

Plusieurs réseaux ont été entraînés sur le jeu de données d'entraînement du Québec. Afin de vérifier la convergence et le sur ajustement des réseaux, un score d'opinion a été donné par l'auteur aux résultats des SR d'un SRGAN (voir annexes [A.1](#page-159-0) à [A.3\)](#page-161-0) et d'un CNN (annexe [A.4](#page-162-0) à [A.6\)](#page-164-0) entraîné sur les données d'entraînement pour les tuiles de validation  $1_V$ ,  $2_V$ ,  $3_V$  et  $4_V$  toutes les 100 itérations du réseau. Ce score est présenté sur la figure [5.8.](#page-125-0)

Ce score a été obtenu en qualifiant pour ces 4 images SR, si elles sont, comparées aux HR, en moyenne meilleures (+1), pires (-1) ou de qualité similaire (+0) au meilleur résultat obtenu par le réseau aux itérations précédentes. Il s'agit donc d'un score relatif aux SR produites à la centième itération (=0), permettant de qualifier la convergence du réseau. Cependant, cette méthode ne permet pas de comparer la qualité des résultats des réseaux entre eux.

<span id="page-125-0"></span>Cette métrique est volontairement simple afin de minimiser la subjectivité de l'auteur. Cependant, ce score demeure hautement incertain et probablement subjectif. Afin d'obtenir un score d'opinion plus robuste, il serait souhaitable qu'il soit obtenu par la moyenne de scores proposés par plusieurs experts du domaine non associés au projet.

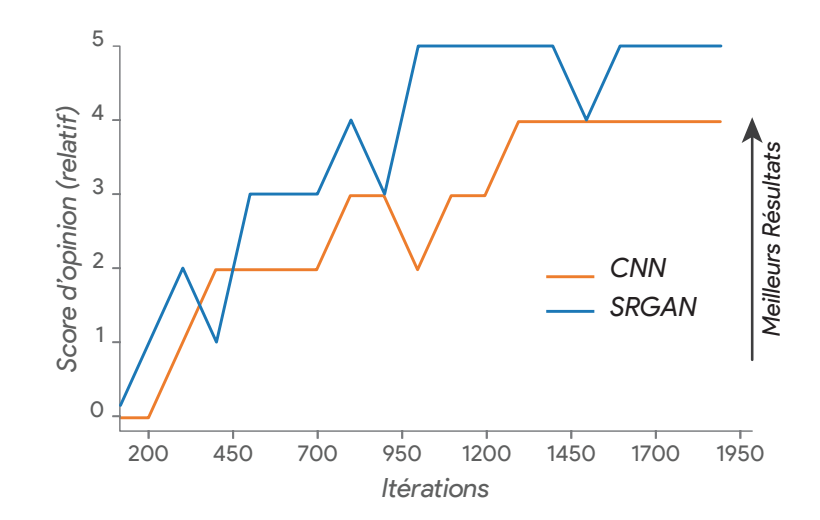

**FIGURE 5.8 : courbes de score d'opinion proposées par l'auteur obtenues par le CNN et le SRGAN sur les tuiles de validation en fonction du nombre d'itérations réalisées sur le jeu de données d'entraînement.**

La figure [5.8](#page-125-0) montre que la qualité visuelle des CNN ne progresse plus après l'itération 1300. Celle du SRGAN ne s'améliore plus après l'itération 1000. Une fois ces résultats obtenus, le score change peu et un plateau est atteint. L'interpolation bicubique (voir figure [5.12.](#page-129-0)C) semble en revanche de moins bonne qualité que les premiers résultats obtenus par le CNN et le SRGAN à l'itération 100 (voir annexes [A.4](#page-162-0) et [A.1\)](#page-159-0).

Les métriques SSIM et PSNR ont été calculées pour le CNN et le SRGAN sur le jeu de données de validation, toutes les 100 itérations réalisées sur le jeu de données d'entraînement. Comme le montre la figure [5.9,](#page-126-0) le CNN a obtenu le meilleurs score SSIM à l'itération 900 (0,615) et le meilleur score PSNR à l'itération 500 (18,73). Le SRGAN a obtenu le meilleur score SSIM à l'itération 100 (0,607) et le meilleur score PSNR à l'itération 200 (18,26). Ces score ont tendance à réduire lors de l'entraînement. Les scores obtenus par l'interpolation bicubique sont respectivement de 0.589 SSIM et de 17.7 PSNR.

<span id="page-126-0"></span>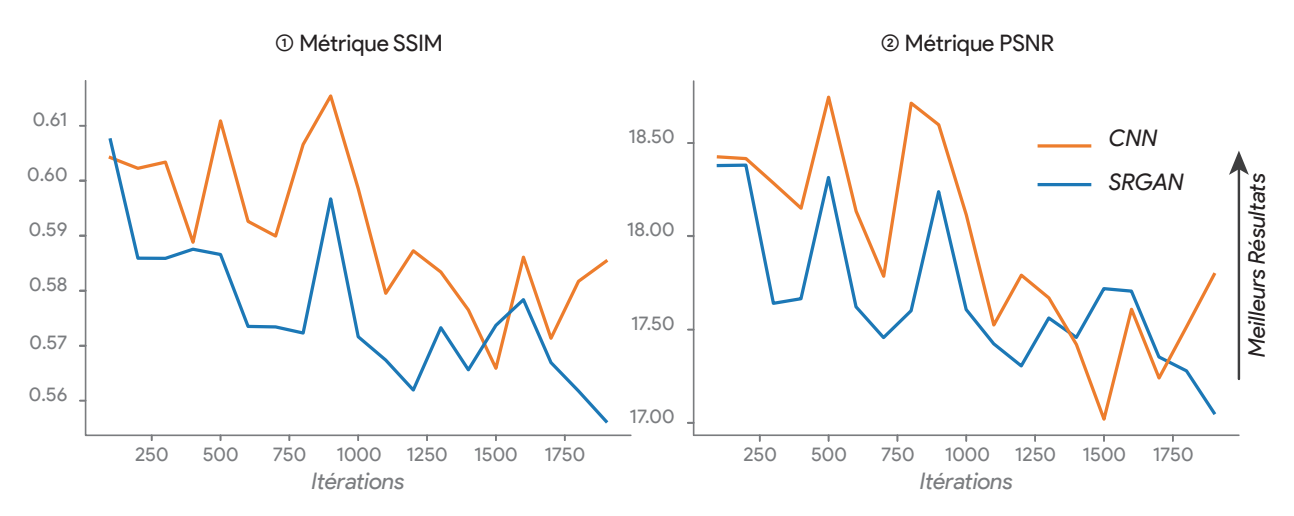

**FIGURE 5.9 : courbes des métriques de (1) similarité structurelle (SSIM) et du (2) ratio pic signal-sur-bruit (PSNR) obtenues par le CNN et le SRGAN sur le jeu de données de validation en fonction du nombre d'itérations réalisées sur le jeu de données d'entraînement.**

Les scores SSIM et PSNR de la figure [5.9](#page-126-0) ne sont pas corrélés avec les scores d'opinions de la figure [5.8.](#page-125-0) Premièrement, l'amélioration visuelle perçue au cours de l'entrainement des réseaux n'est pas présente sur les courbes des métriques PSNR et SSIM et les itérations ayant obtenues les meilleurs résultats ne correspondent pas avec celles du score d'opinion.

La métrique utilisant un GSCNN entraîné présentée dans la section [5.2.1](#page-119-1) est également calculée toutes les 100 itérations sur les données de validation. La figure [5.10](#page-127-0) présente cette évolution pour un générateur entraîné sans composante antagoniste (CNN) et un SRGAN pour un (1) GSCNN entraîné sur les données magnétiques synthétiques du chapitre [4](#page-80-0) et un second (2) entraîné sur le jeu de données de CityScape [\(Cordts et al., 2016\)](#page-147-1).

Comme le montre la figure [5.10,](#page-127-0) la métrique du GSCNN entraîné sur les données magnétiques indique que les deux réseaux ont convergé jusqu'à atteindre un plateau à partir de l'itération 1000 pour le SRGAN et 1100 pour le CNN. Aucun sur ajustement ne semble observé. Le SRGAN a obtenu un meilleur score que le CNN (0,78 à l'itération 1900 pour le SRGAN, 1,42 à l'itération 1700 pour le CNN). En comparaison, le score obtenu par une interpolation bicubique est de 2,50, soit une valeur beaucoup plus élevée. La différence de score obtenue au début des itérations est due au fait que le SRGAN est pré entraîné pendant 50 itérations sur le jeu de données d'entraînement. Il est à noter que l'évolution du score d'opinion et de la métrique du GSCNN entraîné sur les données magnétiques sont relativement similaires.

La métrique du GSCNN entraîné sur CityScape montre également une certaine convergence. Cependant, celle-ci est plus chaotique et moins franche. Bien que les meilleurs modèles soient toujours les modèles 1900 (score = 0,0428) pour le SRGAN et 1700 (0,0452) pour le CNN, les autres modèles n'ont pas obtenu les mêmes résultats. Le score obtenu par l'interpolation bicubique est de 0,413, soit meilleur que le CNN et le SRGAN.

<span id="page-127-0"></span>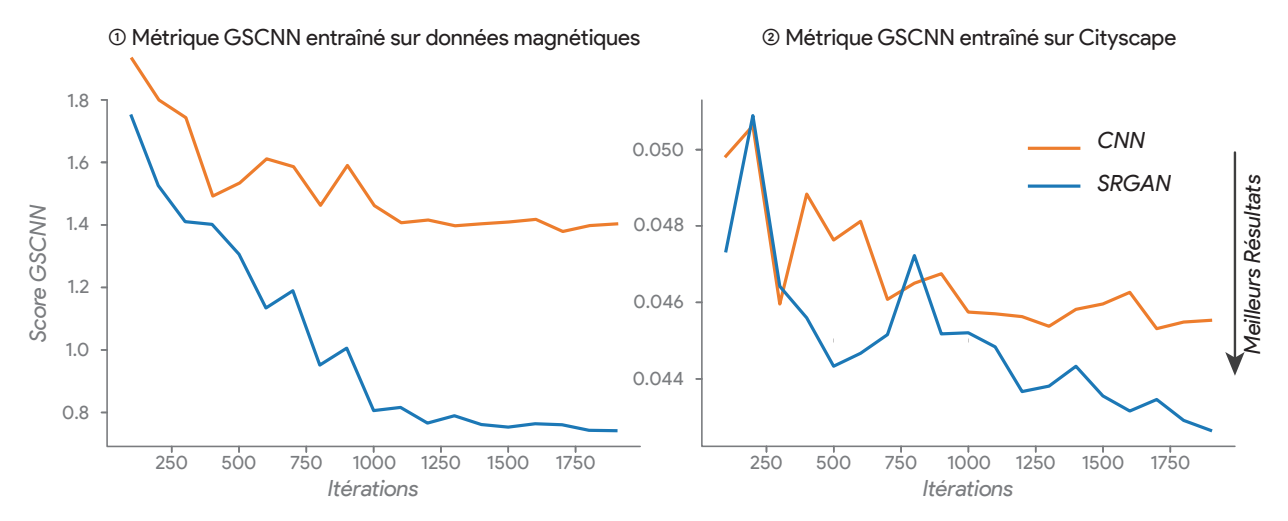

**FIGURE 5.10 : courbes de validation obtenues sur le CNN et le SRGAN en fonction du nombre d'itérations réalisées sur le jeu de données d'entraînement par une métrique (1) d'un GSCNN entraîné sur les données synthétiques du chapitre [4](#page-80-0) et (2) d'un GSCNN entraîné sur le jeu de données Cityscape.**

Ces différences sont expliquées par le fait que le GSCNN entraîné sur les données magnétiques synthétiques produit des cartes d'activations plus pertinentes pour décomposer une image de magnétisme aéroporté. De plus, la différence  $(x20)$  d'ordre de grandeur des scores obtenus par les deux GSCNN est expliquée par le fait que les cartes d'activations du GSCNN entraîné sur les données magnétiques mettent en évidence des variations caractéristiques aux données magnétiques aéroportées. L'utilisation de cette métrique requiert donc un réseau entraîné sur des données de même nature.

La figure [5.11](#page-128-0) présente les résultats obtenus par une interpolation bicubique (C), un générateur entraîné sans composante antagoniste (D) et un SRGAN (E) sur les tuiles d'entraînement  $1_T$ ,  $2_T$ ,  $3<sub>T</sub>$  et  $4<sub>T</sub>$  localisées sur la figure [5.4.](#page-121-0) Les réseaux ont été entraînés jusqu'à 1900 époques. Les données de validation ont été utilisées pour visualiser et assigner un score d'opinion aux résultats.

Le CCN (figure [5.11.](#page-128-0)D) montre, comparativement à une interpolation bicubique [\(5.11.](#page-128-0)B), une meilleure précision de SR, et des anomalies aux bordures plus fines. Le SRGAN présente une SR de meilleure qualité et un résultat plus réaliste : la délimitation des linéaments est plus précise, les anomalies mieux mises en évidence et les bordures des anomalies plus fines. Cela est particulièrement visible sur les images  $5.11.2<sub>T</sub>$  et  $5.11.3<sub>T</sub>$  contenant un grand nombre de linéaments.

La figure [5.12](#page-129-0) présente les résultats de SR obtenus sur des données de validation  $1_V$ ,  $2_V$ ,  $3_V$ et 4<sub>V</sub>. Ils ont été obtenus par les mêmes modèles que les données présentées dans la figure [5.11.](#page-128-0)

<span id="page-128-0"></span>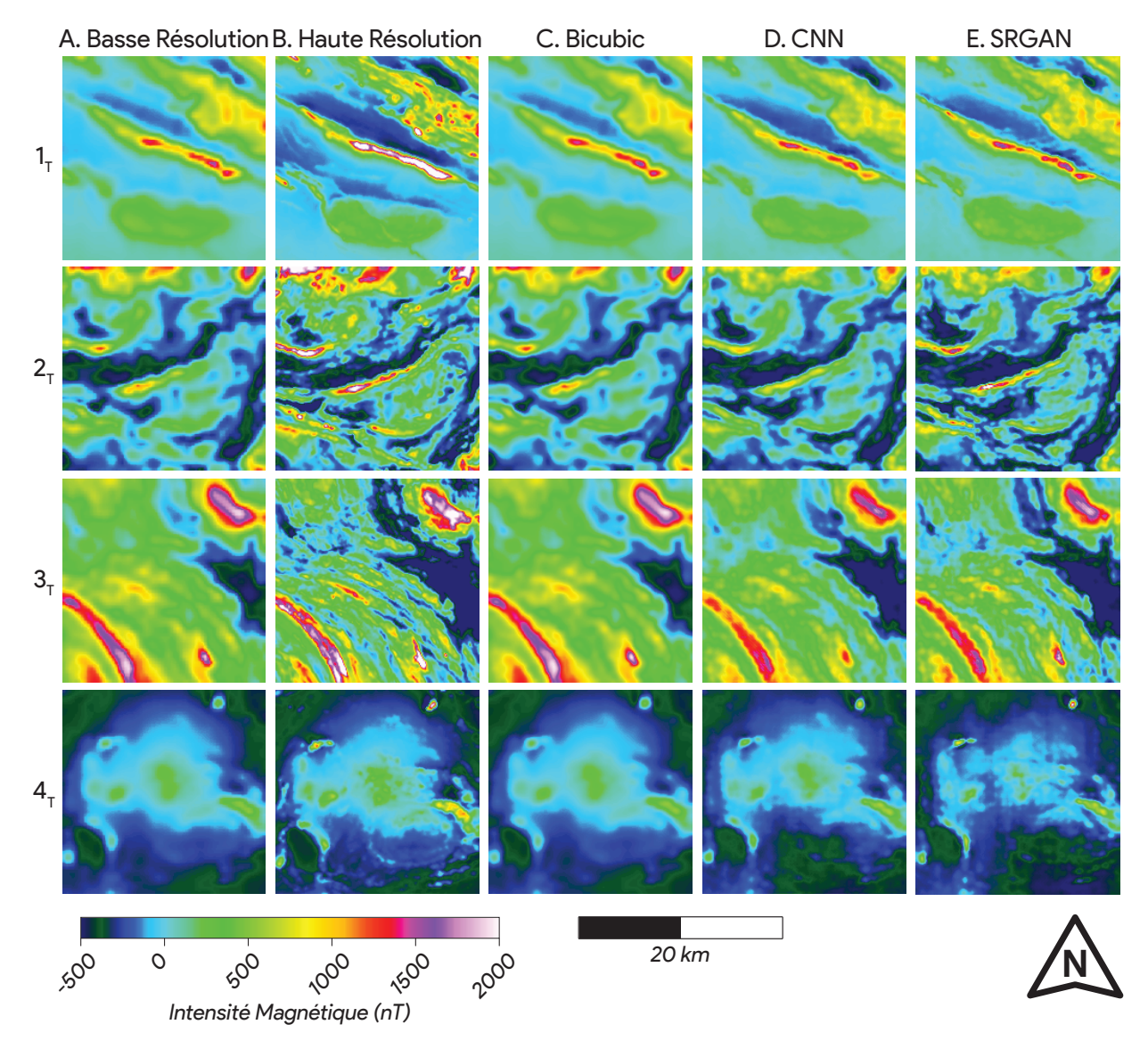

**FIGURE** 5.11 : résultats de super résolution des tuiles d'entraînement  $1_T$ ,  $2_T$ ,  $3_T$  et  $4_T$  (localisées sur la figure [5.4\)](#page-121-0) **; la première colonne correspond à la BR (A), la deuxième à la HR (B), la troisième à une interpolation bicubique (C), la quatrième au résultat d'un CNN (D), la cinquième au résultat d'un SRGAN (E).**

Les observations réalisées sur les SR obtenues sur les données de validation sont similaires à celles faites sur les données d'entraînement.

Le CCN (figure [5.12.](#page-129-0)D) montre une SR de meilleure précision que l'interpolation bicubique ; en comparaison, le SRGAN [\(5.12.](#page-129-0)E) propose une meilleure délimitation des linéaments et une meilleure mise en évidence des anomalies. Ces observations sont similaires à celles réalisées sur les données d'entraînement.

Comme évoqué dans la section [1.4.1,](#page-37-0) les géophysiciens et les géologues utilisent des filtres passe-haut pour mettre en évidence les hautes fréquences des données. La qualité des hautes fréquences est donc primordiale dans les données de SR. Afin de les mettre en évidence, un

<span id="page-129-0"></span>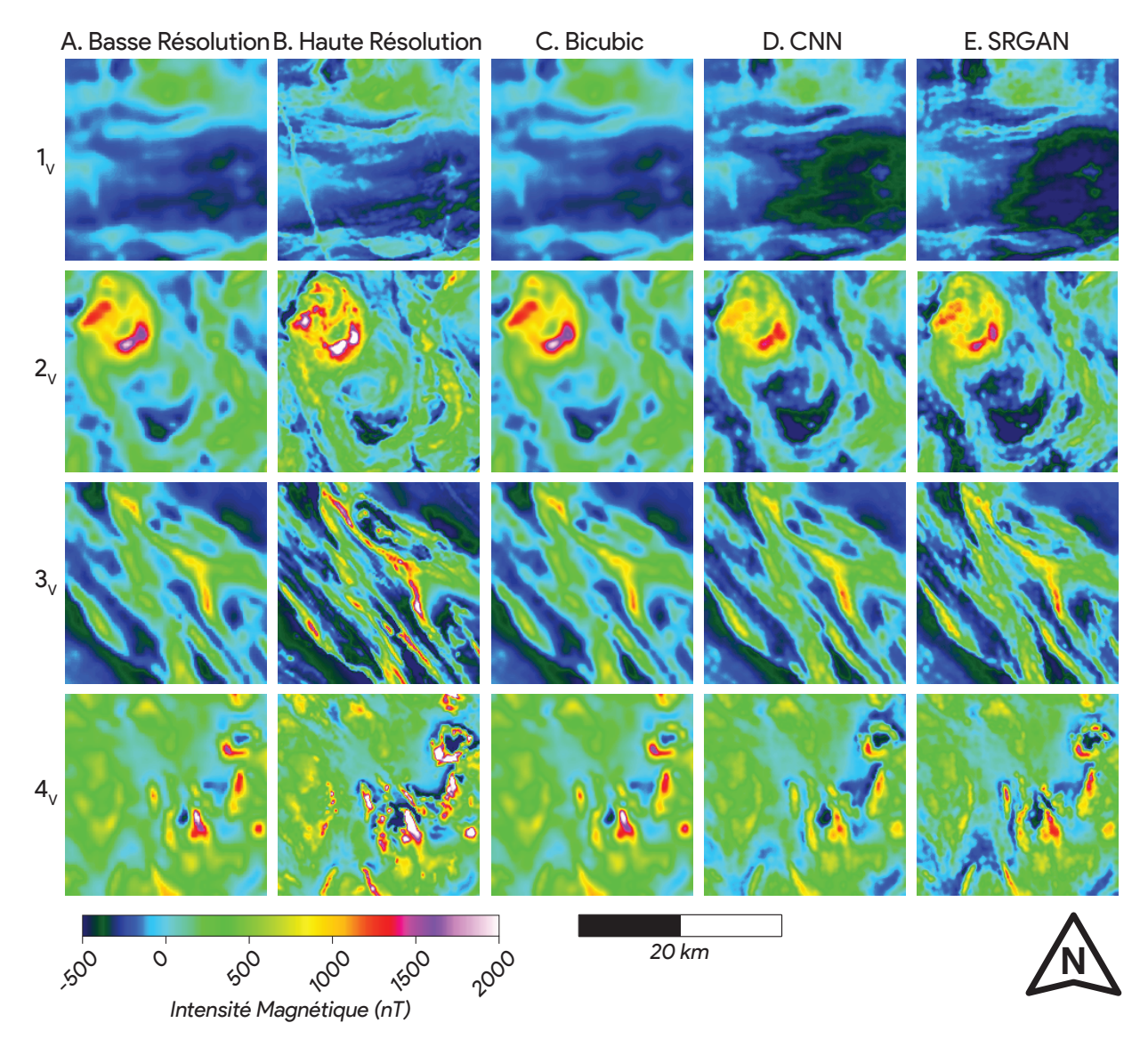

FIGURE 5.12 : résultats de super résolution des tuiles de validation 1 $v$ , 2 $v$ , 3 $v$  et 4 $v$  (localisées sur la figure [5.4\)](#page-121-0) ; **la première colonne correspond à la BR (A), la deuxième à la HR (B), la troisième à une interpolation bicubique (C), la quatrième au résultat d'un CNN (D), la cinquième au résultat d'un SRGAN (E).**

filtre de gradient (de type « Roberts », voir [Roberts, 1963\)](#page-154-5) est appliqué sur la SR obtenue. Cette nouvelle représentation permet alors de visualiser le contenu haute fréquence.

La figure [5.13](#page-130-0) présente les images BR (A), HR (B) et SR obtenues avec le SRGAN (C) des zones d'entraînement  $1_T$ ,  $2_T$ ,  $3_T$  et  $4_T$  filtrées par le gradient de Roberts. Les SR correspondantes sont présentées sur la figure [5.11.](#page-128-0)

Premièrement, un artefact dû à la grille s'observe sur les données [\(5.13.](#page-130-0)B). Les limites des cellules sont visibles et peuvent avoir eu une incidence lors de l'entraînement. Deuxièmement, les données obtenues avec le SRGAN [\(5.13.](#page-130-0)C) montrent des d'artefacts en forme de losange et un bruit blanc. Malgré ces artéfacts, les anomalies linéaires sont bien mises en valeur, comparées à la BR.

<span id="page-130-0"></span>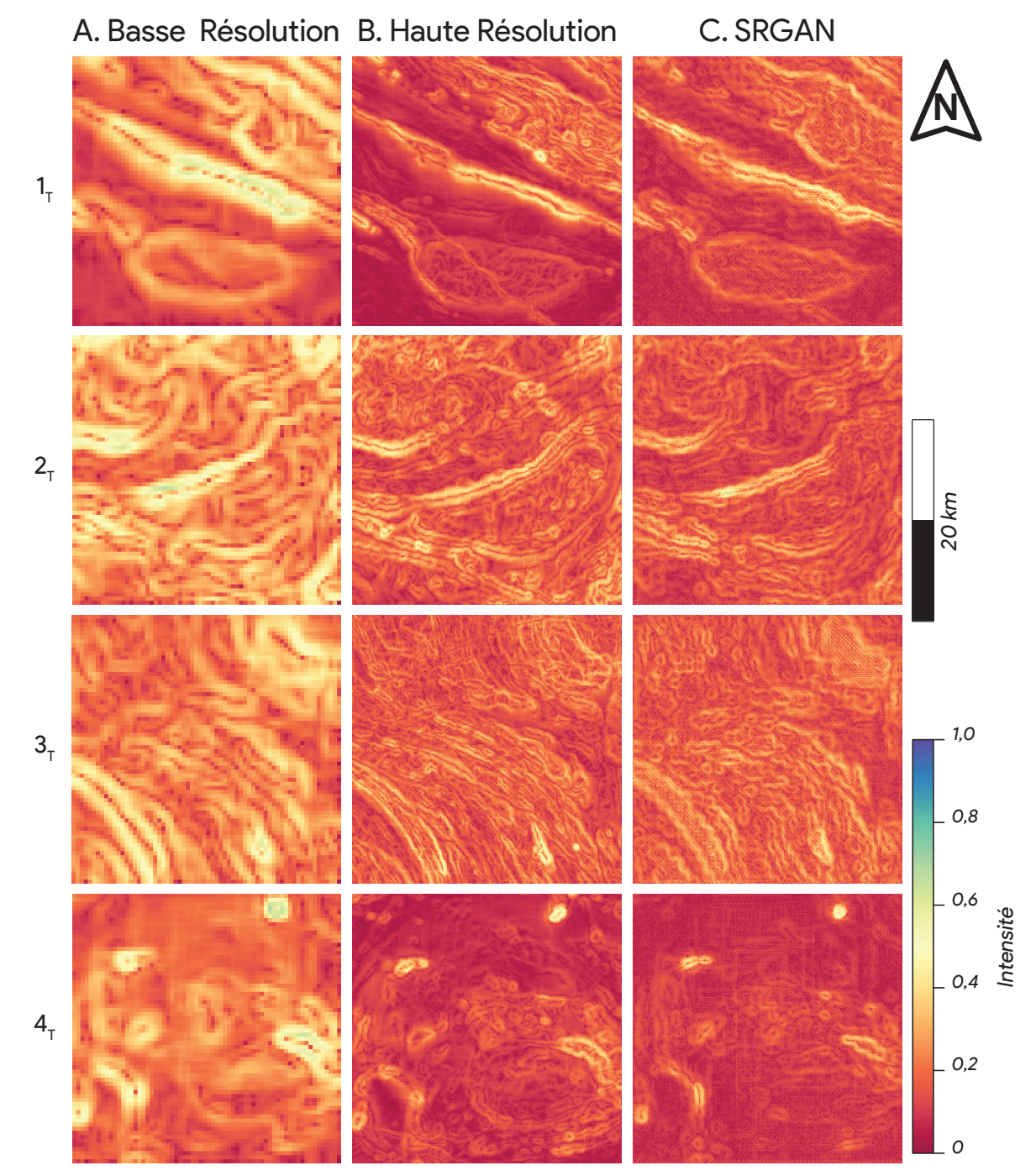

**FIGURE 5.13 : gradients obtenus par un filtre de [Roberts](#page-154-5) [\(1963\)](#page-154-5) sur les résultats de super résolution des tuiles d'entraînement 1T, 2T, 3<sup>T</sup> et 4<sup>T</sup> (localisées sur la figure [5.4\)](#page-121-0) ; la première colonne correspond à la BR (A), la deuxième à la HR (B), la troisième au résultat d'un SRGAN (E).**

La figure [5.14](#page-132-0) présente les gradients de Roberts obtenus sur les données de validation  $1_V$ ,  $2_V$ , 3<sub>V</sub> et 4<sub>V</sub> pour les données BR (A), HR (B) et SR obtenues par le SRGAN (C). Les résultats de SR filtrés montrent les mêmes caractéristiques pour le jeu de données de validation que pour le jeu de données d'entraînement. Les anomalies linéaires du SR génèrent des anomalies proches de celles observables sur la HR. Les gradients des anomalies de SR sont beaucoup plus lisibles que celles visibles sur les données de BR. De plus, des anomalies difficilement distinguables dans les données de BR ont été augmentées et mises en évidence sur les données de SR. Certaines anomalies observées dans les données de SR ne sont pas distinguables dans les données BR, mais ont pu être mises en évidence dans les données de SR. Cela est probablement dû à la capacité des GAN de faire des interpolations entre plusieurs anomalies « ponctuelles » présentes dans la BR et d'y associer une anomalie linéaire dans la SR.

Afin de tester la transférabilité des modèles entraînés, ils ont été appliqués sur les données de test présentées dans la section [5.3.2.](#page-122-0) La figure [5.15](#page-133-0) présente les données de magnétique résiduelle (ligne 1) BR (colonne A), de HR (B) et les résultats obtenus avec le SRGAN (C) ainsi que les données filtrées correspondantes (ligne 2).

Les résultats de SR obtenus sur les données tests présentent les mêmes caractéristiques que les résultats obtenus sur les jeux de données d'entraînement et de validation : les anomalies sont affinées et leurs bordures se distinguent plus facilement. Cette observation est renforcée par les résultats filtrés [\(5.15.](#page-133-0)2) où les données de SR permettent de visualiser des linéaments difficiles à déceler dans les données de BR disponibles.

<span id="page-132-0"></span>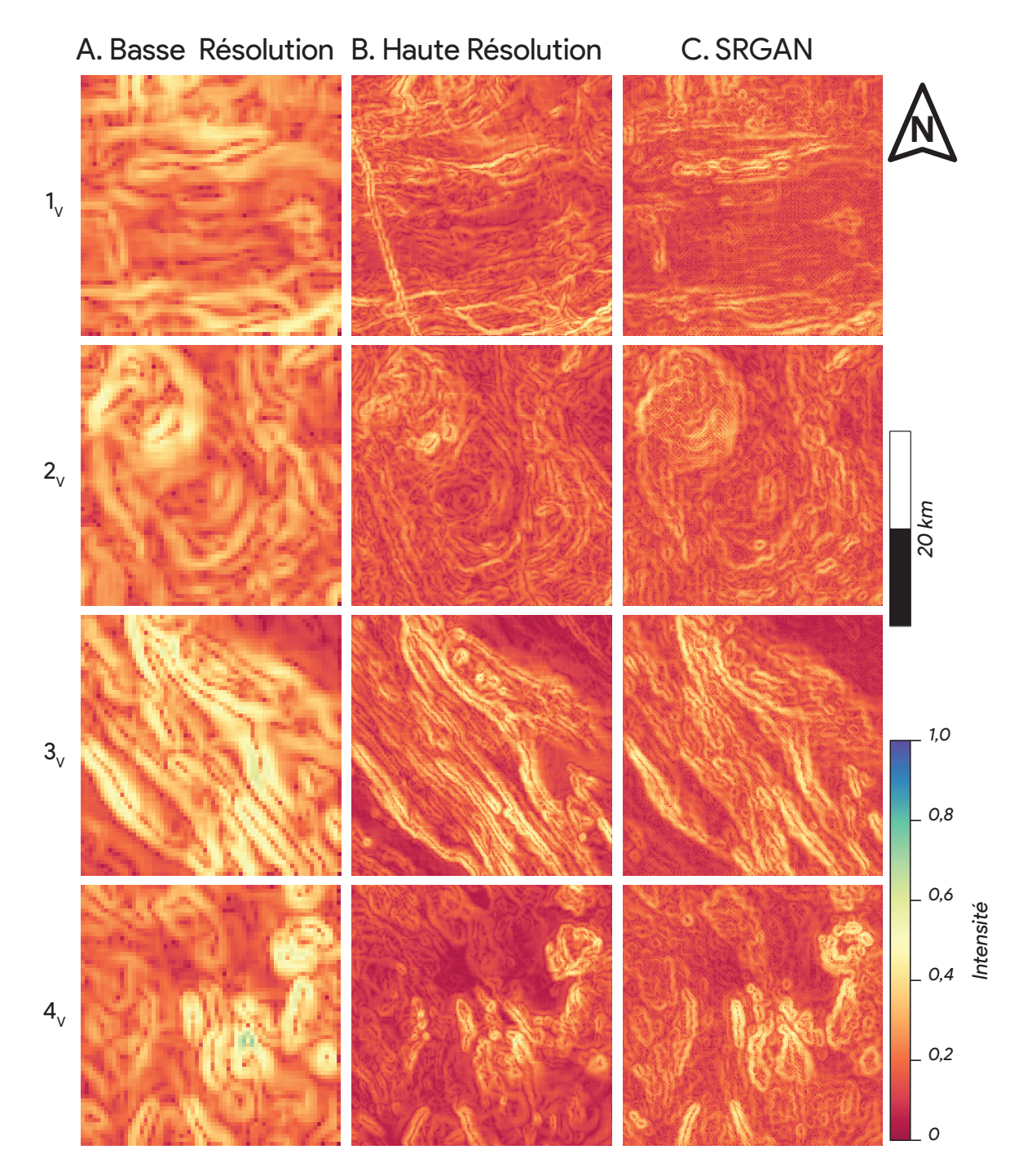

**FIGURE 5.14 : gradients obtenus par un filtre de [Roberts](#page-154-5) [\(1963\)](#page-154-5) sur les résultats de super résolution des tuiles de validation 1V, 2V, 3<sup>V</sup> et 4<sup>V</sup> (localisées sur la figure [5.4\)](#page-121-0) ; la première colonne correspond à la BR (A), la deuxième à la HR (B), la troisième au résultat d'un SRGAN (E).**

<span id="page-133-0"></span>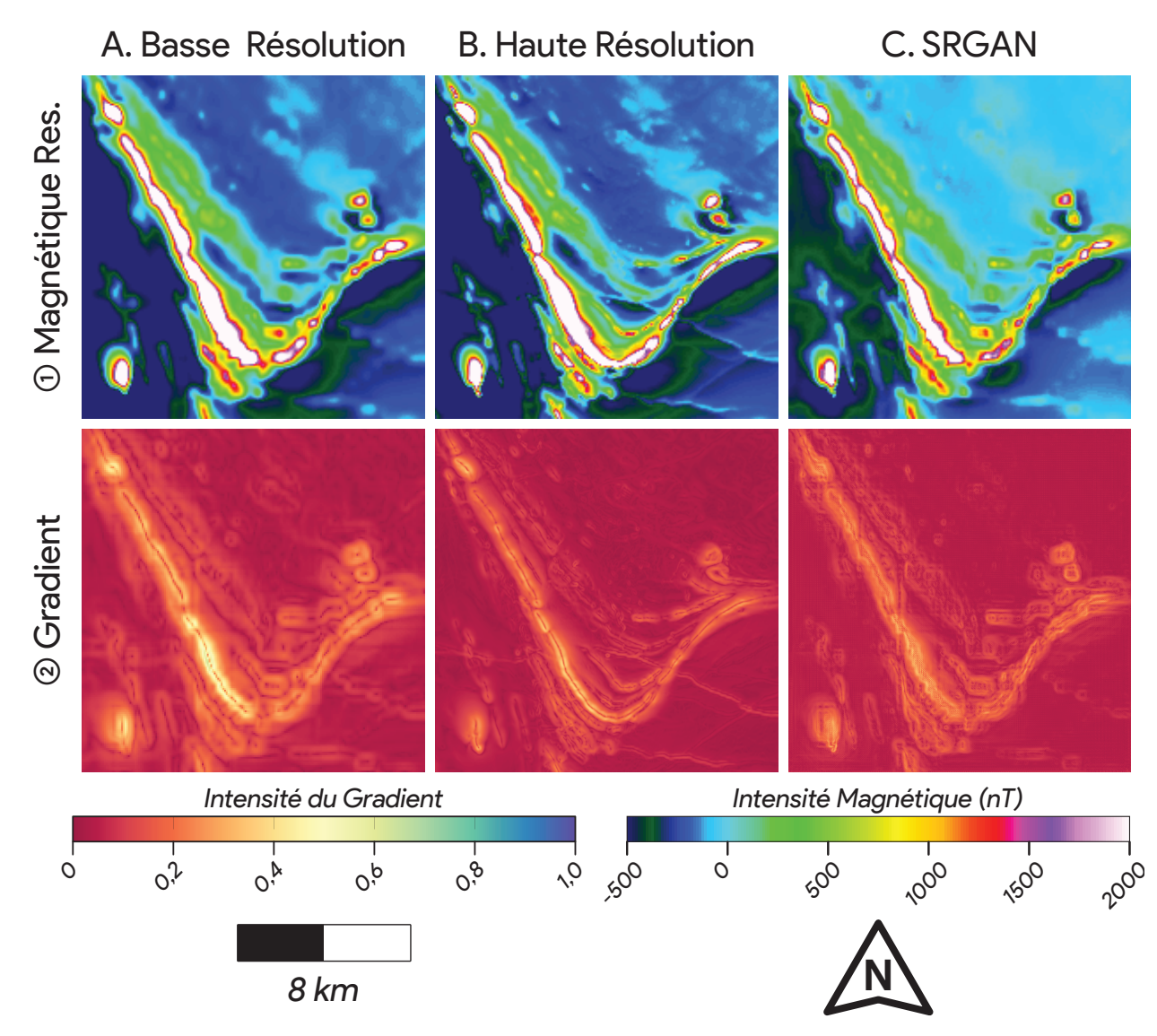

**FIGURE 5.15 : résultats obtenus sur les données de test ; la première colonne (A) correspond à la BR, la deuxième (B) à la HR, la troisième (C) au SRGAN ; la première ligne (1) présente le magnétisme résiduel, la seconde (2) les gradients obtenus par le filtre de Roberts sur le magnétisme résiduel.**

#### **5.5 Discussion**

Les CNN et les GAN ont permis une percée dans le domaine de la SR, où la qualité des résultats pouvant être obtenus permet de nombreuses possibilités d'applications. Ces résultats ont pour but de « tromper » l'oeil humain, proposant des textures s'apparentant à des données réelles [\(Ledig et al., 2017\)](#page-151-2).

Dans le cas de la SR appliquée aux données magnétiques, l'objectif est plus nuancé. Premièrement, les anomalies générées par la SR ne doivent pas être fictives. Deuxièmement, ces données ayant pour finalité d'être fournies à des géologues et des géophysiciens, elles doivent être d'une qualité suffisante pour pouvoir être inspectées à l'aide de filtres passe-haut, comme des données réelles.

Les données de SR générées respectent la première problématique. Les anomalies générées par la SR respectent les formes et les bordures des anomalies de BR, mais sont « raffinées », facilitant ainsi leur visualisation. De même, dans le jeu de données de validation, certaines anomalies linéaires observables dans la HR mais indiscernables dans la BR ont pu être mises en évidence par la SR. Il est alors supposé que des traces de ces anomalies étaient présentes ponctuellement et alignées dans les données de BR et que la SR a permis d'interpoler les anomalies linéaires associées.

Les données de SR présentent néanmoins des artéfacts, particulièrement visibles sur les hautes fréquences. Ces artefacts sont communs pour les tâches de SR et les couches de subpixel [\(Sugawara et al., 2019\)](#page-155-3). Cependant, ces derniers sont reconnaissables et peuvent difficilement être confondus avec des anomalies magnétiques mesurées. Au-delà de ces artefacts, les anomalies de hautes fréquences sont raffinées et plus facilement visualisables avec les données de SR qu'avec les données de BR, les rendant plus faciles à interpréter pour un géologue. Par la suite, ces artéfacts peuvent probablement être filtrés par l'ajout de couches de convolutions.

L'utilisation des cartes d'activations du GSCNN afin de calculer une métrique de validation a également permis de valider la convergence des réseaux d'une manière quantitative. Cette métrique étant corrélée avec le score d'opinion, son fonctionnement est vérifié. Elle peut alors être utilisée pour quantifier les résultats. De même, la différence des résultats des métriques obtenues par un réseau entraîné sur des données de même nature et un réseau entraîné sur un autre type de données démontre l'importance de l'entraînement préliminaire de ces réseaux à des tâches prenant en entrée des données de même nature.

Pour conclure, bien que non parfaite, l'application des SRGAN à la continuation vers le bas a permis d'obtenir une meilleure délimitation des anomalies magnétiques. Ils permettent d'obtenir des résultats mettant en évidence les hautes fréquences dans le signal et facilitant ainsi l'interprétation géologique des données géophysiques aéroportées.

## **6 DISCUSSION ET CONCLUSION**

### **6.1 Discussion**

Les données géophysiques aéroportées ont un intérêt capital dans l'interprétation de la géologie. En plus d'être relativement peu dispendieuses et accessibles sur une grande partie du territoire, elles permettent d'obtenir une information quantitative et continue sur la nature des roches du sous-sol [\(Murthy, 2007\)](#page-152-5). Par exemple, dans le cas du magnétisme aéroporté, les levés renseignent sur la distribution spatiale de la susceptibilité, et donc indirectement sur la chimie, l'agencement, les structures internes, ou encore la profondeur des formations géologiques sous-jacentes [\(Telford](#page-155-4) [et al., 1990\)](#page-155-4).

Ces levés géophysiques sont idéaux pour l'application de l'apprentissage automatique car, premièrement, la nature quantitative de ces données réduit les biais d'interprétation. Même si le traitement des données implique des choix, ils n'altèrent pas fondamentalement le signal brut. Deuxièmement, en raison de leur grande densité spatiale, les levés géophysiques peuvent être interpolés sur des maillages fins et réguliers sans trop lisser le signal brut. En plus d'avoir un faible biais d'échantillonnage spatial, cette approche permet de projeter les mesures sur des matrices régulières qui peuvent être considérées comme des images par les algorithmes. Ainsi, elles peuvent être traitées comme tel, par des algorithmes de vision numérique, un des secteurs les plus performants de l'apprentissage automatique et l'apprentissage profond en particulier [\(Girasa,](#page-149-3) [2020\)](#page-149-3).

L'apprentissage automatique appliqué à ces données présente néanmoins des limites. En effet, si un algorithme utilise un type de données, elle pourra seulement être appliquée là où ces données sont disponibles. Cela est peu limitant pour les données aéromagnétiques au Québec, mais est problématique pour des données moins communes, comme les levés électromagnétiques ou gravimétriques. De même, l'application d'un algorithme utilisant plusieurs types de données sera limitée aux zones où ces données sont collocalisées. Enfin, certains types de données mettent en valeur des objets qui ne sont pas de nature géologique, pouvant entraîner des biais dans les résultats des algorithmes.

Afin d'extraire de l'information des données géophysiques, les géophysiciens utilisent différents filtres leur permettant d'obtenir de nouvelles représentations mettant en valeur certaines parties du signal [\(Milligan et al., 1997\)](#page-152-6). Les algorithmes d'apprentissage automatique de type CNN fonctionnent également selon ce principe : ils sont constitués d'un très grand nombre de filtres, s'appliquant séquentiellement, optimisés sur un jeu de données d'entraînement et isolant les signaux d'intérêt composant un signal [\(Chollet, 2018\)](#page-146-0). Alors que les géophysiciens utilisent au maximum

une dizaine de filtres usuels, appliqués de manière subjective et pouvant mettre en valeur des artéfacts, les CNN en génèrent des milliers, optimisés de manière objective sur le jeu d'entraînement.

Ces filtres numériques produisent des cartes d'activation permettant de visualiser les signaux isolés par le CNN. Comme montré dans le chapitre [3,](#page-68-0) ces cartes d'activation permettent d'obtenir de nouvelles représentations pertinentes des données d'entrées. Bien que les cartes d'activation générées soient trop nombreuses pour être appréhendées par un être humain, elles peuvent être utilisées par d'autres algorithmes d'apprentissage automatiques superficiels, qui, contrairement aux CNN, ne nécessitent pas un jeu de données d'entraînement de très grande taille souvent indisponible. Il est cependant difficile de mesurer la pertinence géologique de ces cartes d'activations, d'autant plus que, d'un entraînement à l'autre, un algorithme génèrera des cartes d'activations différentes.

Afin de fournir une interprétation des données géophysiques aéroportées au géologue et de contrôler la convergence d'un CNN, une approche supervisée a été menée. En effet, cette approche, où des étiquettes d'entraînement sont fournies, est celle ayant présenté les meilleurs résultats dans l'application des CNN [\(Goodfellow et al., 2016\)](#page-149-4).

Cependant, cette approche nécessite un très grand nombre de données et d'étiquettes d'entraînement précises [\(Chollet, 2018\)](#page-146-0). Or, de telles étiquettes associées aux levés géophysiques aéroportés sont rares en géosciences. En effet, les étiquettes disponibles sont majoritairement des cartographies de la géologie surface. Or, ces cartes sont des interprétations, sont qualitatives et sont rarement à la même résolution que les données géophysiques. De même, elles sont une interprétation des roches de surface et non des anomalies géophysiques.

Afin de contourner ces limites, des données synthétiques ont été générées à partir d'un modèle géologique et pétrophysique 3D et d'un processus d'augmentation des données géostatistique (voir chapitre [4\)](#page-80-0), où la réponse magnétique aéroportée et la cartographie de surface sont contrôlées par un même modèle. Ces données synthétiques ont permis d'entraîner un algorithme de segmentation pour l'appliquer par la suite sur des données réelles.

Une fois entraîné, le CNN a obtenu des scores élevés pour les segmentations des données synthétiques de test et de validation. En revanche, les segmentations obtenues sur des données réelles provenant d'autres zones ont seulement présenté de bons résultats sur la détection des anomalies linéaires (« dykes » ) dans des contextes géologiques relativement similaires. Les autres classes n'ont pas présenté une bonne qualité de segmentation.

Cela peut s'expliquer par le fait que le jeu de données synthétiques contient un grand nombre d'anomalies linéaires différentes, mais une faible variété d'anomalies de type « pluton ». Pour ces dernières, le CNN s'est sur ajusté sur les signatures caractéristiques des plutons de la zone d'étude. Il est alors peu généralisable pour cette tâche.

Par conséquent, il est possible d'en déduire que les classes cherchées doivent correspondre à des objets présentant une forte variance dans le jeu de données d'entraînement et pouvant être retrouvées dans des zones où le modèle sera inféré. De même, on peut déduire qu'il y a une limite à l'inférence des CNN entraînés sur des données aéromagnétiques d'un contexte géologique à un autre.

De plus, la convergence du CNN a été rendue possible par la création de nouvelles classes pétrophysiques obtenues par le rassemblement de certaines lithologies en fonction de la similarité de leur signature magnétique. Néanmoins, la sur simplification des classes peut conduire à un résultat trivial. Il est donc préférable que le jeu de données d'entraînement soit directement une segmentation des anomalies magnétiques classées selon leurs caractéristiques.

La création d'un tel jeu de données serait idéale mais demande un travail considérable en amont. Afin d'éviter une telle tâche, d'autres approches sont envisageables : des approches semisupervisées, capables de s'entraîner sur des étiquettes de mauvaise qualité [\(Xie et al., 2020\)](#page-156-9) ; ou sur des annotations partielles, comme des points [\(McEver et al., 2020\)](#page-152-7). Une approche de segmentation par instance, comme proposée dans le chapitre [4,](#page-80-0) où l'objectif est de séparer les objets composant une scène, est également pertinente.

En effet, le module de regroupement proposé dans ce chapitre (voir section [4.3.2\)](#page-88-0) a rendu une telle segmentation possible. Elle peut alors être obtenue aisément grâce à un CNN déjà entraîné sur une problématique similaire. Cette approche a produit des résultats précis et utilisables sur d'autres zones d'étude, même sur des zones présentant un contexte géologique différent. Une fois les différentes anomalies segmentées, elles peuvent ensuite être classées par un expert du domaine ou selon leurs caractéristiques.

Si une approche supervisée est préférée, l'objectif de la segmentation doit donc être choisi en fonction de la relation physique entre les données d'entrée et les étiquettes d'entraînement, audelà de leur nature géologique. Premièrement, des données et des étiquettes d'entraînement de qualité doivent être disponibles. Deuxièmement, la tâche d'interprétation doit être généralisable à une zone suffisamment grande, permettant la convergence et la généralisation d'un CNN sur un jeu de données conséquent. En revanche, si l'objectif est limité à des objets rares, situés dans une zone restreinte, alors l'entraînement sera laborieux, conduira à un sur ajustement, et l'intérêt de l'inférence de l'algorithme sera limité.

Utiliser un CNN supervisé pour l'interprétation des données aéromagnétiques présente donc des limites. Les géologues ont une meilleure capacité d'interprétation car ils sont capables de faire un lien entre leur expérience et leur compréhension géologique du terrain et les données géophysiques qu'ils étudient, bien qu'ils puissent être subjectifs. En revanche, un CNN, utilisera seulement les données à sa disposition. Il est donc nécessaire que les stratégies d'entraînement et les objectifs des algorithmes d'apprentissage automatique appliqués aux géosciences soient pensés en amont pour servir les géologues afin d'accomplir des tâches ciblées.

Afin d'aider les géologues dans leurs interprétations, l'application des CNN supervisés aux données aéromagnétiques nécessite donc une tâche généralisable et un grand jeu de données d'entraînement. Le traitement et la mise en valeur des données aéromagnétiques répondent à ces deux critères. Dans le chapitre [5,](#page-116-0) un GAN, proposant un entraînement antagoniste de deux CNN, a été utilisé pour de la Super Résolution de données magnétiques aéroportées. Cette tâche s'apparente à une continuation vers le bas des données aéromagnétiques.

Cet algorithme a permis d'obtenir des résultats de continuation vers le bas réalistes. Ces résultats permettent d'obtenir de nouvelles données de haute résolution utilisables pour l'interprétation des données aéromagnétiques aéroportées. Les linéaments sont en particulier bien mis en évidence et permettent une interprétation plus précise des données de basse résolution.

De plus, l'utilisation du GSCNN pour calculer une métrique de validation a permis de quantifier la qualité des résultats obtenus. Cette utilisation d'un réseau tiers entraîné sur une tâche similaire à des fins de métrique permet d'obtenir une quantification des résultats de validation qui se rapproche d'une note d'opinion visuel.

L'application du SRGAN aux données magnétiques illustre le potentiel des CNN dans le traitement et la mise en valeur des données géophysiques aéroportées historiques. En effet, les algorithmes de CNN permettent des transformations d'images complexes qui ne pourraient pas être obtenues avec des filtres usuels et impossibles il y a quelques années.

D'une manière générale, cette grande capacité de transformation des données d'entrée est l'atout des CNN sur les autres méthodes et sur les traitements classiques des données. Au-delà d'un traitement séquentiel des données par des couches de convolution successives, l'architecture des CNN a un impact important et doit être pensée en fonction de la tâche à accomplir et de la nature des données utilisées. Par exemple, l'utilisation de GCL dans le chapitre [4](#page-80-0) s'est montrée pertinente car les hautes fréquences des données aéromagnétiques sont associées aux objets de surface, et le but de la cartographie prédictive est de détecter ces derniers. Ces relations doivent être pensées en amont et guider la conception ou le choix des architectures à utiliser, d'autant plus que si certains choix peuvent s'avérer bénéfiques, d'autres peuvent être contre-productifs.

## **6.2 Proposition de travaux futurs**

Cette section propose différents axes d'amélioration et de développement des projets de cette thèse.

Dans la littérature, les auteurs utilisent les auto-encodeurs pour compresser la donnée dans une représentation latente, permettant ainsi d'y appliquer différentes opérations. Cependant, dans le cadre de l'isolation des signaux composant un signal géophysique, l'objectif est non pas de compresser ce signal mais de le « décompresser » en plusieurs représentations, chacune isolant une partie caractéristique du signal. Un auto-encodeur intégrant une couche centrale décomposant le signal d'entrée en plusieurs représentations, et contrainte par une fonction objective non supervisée, est alors préconisé.

Cette décompression peut également être réalisée en utilisant en entrée différents types de données géophysiques aéroportées. Des représentations latentes composites de ces données permettraient de mettre en exergue des structures géologiques communes au sein de ces jeux de données, et d'obtenir de nouvelles représentations d'intérêt des données.

La méthode d'augmentation des données géostatistique permet de créer des jeux de données synthétiques ou les relations entre les données d'entrée et les étiquettes sont contrôlées. L'application de ce processus à d'autres modèles géologiques numériques 3D permettrait de créer de grands jeux de données synthétiques afin d'entraîner des algorithmes dans d'autres contextes géologiques ou de généraliser leurs applications. Cela permettrait d'obtenir une grande bibliothèque de jeux de données synthétiques et de modèles pré entraînés sur ces dernières pouvant être utilisés à différentes fins.

L'utilisation de ces jeux de données à la prédiction d'objets plus spécifiques, comme c'est le cas pour les anomalies linéaires dans notre projet, est également préconisée. Ces algorithmes spécialisés permettraient d'isoler un grand nombre d'objets similaires à l'échelle régionale, qui pourraient par la suite être classés selon leurs caractéristiques, et apporteraient une réelle plusvalue à la cartographie.

L'utilisation de ces algorithmes pour raffiner les cartographies existantes et les faire coïncider avec les signatures géophysiques peut aussi être envisagée, en utilisation par exemple des algorithmes d'étudiant bruyant (« *Noisy-Student »* ; [Xie et al., 2020\)](#page-156-9) et/ou de l'apprentissage par transfert [\(Goodfellow et al., 2016\)](#page-149-4).

L'application des CNN à la cartographie géologique prédictive peut également être développée selon d'autres axes. L'intégration de ces algorithmes comme méthode d'interpolation permettrait la cartographie prédictive de domaines géologiques spécifiques, dans des régions ciblées, comme c'est le cas dans la littérature existante. Par ailleurs, appliquer ces algorithmes à d'autres types de prédiction que de la cartographie prédictive est également envisageable.

Enfin, les algorithmes de SR peuvent être appliqués à d'autres types de données géophysiques. De même, remplacer le réseau VGG par un CNN supervisé ou un auto-encodeur entraîné sur des données géophysiques aéroportées permettrait probablement d'améliorer l'apparence visuelle des données SR produites.

## **6.3 Conclusion**

Les données géophysiques aéroportées, en plus de présenter une source de données fiables, continue et relativement peu dispendieuse, recèlent des informations géologiques d'intérêt. Cette information est souvent sous-exploitée, et sa mise en valeur permettrait de faciliter l'interprétation géologique de zones difficiles d'accès.

Les algorithmes d'apprentissage automatique offrent de nombreux outils pour analyser ces données, les comprendre, les interpréter, les utiliser à des fins prédictives, ou les mettre en valeur. Cette technologie mature requiert peu de moyens, si ce n'est la disponibilité d'importants jeux de données et de la puissance de calcul. Le monde des géosciences compilant des données depuis plus d'un siècle, la convergence de ces deux domaines est prometteuse.

En particulier, les réseaux de neurones convolutifs, qui génèrent leurs propres filtres de transformation du signal, peuvent extraire l'information des données géophysiques. Une fois extraites, ces informations peuvent être utilisées à des fins interprétatives ou prédictives. Bien que, pour un humain, il soit difficile de comprendre le processus d'optimisation et de vérifier la pertinence géologique de ces filtres, leur utilisation par des algorithmes capables d'appréhender des données de très haute dimension rend leur application possible.

L'interprétation des données géophysiques aéroportées consiste en effet à en extraire de l'information afin d'émettre une prédiction géologique. À cette fin, les géologues utilisent différents outils de traitement des données, leur expertise et leur compréhension géologiques du terrain. Les algorithmes d'apprentissage profond, quant à eux, utilisent un ensemble de filtres de convolutions adaptatifs et d'opérations non linéaires. Alors que les algorithmes vont exceller dans le traitement du signal, ils vont souffrir la comparaison en termes de transfert d'expérience et de compréhension géologique avec le géologue. Par conséquent, la compréhension géologique et le transfert d'expérience doivent être pensés en amont de l'utilisation des algorithmes d'apprentissage profond.

Intégrer l'expertise géologique à l'utilisation des algorithmes passe par une définition des objectifs en amont, une réflexion sur la pertinence de ces derniers et sur leur potentiel de généralisation. Les réseaux de neurones convolutifs supervisés ont en effet un potentiel d'application sur les tâches induisant une grande généralisation dans de nombreux domaines géologiques. Leur capacité d'analyse du signal peut être utilisée pour des tâches d'interprétation de région précise, en les couplant à d'autres algorithmes, mais l'intelligibilité de leur processus de décomposition du signal peut néanmoins être une limite.

La compréhension des données d'origine et des phénomènes mis en valeur doit être également intégrée dans les projets. Elle doit avant tout permettre de définir un objectif pertinent. De même, les bases de données d'entraînement doivent être pensées en conséquence. Enfin, cette compréhension doit entrer en compte dans le choix de l'architecture du réseau de neurones convolutifs à utiliser.

L'entraînement des algorithmes est un point crucial dans leur application. Le degré de colocalisation des données d'entraînement, de validation et de test va induire un sur ajustement des algorithmes lors de l'entraînement. Le degré de sur ajustement peut néanmoins être appréhendé, et les algorithmes d'apprentissage automatique supervisés peuvent ainsi être compris entre deux pôles d'application : l'interpolation et la prédiction. Si l'objectif de l'algorithme est bien défini et que l'effet du surajustement est connu, ces deux applications peuvent coexister et leurs produits être pertinents.

Dans ce projet de thèse, des solutions sont apportées pour entraîner ces algorithmes. Utiliser des auto-encodeurs permet en effet d'obtenir de nouvelles représentations de la donnée en entrée, pouvant alors être utilisées à des fins prédictives et interprétatives. De même, l'augmentation des données permet de créer des jeux de données conséquents pouvant être utilisés pour l'entraînement des algorithmes.

Ces projets ont permis la production de nouvelles représentations des données géophysiques, l'application d'algorithmes prédictifs utilisant cette technologie à des échelles locales, la production de cartographies prédictives préliminaires et un cadre à l'application de ces algorithmes aux données géophysiques aéroportées. Les bases de données produites ainsi que certaines méthodes proposées ont été utilisées dans d'autres projets, et un des algorithmes développé durant la thèse est déjà utilisé par des équipes du MERN déployées sur le terrain à l'été 2022.

De même, les CNN permettent de très nombreux traitements des données géophysiques, encore impensables il y a quelques années, de par la complexité des opérations qu'ils sont capables de réaliser. Ces traitements permettraient une mise en valeur des données géophysiques aéroportées et donc une utilisation plus étendue de ces dernières.

Ainsi, coupler une compréhension des problématiques et des subtilités du domaine des géosciences avec une utilisation réfléchie des algorithmes d'apprentissages automatiques a permis, et permettrait, de nombreuses avancées dans le domaine, apportant des nouveaux outils pour répondre à une partie des problématiques actuelles de l'exploration minière.

## **6.4 Accessibilité des codes**

La majorité des données utilisées dans la thèse est disponible gratuitement, en ligne, sur le site internet du SIGEOM (<https://sigeom.mines.gouv.qc.ca/>).

Le processus d'augmentation des données a été réalisé sur le logiciel SKUA-GOCAD™ Les codes de la thèse sont disponibles sur GitHub (<https://github.com/MatthieuCed>) Ou au code QR ci-dessous :

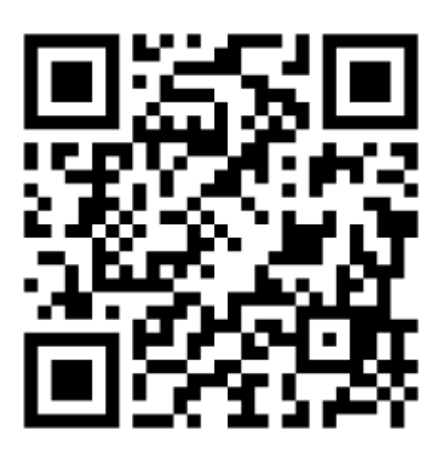
## **BIBLIOGRAPHIE**

- Abadi M, Barham P, Chen J, Chen Z, Davis A, Dean J, Devin M, Ghemawat S, Irving G, Isard M, Kudlur M, Levenberg J, Monga R, Moore S, Murray DG, Steiner B, Tucker P, Vasudevan V, Warden P, Wicke M, Yu Y, Zheng X (2016) TensorFlow : A system for large-scale machine learning. 21 pages.
- Abbassi B, Cheng LZ (2021) 3D Geophysical Post-Inversion Feature Extraction for Mineral Exploration through Fast-ICA. *Minerals*, 11(9):959. DOI :10.3390/min11090959.
- Abedi M, Gholami A, Norouzi GH (2013a) A stable downward continuation of airborne magnetic data : A case study for mineral prospectivity mapping in Central Iran. *Computers & Geosciences*, 52:269–280. DOI :10.1016/j.cageo.2012.11.006.
- Abedi M, Norouzi GH (2012a) Integration of various geophysical data with geological and geochemical data to determine additional drilling for copper exploration. *Journal of Applied Geophysics*, 83:35–45. DOI :10.1016/j.jappgeo.2012.05.003.
- Abedi M, Norouzi GH, Bahroudi A (2012b) Support vector machine for multiclassification of mineral prospectivity areas. *Computers & Geosciences*, 46:272–283. DOI :10.1016/j.cageo.2011.12.014.
- Abedi M, Norouzi GH, Torabi SA (2013b) Clustering of mineral prospectivity area as an unsupervised classification approach to explore copper deposit. *Arabian Journal of Geosciences*, 6(10):3601–3613. DOI :10.1007/s12517-012-0615-5.
- AGSON (2022) *AGSON Australian Geological Survey Organisations Network*. https ://www.geoscience.gov.au/. 2022-08-25.
- Alqahtani H, Kavakli-Thorne M, Kumar G (2021) Applications of Generative Adversarial Networks (GANs) : An Updated Review. *Archives of Computational Methods in Engineering*, 28(2):525– 552. DOI :10.1007/s11831-019-09388-y.
- Alto V (2020) *Data Augmentation in Deep Learning*. https ://medium.com/analytics-vidhya/dataaugmentation-in-deep-learning-3d7a539f7a28. 2022-08-12.
- Andrew N (2011) *Sparse Autoencoder CS294A Lecure Notes*.
- Apeksha Jain, Radovan Kavicky, Ankit Dixit (2017) *Ensemble Machine Learning*. Packt Publishing. OCLC : 1027599952.
- Arun PV, Buddhiraju KM, Porwal A, Chanussot J (2020) CNN-Based Super-Resolution of Hyperspectral Images. *IEEE Transactions on Geoscience and Remote Sensing*, 58(9):6106–6121. DOI :10.1109/TGRS.2020.2973370. Conference Name : IEEE Transactions on Geoscience and Remote Sensing.
- Australia G (2004) Geophysical Data Release Murchison Region, WA. Australian Government, Geoscience Australia. 1 pages.
- Aversano L, Di Brino M, Guardabascio D, Salerno M, Tortorella M (2015) Understanding Enterprise Open Source Software Evolution. *Procedia Computer Science*, 64:924–931. DOI :10.1016/j.procs.2015.08.609.
- Ayhan MS, Kümmerle LB, Kühlewein L, Aliyeva G, Ziemssen F, Berens P (2021) Clinical Validation of Saliency Maps for Understanding Deep Neural Networks in Ophthalmology. 45 pages.
- Barai A (2020) *Normal Distribution and Machine Learning*. https ://medium.com/analyticsvidhya/normal-distribution-and-machine-learning-ec9d3ca05070. 2022-02-22.
- Baumann F, Lorenz-Spreen P, Sokolov IM, Starnini M (2020) *Modeling echo chambers and polarization dynamics in social networks*. http ://arxiv.org/abs/1906.12325. 2022-09-02. arXiv :1906.12325 [physics].
- Bergen KJ, Johnson PA, de Hoop MV, Beroza GC (2019) Machine learning for data-driven discovery in solid Earth geoscience. *Science*, 363(6433):eaau0323. DOI :10.1126/science.aau0323.
- Bisong E (2019) *Building Machine Learning and Deep Learning Models on Google Cloud Platform : A Comprehensive Guide for Beginners*. Apress, Berkeley, CA.
- Bournas N, Touré A, Balboné M, Zagré PS, Ouédraogo A, Khaled K, Prikhodko A, Legault J (2019) Use of machine learning techniques on airborne geophysical data for mineral resources exploration in Burkina Faso. *ASEG Extended Abstracts*, 2019(1):1–4. DOI :10.1080/22020586.2019.12072949.
- Breiman L (2001) Random Forest. *Machine Learning*, 45:5–32.
- Brown O, Harris JR, Utting D, Little EC (2007) Remote predictive mapping of surficial materials on northern Baffin Island : developing and testing techniques using Landsat TM and digital elevation data. pages 2007–B1.
- Brown O, Utting DJ, Harris J, Little EC (2008) CLASSIFICATION EXPERIMENTS USING LAND-SAT TM, RADARSAT AND A DEM FOR MAPPING SURFICIAL GEOLOGY ON NORTHERN BAFFIN ISLAND. 1 pages.
- Brown WM, Gedeon TD, Groves DI, Barnes RG (2000) Artificial neural networks : A new method for mineral prospectivity mapping. *Australian Journal of Earth Sciences*, 47(4):757–770. DOI :10.1046/j.1440-0952.2000.00807.x.
- Buchan KL, Ernst R (2004) Diabase dyke swarms and related units in Canada and adjacent regions. *Geological Survey of Canada, "A" Series Map 2022A*, 39 pages. DOI :https ://doi.org/10.4095/214883.
- Camiré G, Laflèche M, Ludden J (1993) Archaean metasedimentary rocks from the northwestern Pontiac Subprovince of the Canadian shield : chemical characterization, weathering and modelling of the source areas. *Precambrian Research*, 62(3):285–305. DOI :10.1016/0301- 9268(93)90026-X.
- Canada Rn (2021a) *Faits sur le cuivre*. https ://www.rncan.gc.ca/nos-ressources-naturelles/minesmateriaux/faits-mineraux-metaux/faits-sur-le-cuivre/20577. 2022-02-16. Last Modified : 2022- 02-03 Publisher : Ressources naturelles Canada.
- Canada Rn (2021b) *Faits sur l'or*. https ://www.rncan.gc.ca/nos-ressources-naturelles/minesmateriaux/faits-mineraux-metaux/faits-sur-lor/20587. 2022-02-16. Last Modified : 2022-02-03 Publisher : Ressources naturelles Canada.
- Canada Rn (2021c) *Les minéraux et l'économie*. https ://www.rncan.gc.ca/nos-ressourcesnaturelles/mines-materiaux/faits-mineraux-metaux/les-mineraux-et-leconomie/20604. 2022-02- 16. Last Modified : 2022-02-03 Publisher : Ressources naturelles Canada.
- Carneiro CdC, Fraser SJ, Crósta AP, Silva AM, Barros CEdM (2012) Semiautomated geologic mapping using self-organizing maps and airborne geophysics in the Brazilian Amazon. *GEO-PHYSICS*, 77(4):K17–K24. DOI :10.1190/geo2011-0302.1.
- Carranza EJM (2011) Geocomputation of mineral exploration targets. *Computers & Geosciences*, 37(12):1907–1916. DOI :10.1016/j.cageo.2011.11.009.
- Carranza EJM, Laborte AG (2015a) Data-driven predictive mapping of gold prospectivity, Baguio district, Philippines : Application of Random Forests algorithm. *Ore Geology Reviews*, 71:777– 787. DOI :10.1016/j.oregeorev.2014.08.010.
- Carranza EJM, Laborte AG (2015b) Random forest predictive modeling of mineral prospectivity with small number of prospects and data with missing values in Abra (Philippines). *Computers & Geosciences*, 74:60–70. DOI :10.1016/j.cageo.2014.10.004.
- Carranza EJM, Woldai T, Chikambwe EM (2005) Application of Data-Driven Evidential Belief Functions to Prospectivity Mapping for Aquamarine-Bearing Pegmatites, Lundazi District, Zambia. *Natural Resources Research*, 14(1):47–63. DOI :10.1007/s11053-005-4678-9.
- Carter-McAuslan A, Farquharson C (2021) Predictive Geological Mapping from Geophysical Data Using Self-Organizing Maps : A Case Study from Baie Verte, NL, Canada. *GEOPHYSICS*, pages 1–55. DOI :10.1190/geo2020-0756.1. Publisher : Society of Exploration Geophysicists.
- Cassidy KF (2006) *A revised geological framework for the Yilgarn Craton, Western Australia*. Geological Survey of Western Australia, Perth, W.A. OCLC : 271827097.
- Chan S, Elsheikh AH (2017) Parametrization and generation of geological models with generative adversarial networks. 26 pages. DOI :arXiv :1708.01810v.
- Charette B (2020) Communications Internes Segmentation automatisée des levés géophysiques et des images satellitaires par apprentissage profond. INRS - MERN.
- Chattopadhay A, Sarkar A, Howlader P, Balasubramanian VN (2018) Grad-CAM++ : Generalized Gradient-Based Visual Explanations for Deep Convolutional Networks. *2018 IEEE Winter Conference on Applications of Computer Vision (WACV)*, pages 839–847.
- Chen LC, Papandreou G, Kokkinos I, Murphy K, Yuille AL (2017) DeepLab : Semantic Image Segmentation with Deep Convolutional Nets, Atrous Convolution, and Fully Connected CRFs. *arXiv :1606.00915 [cs]*. arXiv : 1606.00915.
- Chlap P, Min H, Vandenberg N, Dowling J, Holloway L, Haworth A (2021) A review of medical image data augmentation techniques for deep learning applications. *Journal of Medical Imaging and Radiation Oncology*, 65(5):545–563. DOI :10.1111/1754-9485.13261.
- Chollet F (2018) *Deep Learning with Python*. Manning publication co. edition.
- Christensen CW, Harrison EJ, Pfaffhuber AA, Lund AK (2021) A machine learning–based approach to regional-scale mapping of sensitive glaciomarine clay combining airborne electromagnetics and geotechnical data. *Near Surface Geophysics*, 19(5):523–539. DOI:10.1002/nsg.12166. eprint: https://onlinelibrary.wiley.com/doi/pdf/10.1002/nsg.12166.
- Chun Che Fung, Iyer, Brown, Kok Wai Wong (2005) Comparing the Performance of Different Neural Networks Architectures for the Prediction of Mineral Prospectivity. *2005 International Conference on Machine Learning and Cybernetics*, IEEE, pages 394–398, Guangzhou, China.
- Cooper G (2019) The downward continuation of aeromagnetic data from magnetic source ensembles. *Near Surface Geophysics*, 17(2):101–107. DOI :10.1002/nsg.12035.
- Cordts M, Omran M, Ramos S, Rehfeld T, Enzweiler M, Benenson R, Franke U, Roth S, Schiele B (2016) The Cityscapes Dataset for Semantic Urban Scene Understanding. *2016 IEEE Conference on Computer Vision and Pattern Recognition (CVPR)*, IEEE, pages 3213–3223, Las Vegas, NV, USA.
- Costa I, Tavares F, Geological Survey of Brazil, Oliveira J, Geological Survey of Brazil (2019) Predictive lithological mapping through machine learning methods : a case study in the Cinzento Lineament, Carajás Province, Brazil. *Journal of the Geological Survey of Brazil*, 2(1):26–36. DOI :10.29396/jgsb.2019.v2.n1.3.
- Coulibaly L (1996) Interprétation structurale des linémanets par traitement d'image satellitaire : cas des sous-provinces d'Abitibi et d'Opatica (Québec). Département de géographie et télédetection - Faculté des lettres et sciences humaines - Université de Sherbrook.
- Cracknell M (2014) Machine learning for geological mapping : Algorithms and applications. *University of Tasmania*, 301 pages.
- Cracknell MJ, Reading AM (2014a) Geological mapping using remote sensing data : A comparison of five machine learning algorithms, their response to variations in the spatial distribution of training data and the use of explicit spatial information. *Computers & Geosciences*, 63:22–33. DOI :10.1016/j.cageo.2013.10.008.
- Cracknell MJ, Reading AM (2014b) Geological mapping using remote sensing data : A comparison of five machine learning algorithms, their response to variations in the spatial distribution of training data and the use of explicit spatial information. *Computers & Geosciences*, 63:22–33. DOI :10.1016/j.cageo.2013.10.008.
- Cracknell MJ, Reading AM, McNeill AW (2014c) Mapping geology and volcanic-hosted massive sulfide alteration in the Hellyer–Mt Charter region, Tasmania, using Random Forests™ and Self-Organising Maps. *Australian Journal of Earth Sciences*, 61(2):287–304. DOI :10.1080/08120099.2014.858081.
- Daoming J, Qiong W (2021) Super Resolution reconstruction based on CNN A case study of Jilin 1 multispectral data. *Global Geology*, (24):183–188. DOI :10. 3969 / j.
- Dauphin YN, Fan A, Auli M, Grangier D (2017) Language Modeling with Gated Convolutional Networks. *arXiv :1612.08083 [cs]*. arXiv : 1612.08083.
- De Souza S, Dubé B, McNicoll V, Dupuis C, Mercier-Langevin P, Creaser RA, Kjarsgaard I (2017) Geology and Hydrothermal Alteration of the World-Class Canadian Malartic Gold Deposit : Genesis of an Archean Stockwork-Disseminated Gold Deposit in the Abitibi Greenstone Belt. *Archean Base and Precious Metal Deposits, Southern Abitibi Greenstone Belt, Canada*. Monecke T, Mercier-Langevin P, Dubé B (éditeurs), Society of Economic Geologists, volume 19, 0 pages.
- De Souza S, Dubé B, McNicoll VJ, Dupuis C, Mercier-Langevin P, Creaser RA, Kjarsgaard IM (2015). Geology, hydrothermal alteration, and genesis of the world-class Canadian Malartic stockwork-disseminated Archean gold deposit, Abitibi, Quebec. 7852 pages.
- Demiray BZ, Sit M, Demir I (2021). D-SRGAN : DEM Super-Resolution with Generative Adversarial Networks. *SN Computer Science*, 2(1):48. DOI :10.1007/s42979-020-00442-2.
- Dong C, Loy CC, He K, Tang X (2014). Learning a Deep Convolutional Network for Image Super-Resolution. *Computer Vision – ECCV 2014*. Fleet D, Pajdla T, Schiele B, Tuytelaars T (éditeurs), Springer International Publishing, volume 8692, pages 184–199. Cham. Series Title : Lecture Notes in Computer Science.
- Dunbar WS, Moss A, Davies J, McKinnell J (2016). Paths for Innovation in the Mining Industry. 20 pages.
- Dupont E, Zhang T, Tilke P, Liang L, Bailey W (2018). Generating Realistic Geology Conditioned on Physical Measurements with Generative Adversarial Networks. *arXiv :1802.03065 [physics, stat]*. arXiv : 1802.03065.
- Erdenebat MU, Piao YL, Kwon KC, Lee MH, Kwon KH, Kim MY, Kim N (2021). Advanced visualization using image super-resolution method for three-dimensional mobile system. *Optics Communications*, 480:126494. DOI :10.1016/j.optcom.2020.126494.
- Exploration Noranda MdV (2009). Levé électromagnétique aérien MEGATEM II en Abitibi. (DP 2008-41).
- Faure S (2011). LE CORRIDOR METALLOGENIQUE DE LEBEL-SUR-QUEVILLON / LAC SHORTT (ABITIBI) RÉÉVALUÉ. *CONSOREM - Consortium de recherche en exploration minérale*, (2010-03):33.
- Fullagar PK, Pears GA (2007). Towards Geologically Realistic Inversion. *Proceedings of Exploration 07 : Fifth Decennial International Conference on Mineral Exploration*, 7:444–460.
- Gao J, Yang Y, Lin P, Park DS (2018). Computer Vision in Healthcare Applications. *Journal of Healthcare Engineering*, 2018:1–4. DOI :10.1155/2018/5157020.
- Gao X, Wang X (2020). Performance of deep learning for differentiating pancreatic diseases on contrast-enhanced magnetic resonance imaging : A preliminary study. *Diagnostic and Interventional Imaging*, 101(2):91–100. DOI :10.1016/j.diii.2019.07.002.
- Ge C, Gu IYH, Jakola AS, Yang J (2020). Enlarged Training Dataset by Pairwise GANs for Molecular-Based Brain Tumor Classification. *IEEE Access*, 8:22560–22570. DOI :10.1109/AC-CESS.2020.2969805.
- Gerchberg R (1974). Super-resolution through Error Energy Reduction. *Optica Acta : International Journal of Optics*, 21(9):709–720. DOI :10.1080/713818946.
- Girasa R (2020). *Artificial Intelligence as a Disruptive Technology : Economic Transformation and Government Regulation*. Springer International Publishing, Cham.
- Glasner D, Bagon S, Irani M (2009). Super-resolution from a single image. *2009 IEEE 12th International Conference on Computer Vision*, IEEE, pages 349–356, Kyoto.

Goodfellow I, Bengio Y, Courville A (2016). *Deep Learning*. MIT Press.

- Goodfellow IJ, Pouget-Abadie J, Mirza M, Xu B, Warde-Farley D, Ozair S, Courville A, Bengio Y (2014). Generative Adversarial Networks. *arXiv :1406.2661 [cs, stat]*. arXiv : 1406.2661.
- Géron A (2017). *Hands-On Machine Learning with Scikit-Learn and TensorFlow*. O'Reilly Media.
- Gu S, Pednekar M, Slater R (2019). Improve Image Classification Using Data Augmentation and Neural Networks. 2(2):44.
- Hansen tM (2021). Probabilistic Inverse Problems Using Machine Learning Applied to Inversion fo Airborne EM Data. *Submitted to Geophysica Research Letters*, 14 pages.
- Harris D, Zurcher L, Stanley M, Marlow J, Pan G (2003). A Comparative Analysis of Favorability Mappings by Weights of Evidence, Probabilistic Neural Networks, Discriminant Analysis, and Logistic Regression. *Natural Resources Research*, 12(4):241–255. DOI :10.1023/B :NARR.0000007804.27450.e8.
- Harris J, Grunsky E (2015). Predictive lithological mapping of Canada's North using Random Forest classification applied to geophysical and geochemical data. *Computers & Geosciences*, 80:9–25. DOI :10.1016/j.cageo.2015.03.013.
- Harris J, Schetselaar EM, Lynds T, de Kemp EA (2008). Remote predictive mapping : A strategy for geological mapping of Canada's north. 5643 pages.
- Harris JR, Grunsky EC, He J, Gorodetzky D, Brown N (2012). A robust, cross-validation classification method (RCM) for improved mapping accuracy and confidence metrics. 38(1):23.
- Harvey AS, Fotopoulos G (2016). GEOLOGICAL MAPPING USING MACHINE LEARNING ALGO-RITHMS. *ISPRS - International Archives of the Photogrammetry, Remote Sensing and Spatial Information Sciences*, XLI-B8:423–430. DOI :10.5194/isprsarchives-XLI-B8-423-2016.
- He K, Zhang X, Ren S, Sun J (2015). Deep Residual Learning for Image Recognition. *IEEE Conference on Computer Vision and Pattern Recognition*. DOI :10.1109/CVPR.2016.90. arXiv : 1512.03385.
- Heusel M, Ramsauer H, Unterthiner T, Nessler B, Hochreiter S (2018). *GANs Trained by a Two Time-Scale Update Rule Converge to a Local Nash Equilibrium*. http ://arxiv.org/abs/1706.08500. 2022-09-21. arXiv :1706.08500 [cs, stat].
- Hood SB, Cracknell MJ, Gazley MF, Reading AM (2019). Improved supervised classification of bedrock in areas of transported overburden : Applying domain expertise at Kerkasha, Eritrea. *Applied Computing and Geosciences*, 3-4:100001. DOI :10.1016/j.acags.2019.100001.
- Huang H, Zhou H, Yang X, Zhang L, Qi L, Zang AY (2019). Faster R-CNN for marine organisms detection and recognition using data augmentation. *Neurocomputing*, 337:372–384. DOI :10.1016/j.neucom.2019.01.084.
- Intissar R, Benahmed S (2014). *Compilation des données aéromagnétiques à haute résolution du Québec*. Numéro DP 2014-05 de Énergie et Ressources Naturelles, Québec. Gouvernement du Québec.
- Isles DJ, Rankin LR (2013). *Geological Interpretation of Aeromagnetic Data*. The Australian Society of Exploration Geophysicists.
- Jafarirad A (2018). *Machine Learning for Mineral Prospectivity Mapping*. Islamic Azad University Tehran Science and Research Branch.
- Jekeli C, Erkan K, Huang O (2010). Gravity vs Pseudo-Gravity : A Comparison Based on Magnetic and Gravity Gradient Measurements. *Gravity, Geoid and Earth Observation*. Mertikas SP, éditeur, Springer Berlin Heidelberg, volume 135, pages 123–127. Berlin, Heidelberg. Series Title : International Association of Geodesy Symposia.
- Jin W, Li X, Hamarneh G (2021). *One Map Does Not Fit All : Evaluating Saliency Map Explanation on Multi-Modal Medical Images*. http ://arxiv.org/abs/2107.05047. 2022-07-15. arXiv :2107.05047 [cs].
- Johnson J, Alahi A, Fei-Fei L (2016). Perceptual Losses for Real-Time Style Transfer and Super-Resolution. *Computer Vision – ECCV 2016*. Leibe B, Matas J, Sebe N, Welling M (éditeurs), Springer International Publishing, volume 9906, pages 694–711. Cham. Series Title : Lecture Notes in Computer Science.
- Jung D, Choi Y (2021). Systematic Review of Machine Learning Applications in Mining : Exploration, Exploitation, and Reclamation. *Minerals*, 11(2):148. DOI :10.3390/min11020148.
- Kawulok M, Benecki P, Piechaczek S, Hrynczenko K, Kostrzewa D, Nalepa J (2020). Deep Learning for Multiple-Image Super-Resolution. *IEEE Geoscience and Remote Sensing Letters*, 17(6): 1062–1066. DOI :10.1109/LGRS.2019.2940483.
- Keras T (2016). *Keras documentation : Layer weight regularizers*. https ://keras.io/api/layers/regularizers/. 2022-04-07.
- Kilitcioglu D (2018). *Hierarchical Clustering and its Applications*. https ://towardsdatascience.com/hierarchical-clustering-and-its-applications-41c1ad4441a6. 2019-07-11.
- Kingma DP, Ba J (2014). Adam A Method for Stochastic Optimization. *arXiv :1412.6980 [cs]*. arXiv : 1412.6980.
- Konidaris F, Tagaris T, Sdraka M, Stafylopatis A (2019). Generative Adversarial Networks as an Advanced Data Augmentation Technique for MRI Data :. *Proceedings of the 14th International Joint Conference on Computer Vision, Imaging and Computer Graphics Theory and Applications*, SCITEPRESS - Science and Technology Publications, pages 48–59, Prague, Czech Republic.
- Käufl P, Valentine AP, Trampert J (2016). Probabilistic point source inversion of strong-motion data in 3-D media using pattern recognition : A case study for the 2008 Mw 5.4 Chino Hills earthquake. *Geophysical Research Letters*, 43(16):8492–8498. DOI :10.1002/2016GL069887. eprint : https ://onlinelibrary.wiley.com/doi/pdf/10.1002/2016GL069887.
- Kuhn S, Cracknell MJ, Reading AM (2018). Lithologic mapping using Random Forests applied to geophysical and remote-sensing data : A demonstration study from the Eastern Goldfields of Australia. *GEOPHYSICS*, 83(4):183–193. DOI :10.1190/geo2017-0590.1.
- Lamothe D (2008). *Lexique stratigraphique de l'orogène de l'Ungava*. Numéro DV 2007-03. Minist??re des ressources naturelles et de la faune, Qu??bec. OCLC : 476297681.
- Latifovic R, Pouliot D, Campbell J (2018). Assessment of Convolution Neural Networks for Surficial Geology Mapping in the South Rae Geological Region, Northwest Territories, Canada. *Remote Sensing*, 10(2):307. DOI :10.3390/rs10020307.
- Lavoie J (2017). DÉVELOPPEMENT DE NOUVELLES APPROCHES POUR LE TRAITEMENT ET L'INTERPRÉTATION GÉOLOGIQUE DES LEVÉS AÉROMAGNÉTIQUES DE HAUTE RÉ-SOLUTION. CONSOREM - Consortium de Recherche en Exploration Minérale.
- Lecun Y (1998). Gradient-Based Learning Applied to Document Recognition. *PROCEEDINGS OF THE IEEE*, 86(11):47.
- Ledig C, Theis L, Huszar F, Caballero J, Cunningham A, Acosta A, Aitken A, Tejani A, Totz J, Wang Z, Shi W (2017). Photo-Realistic Single Image Super-Resolution Using a Generative Adversarial Network. *arXiv :1609.04802 [cs, stat]*. arXiv : 1609.04802.
- Lelièvre PG, Oldenburg DW (2006). Magnetic forward modelling and inversion for high susceptibility. *Geophysical Journal International*, 166(1):76–90. DOI :10.1111/j.1365-246X.2006.02964.x.
- Leven S (2020). *Machine Learning's Secret Sauce : Curation*. https ://towardsdatascience.com/machine-learnings-secret-source-curation-e8c3107dcc13. 2022-09-02.
- Li J, Wu X, Hu Z (2022). Deep Learning for Simultaneous Seismic Image Super-Resolution and Denoising. *IEEE Transactions on Geoscience and Remote Sensing*, 60:1–11. DOI :10.1109/TGRS.2021.3057857.
- Li S, Chen J, Xiang J (2020). Applications of deep convolutional neural networks in prospecting prediction based on two-dimensional geological big data. *Neural Computing and Applications*, 32(7):2037–2053. DOI :10.1007/s00521-019-04341-3.
- Li X, Hu Y, Gao X, Tao D, Ning B (2010). A multi-frame image super-resolution method. *Signal Processing*, 90(2):405–414. DOI :10.1016/j.sigpro.2009.05.028.
- Li Y, Devriese SGR, Krahenbuhl RA, Davis K (2013). Enhancement of Magnetic Data by Stable Downward Continuation for UXO Application. *IEEE Transactions on Geoscience and Remote Sensing*, 51(6):3605–3614. DOI :10.1109/TGRS.2012.2220146.
- Lu H, Li Y, Nakashima S, Kim H, Serikawa S (2017). Underwater Image Super-Resolution by Descattering and Fusion. *IEEE Access*, 5:670–679. DOI :10.1109/ACCESS.2017.2648845.
- Lundberg S, Lee SI (2017). A Unified Approach to Interpreting Model Predictions. *arXiv :1705.07874 [cs, stat]*. arXiv : 1705.07874.
- Lysdahl AK, Christensen CW, Pfaffhuber AA, Vöge M, Andresen L, Skurdal GH, Panzner M (2022). Integrated bedrock model combining airborne geophysics and sparse drillings based on an artificial neural network. *Engineering Geology*, 297:106484. DOI :10.1016/j.enggeo.2021.106484.

Madore L (2021). Mines en chiffres. Juin 2021. 13 pages.

MAGSPEC ASPL (2015). Airborne Geophysical Survey Yalgoo. Magspec. 73 pages.

- Mariethoz G, Caers J (2014). *Multiple-Point Geostatistics : Stochastic Modeling with Training Images*. John Wiley & Sons, Ltd, Chichester, UK.
- Matheron G (1973). The Intrinsic Random Functions and Their Applications. *Advances in Applied Probability*, 5(3):439–468. DOI :10.2307/1425829.
- McEver RA, Manjunath BS (2020). PCAMs : Weakly Supervised Semantic Segmentation Using Point Supervision. *arXiv :2007.05615 [cs]*. arXiv : 2007.05615.
- MERN MdledRN (2015). *Province du Supérieur Géologie Québec*. https ://gq.mines.gouv.qc.ca/lexique-stratigraphique/province-du-superieur/. 2022-08-26.
- MERN MdledRN (2021). *Lexique Stratigraphique du Québec*. https ://gq.mines.gouv.qc.ca/lexiquestratigraphique/province-de-churchill/suite-de-freneuse/. 2022-02-03.
- Metelka V, Baratoux L, Jessell MW, Barth A, Ježek J, Naba S (2018). Automated regolith landform mapping using airborne geophysics and remote sensing data, Burkina Faso, West Africa. *Remote Sensing of Environment*, 204:964–978. DOI :10.1016/j.rse.2017.08.004.
- Milligan PM, Gunn PJ (1997). Enhancement and presentation of airborne geophysical data. 13 pages.
- Minaee S, Boykov Y, Porikli F, Plaza A, Kehtarnavaz N, Terzopoulos D (2021). Image Segmentation Using Deep Learning : A Survey. *IEEE Transactions on Pattern Analysis and Machine Intelligence*, 20 pages. DOI :0.1109/TPAMI.2021.3059968. arXiv : 2001.05566.
- Misiti M, Misiti Y, Oppenheim G, Poggi JM (2003). *Les Ondelettes Et Leurs Applications*. Traitement du Signal et de l'Image. Lavoisier edition.
- Montsion R, Thurston P, Ayer J (2018). *Superior Data Compilation GIS Dataset 2018*. https ://merc.laurentian.ca/research/metal-earth/superior-compilation. 2019-05-01. Metal Earth.
- Moukhsil A, Guemache M (2018). *Province de Grenville Géologie Québec*. https ://gq.mines.gouv.qc.ca/lexique-stratigraphique/province-de-grenville/. 2022-02-18.
- Murphy K (2021). *A Decade of Underperformance for Gold Discoveries*. https ://www.spglobal.com/marketintelligence/en/news-insights/blog/a-decade-ofunderperformance-for-gold-discoveries. 2022-01-18.
- Murphy KP (2022). *Major Copper Deposit Dismal Discovery Rate Continues*. https ://www.spglobal.com/marketintelligence/en/news-insights/blog/major-copper-depositdismal-discovery-rate-continues. 2022-01-18.
- Murthy BSR (2007). Airborne Geophysics and the Indian Scenario. *J. Ind. Geophys. Union*, 11(1): 28.
- Normand F (2019). *Deux vents de face pour les producteurs d'or*. 2019-12-10.
- Nowak M, Verly G (2005a). The Practice of Sequential Gaussian Simulation. *Geostatistics Banff 2004*. Leuangthong O, Deutsch CV (éditeurs), Springer Netherlands, pages 387–398. Dordrecht.
- Nowak M, Verly G (2005b). The Practice of Sequential Gaussian Simulation. *Geostatistics Banff 2004*. Leuangthong O, Deutsch CV (éditeurs), Springer Netherlands, pages 387–398. Dordrecht.
- Odenburg D, Jones F, Heagy L, Cockett R, Astic T, Devriese S, Kang S (2019). *Geophysics for Practicing Geoscientists — GPG 0.0.1 documentation*. https ://gpg.geosci.xyz/index.html. 2019- 07-02.
- Paszke A, Gross S, Massa F, Lerer A, Bradbury J, Chanan G, Killeen T, Lin Z, Gimelshein N, Antiga L, Desmaison A, Kopf A, Yang E, DeVito Z, Raison M, Tejani A, Chilamkurthy S, Steiner B, Fang L, Bai J, Chintala S (2019). PyTorch : An Imperative Style, High-Performance Deep Learning Library. 12 pages.
- Pedregosa F, Varoquaux G, Gramfort A, Michel V, Thirion B, Grisel O, Blondel M, Prettenhofer P, Weiss R, Dubourg V, Vanderplas J, Passos A, Cournapeau D, Brucher M, Perrot M, Duchesnay d (2011). Scikit-learn : Machine Learning in Python. *Journal of Machine Learning Research*, 12(85):2825–2830.
- Pfaffhuber AA, Lysdahl AO, Christensen C, Vöge M, Kjennbakken H, Mykland J (2019). Large scale, efficient geotechnical soil investigations applying machine learning on airborne geophysical models. *Proceedings of the XVII European Conference on Soil Mechanics and Geotechnical Engineering*, (Geotechnical Engineering, foundation of the future):2149–2156. DOI :10.32075/17ECSMGE-2019-0398.
- Prince SJD (2012). *Computer Vision : Models, Learning, and Inference*. Cambridge University Press, Cambridge.
- Qian F, Yin M, Liu XY, Wang YJ, Lu C, Hu GM (2018). Unsupervised seismic facies analysis via deep convolutional autoencoders. *GEOPHYSICS*, 83(3):A39–A43. DOI :10.1190/geo2017- 0524.1.
- Rabeau O, Legault M, Cheilletz A, Jebrak M, Royer JJ, Cheng LZ (2010). Gold Potential of a Hidden Archean Fault Zone : The Case of the Cadillac-Larder Lake Fault. *Exploration and Mining Geology*, 19(3-4):99–116. DOI :10.2113/gsemg.19.3-4.99.
- Rajagopalan S, Milligan P (1994). Image Enhancement of Aeromagnetic Data using Automatic Gain Control. *Exploration Geophysics*, 25(4):173–178. DOI :10.1071/EG994173.
- Raschka S, Mirjalili V (2015). *Python machine learning : machine learning and deep learning with Python, scikit-learn, and TensorFlow*. Expert insight. Packt Publishing, Birmingham Mumbai, second edition, fourth release, [fully revised and updated] edition.
- Reading AM, Cracknell MJ, Bombardieri DJ, Chalke T (2015). Combining Machine Learning and Geophysical Inversion for Applied Geophysics. *ASEG Extended Abstracts*, 2015(1):1–5. DOI :10.1071/ASEG2015ab070.
- Ren C, He X, Teng Q, Wu Y, Nguyen TQ (2016). Single Image Super-Resolution Using Local Geometric Duality and Non-Local Similarity. *IEEE Transactions on Image Processing*, 25(5): 2168–2183. DOI :10.1109/TIP.2016.2542442. Conference Name : IEEE Transactions on Image Processing.
- Rezatofighi H, Tsoi N, Gwack J, Sadeghian A, Ian R, Savarese S (2019). Generalized Intersection over Union. *The IEEE Conference on Computer Vision and Pattern Recognition (CVPR)*.
- Ridsdill-Smith TA (2000). The Application of the Wavelet Transform to the Processing of Aeromagnetic Data. 197 pages.
- Roberts LG (1963). *Machine perception of three-dimensional solids*. Ph.D., Massachusetts Institute of Technology. Department of Electrical Engineering.
- Rodriguez-Galiano V, Sanchez-Castillo M, Chica-Olmo M, Chica-Rivas M (2015). Machine learning predictive models for mineral prospectivity : An evaluation of neural networks, random forest, regression trees and support vector machines. *Ore Geology Reviews*, 71:804–818. DOI :10.1016/j.oregeorev.2015.01.001.
- Roest WR, Verhoett J, Pilkington M (1992). Magnetic interpretation using the 3·0 analytic signal. *GEOPHYSICS*, 57(1):116–125. DOI :134.153.184.170.
- Ronneberger O, Fischer P, Brox T (2015). UNet Convolutional Networks for Biomedical Image Segmentation. *arXiv :1505.04597 [cs]*. arXiv : 1505.04597.
- Ruder S (2016). *An overview of gradient descent optimization algorithms*. http ://ruder.io/optimizing-gradient-descent/. 2019-07-11.
- Ruder S (2017). *An overview of gradient descent optimization algorithms*. http ://arxiv.org/abs/1609.04747. 2022-08-15. arXiv :1609.04747 [cs].
- Salgueiro Romero L, Marcello J, Vilaplana V (2020). Super-Resolution of Sentinel-2 Imagery Using Generative Adversarial Networks. *Remote Sensing*, 12(15):2424. DOI :10.3390/rs12152424.
- Salimans T, Goodfellow I, Zaremba W, Cheung V, Radford A, Chen X, Chen X (2016). Improved Techniques for Training GANs. *30th Conference on Neural Information Processing Systems (NIPS 2016)*, 9 pages.
- Scherrer B, Gholipour A, Warfield SK (2012). Super-resolution reconstruction to increase the spatial resolution of diffusion weighted images from orthogonal anisotropic acquisitions. *Medical Image Analysis*, 16(7):1465–1476. DOI :10.1016/j.media.2012.05.003.
- Schetselaar E, Harris J, Lynds T, Dekemp E (2007). Remote predictive mapping : A strategy for geological mapping of Canada's North. *Remote Predictive Mapping : An Aid for Northern Mapping : Geological Survey of Canada*, 34:5–27. DOI :10.7208/chicago/9780226317809.003.0002.
- Sebera J, Šprlák M, Novák P, Bezděk A, Vaľko M (2014). Iterative Spherical Downward Continuation Applied to Magnetic and Gravitational Data from Satellite. *Surveys in Geophysics*, 35(4):941–958. DOI :10.1007/s10712-014-9285-z.
- Shi W, Caballero J, Huszár F, Totz J, Aitken AP, Bishop R, Rueckert D, Wang Z (2016). Real-Time Single Image and Video Super-Resolution Using an Efficient Sub-Pixel Convolutional Neural Network. *2016 IEEE Conference on Computer Vision and Pattern Recognition (CVPR)*, pages 1874–1883. ISSN : 1063-6919.
- SIGEOM (2019). SIGÉOM Base de données. *Ministère de l'Énergie et des Ressources Naturelles du Québec*.
- Simonyan K, Vedaldi A, Zisserman A (2014). Deep Inside Convolutional Networks : Visualising Image Classification Models and Saliency Maps. *arXiv :1312.6034 [cs]*. arXiv : 1312.6034.
- Singh A, Sengupta S, Lakshminarayanan V (2020). Explainable Deep Learning Models in Medical Image Analysis. *Journal of Imaging*, 6(6):52. DOI :10.3390/jimaging6060052.
- Song H, Huang B, Liu Q, Zhang K (2015). Improving the Spatial Resolution of Landsat TM/ETM+ Through Fusion With SPOT5 Images via Learning-Based Super-Resolution. *IEEE Transactions on Geoscience and Remote Sensing*, 53(3):1195–1204. DOI :10.1109/TGRS.2014.2335818. Conference Name : IEEE Transactions on Geoscience and Remote Sensing.
- Sugawara Y, Shiota S, Kiya H (2019). Checkerboard artifacts free convolutional neural networks. *APSIPA Transactions on Signal and Information Processing*, 8(1). DOI :10.1017/ATSIP.2019.2.
- Sun QF, Xu JY, Zhang HX, Duan YX, Sun YK (2022). Random noise suppression and superresolution reconstruction algorithm of seismic profile based on GAN. *Journal of Petroleum Exploration and Production Technology*, 12(8):2107–2119. DOI :10.1007/s13202-021-01447-0.
- Sutton RS, Barto AG (2018). *Reinforcement learning : an introduction*. Adaptive computation and machine learning series. The MIT Press, Cambridge, Massachusetts, second edition edition.
- Szegedy C, Vanhoucke V, Ioffe S, Shlens J, Wojna Z (2015). *Rethinking the Inception Architecture for Computer Vision*. http ://arxiv.org/abs/1512.00567. 2022-09-21. arXiv :1512.00567 [cs].
- Szeliski R (2022). *Computer Vision : Algorithms and Applications, 2nd Edition*. Texts in Computer Science. Springer edition.
- Takikawa T, Acuna D, Jampani V, Fidler S (2019). Gated-SCNN : Gated Shape CNNs for Semantic Segmentation. *Proceedings of the IEEE/CVF International Conference on Computer Vision (ICCV)*. arXiv : 1907.05740.
- Telford W, Geldart L, Sheriff R (1990). *Applied Geophysics*. Cambridge University Press, 2nd ed edition.
- Tensorflow (2019). *Tensorflow Losses*. https ://github.com/tensorflow/tensorflow. 2019-11-05.
- Thurston PC, Ayer JA, Goutier J, Hamilton MA (2008). Depositional Gaps in Abitibi Greenstone Belt Stratigraphy : A Key to Exploration for Syngenetic Mineralization. *Economic Geology*, 103(6): 1097–1134. DOI :10.2113/gsecongeo.103.6.1097.
- Uieda L (2018). Verde : Processing and gridding spatial data using Green's functions. *Journal of Open Source Software*, 3(30):957. DOI :10.21105/joss.00957.
- USGS (2018). *EarthExplorer Home*. https ://earthexplorer.usgs.gov/. 2018-09-12.
- Vail DL, Lafferty JD, Veloso MM (2007). Feature selection in conditional random fields for activity recognition. *2007 IEEE/RSJ International Conference on Intelligent Robots and Systems*, pages 3379–3384. ISSN : 2153-0866.
- Valentine AP, Trampert J (2012). Data space reduction, quality assessment and searching of seismograms : autoencoder networks for waveform data. *Geophysical Journal International*, 189(2):1183–1202. DOI :10.1111/j.1365-246X.2012.05429.x. \_eprint : https ://onlinelibrary.wiley.com/doi/pdf/10.1111/j.1365-246X.2012.05429.x.
- Vallée MA, Morris WA, Perrouty S, Lee RG, Wasyliuk K, King JJ, Ansdell K, Mir R, Shamsipour P, Farquharson CG, Chouteau M, Enkin RJ, Smith RS (2019). Geophysical inversion contributions to mineral exploration : lessons from the Footprints project. *Canadian Journal of Earth Sciences*, 56(5):525–543. DOI :10.1139/cjes-2019-0009.
- Van Molle P, De Strooper M, Verbelen T, Vankeirsbilck B, Simoens P, Dhoedt B (2018). Visualizing Convolutional Neural Networks to Improve Decision Support for Skin Lesion Classification. *Understanding and Interpreting Machine Learning in Medical Image Computing Applications*. Stoyanov D, Taylor Z, Kia SM, Oguz I, Reyes M, Martel A, Maier-Hein L, Marquand AF, Duchesnay E, Löfstedt T, Landman B, Cardoso MJ, Silva CA, Pereira S, Meier R (éditeurs), Springer International Publishing, volume 11038, pages 115–123. Cham. Series Title : Lecture Notes in Computer Science.
- VanderPlas J (2016). *Python Data Science Handbook, Essential Tools for Working with Data*. Sebastopol, Calif. : O'Reilly, ©2017. O'Reilly Media.
- Velan E, Fontani M, Carrato S, Jerian M (2022). Does Deep Learning-Based Super-Resolution Help Humans With Face Recognition? *Frontiers in Signal Processing*, 2:854737. DOI :10.3389/frsip.2022.854737.
- Wadoux AMC, Minasny B, McBratney AB (2020). Machine learning for digital soil mapping : Applications, challenges and suggested solutions. *Earth-Science Reviews*, 210:103359. DOI :10.1016/j.earscirev.2020.103359.
- Wang J, Gao K, Zhang Z, Ni C, Hu Z, Chen D, Wu Q (2021a). Multisensor Remote Sensing Imagery Super-Resolution with Conditional GAN. *Journal of Remote Sensing*, 2021:1–11. DOI :10.34133/2021/9829706.
- Wang X, Xie L, Dong C, Shan Y (2021b). *Real-ESRGAN : Training Real-World Blind Super-Resolution with Pure Synthetic Data*. http ://arxiv.org/abs/2107.10833. 2022-07-15. arXiv :2107.10833 [cs, eess].
- Wang X, Yu K, Wu S, Gu J, Liu Y, Dong C, Loy CC, Qiao Y, Tang X (2018a). *ESRGAN : Enhanced Super-Resolution Generative Adversarial Networks*. http ://arxiv.org/abs/1809.00219. 2022-07- 15. arXiv :1809.00219 [cs].
- Wang Y, Rahman SS, Arns CH (2018b). Super resolution reconstruction of  $\mu$  -CT image of rock sample using neighbour embedding algorithm. *Physica A : Statistical Mechanics and its Applications*, 493:177–188. DOI :10.1016/j.physa.2017.10.022.
- Wang Y, Teng Q, He X, Feng J, Zhang T (2018c). CT-image Super Resolution Using 3D Convolutional Neural Network. 26 pages. DOI :https ://arxiv.org/abs/1806.09074.
- Wang YD, Armstrong RT, Mostaghimi P (2019). Enhancing Resolution of Digital Rock Images with Super Resolution Convolutional Neural Networks. *Journal of Petroleum Science and Engineering*, 182:106261. DOI :10.1016/j.petrol.2019.106261.
- Wang Z, Bovik A, Sheikh H, Simoncelli E (2004). Image Quality Assessment : From Error Visibility to Structural Similarity. *IEEE Transactions on Image Processing*, 13(4):600–612. DOI :10.1109/TIP.2003.819861.
- Xie Q, Luong MT, Hovy E, Le QV (2020). Self-training with Noisy Student improves ImageNet classification. *arXiv :1911.04252 [cs, stat]*. arXiv : 1911.04252.
- Xiong Y, Guo S, Chen J, Deng X, Sun L, Zheng X, Xu W (2020). Improved SRGAN for Remote Sensing Image Super-Resolution Across Locations and Sensors. *Remote Sensing*, 12(8):1263. DOI :10.3390/rs12081263.
- Yeomans CM, Shail RK, Grebby S, Nykänen V, Middleton M, Lusty PA (2020). A machine learning approach to tungsten prospectivity modelling using knowledge-driven feature extraction and model confidence. *Geoscience Frontiers*, 11(6):2067–2081. DOI :10.1016/j.gsf.2020.05.016.
- Yuan Z, Huang H, Jiang Y, Tang J, Li J (2019). An enhanced fault-detection method based on adaptive spectral decomposition and super-resolution deep learning. *Interpretation*, 7(3):T713– T725. DOI :10.1190/INT-2018-0180.1.
- Zagoruyko S, Komodakis N (2017). Wide Residual Networks. *arXiv :1605.07146 [cs]*. arXiv : 1605.07146.
- Zeiler MD, Fergus R (2014). Visualizing and Understanding Convolutional Networks. *Computer Vision – ECCV 2014*. Fleet D, Pajdla T, Schiele B, Tuytelaars T (éditeurs), Springer International Publishing, volume 8689, pages 818–833. Cham. Series Title : Lecture Notes in Computer Science.
- Zeng X, Leung MR, Zeev-Ben-Mordehai T, Xu M (2018). A convolutional autoencoder approach for mining features in cellular electron cryo-tomograms and weakly supervised coarse segmentation. *Journal of Structural Biology*, 202(2):150–160. DOI :10.1016/j.jsb.2017.12.015. arXiv : 1706.04970.
- Zhang H, Wang P, Zhang C, Jiang Z (2019). A Comparable Study of CNN-Based Single Image Super-Resolution for Space-Based Imaging Sensors. *Sensors*, 19(14):3234. DOI :10.3390/s19143234.
- Zhang H, Zhang L, Shen H (2012). A super-resolution reconstruction algorithm for hyperspectral images. *Signal Processing*, 92(9):2082–2096. DOI :10.1016/j.sigpro.2012.01.020.
- Zhao Y, Yang J, Chan JCW (2014). Hyperspectral Imagery Super-Resolution by Spatial–Spectral Joint Nonlocal Similarity. *IEEE Journal of Selected Topics in Applied Earth Observations and Remote Sensing*, 7(6):2671–2679. DOI :10.1109/JSTARS.2013.2292824. Conference Name : IEEE Journal of Selected Topics in Applied Earth Observations and Remote Sensing.
- Zintgraf LM, Cohen TS, Adel T, Welling M (2017). *Visualizing Deep Neural Network Decisions : Prediction Difference Analysis*. http ://arxiv.org/abs/1702.04595. 2022-07-15. arXiv :1702.04595  $[cs]$ .
- Zuo B, Hu X, Leão-Santos M, Wang L, Cai Y (2020). Downward Continuation and Transformation of Total-Field Magnetic Anomalies Into Magnetic Gradient Tensors Between Arbitrary Surfaces Using Multilayer Equivalent Sources. *Geophysical Research Letters*, 47(16). DOI :10.1029/2020GL088678.
- Zuo R (2020). Geodata Science-Based Mineral Prospectivity Mapping : A Review. *Natural Resources Research*, 29(6):3415–3424. DOI :10.1007/s11053-020-09700-9.
- Zuo R, Carranza EJM (2011). Support vector machine : A tool for mapping mineral prospectivity. *Computers & Geosciences*, 37(12):1967–1975. DOI :10.1016/j.cageo.2010.09.014.

## **A ANNEXES**

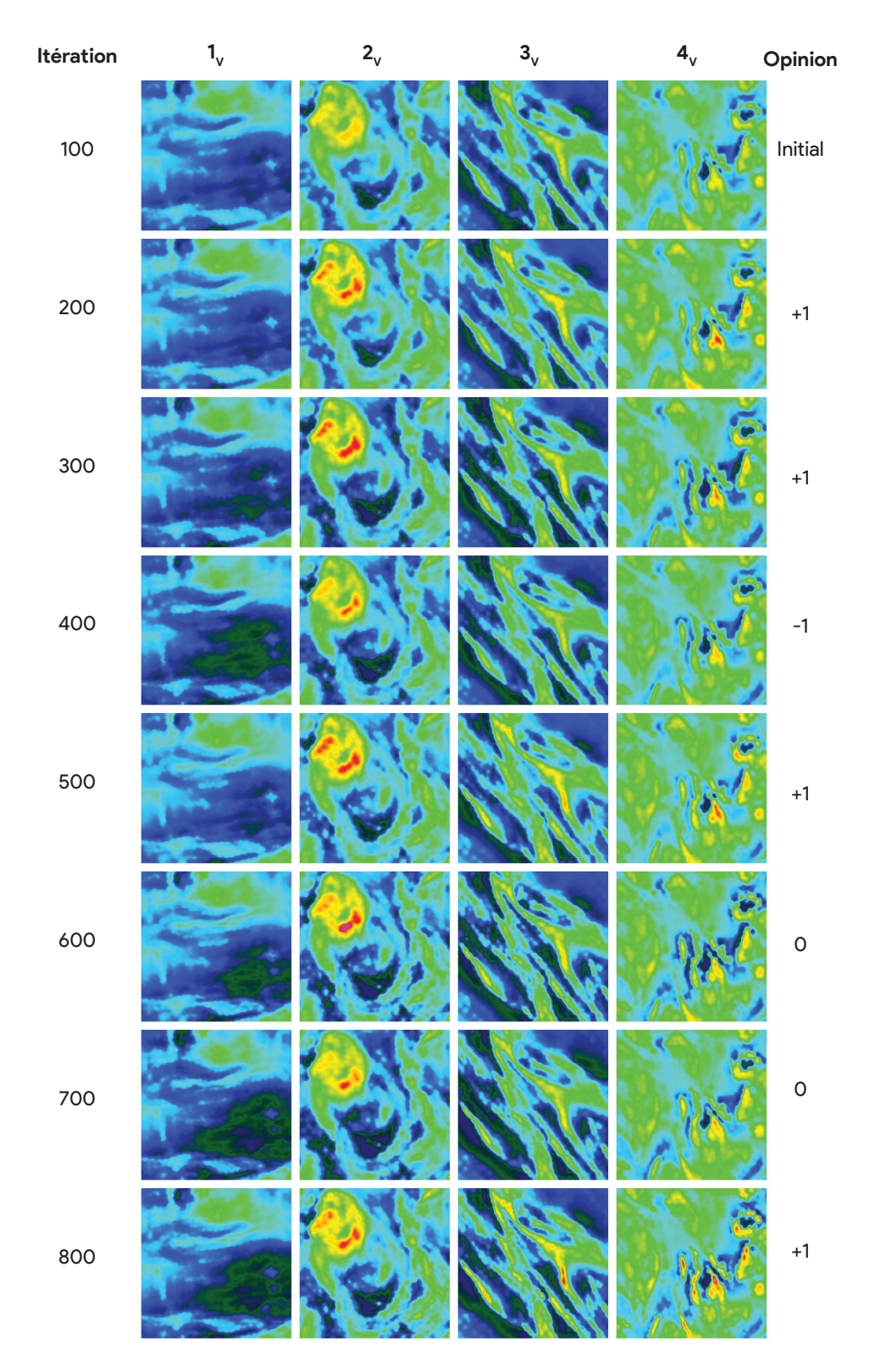

**FIGURE A.1 : résultats de super résolution des tuiles de validation 1V, 2V, 3<sup>V</sup> et 4<sup>V</sup> du SRGAN toutes les 100 itérations de l'itération 100 à l'itération 800 et score d'opinion relatif donné par l'auteur.**

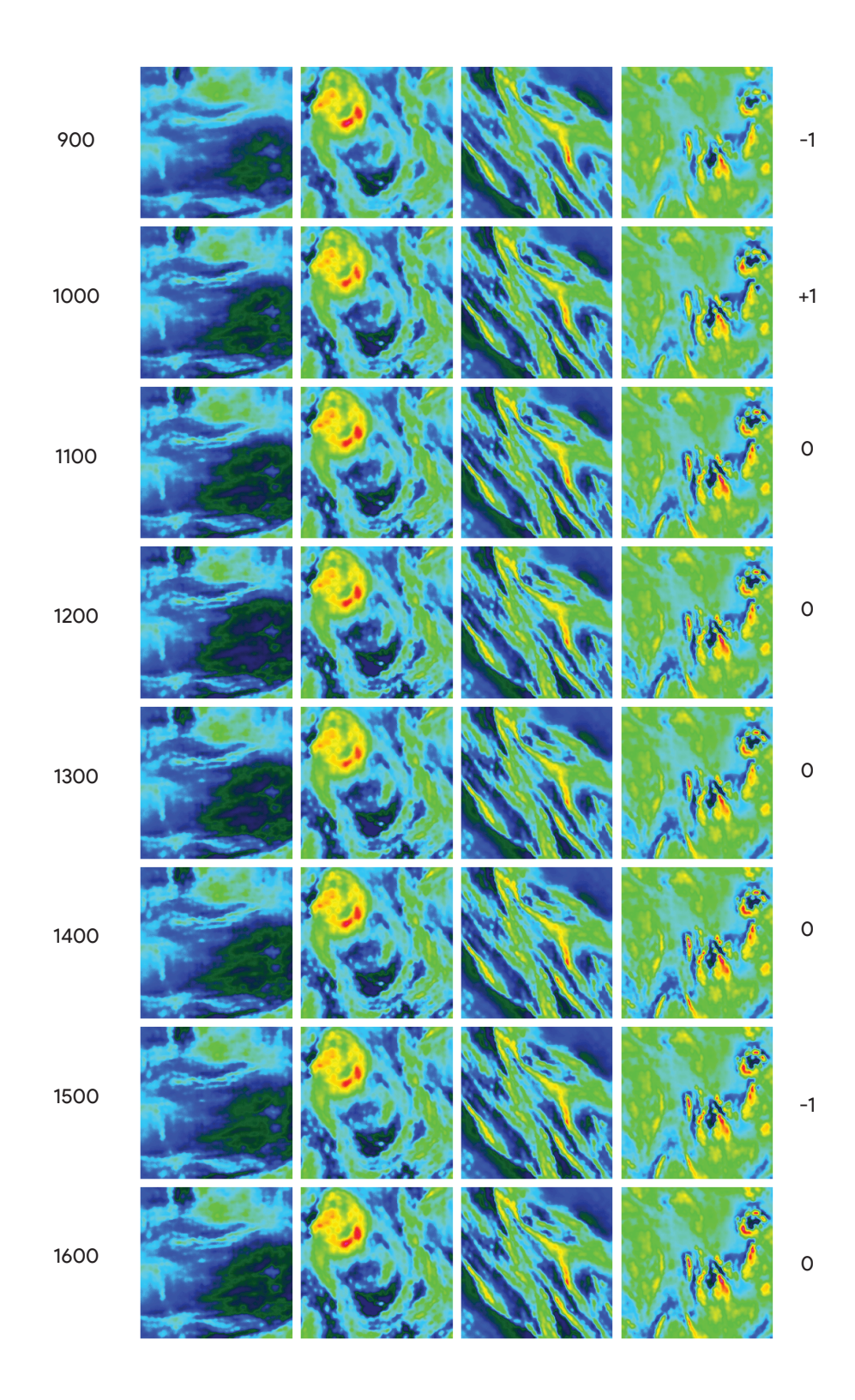

**FIGURE A.2 : résultats de super résolution des tuiles de validation 1V, 2V, 3<sup>V</sup> et 4<sup>V</sup> du SRGAN toutes les 100 itérations de l'itération 900 à l'itération 1600 et score d'opinion relatif donné par l'auteur.**

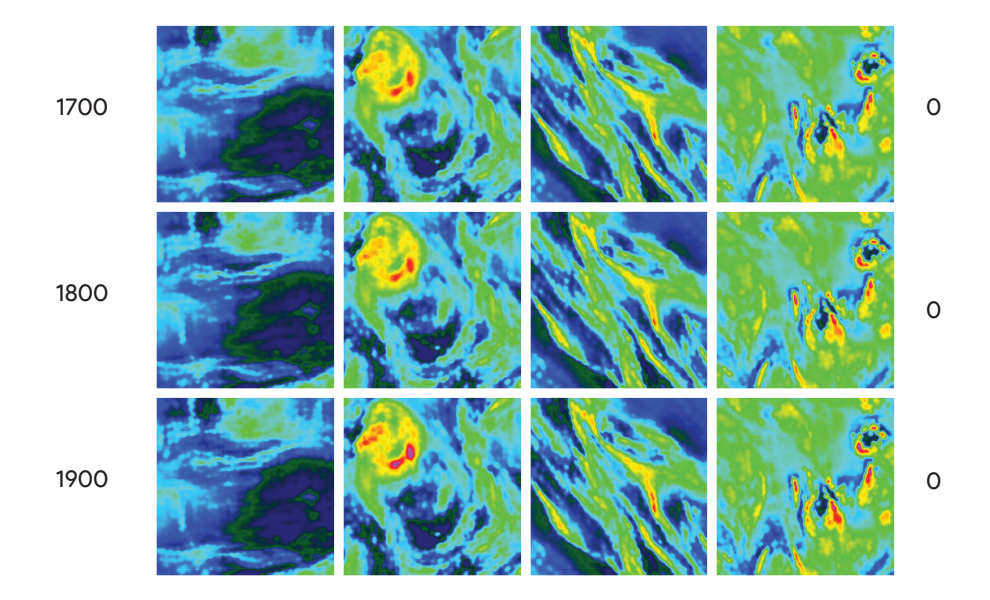

**FIGURE A.3 : résultats de super résolution des tuiles de validation 1V, 2V, 3<sup>V</sup> et 4<sup>V</sup> du SRGAN toutes les 100 itérations de l'itération 1700 à l'itération 1900 et score d'opinion relatif donné par l'auteur.**

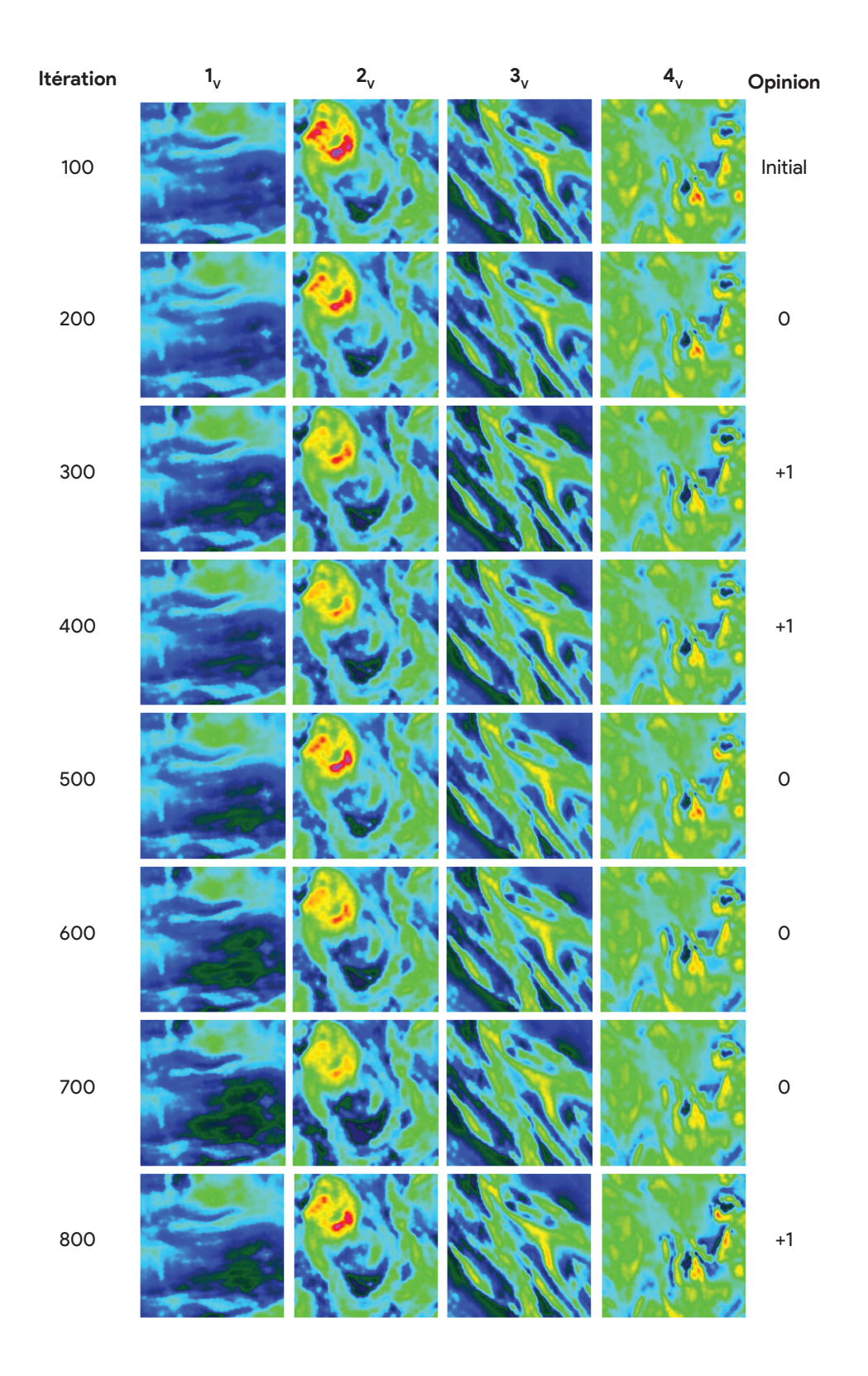

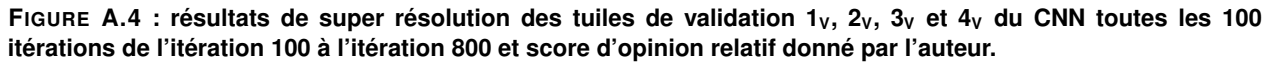

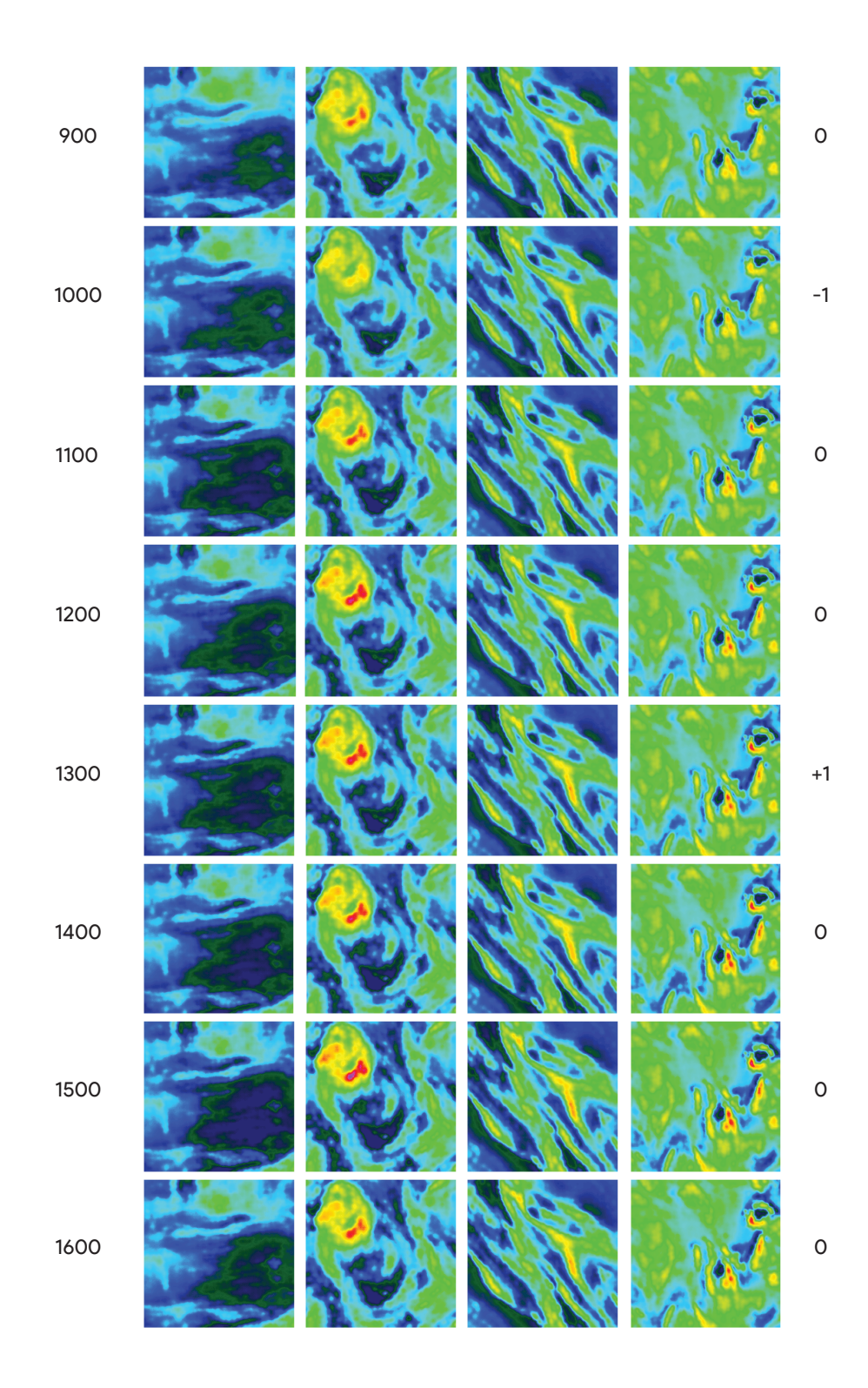

**FIGURE A.5 : résultats de super résolution des tuiles de validation 1V, 2V, 3<sup>V</sup> et 4<sup>V</sup> du CNN toutes les 100 itérations de l'itération 900 à l'itération 1600 et score d'opinion relatif donné par l'auteur.**

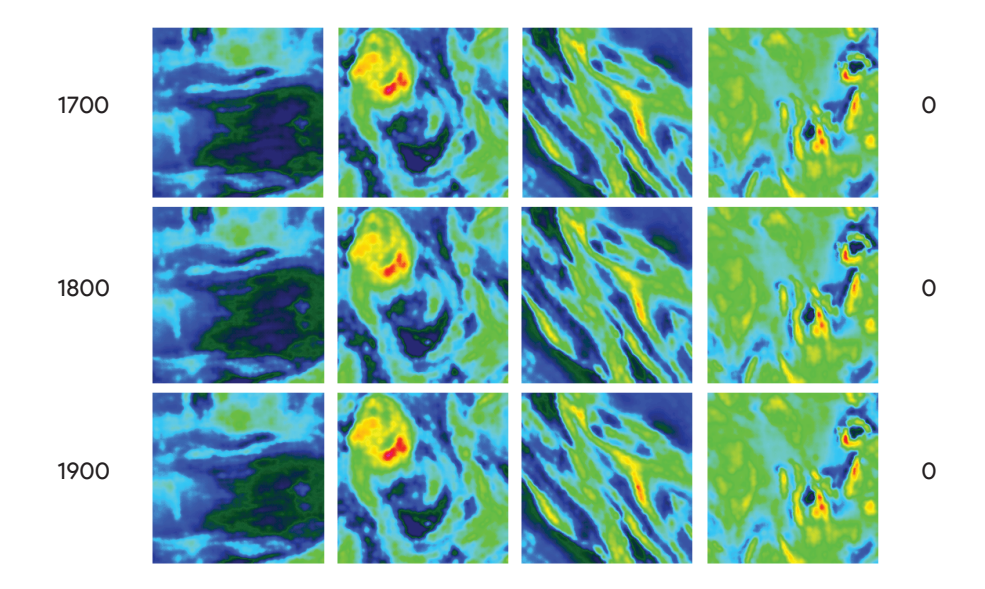

**FIGURE A.6 : résultats de super résolution des tuiles de validation 1V, 2V, 3<sup>V</sup> et 4<sup>V</sup> du CNN toutes les 100 itérations de l'itération 1700 à l'itération 1900 et score d'opinion relatif donné par l'auteur.**